UNIVERSIDAD AUSTRAL

#### **FACULTAD DE INGENIERIA**

TESIS DOCTORAL

**CARRERA DE DOCTORADO EN INGENIERÍA**

**Caracterización sistemática de la transferencia de calor asociada a los tratamientos térmicos**

**Autor**: Fernando Benjamín Sánchez Sarmiento

**Director**: Miguel Angel Cavaliere

**Asesor externo:** George Totten

Buenos Aires, abril 2023

Fernando Benjamín Sánchez Sarmiento

*Caracterización sistemática de la transferencia de calor asociada a los tratamientos térmicos* Tesis Doctoral, martes 4 abril, 2023 **Director**: Miguel Angel Cavaliere **Asesor externo:** George Totten

**Facultad de Ingenieria** Mariano Acosta 1611 (B1629WWA) Pilar, Buenos Aires, Argentina Yo, **Fernando Benjamín Sánchez Sarmiento**, estudiante de la titulación **Carrera de Doctorado en Ingeniería** de la **Facultad de Ingenieria** de la **Universidad Austral**, como **autor** de la Tesis Doctoral titulada:

#### **Caracterización sistemática de la transferencia de calor asociada a los tratamientos térmicos**

**DECLARO QUE**

Este proyecto es una obra original y que todas las fuentes utilizadas para su realización han sido debidamente citadas en el mismo. Del mismo modo, asumo frente a la Universidad cualquier responsabilidad que pudiera derivarse de la autoría o falta de originalidad del contenido de la memoria presentada de conformidad con el ordenamiento jurídico vigente.

Buenos Aires, martes 4 abril, 2023

June

Fernando Benjamín Sánchez Sarmiento **Autor** de la Tesis Doctoral

## Resumen

La simulación numérica de los tratamientos térmicos de metales requiere una precisa caracterización de la curva del flujo de calor dependiente de la temperatura. Esta se determina, usualmente, a partir de la medición del enfriamiento en un ensayo de laboratorio y la posterior resolución del problema inverso. En este trabajo se desarrolla teóricamente y se implementa computacionalmente un método para la resolución del problema inverso de conducción de calor utilizado para determinar el flujo de calor superficial en probetas templadas por inmersión. La resolución numérica implementada permite caracterizar sistemáticamente la transferencia de calor de los fluidos refrigerantes utilizados en tratamiento térmicos. Se analizan tres casos , cuando la termocupla es única y se ubica en el centro de la probeta, cuando la termocupla es única y se ubica fuera del centro, y cuando las termocuplas son múltiples y se ubican fuera del centro.

Para la resolución de los problemas inversos se desarrolló el método de reconstrucción de temperaturas, el cual consiste en reconstruir los campos de temperatura en toda la probeta a partir de los enfriamientos medidos y las propiedades del material. Para esto se resuelve la ecuación diferencial del problema con esquemas en diferencias finitas. La principal característica del método es que se resuelve la ecuación diferencial del problema progresivamente, desde el centro hasta la superficie de la probeta. En consecuencia, a diferencia de otros métodos, no intenta disminuir la diferencia entre las curvas medidas y las calculadas. De esta manera, los flujos de calor se calculan en función de los campos de temperatura reconstruidos. El método resulta sistemático, dado que no necesita parámetros de optimización, ajuste de curvas de curvas ni propuesta de funciones.

A su vez, la mayor ventaja del método es que dependiendo de los parámetros numéricos utilizados el problema puede resultar bien condicionado. En el caso de las probetas de múltiples termocuplas, el método también permite la determinación de la cinemática del frente de mojado, fenómeno del cual depende el enfriamiento de la probeta.

La tesis se estructura con los tres casos de ubicación de la termocupla desarrollados en capítulos separados. Sumado al último capítulo de verificación y validación de los resultados.

**Palabras clave**: *Caracterización de la transferencia de calor; IHCP; Simulación de temple; Probeta de múltiples termocuplas; Métodos de avance*

## Abstract

The numerical simulation of the heat transfer problem of the quenching process requires an accurate characterization of the temperature-dependent heat flux. It is usually determined from the measurement of cooling in a laboratory test and its subsequent resolution of the inverse problem. In this the author theoretically develop and computationally implement a method for solving the inverse heat conduction problem used to determine the surface heat flux in immersion quenching probes. The implemented numerical resolution allows to systematically characterize the heat transfer coefficient of the quenching fluid. Three cases are solved, when the thermocouple is unique and is located in the center of the probe, when the thermocouple is unique and is not centered, and when the thermocouples are multiple and are not centered.

To solve the inverse problem, the reconstruction temperature method was developed, which consists of reconstructing the temperature field throughout the specimen from the measured cooling and material properties. For this, the differential equation of the problem is solved with finite differences schemes. The main characteristic of the method is that the differential equation of the problem is solved progressively, from its centre to the surface. Consequently, unlike other methods, it does not reduce the difference between the measured and calculated curves. In this way, the heat fluxes are calculated based on the reconstructed temperature field. The method is systematic, since it does not require parameters optimization, curve fitting or function proposals. The greatest advantage of the method is that depending on the numerical parameters used, the problem can be well conditioned. In the case of multi-thermocouple probes, the method also allows the determination of the the wetting front kinematics, a phenomenon on which the cooling of the specimen depends.

The thesis is structured with the three cases in separate chapters. Added to that, in the last chapter, the results are verified, and validated by comparing them with experimental results.

**Keywords**:*Heat transfer characterization; IHCP; Quenching simulation; Multi-thermocople probe; Marching methods*

#### <span id="page-5-0"></span>**Salmo 23**

El señor es mi pastor, nada me puede faltar.

El me hace descansar en verdes praderas, me conduce a las aguas tranquilas y repara mis fuerzas; me guía por el recto sendero, por amor de su Nombre.

Aunque cruce por oscuras quebradas, no temeré ningún mal, porque tú estás conmigo: tu vara y tu bastón me infunden confianza.

Tú preparas ante mí una mesa, frente a mis enemigos; unges con óleo mi cabeza y mi copa rebosa.

Tu bondad y tu gracia me acompañan a lo largo de mi vida; y habitaré en la Casa del Señor, por muy largo tiempo.

## Agradecimientos

A Jesucristo, mi Señor, por su amor providente.

A mi familia, por su apoyo incondicional, sobretodo a mi esposa, Vicky. A mi padre (q.e.p.d.), que me trajo al mundo, a la ingeniería y a los problemas inversos de conducción de calor.

A toda la Universidad Austral por apoyar y financiar esta investigación, en especial a mi director, Miguel Angel Cavaliere. A las autoridades, que confiaron en este proyecto, en especial a Victor Herrero por gestionar inicialmente el financiamiento. A Mauro Cuevas por haber leído y comentado todo el documento. A Agustín Olmedo que me introdujo en python y en múltiples oportunidades me ayudó.

Desde el exterior, George Totten me brindó información experimental, me contactó con profesores de distintas Universidades y me hizo llegar comentarios de varios puntos del mundo sobre los primeros resultados que obtuve. Sumado a Bernardo Hernandez-Morales, que también me brindó información experimental y en múltiples reuniones discutimos los resultados. También Imre Felde me brindó bibliografía que fue fundamental para toda la tesis.

Otros profesores de universidades nacionales me ayudaron con sugerencias a lo largo de estos años: Analía Gaston (UNR), Irene Ippolito (UBA) y Ligia Ciocci Brazzano (UBA).

# Índice general

<span id="page-7-0"></span>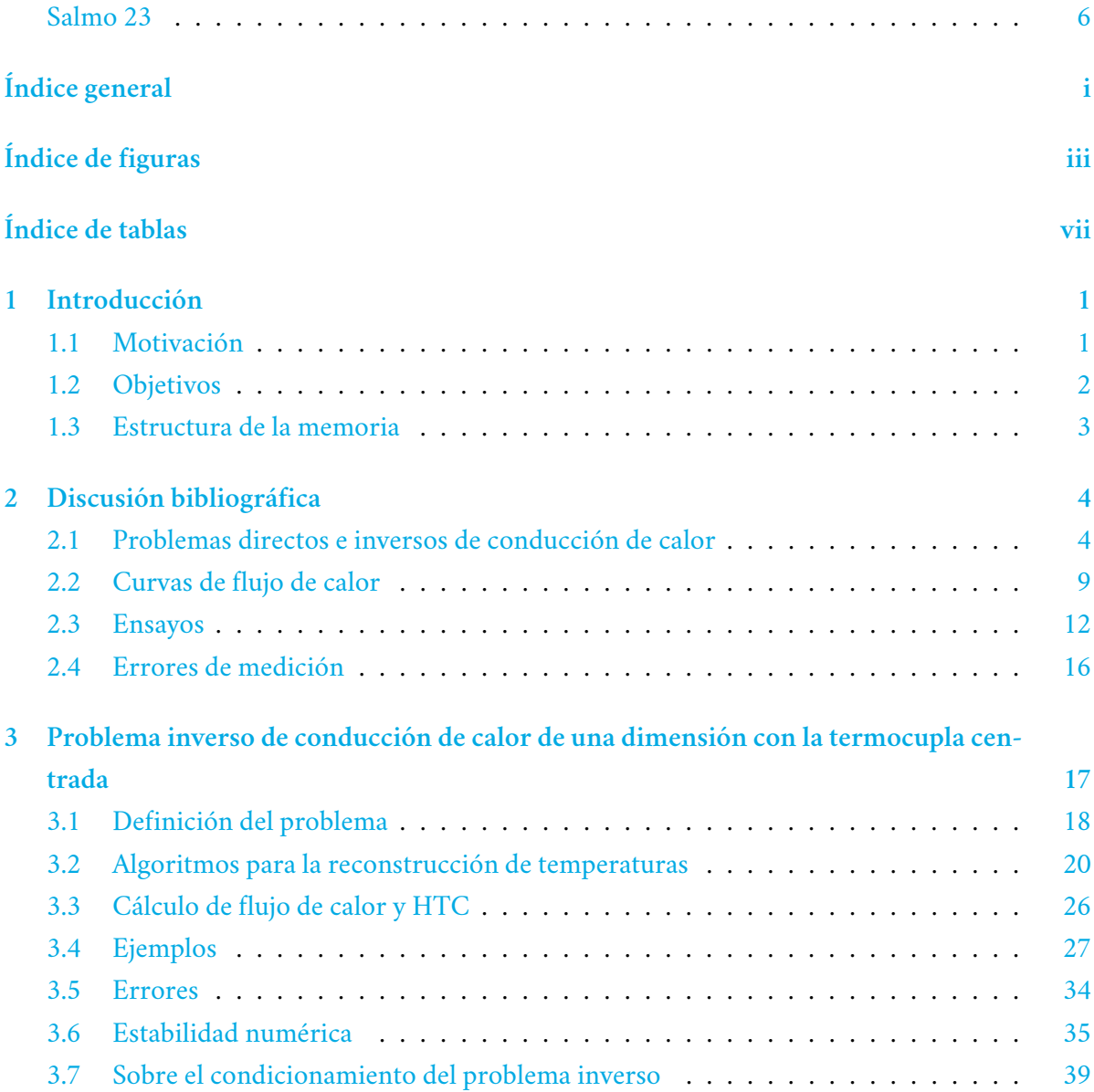

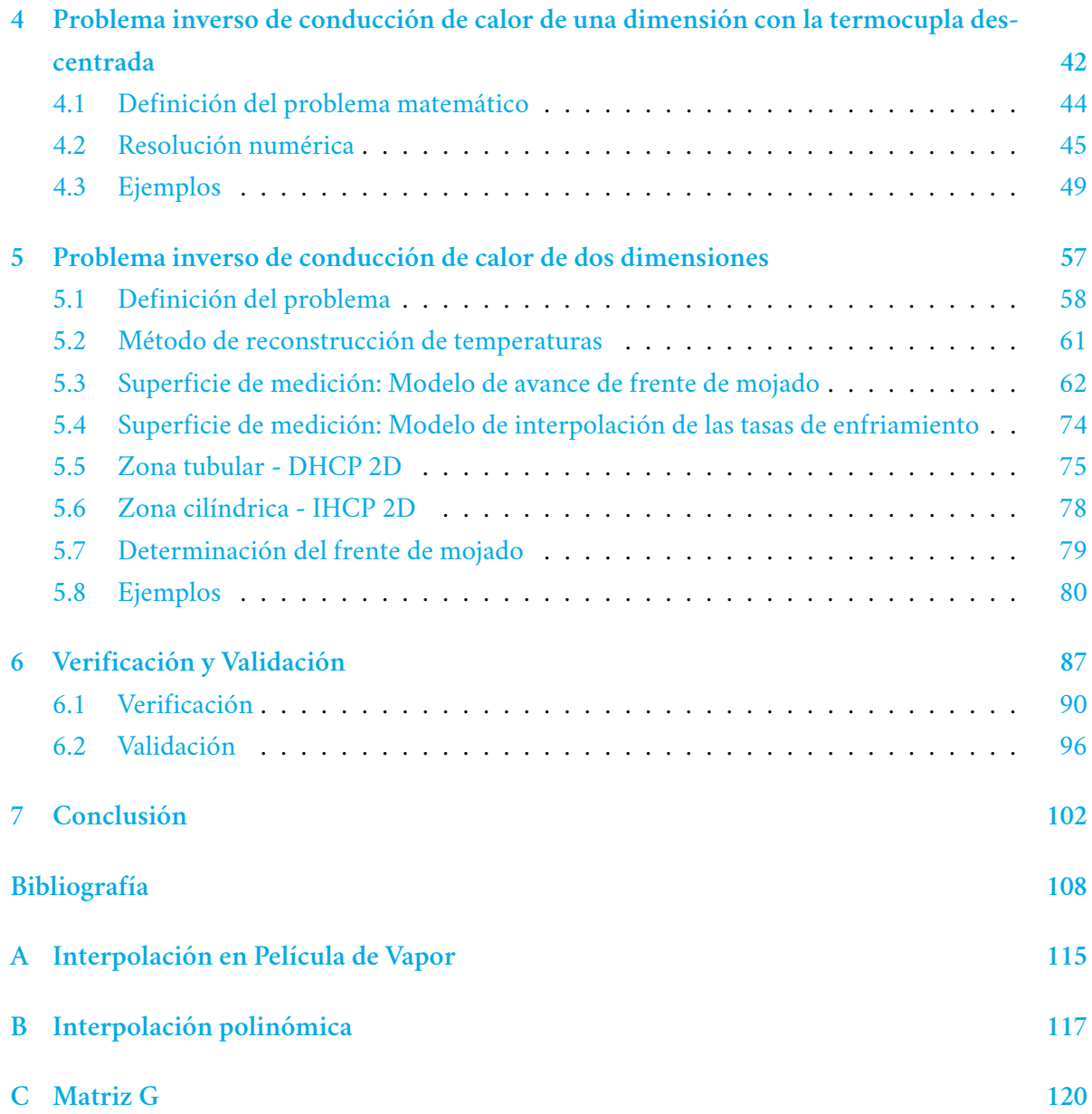

# Índice de figuras

<span id="page-9-0"></span>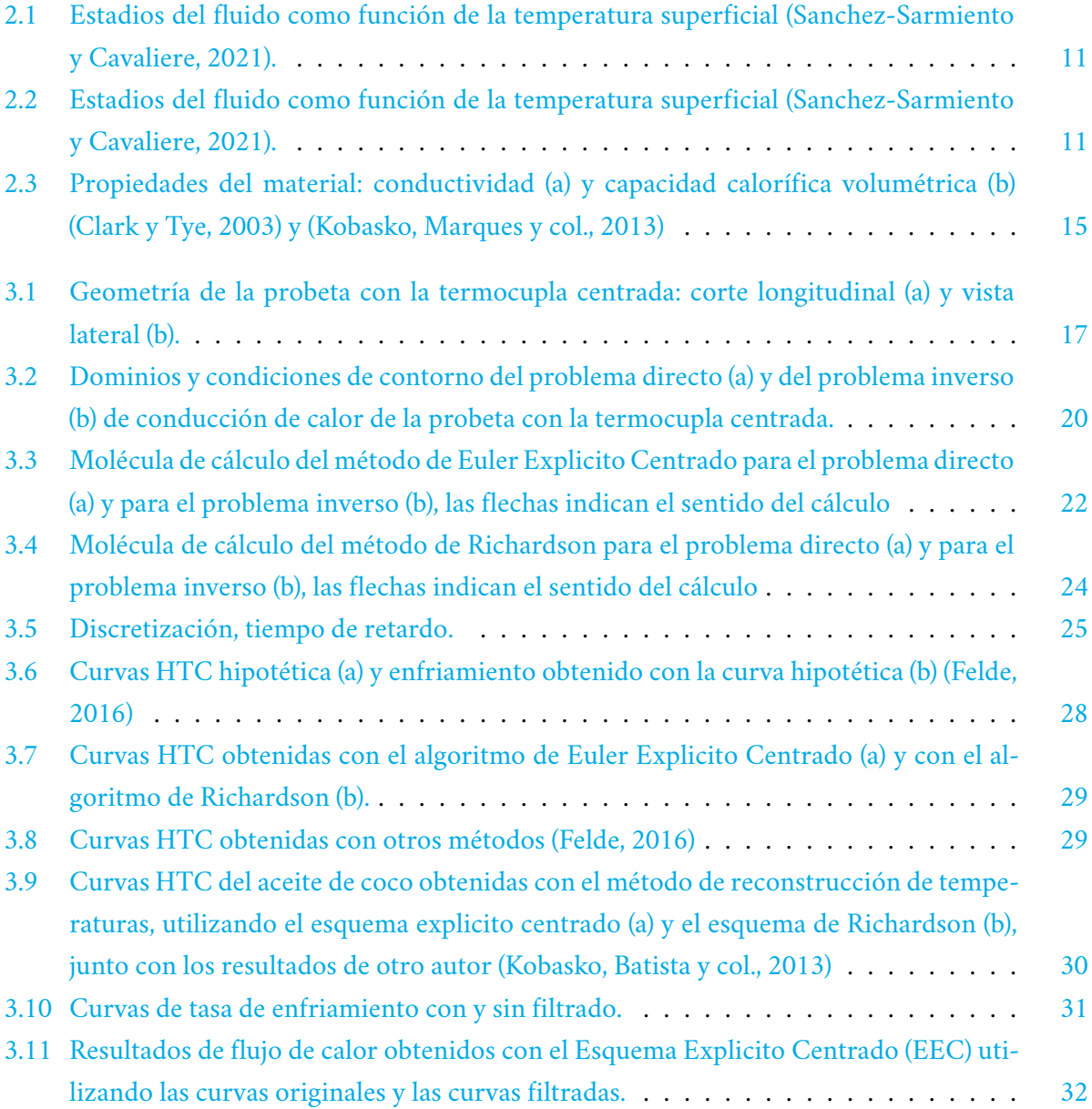

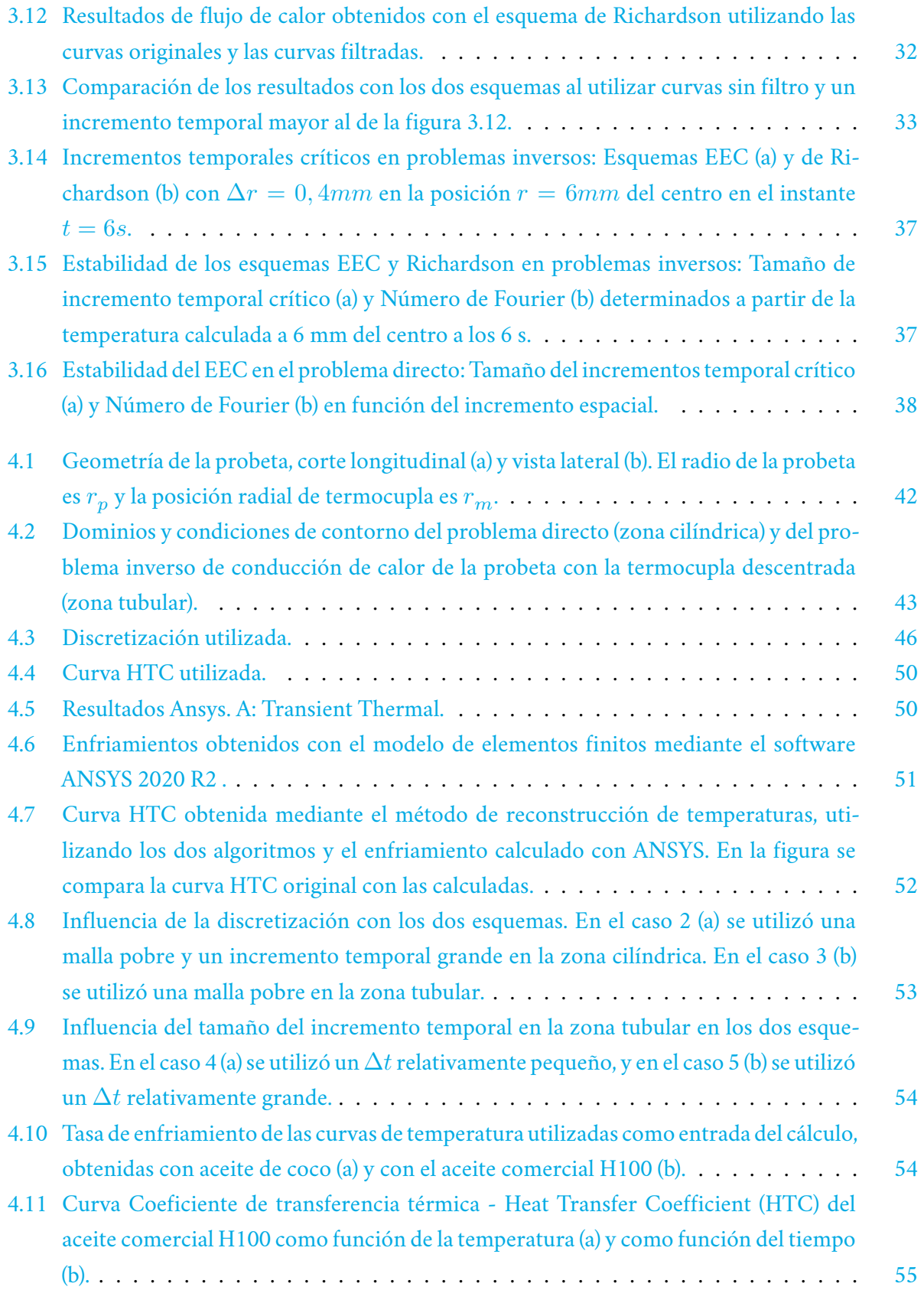

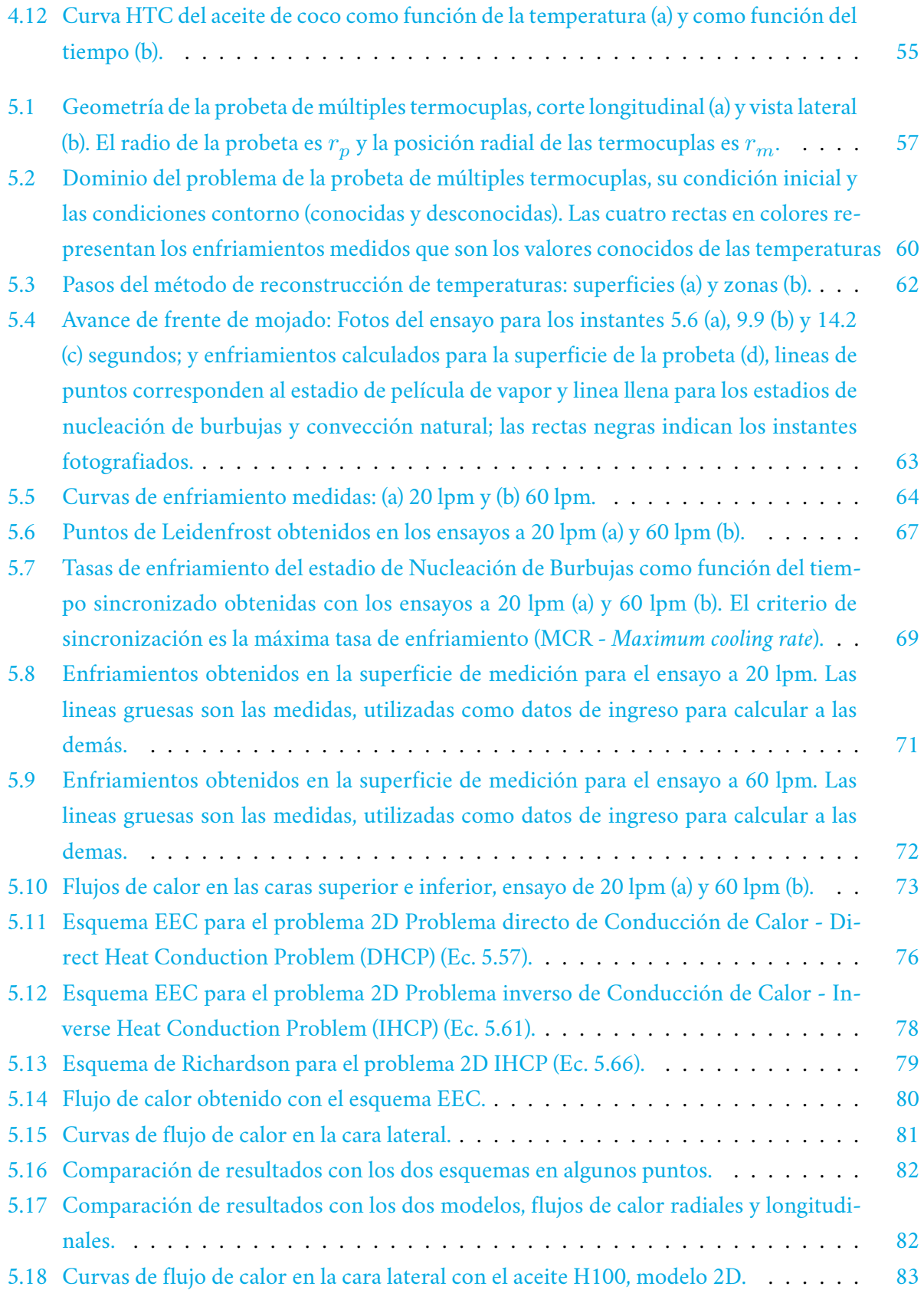

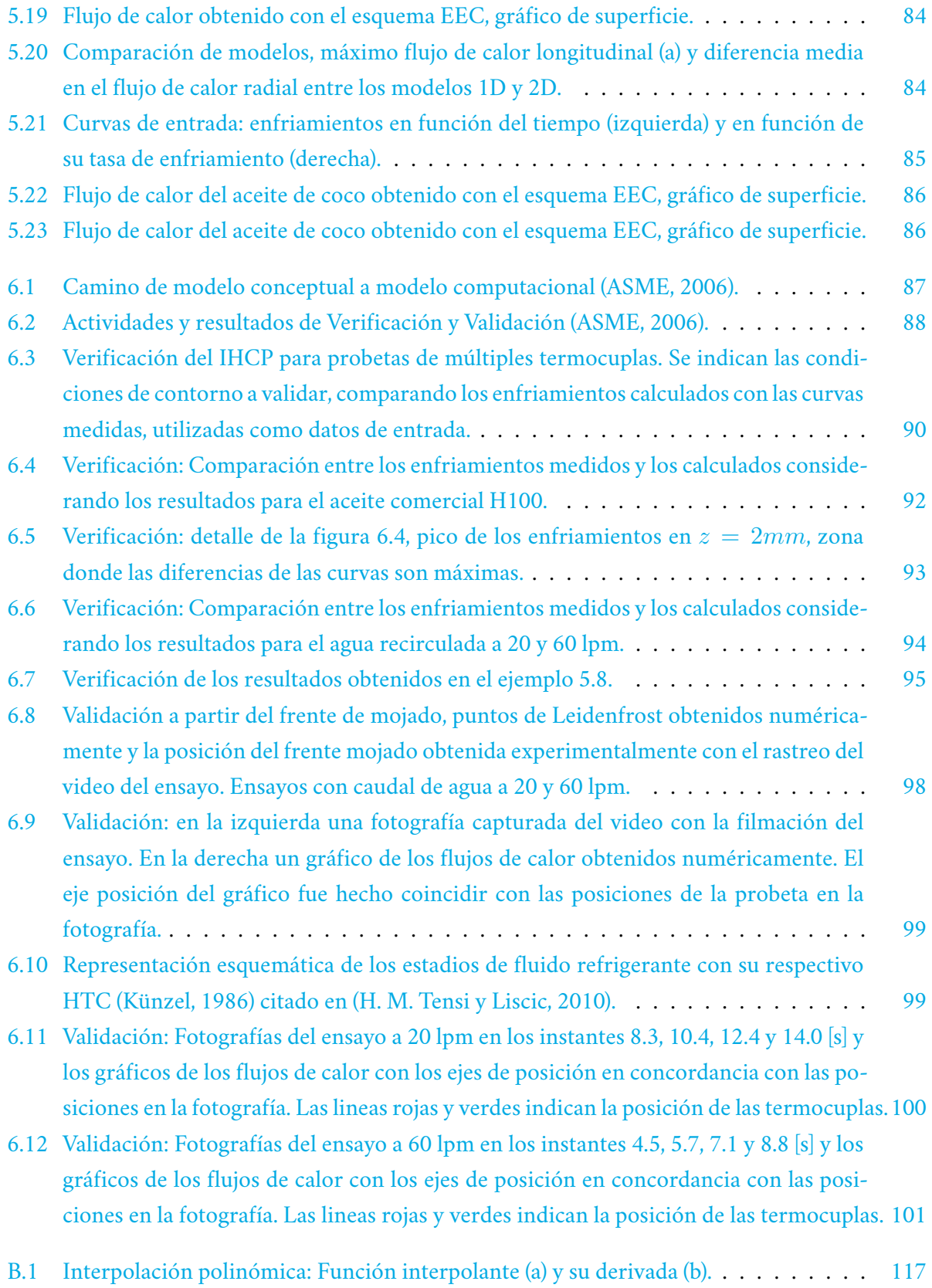

<span id="page-13-0"></span>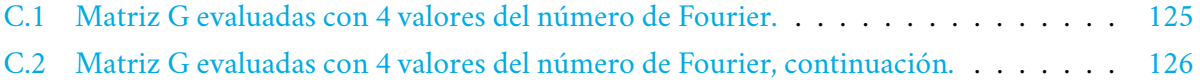

# Índice de tablas

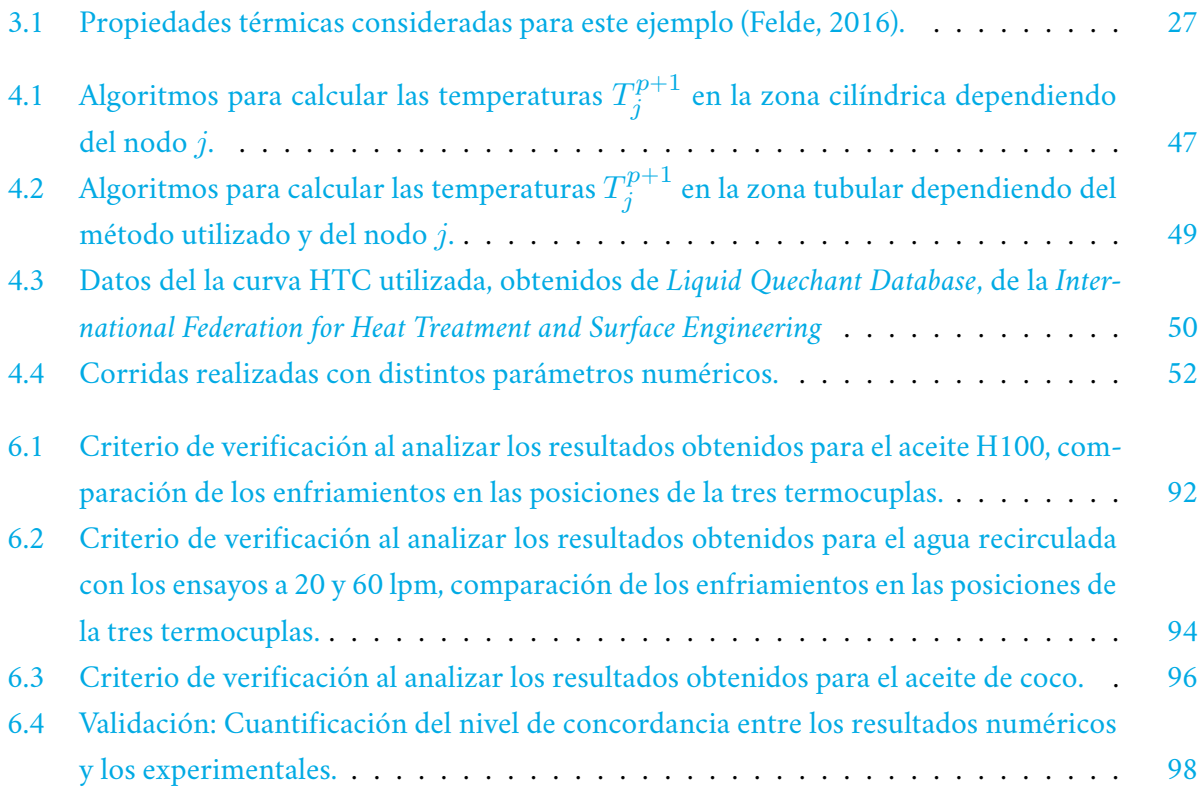

## **Introducción**

<span id="page-14-0"></span>El tratamiento térmico de metales es una parte esencial de la cadena de producción ya que la mayoría de los productos son, al menos una vez, tratados térmicamente desde la materia prima hasta el producto final (Şimşir y Gür, [2010](#page-126-0)). A su vez, los tratamientos térmicos se pueden definir como el proceso en el cual un material sólido se calienta y enfría en forma controlada con el objetivo de cambiar la microestructura (estructura atómica), y de esta manera obtener propiedades especificas (Dossett, [2020](#page-122-0)). La mayoría de los tratamientos térmicos implican una etapa de enfriamiento directo mediante la aplicación de un enfriamiento rápido o una etapa de enfriamiento indirecto por conducción en el interior del material (Şimşir y Gür, [2010](#page-126-0)). Se los puede aplicar a todo el componente (temple por inmersión), o solo en la superficie (templado por inducción) (Del Taglia y Campatelli, [2005\)](#page-122-1). Dado el alto valor económico de los componentes sometidos al templado, es crucial que el el proceso este diseñado y controlado acertadamente. En los tratamientos térmicos los materiales ceden calor al ambiente por convección y radiación, mientras que en el interior el calor se conduce (Bergman y col., [2011\)](#page-121-1).

Durante los tratamientos térmicos ocurren fenómenos multi-físicos, y se los pueden clasificar en: termofísicos, de fluidodinámica, de transferencia de calor, químicos, de transformación de fase y de Tensión-Deformación (Hernández-Morales, [2013\)](#page-124-0). De todos modos la transferencia de calor es el evento físico impulsor, porque desencadena los otros procesos (Şimşir y Gür, [2010\)](#page-126-0).

El problema matemático de obtener las condiciones de contorno en función del enfriamiento local de un punto, medido con una termocupla, se conoce como problema inverso de conducción de calor [\(IHCP\)](#page-120-0) (Hernández-Morales, [2013](#page-124-0)). Se llama *inverso*, o *de ingeniería reversa* a este problema debido a la inversión en la secuencia causa-efecto (Felde y Szénási, [2016\)](#page-123-0).

### <span id="page-14-1"></span>1.1 Motivación

De todos los fenómenos a tener en cuenta en la simulación del temple, enumerados anteriormente, resuelta primordial disponer de métodos sistemáticos para resolver los problemas inversos previamente descriptos. A continuación se enumeran algunos de los mayores desafíos que presentan estos problemas y que motivan este trabajo de tesis:

- 1. Los problemas [IHCP](#page-120-0) son problemas mal condicionados (*ill-posed*) (Beck y col., [1985\)](#page-121-2). Ver párrafo [2.1](#page-22-1).
- 2. De la calidad del cálculo de los [HTC](#page-120-1) depende fuertemente la capacidad predictiva del modelo computacional (Felde, [2016](#page-123-1)). Ver párrafo [2.1.](#page-18-0)
- 3. En los métodos inversos que requieren funciones de ajuste, la correcta selección de la función es esencial para alcanzar la precisa predicción del proceso (Felde, [2016](#page-123-1)). Ver párrafo [2.1](#page-18-0).
- 4. Se trata de un problema complejo, debido a que en los tratamientos térmicos el sólido está sometido a condiciones de contorno que son fuertemente no lineales, dado que el [HTC](#page-120-1) depende de la temperatura superficial, de la posición y fenómenos móviles (Şimşir, [2014\)](#page-126-1). Ver párrafo [2.2](#page-23-0).
- 5. En la simulación del temple las propiedades del material dependen de la temperatura, en consecuencia los problemas son fuertemente no lineales (Hernández-Morales, [2013\)](#page-124-0). Ver párrafo [2.3](#page-27-0).
- 6. En los últimos años, son varios los autores que describen el fenómeno de transferencia de calor dependiente no solo de la temperatura, sino también de la posición. Esto implica que el enfriamiento no es uniforme, por lo tanto, el flujo de calor en la dirección longitudinal no es nulo. Ver párrafo [2.3](#page-27-1).

Los desafíos enunciados motivan el desarrollo de nuevos métodos para la obtención de los [HTC](#page-120-1) y los flujos de calor en la superficie de la probeta a partir del enfriamiento medido en una probeta templada por inmersión. El modelo matemático debe ser no lineal, tanto para abarcar la no linealidad de las propiedades del material como la curva de los flujos de calor. A su vez deben ser sistemáticos para que cualquier analista obtenga los mismos resultados.

## <span id="page-15-0"></span>1.2 Objetivos

El objetivo general es desarrollar una metodología sistemática para caracterizar los coeficientes del problema de transferencia de calor, asociados a los procesos de tratamiento térmico de productos metalúrgicos. Los objetivos específicos son tres:

- 1. Desarrollar algoritmos para la obtención de las curvas HTC resolviendo el problema [IHCP](#page-120-0) en forma sistemática con un modelo unidimensional para lo cual no sea necesario proponer funciones de ajuste. De esta manera, la precisión en los resultados dependerá solamente del tamaño de los incrementos espaciales y temporales de la discretización utilizada. Además, la termocupla podría estar en el centro de la probeta o fuera de él.
- 2. Generalizar el modelo unidimensional al problema bidimensional de la probeta con múltiples termocuplas, buscando los mismos objetivos
- 3. Verificar numéricamente y validar empíricamente los modelos desarrollados.

Para la selección de estos objetivos se tuvo en cuenta el recurso humano y el equipamiento de la Universidad, dado que estimamos que el principal aporte que se produce es en el ámbito numérico. Por otro lado, si bien el desarrollo es netamente numérico, gracias a la colaboración con investigadores de otras universidades y el acceso a bases de datos públicas, se cuenta con datos de ensayos que permitieron tanto el estudio de casos reales como la validación experimental.

### <span id="page-16-0"></span>1.3 Estructura de la memoria

En esta memoria se abordan tres problemas inversos de conducción de calor. Los tres casos consisten en obtener el flujo de calor en la superficie de la una probeta cilíndrica templada por inmersión, a partir de la medición del enfriamiento con una o más de una termocupla. La estructura es la siguiente: luego de la discusión bibliográfica (capítulo [2](#page-17-0)), se estudia el problema con una única termocupla ubicada en el centro (capítulo [3](#page-30-0)). Seguidamente, se aborda el caso de la termocupla ubicada fuera del centro de la probeta (capítulo [4](#page-55-0)). A continuación, se estudia el problema de las probetas con múltiples termocuplas (capítulo [5\)](#page-70-0). Finalmente, se realiza el análisis de verificación y validación del problema de múltiples termocuplas (capítulo [6\)](#page-100-0).

## <span id="page-17-0"></span>2. Discusión bibliográfica

## <span id="page-17-1"></span>2.1 Problemas directos e inversos de conducción de calor

El proceso de resolución de un problema directo [\(DHCP\)](#page-120-2) consiste en determinar las temperaturas cuando las condiciones iniciales y de contorno son conocidas. La resolución de un problema inverso([IHCP](#page-120-0)) se basa en la búsqueda de las condiciones de contorno cuando las propiedades térmicas son conocidas y se cuenta con la temperatura como función del tiempo en algunos puntos seleccionados internos al cuerpo (Taler y Duda, [2010](#page-127-0)).

En los problemas de conducción de calor, como para cualquier otra equación diferencial, se conoce como condición de contorno de Dirichlet a la condición de frontera en la que se impone el valor de la temperatura, en cambio se conoce como condición de contorno de Neumann cuando se aplica una condición de contorno dada por la derivada parcial de la temperatura respecto a una coordenada espacial (Borthwick, [2016\)](#page-122-2).

### Problemas inversos de conducción de calor - IHCP

Existen muchos métodos para resolver los problemas [IHCP,](#page-120-0) sin embargo, se los puede agrupar según la siguiente clasificación:

- Métodos de funciones especificas (*function specification methods*)
- Métodos de regularización (*Regularization methods*)
- Métodos de regularización iterativa (*Iterative regularization methods*)
- Inteligencia artificial (*machine learning*)

• Métodos de marcha (*marching methods*)

En esta sección se analizan únicamente los modelos matemáticos que no consideran cambio de fase, ya que en los ensayos de caracterización de la transferencia térmica asociada a los tratamientos térmicos se utilizan probetas de acero inoxidable austenítico, y estos materiales no tienen cambio de fase dentro del rango de temperaturas del ensayo.

#### Problemas unidimensionales

#### **Métodos inversos basados en minimizar un funcional** :

Uno de los métodos unidimensionales más utilizados es el método de funciones especificadas (*function specification methods*). El método consiste en asumir una forma funcional del flujo de calor superficial con algunas constantes desconocidas. La curva de enfriamiento medida se utiliza para estimar las constantes del funcional por medio del método de cuadrados mínimos (Hernández-Morales, [2013\)](#page-124-0) (Beck y col., [1982\)](#page-121-3). Usualmente se identifica este método por su autor, Beck. La función de cuadros mínimos  $S$ , para el caso de una sola termocupla, es la suma de las diferencias entre las temperaturas medidas  $T$  y las calculadas  $Y$ , está dada por

<span id="page-18-1"></span>
$$
S = \sum_{i=1}^{r} (Y_i - T_i)^2, \qquad (2.1)
$$

siendo  $r$  es el número de temperaturas futuras utilizadas. Para obtener el valor del flujo de calor que mejor ajusta a la temperatura calculada se deriva la función  $S$  respecto a los valores del flujo de calor y se iguala a acero (Hernández-Morales, [2013\)](#page-124-0)

$$
\frac{\partial S}{\partial q^p} = 0.
$$
\n(2.2)

Otro método muy utilizados es el de regularización (*Regularization methodos*), consiste en agregar un término al funcional que se minimiza llamado regularizador, a su vez incluye el parámetro  $\alpha$ sobre el desconocimiento en errores de medición y el flujo de calor en cada paso del cálculo  $\left(q_i\right)$ (Beck y col., [1996\)](#page-121-4):

<span id="page-18-0"></span>
$$
S = \sum_{i=1}^{r} (Y_i - T_i)^2 + \alpha \sum_{i=1}^{r} (q_i)^2.
$$
 (2.3)

Similar al método de regularización, el método del regulador iterativo (*Iterative regularization methods*) utiliza la técnica del gradiente conjugado para minimizar la diferencia entre las temperaturas medidas y las calculadas (Alifanov y col., [1995\)](#page-121-5). Con este método también se minimiza el funcional

 $S$  de la ecuación [2.1,](#page-18-1) sin embargo no se utiliza el método de los cuadrados mínimos, sino que se utilizan distintas técnicas iterativas de optimización para minimizar el funcional.

Actualmente estos métodos se han desarrollado fuertemente gracias a la creciente capacidad de cálculo de las computadoras incorporando la optimización estocástica (*Particle Swarm Optimisation - PSO*) (Felde y Szénási, [2016](#page-123-0)).

Recientemente se utilizó la inteligencia artificial (*machine learning*) con el método de redes neuronales (Szénási y Felde, [2019](#page-127-1)). Estos autores generaron una base de datos para entrenar los algoritmos [\(https://doi.org/10.5281/zenodo.3237781\)](https://doi.org/10.5281/zenodo.3237781). El método es dos pasos. Como primera instancia se genera azarosamente curvas [HTC](#page-120-1) mediante puntos de control y parámetros adicionales para definir la forma de cada segmento de la curva. Como segunda instancia, mediante el método de los elementos finitos se simula el proceso de enfriando.

Felde analizó el desempeño de varios de los métodos basados en minimizar el funcional  $S$ . Para lo cual, en lugar de efectuar mediciones con termocuplas para luego obtener la curva de flujo hizo lo siguiente: Primero definió tres curvas hipotéticas de [HTC.](#page-120-1) Segundo, calculó las temperaturas en el centro de la probeta con método de los elementos finitos usando las como condición convectiva las curvas hipotéticas de [HTC](#page-120-1). Tercero, envió los enfriamientos calculados y las propiedades del material a 5 investigadores (sin las curvas [HTC\)](#page-120-1), ubicados en América, Europa y Asia, para que mediante la resolución IHCP obtengan las curvas [HTC](#page-120-1) con distintos métodos. Cuarto, comparó las curvas recibidas con las originales, para determinar cuales métodos son más efectivos. Con el estudio concluyó que la calidad del cálculo de las funciones  $HTC$  depende fuertemente del modelo computacional adoptado (Felde, [2016\)](#page-123-1).

Por ejemplo, Narayan Prabhu al adaptar el método de Beck de optimización al problema unidimensional de las probetas templadas por inmersión, indica que se debe hacer una selección juiciosa del número de temperaturas futuras a considerar, si se quiere obtener la verdadera representación de la naturaleza del problema. También indica que el correcto parámetro de regularización disminuye el efecto del ruido en los datos de medición (Prabhu y Ashish, [2002](#page-125-0)). Es decir, son dos los parámetros que se deben seleccionar correctamente para obtener un resultado fidedigno del fenómeno, el parámetro de regularización y el número de temperaturas futuras a calcular para obtener cada valor temporal del flujo de calor.

Como segundo ejemplo, el método de optimización iterativa propuesto por Felde, propone funciones [HTC](#page-120-1) poligonales dependientes del tiempo. Los puntos de la poligonal se optimizan buscando cumplir una tolerancia entre las temperaturas medidas y las temperaturas calculadas con los puntos de la poligonal (Felde y Réti, [2010\)](#page-123-2). En consecuencia, la verdadera representación del fenómeno se logra si se selecciona la correcta cantidad de puntos en la poligonal y la tolerancia.

#### **Métodos de marcha (***Marching Methods***)** :

Los métodos de marcha, presentados originalmente en (D´Souza, [1975](#page-122-3)), toman la curva de enfriamiento medida como el inicio, y avanzan por el dominio para reconstruir los campos de temperatura. En consecuencia, a diferencia de los otros métodos, no intentan minimizar las diferencias que surgen de la comparación de la curva de enfriamiento medido con el enfriamiento calculado. En su presentación original, D´Souza utiliza un esquema implícito, en diferencias finitas, para el problema unidimensional lineal. Este método fácilmente se inestabiliza producto de los errores de medición, debido a que no utiliza regularizaciones (Elkins, [2011](#page-122-4)).

Existen múltiples variaciones al método de D´Souza, ya que son innumerables las posibilidades numéricas de resolver una ecuación diferencial. Por ejemplo, Weber presentó un esquema similar al D´Souza considerando la ecuación de calor hiperbólica con en esquema explicito centrado (Weber, [1981\)](#page-127-2). Con el esquema de Raynaud, las temperaturas nodales se calculan promediando la estimación considerando un instante posterior con la estimación considerando un instante anterior (Raynaud y Bransier, [1986](#page-126-2)). Por otro lado, Hensel presenta un método en el cual las temperaturas y los flujos de calor se calculan para cada nodo resolviendo un sistema de ecuaciones con las temperaturas y calores del nodo anterior (Hensel y Hills, [1986\)](#page-123-3).

Carasso realiza un análisis detallado de varios de estos esquemas y con experimentos numéricos cuantifica las bondades de cada uno (Carasso, [1992](#page-122-5)). A su vez, Sassi presenta un esquema para resolver el problema inverso avanzando en forma reversa con el tiempo (Sassi y Raynaud, [1998\)](#page-126-3). Recientemente, Li utiliza un esquema que utiliza las temperaturas futuras de varios incrementos temporales (Li y col., [2017\)](#page-125-1) y (Li y Huang, [2018\)](#page-125-2).

#### Modelos bidimensionales

Con el modelo de una dimensión se obtiene la curva de flujo de calor en la superficie de la probeta, o la curva [HTC](#page-120-1). Ambas se pueden expresar dependiente del tiempo o de la temperatura. El modelo bidimensional agrega la dependencia con una coordenada espacial. Para su obtención, se debe utilizar el enfriamiento en mas de un punto de la probeta (probetas de múltiples termocuplas). De esta manera, la resolución del problema [IHCP](#page-120-0) se convierte en un problema transitorio de dos coordenadas espaciales.

Para el caso genérico, Blanc escribió una guía para determinar todos los parámetros del método de las funciones especificas, para los problemas transitorios bidimensionales (Blanc y col., [1998\)](#page-122-6). Pourgholi desarrolló el método de regularización de Tikhonov en casos lineales y planos (Pourgholi y col., [2013](#page-125-3)).

Para el problema de obtener los flujos de calor en probetas templadas de múltiples termocuplas, Felde utilizó un algoritmo de regularización iterativa, de tipo PSO (Felde y Szénási, [2016](#page-123-0)). Kumar, a su vez, aplicó el método de funciones especificas para obtener las curvas de flujo de calor en forma individual para probetas de cuatro termocuplas (Kumar, [2004\)](#page-124-1), método que luego fue implementado por la empresa Thermet®Solutions para el desarrollo del software comercial *inver-Solver*. Luego, Ramesh y Prabhu utilizaron este software comercial al resolver el problema inverso en probetas con 7 termocuplas, obteniendo 8 curvas de flujo de calor (Ramesh y Prabhu, [2014](#page-126-4)). Los métodos de marcha (*marching methods*) también pueden ser adaptados a problemas de más de una dimensión. Taler extendió esta metodología a problemas de dos dimensiones con el abordaje del volumen de control (Taler y Zima, [1999](#page-127-3)). El autor evitó usar el método de las diferencias finitas para evitar usar una grilla de puntos espaciales y temporales rígida. La mayor desventaja de esta formulación radica en que por cada nodo que se avanza se necesitan dos mediciones adicionales. Es decir, si se quiere obtener el flujo de calor en tres posiciones y se utilizan tres nodos son necesarias 7 termocuplas. En los problemas de múltiples termocuplas que se estudian en esta tesis no es posible físicamente agregar una gran cantidad de termocuplas. La mayor cantidad utilizada por algunos autores es 8.

Respecto a los tiempos de corrida, el método de regularización iterativa propuesto en (Hrnjica y Behrem, [2022\)](#page-124-2) necesita 25 minutos de tiempo de corrida. El mimo autor indica que versiones anteriores de su código las corridas podían requerir varias horas. De manera similar, el método presentado en (Felde y Szénási, [2016\)](#page-123-0) requiere 0.56 horas implementado con una arquitectura GPU, 6.08 horas en con programación de múltiples procesadores y 22.5 horas de procesamiento secuencial.

#### Modelos tridimensionales

Al caracterizar la transferencia de calor se utilizan probetas cilíndricas. En los ensayos de laboratorio se busca que el flujo sea uniforme en la posición longitudinal. Esto se logra sumergiendo la probeta verticalmente. También se busca que el frente de mojado avance en forma uniforme por la probeta. En consecuencia, se aplica simetría de revolución. En los casos que no se cumpla con esta condición podría ser necesario utilizar modelos que consideren el flujo de calor en la dirección *Theta*.

La resolución de los problemas tridimensionales es, evidentemente, de un grado de complejidad mucho mayor a los bidimensionales. Duda propone, por ejemplo, simplificar el problema tridimensional de obtener los flujos de calor en conexiones de cañerías, con modelos bidimensionales con simetría de revolución (Duda, [2019\)](#page-122-7).

Para los problemas de placas, Luo simplifica el problema tridimensional con un modelo simplificado de placas delgadas. Para la resolución utiliza una método secuencial de dos etapas (Luo y col.,

#### [2019](#page-125-4)).

#### <span id="page-22-1"></span>Problemas bien y mal condicionados

Los problemas de conducción se calor se pueden clasificar en bien y mal condicionados (Hadamard, [2003](#page-123-4)). Se dice que un problema es bien condicionado (*Well-Posed*) si cumple las siguientes condiciones (Grysa, [2011](#page-123-5)):

- 1. Existe solución
- 2. La solución es única.
- 3. La solución es estable con respecto a perturbaciones en los datos.

La tercera condición se la puede redefinir de forma que la solución sea continua con los datos de entrada (Akrami y Erjaee, [2015](#page-121-6)).

Los problemas [DHCP](#page-120-2) son bien condicionados porque cumplen las tres condiciones. Respecto a estos problemas [IHCP](#page-120-0) las condiciones de existencia y unicidad han sido demostradas en (Weber, [1981](#page-127-2)) y (Beck y col., [1985\)](#page-121-2), respectivamente. Por otra parte, Beck demuestra que la condición de estabilidad no queda garantizada ya que una pequeña variación en la curva de enfriamiento puede generar una diferencia arbitrariamente grande en la temperatura superficial (Beck y col., [1985](#page-121-2)), y por lo tanto en su curva [HTC.](#page-120-1)

### <span id="page-22-0"></span>2.2 Curvas de flujo de calor

#### Aspecto metalúrgico

La extracción de calor posee un rol fundamental en el proceso, dado que la evolución térmica implica una respuesta metalúrgica: Un enfriamiento lento previene la transformación de austenita a martensita, promoviendo la transformación de austenita a ferrita, perlita o bainita. De todos modos, si el enfriamiento es muy rápido se puede producir distorsión en el material, o inclusive una fisura. La composición química del acero también es importante, la aleación del acero favorece la transformación de martensita a costa de un mayor costo en la fabricación (Hernández-Morales, [2016](#page-124-3)).

Para un componente dado, la extracción de calor en la etapa de enfriamiento depende del medio templante (agua, aceite, soluciones acuosas de polímeros, o de gases como el aire o nitrógeno presurizado), su temperatura y su grado de agitación (Boyer y Cary, [1988](#page-122-8)). Para las soluciones acuosas poliméricas, el tipo de polímero disuelto y su concentración también debe ser considerado (Ramesh y Narayan Prabhu, [2016\)](#page-126-5). Básicamente se utilizan dos estrategias para caracterizar el medio templante: el poder templante y el poder de enfriamiento (Totten y col., [1988\)](#page-127-4). La primera estrategia consiste en medir la respuesta metalúrgica (usualmente la dureza obtenida), y la segunda consiste en estimar solo la capacidad de extraer calor. Esta última no considera la composición química del sólido templado.

#### <span id="page-23-0"></span>Estadios del fluido templante

La transferencia de calor en presencia de ebullición ocurre en muchas aplicaciones porque el calor latente asociado con el cambio de fase de líquido a gas mejora la extracción de calor (Ahangar Zonouzi y col., [2020\)](#page-121-7). Los diferentes modos de ebullición se clasifican según la hidrodinámica de la cámara y la temperatura de funcionamiento del fluido con respecto a su punto de saturación. Si el líquido está en reposo, el modo de ebullición se denomina ebullición estática, mientras que en la ebullición por convección forzada, el líquido está en movimiento debido a fuerzas externas; cabe señalar que la dinámica de las burbujas induce la mezcla cerca de la superficie de la pieza de prueba en ambos modos. Por otro lado, el fluido en una aplicación de transferencia de calor en ebullición puede estar saturado (el refrigerante se suministra a su temperatura de saturación) o subenfriado (la temperatura del refrigerante está por debajo de su punto de ebullición); este último tiene la ventaja de poder utilizar tanto el calor sensible como el latente (Lee y col., [2018\)](#page-124-4).

Usualmente, la capacidad de extracción de calor de un fluido se caracteriza por el [HTC](#page-120-1) (Simsir, [2014](#page-126-6)). Es bien conocido que fluidos templantes pasan por tres estadios: pelicula de vapor (ver zona A de figura [2.1](#page-24-0), nucleación de burbujas (zona B) y convección (zona C), por lo tanto, el [HTC](#page-120-1) debe ser considerado o como una función de la temperatura superficial del sólido, o como una función del tiempo, ver figura [2.2.](#page-24-1)

La forma de la curva de flujo de calor es indicativa de los varios mecanismos de enfriamiento que ocurren durante el proceso de temple. En el estadio A, conocido como película de vapor (*Film Boiling*), es caracterizada por la formación de una película continua alrededor del metal (Totten y col., [1993](#page-127-5)). Un flujo de calor bajo es observado en esta región porque el vapor actúa como un aislante y el enfriamiento ocurre mayormente por radiación a través de la película de vapor. La temperatura de la superficie no tiene una influencia significativa en el flujo de calor, en esa zona (Prabhu, [2016\)](#page-125-5).

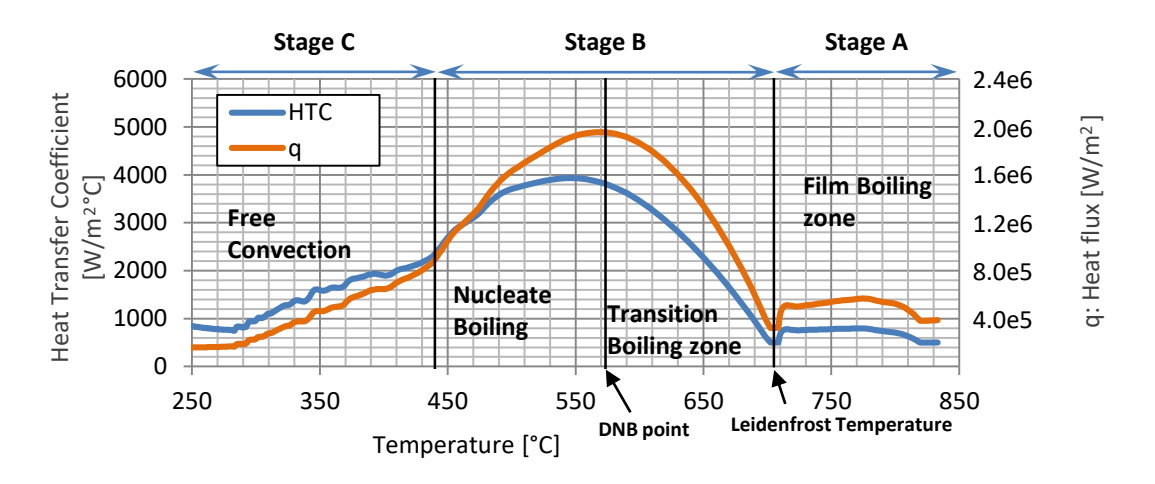

<span id="page-24-0"></span>Figura 2.1: Estadios del fluido como función de la temperatura superficial (Sanchez-Sarmiento y Cavaliere, [2021\)](#page-126-7).

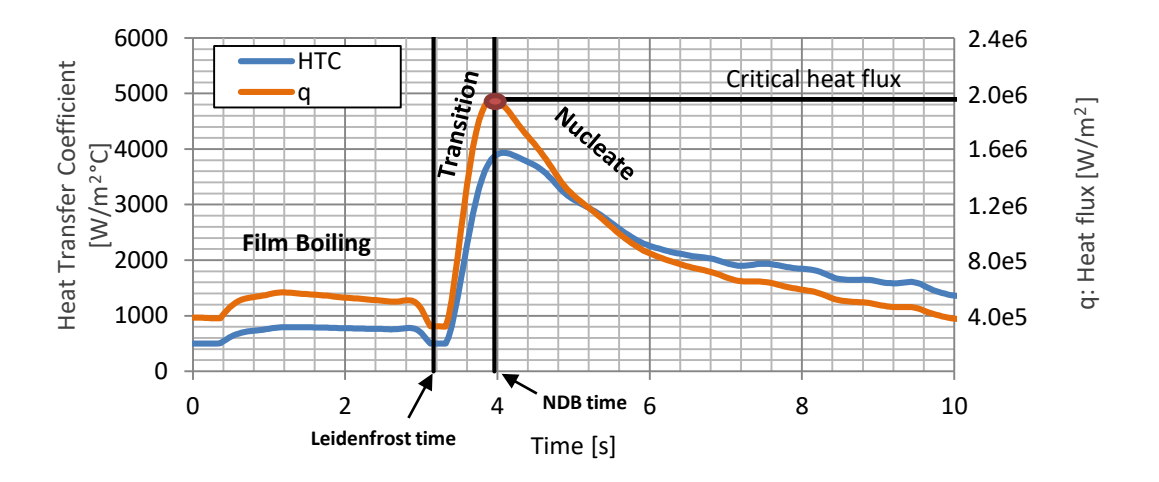

<span id="page-24-1"></span>Figura 2.2: Estadios del fluido como función de la temperatura superficial (Sanchez-Sarmiento y Cavaliere, [2021\)](#page-126-7).

Luego del estadio A, ocurre el estadio B o zona de Nucleación de Burbujas. La temperatura a la que ocurre la transición entre las zonas A y B es conocida clásicamente como temperatura de Leidenfrost, en la cual la pared del sólido entra en contacto con el fluido templante. Esta temperatura es independiente de la temperatura inicial de la probeta (Totten y col., [1993](#page-127-5)).

El mecanismo de enfriamiento Nucleación de burbujas se caracteriza por la fuerte convección que genera un alta taza de enfriamiento y un elevado flujo de calor. Este mecanismo continúa hasta que la temperatura superficial del sólido cae por debajo de la temperatura de ebullición del líquido. La temperatura en la cual ocurre el valor máximo de la curva de flujo de calor se la conoce como punto [Fin de la ebullición nucleada - Departure from Nucleate Boiling \(DNB\)](#page-120-3). En el estadio C, mecanismos de convección, el flujo de calor absorvido por el fluido es mucho menor que en el

estadio B (Prabhu, [2016](#page-125-5)).

En un proceso no estacionario, como el temple, el fenómeno local de *Boiling* es una función de tiempo y la posición a lo largo de la probeta. Este comportamiento implica un frente de avance, frontera entre la película de vapor y las burbujas. La evolución del frente de avance debe ser caracterizada cuidadosamente porque determina la evolución del campo de temperaturas durante el templado (Vergara-Hernández y Hernández-Morales, [2009\)](#page-127-6).

#### Frente de mojado

El cambio entre los estadios A y B se conoce como el punto de Leidenfrost. Ya que este investigador describió el fenómeno de mojado en el año 1750 y lo asoció con un valor único de temperatura en la superficie del componente donde la película de vapor es completamente estable (Leidenfrost, [1966](#page-125-6)). Por otro lado, en un proceso no estacionario, como es el proceso de temple, el fenómeno de ebullición local depende del tiempo y la posición a lo largo de la superficie de la probeta (Kunzel y col., [1986](#page-124-5)). Este comportamiento produce el frente de mojado, definido como el punto límite entre la zona en estadio A y la zona en estadio B. En consecuencia, la cinemática del frente de mojado determina la evolución de los campos de temperatura en el proceso de temple, en consecuencia debe ser cuidadosamente caracterizado (Vergara-Hernández y Hernández-Morales, [2009](#page-127-6)). La velocidad del frente de mojado depende del fluido, en aceites la velocidad es mayor que en soluciones acuosas (S. Behrem y Hrnjica, [2021](#page-121-8)).

Algunos autores han determinado el punto de Leidenfrost con la curvas de enfriamiento, utilizando la intersección de las regresiones lineales en el estadio de película de vapor y la primera parte de colección de burbujas (Landek y col., [2012\)](#page-124-6). El mismo punto también puede ser determinado con el mínimo de la derivada segunda de la curva de la temperatura respecto al tiempo (Filipovic y col., [1995](#page-123-6)).

## <span id="page-25-0"></span>2.3 Ensayos

Generalmente, los ensayos de laboratorio para evaluar la intensidad de enfriamiento de los líquidos templantes son usados para (Liscic y Singer, [2014](#page-125-7)):

- Comparación de la intensidad de enfriamiento en distintos tipos de fluidos.
- Testear que el efecto del fluido templante en uso es el deseado.
- Control regular de las condiciones del fluido templante para evitar deterioros.

• Calculo de los [HTC](#page-120-1) en probetas cilíndricas pequeñas.

#### Ensayos normalizados

La primera norma fue realizada por *International Standart Organization* es la ISO 1950, en ella se describe que la probeta debe ser de 60mm de longitud, 12,5 mm de diámetro constituida por INCONEL 600. La termocupla debe ser tipo K (NiCr/NiAl) de 1,5mm de diámetro, ubicada en el centro de la probeta. A posterior se desarrollaron otras normativas considerando los casos de probetas agitadas.

A continuación se listan las normativas internacionales (H. M. Tensi y Liscic, [2010](#page-127-7)):

- ISO Standard 9950: 1995—"Industrial Quenching Oils—Determination of Cooling Characteristics— Nickel-Alloy Probe Test Method," International Organization for Standardization [ISO], 1, ch. de la Voie-Creuse, Case Postale 56, CH-1211 Geneva 20, Switzerland.
- ASTM D6200-01 (2007), "Standard Test Method for Determination of Cooling Characteristics of Quench Oils by Cooling Curve Analysis," ASTM International, 100 Barr Harbor Drive, West Conshohocken, PA 19428-2959, USA.
- ASTM D6482-06, "Standard Test Method for Determination of Cooling Characteristics of Aqueous Polymer Quenchants by Cooling Curve Analysis with Agitation (Tensi Method)," ASTM International, 100 Barr Harbor Drive, West Conshohocken, PA 19428-2959, USA.
- ASTM D6549-06, "Standard Test Method for Determination of Cooling Characteristics of Quenchants by Cooling Curve Analysis with Agitation (Drayton Unit)," ASTM International, 100 Barr Harbor Drive, West Conshohocken, PA 19428- 2959, USA.
- ASTM D6710-02 (2007), "Standard Guide for Evaluation of Hydrocarbon-Based Quench Oil," ASTM International, 100 Barr Harbor Drive, West Conshohocken, PA 19428-2959, USA.
- ASTM D6666-04 (2009), "Standard Guide for Evaluation of Aqueous Polymer Quenchants," 100 Barr Harbor Drive, ASTM International, West Conshohocken, PA 19428-2959, USA.

Al analizar la capacidad de enfriamiento de un aceite, en un ensayo de laboratorio, no se puede aplicar la convección forzada. En consecuencia, los resultados de laboratorio no pueden se transferidos directamente al desempeño que esos aceites tendrían en piletas industriales (H. M. Tensi y Liščić, [1992](#page-127-8)).

#### Reproducibilidad de los ensayos estandarizados

En los ensayos estandarizados, las probetas con cilindricas y su cara inferior es plana. Cruces-Reséndes y Hernández-Morales mostraron que la forma plana en la probeta no favorece la simetría del flujo del fluido templante. Para esto proponen que las puntas sean cónicas o redondas, ya que con estas los ensayos son mas reproducibles (Cruces-Reséndez y Hernández-Morales, [2020\)](#page-122-9). Anteriormente se había postulado que no existe una influencia entre la punta de la probeta y su enfriamiento (Narazaki y col., [1996\)](#page-125-8).

La mayoría de la probetas utilizadas se realizan con aleaciones resistentes a la oxidación que permiten su uso continuo, pero producen una respuesta térmica que difiere de la del material al cual se le quiere realizar el tratamiento térmico (Hernández-Morales, [2016\)](#page-124-3). Para sobrepasar esta dificultad, el *Center for Heat Treating Excellence (CHTE)* produce probetas con una conexión roscada para agregar la punta con el material de interés (Chaves y col., [2001\)](#page-122-10).

#### <span id="page-27-0"></span>No linealidad del problema inverso

La conducción de calor en una probeta cilíndrica de múltiples termocuplas se considera un problema de simetría de revolución. Su ley se suele expresar en coordenadas cilíndricas, tanto para problemas directos como inversos:

$$
\frac{\partial T}{\partial r}\left(\frac{\partial k}{\partial r} + \frac{k}{r}\right) + k\frac{\partial^2 T}{\partial r^2} + \frac{\partial k}{\partial z}\frac{\partial T}{\partial z} + k\frac{\partial^2 T}{\partial z^2} = \frac{\partial T}{\partial t}\rho c_p.
$$
\n(2.4)

Puede notarse que en los cuatro términos del lado izquierdo del igual, hay una dependencia con la conductividad del material y de sus derivadas parciales espaciales.

A su vez, en el rango de temperaturas del ensayo de temple, la conductividad de los materiales utilizados depende fuertemente de la temperatura. Y dado que en el ensayo de temple el material se enfría bruscamente, se generan fuertes gradientes de temperatura, por lo tanto, los gradientes de conductividad no pueden ser despreciados en una simulación realista. En la figura [2.3](#page-28-0) se muestra la conductividad (a) y la capacidad calorífica volumétrica (b) de los materiales mas utilizados, INCONEL 600 y AISI 304 (Clark y Tye, [2003](#page-122-11)) y (Kobasko, Marques y col., [2013\)](#page-124-7).

#### <span id="page-27-1"></span>Probetas de múltiples termocuplas

Utilizando el concepto de coeficientes de sensibilidad (*sensitivity coefficient*) es posible mostrar que el mejor lugar para aplicar la termocupla es lo mas cerca posible del lugar donde se quiere obtener

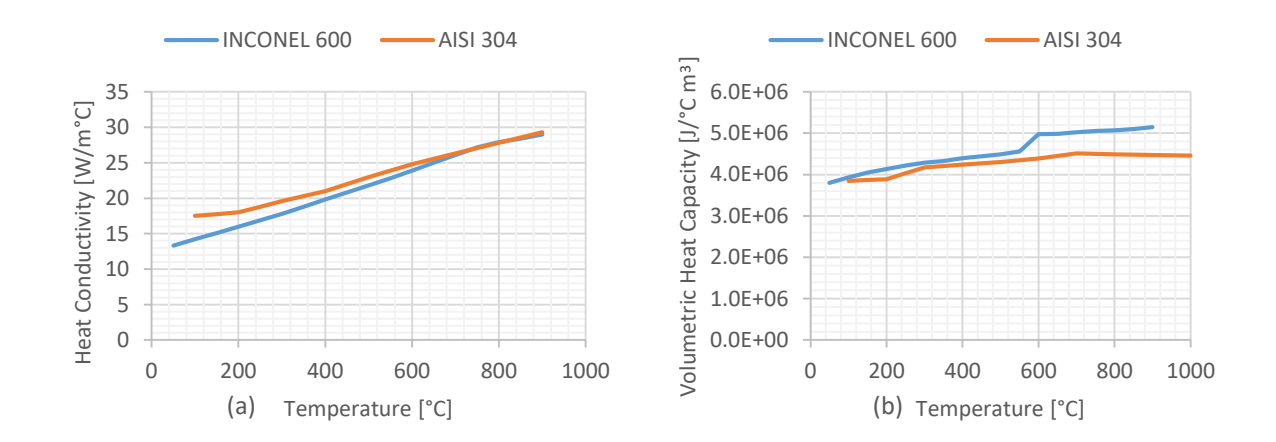

<span id="page-28-0"></span>Figura 2.3: Propiedades del material: conductividad (a) y capacidad calorífica volumétrica (b) (Clark y Tye, [2003\)](#page-122-11) y (Kobasko, Marques y col., [2013\)](#page-124-7)

la condición de contorno (Hernandez-Morales y col., [1992](#page-123-7)). En consecuencia, cada vez es mas habitual utilizar probetas fuera de las normalizadas para registrar las temperaturas fuera del centro. Prof. Liscic fue el primero en utilizar probetas con más de una termocupla. Él introdujo a la audiencia la probeta Liscic/Nanmac en 1988, constituida con acero inoxidable AISI 304. La probeta de 50 mm de diámetro y 20 mm de longitud posee dos termocuplas, una ubicada a 1,5 mm de la superficie y la otra en su centro (Kobasko y Liscic, [2017](#page-124-8)). La probeta fue desarrollada en colaboración con *American company Nanmac Corp., Holliston, MA* (H. M. Tensi y Liščić, [1992](#page-127-8)). Luego Liscic desarrollo otra probeta (*Liscic/Petrofer probe*) similar a la anterior pero con tres termocuplas, una ubicada a 1 mm de la superficie, otra a 4,5 y la tercera en su centro (Liscic, [2016\)](#page-125-9). Las dos probetas se utilizan para calcular los flujos del calor a partir del gradiente térmico. Esta última al tener dos mediciones cercanas a la superficie permite calcular el gradiente con mayor precisión.

Tensi y Stich desarrollaron una probeta de 45 mm de longitud y 15 mm de diámetro, de INCONEL 600, con una termocupla en el centro y tres termocuplas a 2 mm de la cara lateral. Las termocuplas laterales están ubicadas a 2, 15 y 30 mm de la cara inferior y la centrada a 22.5 mm (H. Tensi y Stich, [1993](#page-127-9) [1](#page-28-1) ). La probeta es conocida como *Tensi Probe* y fue utilizada en varios trabajos (Kobasko, Batista y col., [2013,](#page-124-9) Simencio Otero y col., [2018](#page-126-8), entre otros).

Hernándes-Morales desarrollo la probeta de 12.7 mm de diámetro y 55 mm de largo con punta cónica con cuatro termocuplas (Cruces-Reséndez y Hernández-Morales, [2020\)](#page-122-9). En este caso la probeta es de acero inoxidable AISI 304. Una termocupla se ubica en el centro y otras tres a 2.38 mm de la cara lateral. La termocupla centrada y una de las laterales se ubica en la longitud media de la probetas, las otras dos a 14mm, una en la zona superior y la otra en zona inferior.

<span id="page-28-1"></span> $1$ La cita no parece ser correcta, sin embargo así se citó el mismo autor en (H. M. Tensi y Liscic, [2010](#page-127-7)). También otros varios autores han usado esa cita, por ejemplo (Kobasko, Batista y col., [2013\)](#page-124-9)

A su vez, Felde utiliza una probeta 100 mm de longitud y 50 mm de diámetro constituida con acero austenítico X8NiCrS18-9, producida por *Stiftung Institut für Werkstofftechnik* en Bremen, Alemania. A la probeta se le aplicaron nueve termocuplas equiespaciadas ubicadas a 1 mm de la cara lateral (Felde y col., [2017\)](#page-123-8).

Por otro lado Behrem y Hrnjica utilizan tres probetas de AISI 304, de 25, 50 y 75 mm de diámetro y 50, 150 y 225 mm de longitud. En ellas se introducen cuatro termocuplas, una centrada y las otras tres a 1.5 mm de la cara lateral (Š. Behrem y Hrnjica, [2018\)](#page-121-9).

Ramesh y Prabhu utilizan una probeta de 12.5 mm de diámetro y 60 mm de longitud, de Inconel 600. En ella se aplicaron 8 termocuplas a 2 mm de la cara lateral, a diferentes posiciones longitudinales (Ramesh y Narayan Prabhu, [2016\)](#page-126-5).

### <span id="page-29-0"></span>2.4 Errores de medición

Los problemas [IHCP](#page-120-0) son dificultosos porque son extremadamente sensibles a los errores de medición (Beck y col., [1985\)](#page-121-2). A su vez, la suavidad en la curva de enfriamiento medida condicionada la obtención fidedigna de la curva la curva  $HTC$ , ya que esta es muy sensible a los errores de medición y las pequeñas perturbaciones en el registro del enfriamiento (Singer, [2014\)](#page-126-9). Para evitar la propagación de los errores de medición en las curvas [HTC](#page-120-1) se utilizan dos alternativas, por un lado se filtran las curvas medidas para suavizarlas, y por otro lado se utilizan métodos [IHCP](#page-120-0) de regularización (Gomez y col., [2022](#page-123-9)).

Felde y colaboradores analizaron las técnica de filtrado de Savitzky–Golay y la de Fourier en un análisis comparativo. En el análisis compararon las dos técnicas con la obtenida sin el filtrado. Obtuvieron que la técnica Savitsky-Golay es la más efectiva de las dos (Felde y col., [2001\)](#page-123-10).

# <span id="page-30-0"></span>3. Problema inverso de conducción de calor de una dimensión con la termocupla centrada

En este capítulo se trata el problema clásico de caracterizar los coeficientes de transferencia térmica, para lo cual se utiliza el enfriamiento medido con una termocupla ubicada en el centro de la probeta. En la figura [3.1](#page-30-1) se muestra la geometría de la probeta. Se define  $r_p^{}$  como el radio de la probeta.

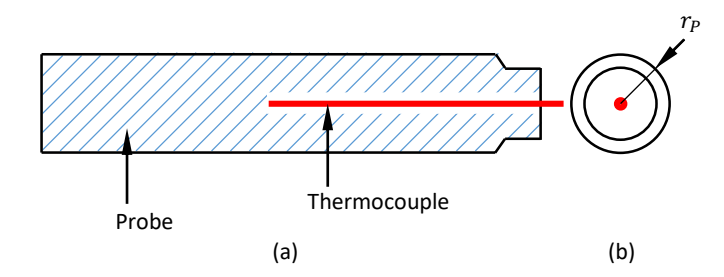

<span id="page-30-1"></span>Figura 3.1: Geometría de la probeta con la termocupla centrada: corte longitudinal (a) y vista lateral (b).

El método de reconstrucción de temperaturas consiste en reconstruir las temperaturas en toda la probeta partiendo del enfriamiento medido en el centro de la probeta. Para esto se utiliza la ley de conducción de calor con propiedades térmicas dependientes de la temperatura. Una vez obtenidos el campo de temperaturas transitorio se calcula el flujo de calor en la superficie de la probeta y los [HTC](#page-120-1).

En la sección [3.1](#page-31-0) se presenta el problema matemático con su ecuación diferencial y condiciones de contorno. En la sección [3.2](#page-33-0) se presentan algunos métodos numéricos utilizados para calcular los campos de temperatura, resolviendo la ecuación diferencial de la conducción de calor. En la sección [3.3](#page-39-0) se indica cómo se obtiene el flujo de calor y los [HTC](#page-120-1) una vez que se resolvió la ecuación diferencial. Luego, se muestran algunos ejemplos en la sección [3.4](#page-40-0). Los errores de los esquemas presentados en este trabajo se analizan en la sección [3.5,](#page-47-0) su estabilidad numérica en la sección [3.6.](#page-48-0) Finalmente se analiza el buen condicionamiento del problema inverso al aplicar estos esquemas (sección [3.7\)](#page-52-0).

Este capítulo es una versión ampliamente desarrollada y revisada de dos artículos que se presentaron en el VII Congreso de Matemática Aplicada, Computacional e Industrial MACI VII que tuvo lugar en la ciudad de Río Cuarto, Provincia de Córdoba, durante noviembre del 2019. En el primero artículo se presentó la resolución del problema directo, y el segundo se presentó la resolución del problema inverso. Las respectivas citas son:

- F. Sanchez-Sarmiento and M. A. Cavaliere, "Obtención de los Coeficientes de Transferencia Térmica del Temple con un Método Numérico parte I", *VII Congreso de Matemática Aplicada, Computacional e Industrial MACI 7*, no. 1 (November 2019):585–589.
- F. Sanchez-Sarmiento and M. A. Cavaliere, "Obtención de los Coeficientes de Transferencia Térmica del Temple con un Método Numérico parte II", *VII Congreso de Matemática Aplicada, Computacional e Industrial MACI 7*, no. 1 (November 2019):590–594.

### <span id="page-31-0"></span>3.1 Definición del problema

Sea el campo de temperatura de una probeta cilíndrica una función de la posición radial y del tiempo:

$$
T = T(r, t),\tag{3.1}
$$

que responde a la ley de Fourier (Kakac y Yener, [1985\)](#page-124-10), dada por:

$$
\underline{q} = -k\underline{\nabla}T.\tag{3.2}
$$

Si se aplica el 1er principio de la termodinámica a un sólido incompresible, se obtiene:

$$
\underline{\nabla} \cdot (-\underline{q}) = \frac{\partial T}{\partial t} \rho c_p. \tag{3.3}
$$

En este capítulo se considera que la probeta es lo suficientemente delgada como para que el calor se transfiera solo radialmente, por lo tanto, se desprecia el flujo de calor en la dirección longitudinal. También se considera la relación constitutiva, conductividad del material  $(k)$ , como función de la temperatura debido a que para los aceros utilizados en estos ensayos (inconel 600 y AISI 304) la conductividad varia un 80 % durante el enfriamiento (Kobasko, Marques y col., [2013](#page-124-7) y Clark y Tye, [2003](#page-122-11)), sumado a que, por la magnitud del flujo de calor, se generan fuertes gradientes térmicos y en consecuencia gradientes de conductividad significativos que no deben ser despreciados. En consecuencia, se utiliza la ley de conducción de calor no lineal en coordenadas cilíndricas, dada por la siguiente ecuación diferencial en derivadas parciales:

<span id="page-32-0"></span>
$$
\frac{\partial T}{\partial r}\left(\frac{\partial k}{\partial r} + \frac{k}{r}\right) + k\frac{\partial^2 T}{\partial r^2} = \frac{\partial T}{\partial t}\rho c_p,\tag{3.4}
$$

donde  $r$  son las posiciones radiales desde el centro de la probeta hasta su radio,  $r_p$ , y  $t$  el tiempo en el cual transcurre el enfriamiento:

$$
0 < r < r_p, \tag{3.5}
$$
\n
$$
0 < t.
$$

Como se indicó anteriormente, en la sección [2.1,](#page-17-1) el [DHCP](#page-120-2) consiste en obtener la temperatura en la probeta cuando se conoce la temperatura inicial, las propiedades térmicas del material y las condiciones de contorno. Para el caso de la probeta con la termocupla centrada la condición de contorno corresponde a su pared exterior ( $r=r_p$ ), ver figura [3.2](#page-33-1) a. En cambio, el [IHCP](#page-120-0) consiste en obtener la condición de contorno en la superficie, cuando se conoce la historia térmica en al menos un punto interno. En este caso se conoce la curva del enfriamiento en el centro de la probeta y se quiere encontrar la temperatura y el flujo de calor en la pared exterior, ver figura [3.2](#page-33-1) b.

Al asumir la condición de simetría de revolución el centro debe tener un flujo de calor nulo:

$$
q = -k(T) \left. \frac{\partial T}{\partial r} \right|_{r=0} = 0,\tag{3.6}
$$

se obtiene la condición de contorno en el interior, dada por

<span id="page-32-2"></span>
$$
\left. \frac{\partial T}{\partial r} \right|_{r=0} = 0. \tag{3.7}
$$

En el centro de la probeta ( $r = 0$ ) se aplican el enfriamiento medido con la termocupla:

<span id="page-32-1"></span>
$$
T(0,t) = T_m(t). \tag{3.8}
$$

Para resolver este problema se propone el método de reconstrucción de temperaturas, el cual consiste en reconstruir las temperaturas en toda la probeta usando la ecuación [3.4](#page-32-0), partiendo de las ecuaciones [3.8](#page-32-1) y [3.7](#page-32-2) para luego calcular las curvas flujo de calor en la superficie y [HTC](#page-120-1) con las temperaturas de los últimos nodos.

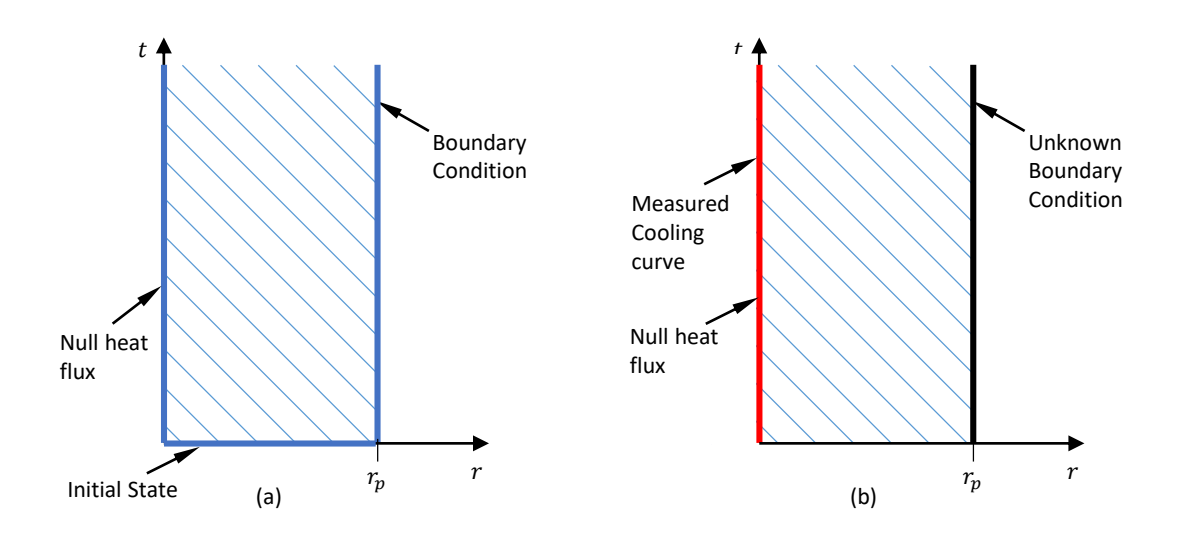

<span id="page-33-1"></span>Figura 3.2: Dominios y condiciones de contorno del problema directo (a) y del problema inverso (b) de conducción de calor de la probeta con la termocupla centrada.

## <span id="page-33-0"></span>3.2 Algoritmos para la reconstrucción de temperaturas

Los esquemas utilizados aquí para calcular las temperaturas surgen de reemplazar a las derivadas parciales por los operadores en diferencias finitas de la ecuación diferencial [3.4](#page-32-0). Según el caso, se utilizan operadores de primero o segundo orden (Lapidus y Pinder, [1999\)](#page-124-11):

<span id="page-33-2"></span>
$$
\frac{\partial T}{\partial r} \cong \frac{T_{j+1}^p - T_{j-1}^p}{2\Delta r},\tag{3.9}
$$

$$
\frac{\partial^2 T}{\partial r^2} \cong \frac{T_{j+1}^p - 2T_j^p + T_{j-1}^p}{\Delta r^2},\tag{3.10}
$$

<span id="page-33-4"></span>
$$
\frac{\partial k}{\partial r} \cong \frac{k(T_j^p) - k(T_{j-1}^p)}{\Delta r},\tag{3.11}
$$

<span id="page-33-3"></span>
$$
\frac{\partial T}{\partial t} \cong \frac{T_j^{p+1} - T_j^p}{\Delta t},\tag{3.12}
$$

$$
\frac{\partial T}{\partial t} \cong \frac{T_j^{p+1} - T_j^{p-1}}{2\Delta t}.\tag{3.13}
$$

### Esquema Explicito Centrado

El método utilizado para el problema parabólico se obtiene a partir de reemplazar los operadores [3.9](#page-33-2) - [3.12](#page-33-3) en la ecuación diferencial [3.4](#page-32-0). El esquema es conocido como Esquema Explicito Centrado [\(EEC\)](#page-120-4) (Marshall, [1985\)](#page-125-10) o Aproximación Clásica Explicita (Lapidus y Pinder, [1999](#page-124-11)), en el cual se utilizan operadores centrados de segundo orden para la derivada espacial primera (ecuación [3.9\)](#page-33-2) y para la derivada segunda (ecuación [3.10](#page-33-4)), pero de primer orden para la derivada de la conductividad. Si se tomara un operador se segundo orden para la derivada parcial de la conductividad, el esquema resultaría no lineal, para lo cual sería necesario un método iterativo para obtener ca-da temperatura (Taler, [1999\)](#page-127-10). Respecto a la derivada temporal, para generar el algoritmo [EEC,](#page-120-4) se utiliza el operador de primer orden, ecuación [3.12](#page-33-3), obteniéndose la siguiente expresión:

$$
\begin{aligned} \frac{T_{j+1}^p-T_{j-1}^p}{2\Delta r}\left(\frac{k\left(T_j^p\right)-k\left(T_{j-1}^p\right)}{\Delta r}+\frac{k\left(T_j^p\right)}{r}\right)+k\left(T_j^p\right)\frac{T_{j+1}^p-2T_j^p+T_{j-1}^p}{\Delta r^2}\\ =\frac{T_j^{p+1}-T_j^p}{\Delta t}\rho c_p, \end{aligned}
$$

despejando $\Delta t$ y $\rho c_p$ del lado derecho se obtiene

$$
\frac{\Delta t}{\rho c_p \Delta r} \left(T_{j+1}^p-T_{j-1}^p\right) \left(\frac{k\left(T_j^p\right)-k\left(T_{j-1}^p\right)}{2\Delta r}+\frac{k\left(T_j^p\right)}{2r}\right)+\frac{k\left(T_j^p\right) \Delta t}{\rho c_p} \frac{T_{j+1}^p-2T_j^p+T_{j-1}^p}{\Delta r^2} \\ =T_j^{p+1}-T_j^p.
$$

Se ordena el lado derecho de forma de agrupar el número de Fourier:

$$
F_o = \frac{k \left(T_j^p\right) \Delta t}{\rho c_p \Delta r^2},\tag{3.14}
$$

por lo que se obtiene:

$$
\begin{split} F_o\left(T_{j+1}^p-T_{j-1}^p\right)\left(\frac{k\left(T_j^p\right)-k\left(T_{j-1}^p\right)}{2k\left(T_j^p\right)}+\frac{\Delta r}{2r}\right)+F_o\left(T_{j+1}^p-2T_j^p+T_{j-1}^p\right)\\ =T_j^{p+1}-T_j^p. \end{split}
$$

<span id="page-34-0"></span>Se agrupan los términos de las temperaturas nodales:

$$
F_o \left( 1 - \frac{k \left( T_j^p \right) - k \left( T_{j-1}^p \right)}{2k \left( T_j^p \right)} - \frac{\Delta r}{2r} \right) T_{j-1}^p + \left( 1 - 2F_o \right) T_j^p + \left( 1 + \frac{k \left( T_j^p \right) + k \left( T_{j-1}^p \right)}{2k \left( T_j^p \right)} - \frac{\Delta r}{2r} \right) F_o T_{j+1}^p = T_j^{p+1}
$$
\n(3.15)

Con el objetivo de simplificar la notación se definen los siguientes pesos que multiplican a las temperaturas nodales:

$$
a_{E} = F_{o} \left( 1 - \frac{k(T_{j}^{p}) - k(T_{j-1}^{p})}{2k(T_{j}^{p})} - \frac{\Delta r}{2r} \right),
$$
  
\n
$$
b_{E} = 1 - 2F_{o},
$$
  
\n
$$
c_{E} = F_{o} \left( 1 + \frac{k(T_{j}^{p}) - k(T_{j-1}^{p})}{2k(T_{j}^{p})} + \frac{\Delta r}{2r} \right),
$$
\n(3.16)

con lo cual, la ecuación [3.15](#page-34-0) resulta:

$$
T_j^{p+1} = a_E T_{j-1}^p + b_E T_j^p + c_E T_{j+1}^p.
$$
\n(3.17)

Dado que la suma de los tres pesos es unitaria,  $c_E$  se escribe como

$$
c_E = 1 - a_E - b_E. \t\t(3.18)
$$

Finalmente, se adopta el [EEC](#page-120-4) como esquema [DHCP](#page-120-2) con el cual se calcula la temperatura en un nodo en un instante  $p + 1$  como un promedio pesado de tres temperaturas de nodos vecinos. En la figura [3.3](#page-35-0) (a) se muestra gráficamente que el calculo se efectúa en forma explícita y centrada tal como lo indica el nombre del esquema adoptado, y esta dado por:

$$
T_j^{p+1} = a_E T_{j-1}^p + b_E T_j^p + (1 - a_E - b_E) T_{j+1}^p.
$$
 (3.19)

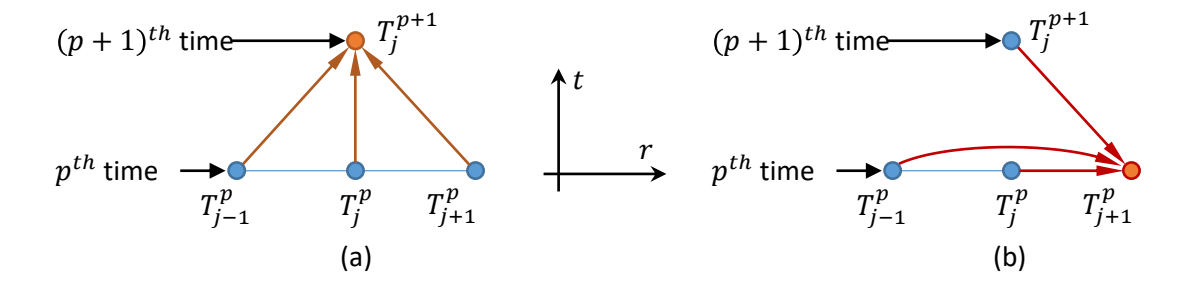

<span id="page-35-0"></span>Figura 3.3: Molécula de cálculo del método de Euler Explicito Centrado para el problema directo (a) y para el problema inverso (b), las flechas indican el sentido del cálculo

Para el cálculo [IHCP](#page-120-0) se despeja la temperatura  $T_{j+1}^p$  con lo cual se calcula la temperatura de un
nodo en función de las temperaturas de los nodos vecinos interiores con la temperatura futura de uno de ellos, dado por

<span id="page-36-1"></span>
$$
T_{j+1}^p = \frac{T_j^{p+1} - a_E T_{j-1}^p - b_E T_j^p}{1 - a_E - b_E}.
$$
\n(3.20)

En la figura [3.3](#page-35-0) b se muestra la molécula de cálculo del esquema, las flechas indican el sentido del cálculo para los dos problemas.

Las temperaturas en el primer nodo se obtienen evaluando la curva del enfriamiento medido en la discretización temporal considerada,

$$
T_0^p = T_m \left( p \Delta t \right). \tag{3.21}
$$

Las temperaturas del segundo se calculan con un esquema especifico, construido a partir de aplicar la ecuación [3.15](#page-34-0) en el centro de la probeta junto con la condición de flujo nulo (ecuación [3.7](#page-32-0)), obteniendo:

$$
\begin{split} F_o\left(1-\frac{k\left(T_0^p\right)-k\left(T_1^p\right)}{2k\left(T_0^p\right)}-\frac{\Delta r}{2r}\right)T_1^p+\left(1-2F_o\right)T_0^p \\ +\left(1+\frac{k\left(T_0^p\right)+k\left(T_1^p\right)}{2k\left(T_0^p\right)}-\frac{\Delta r}{2r}\right)F_oT_1^p=T_0^{p+1}. \end{split}
$$

Al simplificar se obtiene:

$$
2F_o T_1^p + (1 - 2F_o) T_0^p = T_0^{p+1}.
$$
\n(3.22)

Dejando del lado izquierdo el término con la temperatura del segundo nodo se obtiene:

$$
2F_o T_1^p = T_0^{p+1} + (2F_o - 1) T_0^p. \tag{3.23}
$$

Finalmente, el operador de arranque resulta:

<span id="page-36-0"></span>
$$
T_1^p = \frac{1}{2F_o} T_0^{p+1} + \left(1 - \frac{1}{2F_o}\right) T_0^p. \tag{3.24}
$$

## Esquema de Richardson

El esquema de Richardson (Lapidus y Pinder, [1999](#page-124-0)) surge en forma análoga al [EEC](#page-120-0) pero utilizando el operador de segundo orden para la derivada parcial respecto al tiempo, ecuación [3.13](#page-33-0), y

operando de la misma manera se obtiene:

$$
T_{j}^{p+1} = T_{j}^{p-1} + F_{o} \left( 2 - \frac{k \left( T_{j}^{p} \right) - k \left( T_{j-1}^{p} \right)}{k \left( T_{j}^{p} \right)} - \frac{\Delta r}{r} \right) T_{j-1}^{p} + (-4F_{o}) T_{j}^{p}
$$
  
+
$$
F_{o} \left( 2 + \frac{k \left( T_{j}^{p} \right) - k \left( T_{j-1}^{p} \right)}{k \left( T_{j}^{p} \right)} + \frac{\Delta r}{r} \right) T_{j+1}^{p}
$$
(3.25)

Para simplificar la ecuación se definen los siguientes pesos que multiplican a las temperaturas nodales:

$$
a_R = F_o \left( 2 - \frac{k \left( T_j^p \right) - k \left( T_{j-1}^p \right)}{k \left( T_j^p \right)} - \frac{\Delta r}{r} \right),
$$
  
\n
$$
b_R = -4F_o,
$$
  
\n
$$
c_R = F_o \left( 2 + \frac{k \left( T_j^p \right) - k \left( T_{j-1}^p \right)}{k \left( T_j^p \right)} + \frac{\Delta r}{r} \right).
$$
\n(3.26)

Dado que la suma de las tres variables nodales es nula,  $c_R$  se escribe como:

$$
c_R = -a_R - b_R. \tag{3.27}
$$

Se obtiene el esquema de Richardson (figura [3.4](#page-37-0) a) para el [DHCP](#page-120-1), dado por:

<span id="page-37-1"></span>
$$
T_j^{p+1} = T_j^{p-1} + a_R T_{j-1}^p + b_R T_j^p + (-a_R - b_R) T_{j+1}^p
$$
 (3.28)

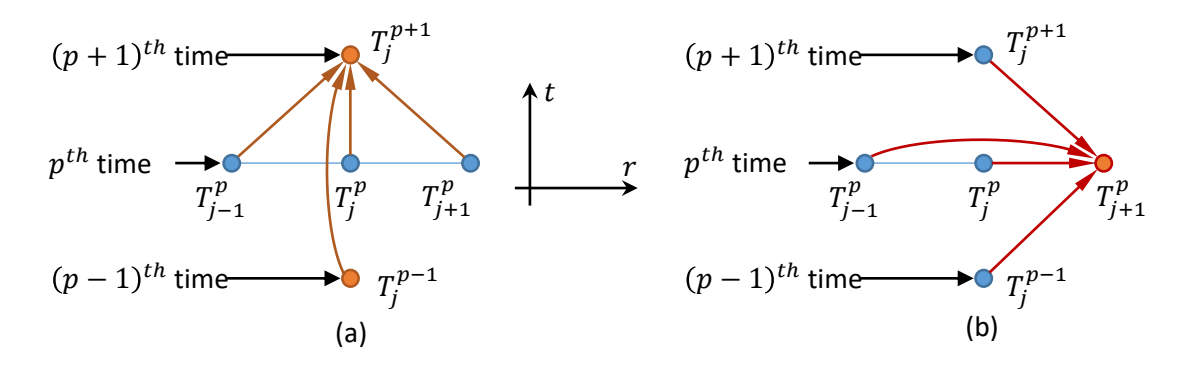

<span id="page-37-0"></span>Figura 3.4: Molécula de cálculo del método de Richardson para el problema directo (a) y para el problema inverso (b), las flechas indican el sentido del cálculo

Despejando  $T_{j+1}^p$  de la ecuación [3.28](#page-37-1) se obtiene el algoritmo para el problema [IHCP:](#page-120-2)

<span id="page-37-2"></span>
$$
T_{j+1}^p = \frac{-T_j^{p+1} + T_j^{p-1} + a_R T_{j-1}^p + b_R T_j^p}{a_R + b_R}.
$$
\n(3.29)

En la figura [3.4](#page-37-0) (b) se muestra la molécula del esquema, las flechas indican el sentido del cálculo para los dos problemas. Similar a la ecuación [3.24,](#page-36-0) el operador de arranque del esquema de Richardson resulta:

$$
T_1^p = \frac{1}{4F_o} T_0^{p+1} - \frac{1}{4F_o} T_0^{p-1} + T_0^p.
$$
 (3.30)

Dado que el esquema de Richarson utiliza la temperatura en un tiempo posterior y un tiempo anterior no es posible reconstruir las temperaturas iniciales en la superficie de la probeta. Entonces, se define el tiempo de retardo como el tiempo en el que se empieza a reconstruir la temperatura en la cara exterior de la probeta. Dado que en la reconstrucción de temperatura se necesita la temperatura de un tiempo anterior, el tiempo de retardo  $(t<sub>r</sub>)$ , , figura [3.5\)](#page-38-0) es igual al producto de la cantidad de elementos ( $C_E$ ) por el incremento temporal ( $\Delta t$ ):

<span id="page-38-1"></span>
$$
t_r = C_E \Delta t. \tag{3.31}
$$

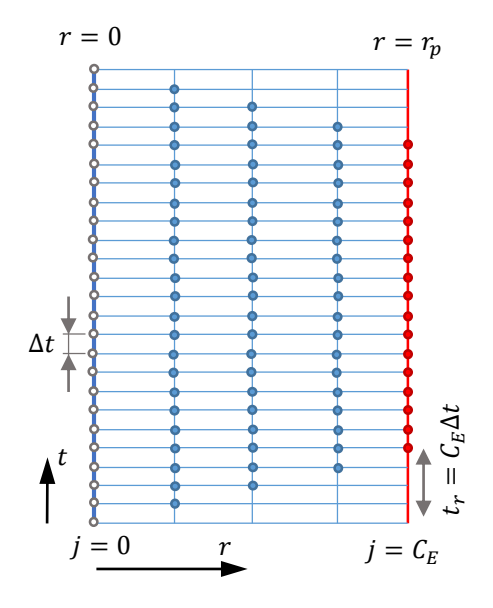

<span id="page-38-0"></span>Figura 3.5: Discretización, tiempo de retardo.

El mismo problema ocurre con los dos esquemas para la configuración final, dado que los dos utilizan la temperatura de un tiempo posterior. De todos modos, este problema se resuelve manteniendo el registro de temperaturas por unos instantes luego que el proceso de enfriamiento haya concluido.

### Comparación con otras formulaciones

Los problemas inversos son llamados así porque es inversa la secuencia causa-efecto (Felde y Szénási, [2016\)](#page-123-0), dado que se determinan las causas que generaron las consecuencias. Por este motivo, en un problema inverso, es más útil calcular la temperatura de un nodo (causa) considerando la temperatura futura del nodo vecino (consecuencia). A su vez, el uso de temperaturas futuras ayuda a la estabilidad del esquema y disminuye el error (Beck y col., [1985](#page-121-0)) y (Raynaud y Bransier, [1986\)](#page-126-0). Teniendo esto en cuenta, los dos esquemas presentados que pertenecen a la familia métodos de

avance (*marching methods*), incluyen variaciones específicas. Comparando con el esquema presen-tado en (D'Souza, [1975](#page-122-0)), que es la referencia más antigua que se encontró de aplicación a los [IHCP](#page-120-2) de estos métodos, aquí se parte del esquema explícito del problema directo mientras que D´Souza parte del esquema implícito. Esto trae como consecuencia al resolver el problema inverso, que con los esquemas formulados en esta tesis al calcular cada temperatura se utiliza la temperatura del nodo vecino en un tiempo posterior, mientras que con el esquema de D´Souza se utiliza el tiempo anterior.

Además, en esta formulación se tiene en cuenta la dependencia con la temperatura de las propiedades del material con lo cual se utiliza la ecuación no lineal de conducción de calor. Si bien D' Souza no tuvo en cuenta esta dependencia, otros autores resuelven la no linealidad utilizando un punto fijo para calcular cada temperatura nodal (Taler, [1999\)](#page-127-0). Aquí se prefirió resolver la no linealidad calculando la derivada espacial de la conductividad con un esquema de 1er orden.

## 3.3 Cálculo de flujo de calor y HTC

Luego de calcular las temperaturas en el interior de la probeta, se calcula el flujo de calor que absorbe el fluido refrigerante, debido a que, en la frontera, el calor conducido es igual al calor absorbido por el refrigerante,

$$
q_s(t) = -k(T_s(t)) \left. \frac{\partial T}{\partial r} \right|_{r=r_e}.
$$
\n(3.32)

Numéricamente, el flujo de calor en la superficie de la probeta se calcula con los últimos 3 nodos al aplicar el operador derivada parcial en atraso para calcular el flujo de calor. Se utilizan tres nodos, para mantener el orden cuadrático con la coordenada espacial (ver sección [3.5](#page-47-0)). Es decir, el flujo de calor se calcula en cada instante  $p$  como:

<span id="page-39-0"></span>
$$
q^{p} = k \left( T_{CE}^{p} \right) \frac{-3T_{CE}^{p} + 4T_{CE-1}^{p} - T_{CE-2}^{p}}{2\Delta r}.
$$
 (3.33)

De manera similar, el [HTC](#page-120-3) está dado por:

$$
HTC^{p} = \frac{k\left(T_{CE}^{p}\right) - 3T_{CE}^{p} + 4T_{CE-1}^{p} - T_{CE-2}^{p}}{T_{CE}^{p} - T_{q}}.
$$
\n(3.34)

## 3.4 Ejemplos

Se analizan tres ejemplos. En el primero de ellos, con un caso teórico, se compara el desempeño de los dos esquemas entre sí y con otros métodos. En el segundo ejemplo se parte de un enfriamiento medido para calcular la curva [HTC](#page-120-3) del aceite de coco. El enfriamiento utilizado fue realizado por investigadores de la Universidade de São Paulo, Escola de Engenharia de São Carlos. Con el tercer ejemplo se muestra la propagación del error de medición en las curvas de flujo de calor. En este último ejemplo se utilizaron enfriamientos realizados en un laboratorio por investigadores de la Universidad Nacional Autónoma de México.

## <span id="page-40-1"></span>Ejemplo 1

En este ejemplo se resuelve con el método de reconstrucción de temperaturas, utilizando los esquemas [EEC](#page-120-0)y de Richardson, uno de los casos teóricos de verificación propuestos en (Felde, [2016\)](#page-123-1). Felde definió tres curvas hipotéticas de [HTC](#page-120-3) para utilizarlas como la condición de contorno convectiva del problema [DHCP,](#page-120-1) que resolvió con el método de los elementos finítos. De esta manera, calculó las temperaturas en el interior de la probeta que se hubiesen obtenido en un ensayo con el refrigerante hipotético. Para esto utilizó un modelo con transferencia de calor transitorio con simetría de calor de una dimensión.

En los modelos el autor utilizó la geometría de las probetas normalizadas ISO 9950, probetas cilíndricas de 12,5 mm de diámetro, con la temperatura inicial de 860°C, enfriadas con el fluido hipotético a 0°C. Las propiedades térmicas consideradas se indican en la tabla [3.1.](#page-40-0)

| $\lceil{^\circ}C\rceil$ | Temperature   Heat Conduction<br>$[W/m^2]$ | Specific Heat<br>$[W/m^{\circ}C]$ |  |  |
|-------------------------|--------------------------------------------|-----------------------------------|--|--|
| 20                      | 14.9                                       | 310                               |  |  |
| 100                     | 15.9                                       | 352                               |  |  |
| 200                     | 17.3                                       | 394                               |  |  |
| 300                     | 19                                         | 444                               |  |  |
| 400                     | 20.5                                       | 468                               |  |  |
| 500                     | 22.1                                       | 486                               |  |  |
| 600                     | 23.9                                       | 502                               |  |  |
| 700                     | 25.7                                       | 519                               |  |  |
| 800                     | 27.5                                       | 536                               |  |  |
| 900                     | 29                                         | 578                               |  |  |

<span id="page-40-0"></span>Tabla 3.1: Propiedades térmicas consideradas para este ejemplo (Felde, [2016\)](#page-123-1).

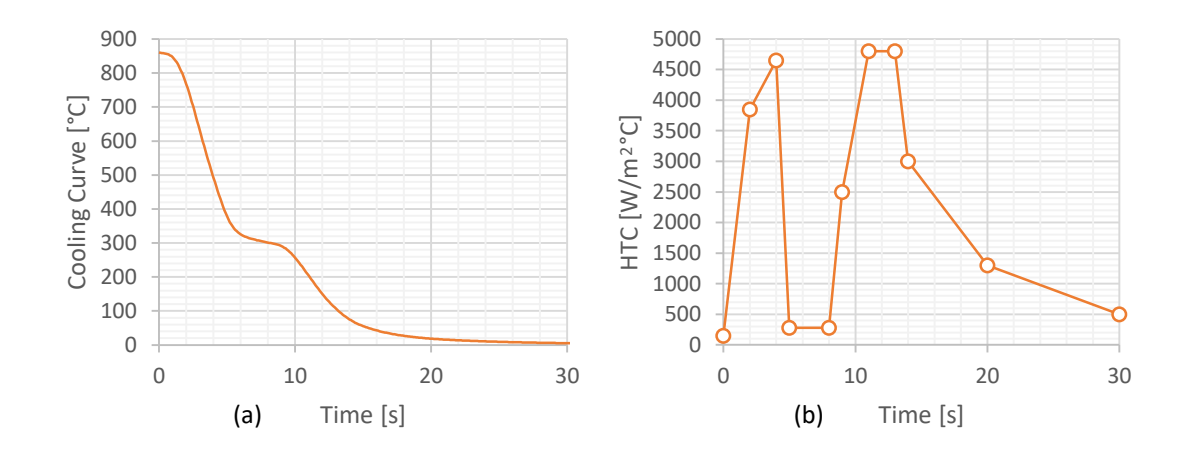

<span id="page-41-0"></span>Figura 3.6: Curvas HTC hipotética (a) y enfriamiento obtenido con la curva hipotética (b) (Felde, [2016](#page-123-1))

Luego, envió los enfriamientos y las propiedades del material a 5 investigadores (sin las curvas HTC), ubicados en América, Europa y Asia, para que mediante la resolución [IHCP](#page-120-2) obtengan curvas [HTC](#page-120-3), cada uno con su método. Entre los métodos utilizados por los investigadores se destaca el de regularización de Beck y el de regularización iterativa. Finalmente, el autor comparó las curvas recibidas con las originales, para determinar cuáles métodos son más efectivos. No colaboré en ese trabajo, sin embargo, luego de su publicación, también a mí me envió los mismo enfriamientos que en su momento envió a los otros investigadores.

El enfriamiento utilizado aquí como dato de ingreso para la resolución del problema inverso se muestra en la figura [3.6](#page-41-0) (a), corresponde a la curva [HTC](#page-120-3) hipotética mostrada en la figura [3.6](#page-41-0) (b). En la Figura [3.7](#page-42-0) se muestran las curvas HTC obtenidas con el método de reconstrucción de temperaturas, utilizando el [EEC](#page-120-0) (a) y el esquema de Richardson (b). En las dos corridas se utilizaron 31 nodos ( $\Delta r \approx 0.21$  mm), y un incremento temporal  $\Delta t$  de 0.1 segundos. En la figura [3.8](#page-42-1) se muestran las curvas obtenidas por los otros investigadores y recopiladas en dicho trabajo.

Comparando estos resultados (figura [3.7](#page-42-0)), con los resultados obtenidos con otros métodos (figura [3.8](#page-42-1)), se puede notar que los resultados obtenidos con este método, con cualquier de los dos esquemas, tienen un acuerdo muy satisfactorio con las curvas hipotéticas. Al contrario, otros métodos muestran un bajo nivel de acuerdo. Sin embargo, el método que mejor concuerda con los resultados obtenidos aquí corresponde al método basado en programación lineal y detallado en (Felde y Réti, [2010](#page-123-2)).

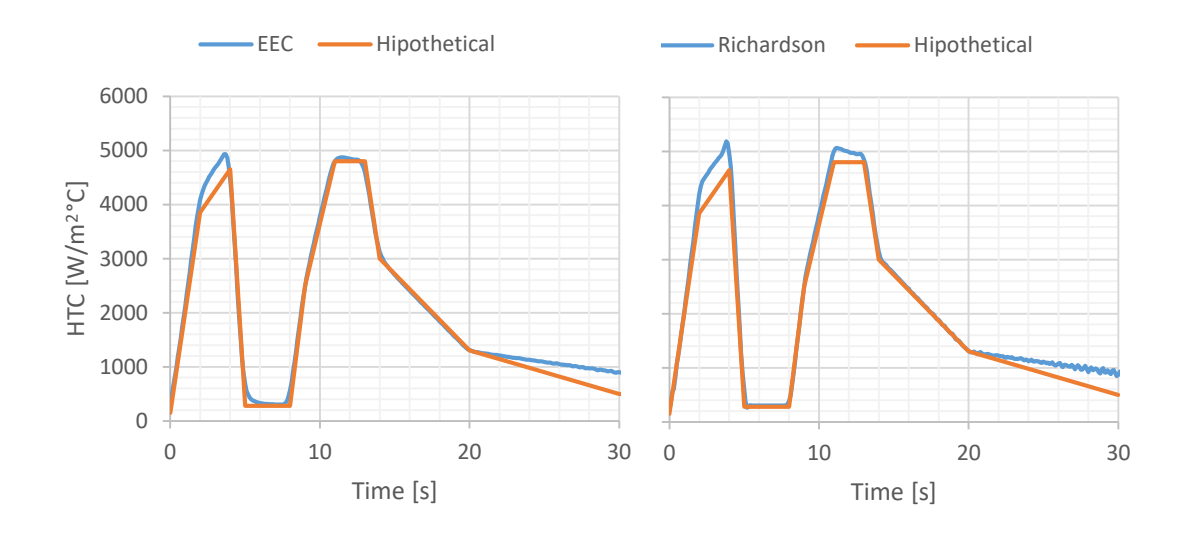

<span id="page-42-0"></span>Figura 3.7: Curvas HTC obtenidas con el algoritmo de Euler Explicito Centrado (a) y con el algoritmo de Richardson (b).

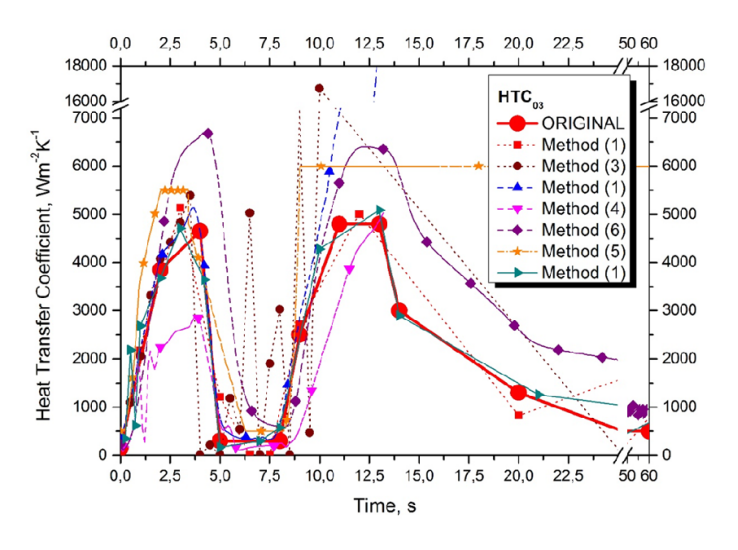

<span id="page-42-1"></span>Figura 3.8: Curvas HTC obtenidas con otros métodos (Felde, [2016](#page-123-1))

## <span id="page-42-2"></span>Ejemplo 2

En el 2do ejemplo se calcula la curva [HTC](#page-120-3) del aceite de coco, para lo cual se utiliza el enfriamiento medido por la investigadora Carlos Simencio de la Universidade de São Paulo, Escola de Engenharia de São Carlos. Las especificaciones y resultados del ensayo de laboratorio fueron publicados en (Simencio Otero y col., [2018](#page-126-1)). George Totten, coautor del artículo, me compartió los resultados experimentales, utilizados aquí como datos de entrada.

El ensayo consiste en sumergir la probeta con temperatura inicial de 847°C, en aceite de coco a

60°C. La probeta es de Inconel 600 tiene un diámetro de 15 mm. Se consideraron las propiedades del material dependientes de la temperatura (Clark y Tye, [2003\)](#page-122-1).

Se realizaron dos corridas, en la primera se utilizó el [EEC,](#page-120-0) y en la segunda el esquema de Richardson. En las dos corridas se utilizó un incremento temporal  $\Delta t$  de 0,125s. Los resultados se muestran en la figura [3.9](#page-43-0), obtenidos con el [EEC](#page-120-0) (a) y con el esquema de Richardson (b). En la figura también se agregó la curva obtenida por Kobasco (Kobasko, Batista y col., [2013](#page-124-1)), cuyo enfriamiento corresponde a una probeta del mismo material, fluido refrigerante y temperatura de fluido, pero con una probeta de 12,5 mm de diámetro.

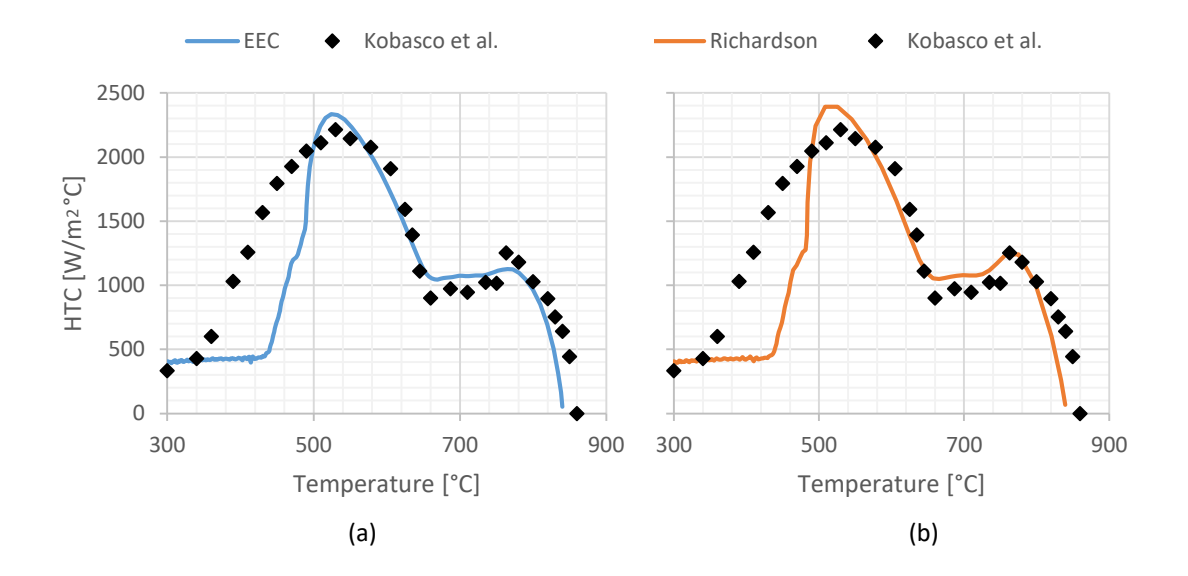

<span id="page-43-0"></span>Figura 3.9: Curvas HTC del aceite de coco obtenidas con el método de reconstrucción de temperaturas, utilizando el esquema explicito centrado (a) y el esquema de Richardson (b), junto con los resultados de otro autor (Kobasko, Batista y col., [2013](#page-124-1))

Comparando las dos curvas obtenidas con el método de reconstrucción de temperaturas, figura [3.9](#page-43-0) (a) y (b), puede notarse que resultados obtenidos con los dos esquemas son muy similares, con la diferencia que el valor máximo de [HTC](#page-120-3) obtenido con el esquema de Richardson es ligeramente superior al del [EEC.](#page-120-0) También puede notarse que los puntos de Leidenfrost son coincidentes entre los dos métodos (660 °C) y con los resultados referenciados (Kobasko, Batista y col., [2013](#page-124-1)), lo mismo que sus valores críticos (530 °C).

## Ejemplo 3

En este ejemplo se utilizan como datos de ingreso curvas de enfriamiento con y sin un filtrado previo. Como se indicó en la sección [2.4](#page-29-0), hay dos prácticas habituales para evitar la propagación de los errores de medición. Una es suavizar las curvas medidas con técnicas de filtrado, la otra es utilizar métodos [IHCP](#page-120-2) de regularización. El método presentado aquí no es un método de regularización, por lo tanto, siguiendo las prácticas habituales, debería aplicarse un filtrado previo. Con este ejemplo se pretende mostrar cómo responde el algoritmo si se omite el filtrado previo. Se utilizaron curvas generadas en la Universidad Autónoma de México que fueron enviadas gentilmente por Roberto Cruces-Resendes. En los dos ensayos se utilizó como refrigerante agua recirculada con caudales de 20 y 60 litros por minutos. En la figura [3.10](#page-44-0) se muestran las curvas de tasas del enfriamiento original y del enfriamiento con el filtrado. Corresponden a probetas cilíndricas de AISI 304 con un diámetro de 12.7 mm.

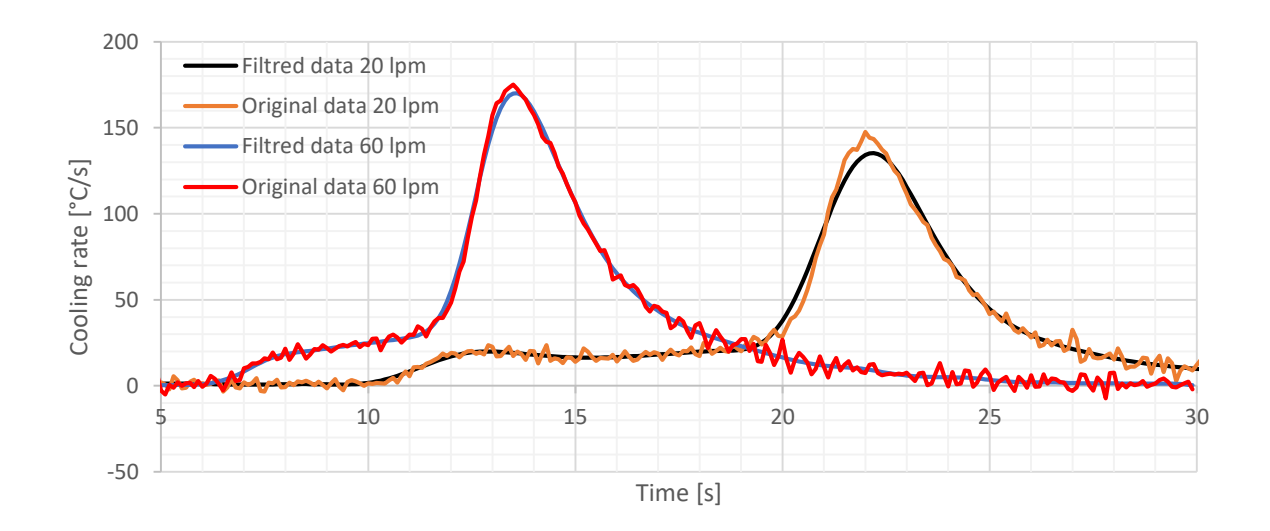

<span id="page-44-0"></span>Figura 3.10: Curvas de tasa de enfriamiento con y sin filtrado.

En la figura [3.11](#page-45-0) se muestran las curvas de flujo de calor calculadas utilizando el [EEC](#page-120-0) con los datos originales y los datos filtrados de los dos ensayos. En la figura [3.12](#page-45-1) se muestran los resultados utilizando el esquema de Richardson.

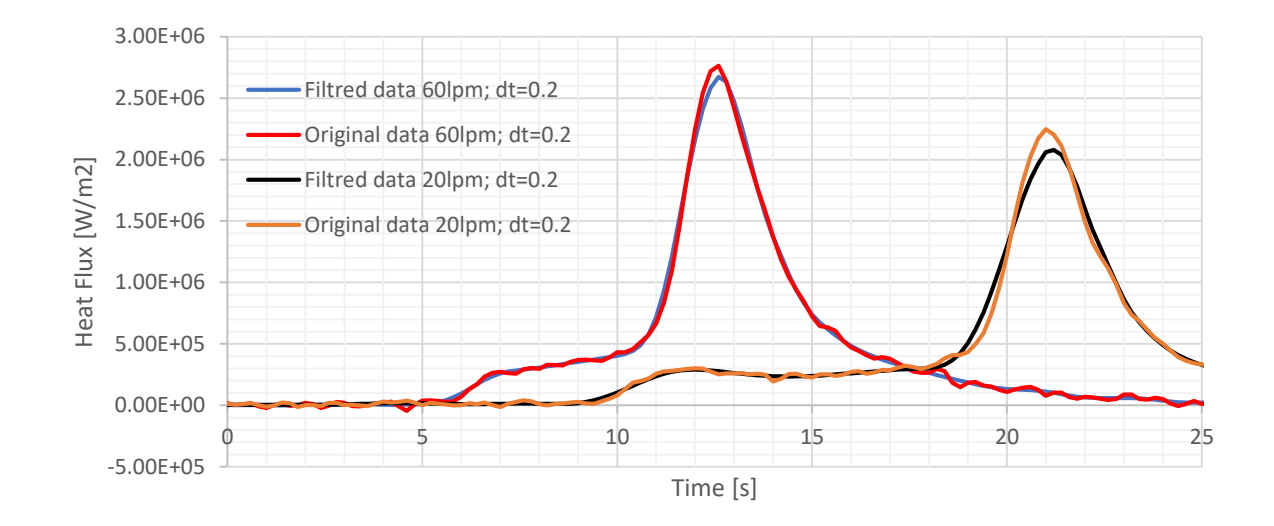

<span id="page-45-0"></span>Figura 3.11: Resultados de flujo de calor obtenidos con el [EEC](#page-120-0) utilizando las curvas originales y las curvas filtradas.

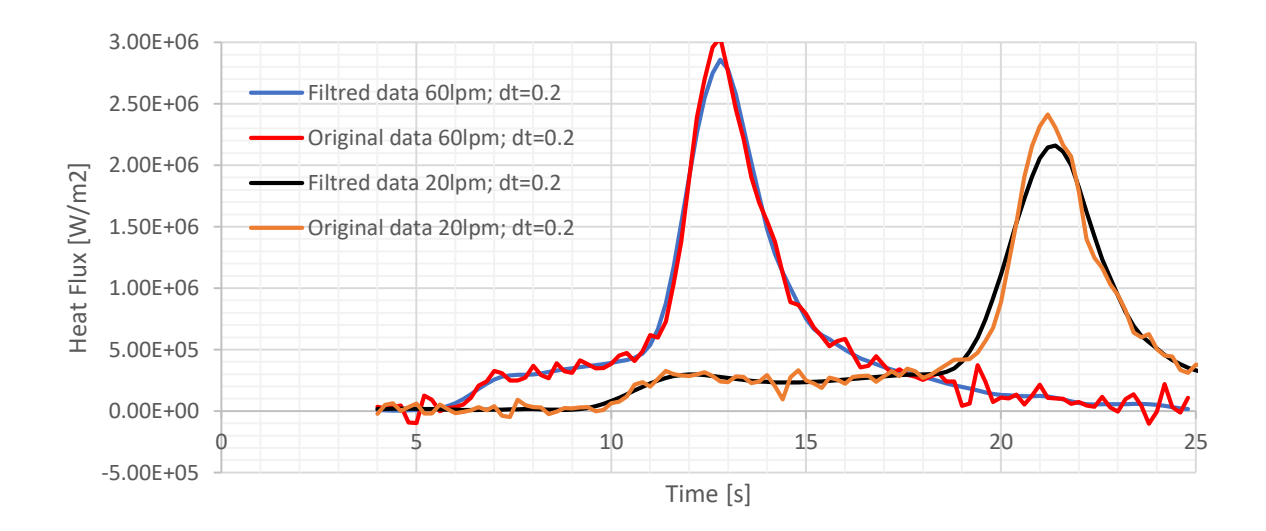

<span id="page-45-1"></span>Figura 3.12: Resultados de flujo de calor obtenidos con el esquema de Richardson utilizando las curvas originales y las curvas filtradas.

En la figura [3.13](#page-46-0) se muestran cómo se suavizan las curvas de flujo de calor si se aumenta el incre-

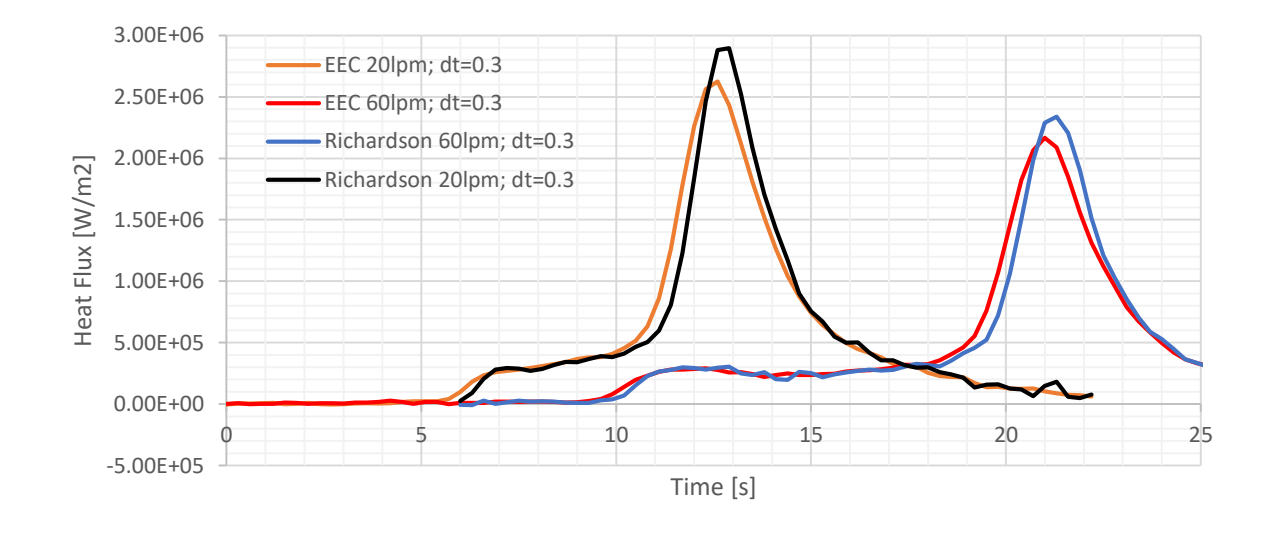

mento temporal a 0.3 s. Al comparar los dos esquemas, se nota las curvas resultan más suavizadas con el [EEC](#page-120-0) que con el esquema de Richardson.

<span id="page-46-0"></span>Figura 3.13: Comparación de los resultados con los dos esquemas al utilizar curvas sin filtro y un incremento temporal mayor al de la figura [3.12](#page-45-1).

## <span id="page-47-0"></span>3.5 Errores

Para analizar el orden de los esquemas se realiza una serie de Taylor para cada una de las temperaturas nodales involucradas en el algoritmo:

<span id="page-47-1"></span>
$$
T_j^{p+1} = T_j^p + \frac{\partial T}{\partial t} \Delta t + \frac{\partial^2 T}{\partial t^2} \frac{\Delta t^2}{2} + \frac{\partial^3 T}{\partial t^3} \frac{\Delta t^3}{6} + O\left(\Delta t^4\right),\tag{3.35}
$$

$$
T_j^{p-1} = T_j^p - \frac{\partial T}{\partial t} \Delta t + \frac{\partial^2 T}{\partial t^2} \frac{\Delta t^2}{2} - \frac{\partial^3 T}{\partial t^3} \frac{\Delta t^3}{6} + O\left(\Delta t^4\right),\tag{3.36}
$$

<span id="page-47-2"></span>
$$
T_{j+1}^p = T_j^p + \frac{\partial T}{\partial r}\Delta r + \frac{\partial^2 T}{\partial r^2}\frac{\Delta r^2}{2} + \frac{\partial^3 T}{\partial r^3}\frac{\Delta r^3}{6} + O\left(\Delta r^4\right),\tag{3.37}
$$

<span id="page-47-3"></span>
$$
T_{j-1}^p = T_j^p - \frac{\partial T}{\partial r} \Delta r + \frac{\partial^2 T}{\partial r^2} \frac{\Delta r^2}{2} - \frac{\partial^3 T}{\partial r^3} \frac{\Delta r^3}{6} + O\left(\Delta r^4\right). \tag{3.38}
$$

### Esquema Explicito Centrado

Se reemplazan las series de Taylor (ecuaciones [3.35,](#page-47-1) [3.37](#page-47-2) y [3.38](#page-47-3)) en el esquema inverso [EEC](#page-120-0) (ecuación [3.20\)](#page-36-1), obteniéndose

<span id="page-47-4"></span>
$$
\frac{\partial T}{\partial t} \frac{\rho c_p}{k(T_j^p)} + \frac{\partial^2 T}{\partial t^2} \frac{\Delta t}{2} \frac{\rho c_p}{k(T_j^p)} + O\left(\Delta t^2\right) = \frac{\partial^2 T}{\partial r^2} + \frac{\partial T}{\partial r} \frac{1}{r} + \frac{\partial^3 T}{\partial r^3} \frac{\Delta r^2}{6r} + O\left(\Delta t^2\right). \tag{3.39}
$$

Dado que del lado izquierdo de la ecuación [3.39](#page-47-4) la menor potencia a la que está elevado  $\Delta t$  es 1, entonces se dice que el método es de primer orden con el tiempo. En cambio, del lado derecho del igual, la menor potencia a la que está elevado  $\Delta r$  es 2, entonces se dice que el método es de segundo orden para la posición radial. Esto era esperable, dado que para las derivadas parciales en  $r$  se utilizaron operadores cuadráticos, y para la derivada parcial en  $t$  se utilizó un operador lineal. Como se verá mas adelante con la figura  $3.14$ , el orden en  $r$  no se ve afectado por haber utilizado la derivada de la conductividad en primer orden.

### Esquema de Richardson

De manera análoga al caso anterior, se reemplazan las series de Taylor (ecuaciones [3.35](#page-47-1) a [3.38\)](#page-47-3) en el operador inverso del esquema de Richardson, ecuación [3.29,](#page-37-2) obteniéndose

$$
\frac{\partial T}{\partial t}\rho c_p + O\left(\Delta t^2\right) = k(T_j^p)\frac{\partial^2 T}{\partial r^2} + k(T_j^p)\frac{\partial T}{\partial r}\frac{1}{2r} + k(T_j^p)\frac{\partial^3 T}{\partial r^3}\frac{\Delta r^2}{6r} + O\left(\Delta t^4\right). \tag{3.40}
$$

En este caso se obtiene que la menor potencia a la están elevados los incrementos  $\Delta t$  y  $\Delta r$  es 2, en consecuencia, el algoritmo es de orden 2 para el tiempo y para la posición. Esto también era esperable, dado que en todas las derivadas parciales se utilizaron operadores cuadráticos.

## <span id="page-48-5"></span>3.6 Estabilidad numérica

## Problemas directos

La ecuación diferencial que describe el comportamiento de la temperatura en estos problemas, ecuación [3.4](#page-32-1), es una ecuación diferencial de tipo parabólico que puede ser descripta genéricamente como:

<span id="page-48-0"></span>
$$
\frac{\partial u}{\partial t} = -U \frac{\partial u}{\partial x} + D \frac{\partial^2 u}{\partial x^2}.
$$
\n(3.41)

La estabilidad de la ecuación en problemas directos resueltos con [EEC](#page-120-0) es analizada en (Menéndez, [1987](#page-125-0)) y (Marshall, [1985](#page-125-1)). Los incrementos temporales mínimos posibles deben satisfacer las dos condiciones siguientes:

<span id="page-48-1"></span>
$$
\Delta t \le \frac{\Delta x^2}{2D},\tag{3.42}
$$

<span id="page-48-2"></span>
$$
\Delta t \le \frac{2D}{U^2}.\tag{3.43}
$$

La constantes  $U \, y \, D$  de la ecuación [3.41](#page-48-0) resultan:

$$
U = -\frac{\frac{\partial k}{\partial r} + \frac{k}{r}}{\rho c_p},\tag{3.44}
$$

$$
D = \frac{k}{\rho c_p}.\tag{3.45}
$$

Finalmente, se reemplazan las constantes  $D \, y \, U$  en las condiciones de estabilidad (inecuaciones [3.42](#page-48-1) y [3.43](#page-48-2)) para obtener las condiciones de estabilidad del [DHCP](#page-120-1) 1D con simetría de revolución con la resolución [EEC](#page-120-0):

<span id="page-48-3"></span>
$$
F_o \le \frac{1}{2},\tag{3.46}
$$

<span id="page-48-4"></span>
$$
\Delta t \le \frac{2k}{\left(\frac{\partial k}{\partial r} + \frac{k}{r}\right)^2}.\tag{3.47}
$$

El esquema de Richardson, en los problemas [DHCP](#page-120-1), no presenta una condición de estabilidad, dado que es incondicionalmente inestable [Lapidus y Pinder, [1999\]](#page-124-0).

#### Problemas inversos

Elkins mostró que al utilizar un operador inverso similar a los utilizados aquí, para un problema plano, con un malla gruesa se obtiene un resultado impreciso pero estable y en contraparte, si la malla es refinada más allá de su valor óptimo la predicción inversa se vuelve inestable (Elkins, [2011](#page-122-2)). Beck enuncia el mismo problema con su método secuencial (Beck y col., [1982\)](#page-121-1). Similar al planteo de Elkins, a modo de determinar empíricamente los parámetros numéricos que determinan la estabilidad se realizó el modelo de un calentamiento de una probeta de 12 mm de radio con un flujo de calor en la superficie de 1MW. Se simplificó la dependencia de las propiedades del material, modelizando la conductividad y la capacidad volumétrica especifica ( $\rho c_p$ ) mediante una relación lineal con la temperatura. La simplificación se realizó de manera que no sean estas las que generen la inestabilidad dado que para los materiales utilizados en este ensayo su dependencia con la temperatura puede no ser suave [Clark y Tye, [2003](#page-122-1)]. Las propiedades utilizadas resultan:

$$
k(T) = 11 + \frac{13}{900}T,\t\t(3.48)
$$

$$
\rho c_p(T) = 3.53 \, 10^6 + 1.8 \, 10^3 T. \tag{3.49}
$$

Partiendo de una temperatura inicial uniforme de 0°C se calcularon las temperaturas de la probeta con el sistema ANSYS, versión R2, utilizando simetría de revolución y una malla construida con un tamaño característico de 0,2mm. Luego, para el cálculo inverso, los resultados obtenidos con ANSYS se tomaron como datos de entrada para ser ingresados como curvas de calentamiento en el primer y el segundo nodo y mediante los dos esquemas presentados se reconstruyeron las temperaturas en el resto de los nodos, para determinar la temperatura superficial a los 6 segundos. Para hacer este análisis se utilizaron las temperaturas de los dos primeros nodos dado que se quiere analizar el desempeño de los operadores inversos, evitando que estos se vean influenciados por los operadores de arranque de los segundos nodos.

Se realizaron múltiples corridas del problema [IHCP](#page-120-2) los dos esquemas utilizando un mismo incremento espacial ( $\Delta r = 0, 4mm$ ), disminuyendo el incremento temporal desde los 0, 4s. Se observa que con el esquema [EEC](#page-120-0) el comportamiento de la temperatura calculada en un punto y un tiempo específico es aproximadamente lineal con el incremento temporal (ver figura [3.14](#page-50-0) a), y para el esquema de Richardson el comportamiento es aproximadamente cuadrático (ver figura [3.14](#page-50-0) b). Este resultado era esperable, dado que se demostró que el método de [EEC](#page-120-0) es lineal con el incremento temporal y el de Richardson es cuadrático. Para los dos esquemas existe un incremento temporal tal que si este se continúa achicando las temperaturas calculadas tienen un comportamiento errático. En consecuencia, se define como incremento temporal crítico al mínimo dentro del periodo

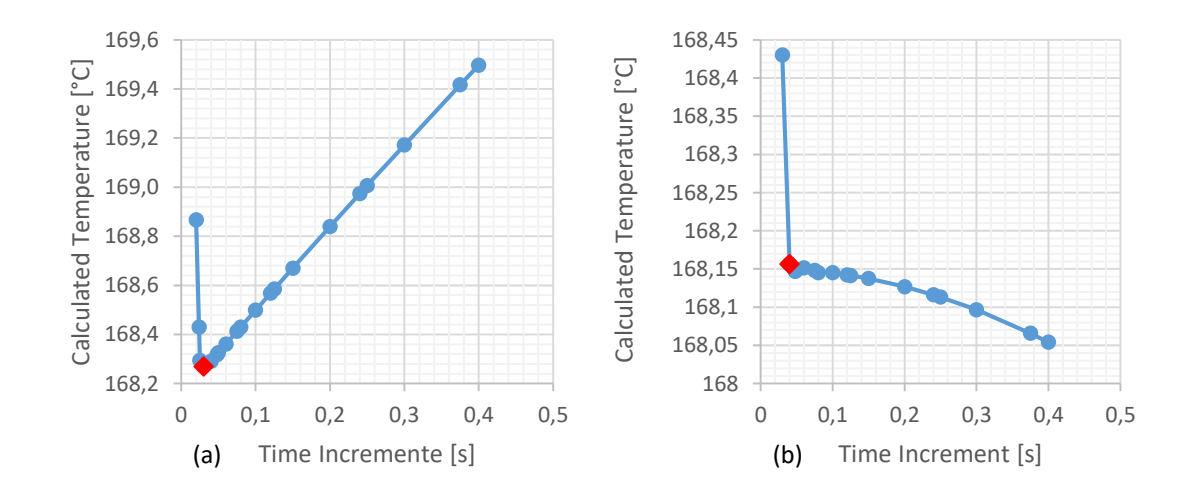

<span id="page-50-0"></span>Figura 3.14: Incrementos temporales críticos en problemas inversos: Esquemas EEC (a) y de Richardson (b) con  $\Delta r = 0$ ,  $4mm$  en la posición  $r = 6mm$  del centro en el instante  $t = 6s$ .

estable, caso opuesto a los problemas [DHCP](#page-120-1) en los cuales del incremento temporal crítico es el valor máximo. En la figura [3.14](#page-50-0) se muestran los incrementos temporales críticos con un punto rojo, obteniéndose 0.03s para el [EEC](#page-120-0) y 0.04s para el esquema de Richardson.

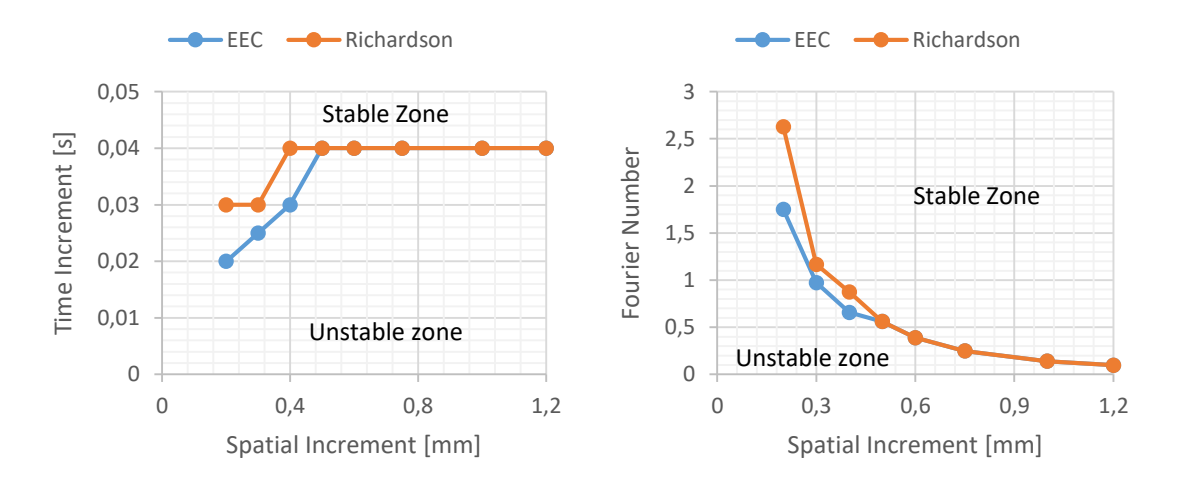

<span id="page-50-1"></span>Figura 3.15: Estabilidad de los esquemas [EEC](#page-120-0) y Richardson en problemas inversos: Tamaño de incremento temporal crítico (a) y Número de Fourier (b) determinados a partir de la temperatura calculada a 6 mm del centro a los 6 s.

Luego se repitió el análisis anterior considerando los incrementos espaciales de 0.2, 0.3, 0.4, 0.5. 0.6, 0.75, 1 y 1.2 mm. Los incrementos temporales críticos obtenidos se muestran en la figura [3.15](#page-50-1) a) para los dos esquemas utilizados. En ambos casos se obtiene un periodo en el que crecen con

el incremento espacial y un segundo periodo en el cual se mantiene constante. En la figura [3.15](#page-50-1) b) puede verse el número de Fourier crítico como una función del incremento espacial y puede notarse que no existe un periodo en el que sea constante.

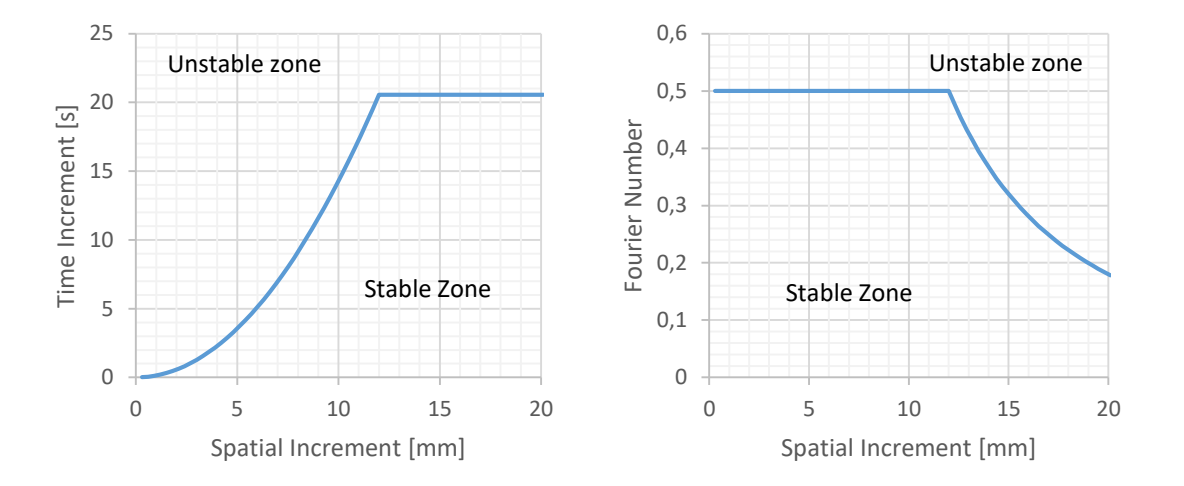

<span id="page-51-0"></span>Figura 3.16: Estabilidad del [EEC](#page-120-0) en el problema directo: Tamaño del incrementos temporal crítico (a) y Número de Fourier (b) en función del incremento espacial.

Con este análisis empírico puede notarse que la estabilidad de los esquemas analizados se comporta de forma distinta según estos sean utilizados en un problema directo o inverso. En el caso del esquema EEC se observa que en los [IHCP](#page-120-2) presenta un comportamiento estable mientras el incremento temporal sea mayor que un mínimo mientras que en los [DHCP](#page-120-1) debe ser menor que un incremento temporal máximo (inecuaciones [3.46](#page-48-3) y [3.47](#page-48-4)). Para comparar la estabilidad de los dos problemas, se grafican la condición de estabilidad (inecuaciones [3.46](#page-48-3) y [3.47](#page-48-4)) en la figura [3.16](#page-51-0), cono el solo fin de hacer la comparación se utilizó un incremento espacial al radio de la probeta. Comparando las figuras [3.15](#page-50-1) (a) y [3.16](#page-51-0) (a) se observa que las curvas, aunque tiene valores distintos, sus formas son similares, las dos tienen un periodo creciente y otro constante. También puede notarse que la estabilidad no se garantiza a partir de un número de Fourier, como en el caso [EEC](#page-120-0) para el problema directo.

Con respecto al esquema de Richardson en los IHCP muestra una región de estabilidad con un comportamiento similar al EEC mientras que en los DHCP es incondicionalmente inestable (Lapidus y Pinder, [1999](#page-124-0)).

## 3.7 Sobre el condicionamiento del problema inverso

Como se presentó en la sección [2.1](#page-22-0), siguiendo al planteo de Akrami, se dice que un problema está bien condicionado (*well-posed*) si cumple las siguientes condiciones (Akrami y Erjaee, [2015](#page-121-2)):

- 1. Existe solución.
- 2. La solución es única.
- 3. La solución resulta continua con los datos del problema.

En caso de no cumplirse alguna de las condiciones se considera al problema como mal condicionado (*ill-posed*).

A continuación, se analizan las condiciones para determinar si con el método de reconstrucción de temperaturas el problema inverso está bien o mal condicionado.

El problema inverso presentado en este capítulo consiste en obtener las condiciones de contorno en la superficie de la probeta cuando se parte de las temperaturas medidas en el centro de la probeta. Las condiciones de contorno en la frontera pueden ser tanto las temperaturas (Condición de Dirichlet) o los flujos de calor (Condición de Neumann). Por simplicidad, en esta sección se consideran propiedades del material constantes (problema lineal).

Los pesos que multiplican a las temperaturas nodales (ec. [3.16\)](#page-35-1) se reducen a funciones del número de Fourier (ec. [3.14\)](#page-34-1), dadas por:

$$
b = 1 - 2F_o,
$$
\n(3.50)

$$
a_j = F_o \frac{2j - 1}{2j}.
$$
\n(3.51)

Si se aplican las mediciones a las temperaturas nodales de los primeros nodos, se obtiene:

$$
T_0^p = Tm^p. \tag{3.52}
$$

Se aplican los operadores de arranque para calcular las temperaturas del segundo nodo:

$$
T_1^p = \left(1 - \frac{1}{2f_o}\right) T m^p + \frac{1}{2f_o} T m^{p+1}.
$$
 (3.53)

El resto de las temperaturas nodales se calculan con el operador [EEC](#page-120-0) (ec. [3.20\)](#page-36-1):

$$
T_{j+1}^p = \frac{T_j^{p+1} - a_j T_{j-1}^p - b T_j^p}{1 - a_j - b}.
$$
\n(3.54)

Para obtener la relación entre los datos del problema (temperaturas medidas en el centro de la probeta), y las temperaturas superficiales, se asignan valores al subíndice  $j$  desde 1 en adelante. Haciendo los reemplazos correspondientes se ordenan los datos de entrada  $(Tm^p)$  y las temperaturas superficiales según la cantidad de nodos utilizados en la discretización de la probeta. Por ejemplo, si se utilizan dos nodos, la temperatura superficial para cada instante  $p$  resulta:

$$
T_1^p = \frac{2F_o - 1}{2F_o} Tm^p + \frac{1}{2F_o} Tm^{p+1}.
$$
\n(3.55)

Si se utilizan 3 nodos, la temperatura superficial para cada instante  $p$  resulta:

$$
T_2^p = \frac{2F_o - 1}{2F_o} Tm^p + \frac{1}{2F_o} Tm^{p+1} + \frac{1}{3F_o^2} Tm^{p+2}.
$$
 (3.56)

Con 4 nodos, la temperatura superficial resulta:

$$
T_3^p = \frac{30F_0^3 - 79F_0^2 + 48F_o - 8}{30F_o^3} Tm^p + \frac{79F_o^2 - 96F_o + 24}{30F_o^3} Tm^{p+1} + \frac{48F_o - 24}{30F_o^3} Tm^{p+2} + \frac{8}{30F_o^3} Tm^{p+3}.
$$
\n(3.57)

Se define la representación matricial:

$$
\underline{T}s^p = \underline{G} \,\,\underline{Tm}.\tag{3.58}
$$

La matriz $\underline{\underline{G}}$ resulta una matriz cuadrada de tamaño  $CNxCN$  , donde  $CN$  es la cantidad de nodos utilizados en la corrida. Esta matriz resulta una función de la cantidad de nodos y del número de Fourier (ec. [3.14\)](#page-34-1). Para los casos de hasta 4 nodos, la matriz G resulta:

$$
\underline{\underline{G}} = \left(\begin{array}{cccc} 1 & 0 & 0 & 0 \\ \frac{2F_o - 1}{2F_o} & \frac{1}{2F_o} & 0 & 0 \\ \frac{1 - 4F_o + 3F_o^2}{3F_o^2} & \frac{-2 + 4F_o}{3F_o^2} & \frac{1}{3F_o^2} & 0 \\ \frac{30F_0^3 - 79F_0^2 + 48F_o - 8}{30F_o^3} & \frac{79F_o^2 - 96F_o + 24}{30F_o^3} & \frac{48F_o - 24}{30F_o^3} & \frac{8}{30F_o^3} \end{array}\right). \tag{3.59}
$$

En el apéndice [C](#page-133-0) se analiza la matriz G con algunos casos particulares,  $F_o = 0.1, F_o = 0.8$ ,  $F_o = 1$  y  $F_o = 10$  considerando hasta 18 nodos. Puede notarse que, en todos los casos, la suma de las componentes de cada fila es 1, lo que implica que la temperatura superficial es un promedio pesado de las temperaturas medidas. También se puede notar que con números de Fourier relativamente grandes ( $F_o = 10$ ) las componentes de la matriz G son muy pequeñas y decrecen con la cantidad de nodos utilizados. En contraposición con valores pequeños del número de Fourier  $(F<sub>o</sub> = 0.1)$ , las componentes de la matriz adquieren valores muy elevados. En casos intermedios  $(F<sub>o</sub> = 0.8)$ , si bien con pocos nodos las componentes son relativamente pequeñas, en el orden de la décima, a medida que se aumentan los nodos las componentes resultan en el orden de mil.

Al realizar este análisis se comprueban las tres condiciones del buen condicionamiento del problema, ya que la solución existe, es única y continua con los datos del problema. La solución es continua ya que se demostró que las temperaturas superficiales son un promedio pesado de las temperaturas. Sin embargo, dependiendo del número de Fourier, en algunos casos se obtiene una dependencia extremadamente fuerte con los datos. Esto implica que pequeños errores en las mediciones generan muy fuerte cambios en las temperaturas superficiales, dando lugar a la inestabilidad numérica.

Finalmente, se concluye que el problema [IHCP](#page-120-2) puede estar bien condicionado, dependiendo los parámetros de la discretización y las propiedades del material, mediante el número de Fourier. A su vez, si bien el problema puede estar bien condicionado al avanzar algunos nodos, puede resultar mal condicionado en posiciones más alejadas del centro de la probeta. Esta conclusión es muy relevante ya que en diversos artículos de bibliografía se indica que los problemas [IHCP](#page-120-2) son problemas mal condicionados (Beck y col., [1985\)](#page-121-0), (Hernández-Morales, [2016](#page-124-2)), (Shen, [1999\)](#page-126-2), (Dowding y Beck, [1999](#page-122-3)).

# <span id="page-55-1"></span>4. Problema inverso de conducción de calor de una dimensión con la termocupla descentrada

En este capítulo se trata el problema de caracterizar los coeficientes de transferencia térmica, utilizando el enfriamiento medido con una termocupla ubicada fuera del centro de la probeta cilín-drica, ver figura [4.1.](#page-55-0) Se define  $r_p^{}$  como el radio de la probeta y  $r_m^{}$  como la posición radial donde su ubica la termocupla.

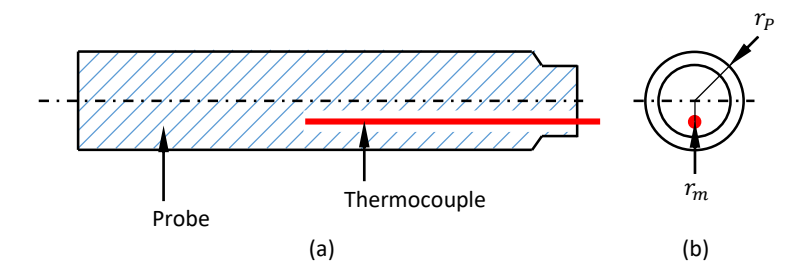

<span id="page-55-0"></span>Figura 4.1: Geometría de la probeta, corte longitudinal (a) y vista lateral (b). El radio de la probeta es  $r_p$  y la posición radial de termocupla es  $r_m$ .

Los algoritmos utilizados en el capítulo anterior posibilitan obtener la temperatura en un nodo cuando se conoce la historia térmica de dos nodos anteriores. En consecuencia, al primer nodo, correspondiente al centro de la probeta, se le aplica la historia del enfriamiento medido con la termocupla, y al segundo nodo se le calcula la historia térmica considerando la condición de contorno de flujo nulo del centro. En este caso, al estar la termocupla fuera del centro no se puede

aplicar dicha condición de borde al punto de la medición. Entonces, es necesario analizar la zona anterior a la posición de la termocupla en forma separada del resto. En consecuencia, se definen dos zonas, la interior a la posición de la termocupla denominada "zona cilíndrica", y la exterior a la posición de la termocupla, "zona tubular", ver figura [4.2.](#page-56-0)

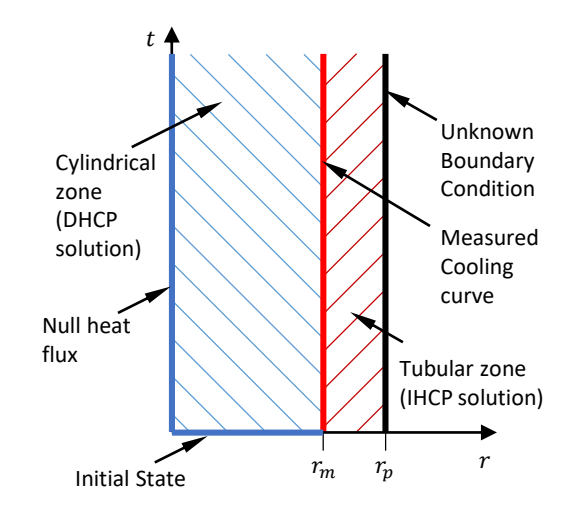

<span id="page-56-0"></span>Figura 4.2: Dominios y condiciones de contorno del problema directo (zona cilíndrica) y del problema inverso de conducción de calor de la probeta con la termocupla descentrada (zona tubular).

De esta manera, al calcular las temperaturas en la zona cilíndrica, se utiliza como condiciones de contorno el enfriamiento medido (condición de Dirichlet) y la condición de flujo nulo en el centro. En consecuencia, el problema de calcular las temperaturas de la zona cilíndrica resulta ser [DHCP.](#page-120-1) A continuación, similar al planteo del capítulo anterior, se resuelve el problema [IHCP](#page-120-2) de calcular las temperaturas en la zona tubular aplicando la curva del enfriamiento medido al primer nodo. Para el segundo nodo se utiliza un operador de arranque que considera el flujo de calor calculado en la frontera de la zona cilíndrica. Para los nodos siguiente se utilizan los esquemas [EEC](#page-120-0) ó de Richardson. Finalmente, se calcula la curva de flujo de calor en la superficie de la probeta y la curva [HTC](#page-120-3) con las temperaturas de la zona tubular.

## 4.1 Definición del problema matemático

## Zona cilíndrica

Sea el campo de temperatura de la zona cilíndrica una función de la posición radial y del tiempo:

$$
Tc = Tc(r, t). \t\t(4.1)
$$

Aplicando los mismos principios y leyes del capítulo anterior, se obtiene la misma ecuación diferencial en término de las derivadas parciales:

<span id="page-57-0"></span>
$$
\frac{\partial Tc}{\partial r} \left( \frac{\partial k}{\partial r} + \frac{k}{r} \right) + k \frac{\partial^2 Tc}{\partial r^2} = \frac{\partial Tc}{\partial t} \rho c_p.
$$
\n(4.2)

Siendo el dominio las posiciones radiales hasta la posición de la termocupla  $(r_m)$ , y el tiempo en el que transcurre el enfriamiento:

$$
0 < r < r_m,
$$
\n
$$
0 < t. \tag{4.3}
$$

El centro de la probeta resulta un punto de flujo de calor nulo, dada la condición de simetría de revolución:

$$
q = -k(Tc) \left. \frac{\partial Tc}{\partial r} \right|_{r=0} = 0.
$$
\n(4.4)

Debido a que la conductividad del material no es nula, se obtiene la condición de contorno en el interior:

<span id="page-57-1"></span>
$$
\left. \frac{\partial Tc}{\partial r} \right|_{r=0} = 0. \tag{4.5}
$$

Y la historia térmica en la posición radial ( $r = r_m$ ) está dada por la medición realizada con la termocupla.

<span id="page-57-2"></span>
$$
Tc(r_m, t) = T_m(t). \tag{4.6}
$$

Una vez resuelta la ecuación diferencial [4.2](#page-57-0) con las condiciones de contorno [4.5](#page-57-1) y [4.6](#page-57-2), se calcula la curva de flujo de calor en la posición de la termocupla derivando el campo de temperaturas con respecto a la posición:

<span id="page-57-3"></span>
$$
q_m(t) = -k(Tc) \left. \frac{\partial Tc(t, r)}{\partial r} \right|_{r=r_m}.
$$
\n(4.7)

### Zona tubular

Sea el campo de temperatura de la zona tubular una función de la posición radial y del tiempo:

$$
Tt = Tt(r, t). \t\t(4.8)
$$

La ecuación diferencial que rige este problema es la misma que para la zona cilíndrica:

$$
\frac{\partial Tt}{\partial r} \left( \frac{\partial k}{\partial r} + \frac{k}{r} \right) + k \frac{\partial^2 Tt}{\partial r^2} = \frac{\partial Tt}{\partial t} \rho c_p.
$$
\n(4.9)

En este caso, el dominio está comprendido por las posiciones radiales desde la posición de la termocupla ( $r_m$ ), hasta el radio exterior de la probeta ( $r_p$ ), y el tiempo en el que transcurre el enfriamiento:

$$
r_m < r < r_p, \tag{4.10}
$$
\n
$$
0 < t.
$$

Aplicando la curva del enfriamiento medido como condición de contorno de tipo Dirichlet en la posición de la termocupla, se obtiene:

<span id="page-58-0"></span>
$$
Tt(r_m, t) = T_m(t). \tag{4.11}
$$

Y aplicando la curva de flujo de calor [4.7](#page-57-3) como condición de contorno de Neumman en la posición de la termocupla, se obtiene:

$$
q_m(t) = -k(T_m) \left. \frac{\partial Tt}{\partial r} \right|_{r=r_m}.
$$
\n(4.12)

Se obtiene la condición de contorno de Neumann en la posición de la termocupla:

$$
\left. \frac{\partial Tt}{\partial r} \right|_{r=r_m} = -\frac{q_m(t)}{-k(Tt)}.\tag{4.13}
$$

Una vez resuelto el problema de obtener el campo de temperatura transitorio, se calcula la curva de flujo de calor que absorbe el fluido templante derivando el campo de temperaturas con respecto a la posición:

<span id="page-58-1"></span>
$$
q(t) = -k(Tt) \left. \frac{\partial Tt(t, r)}{\partial r} \right|_{r=r_p}.
$$
\n(4.14)

## 4.2 Resolución numérica

Como se discutió en la sección [3.6](#page-48-5), la convergencia numérica no está igualmente garantizada para los problemas [DHCP](#page-120-1) y [IHCP,](#page-120-2) entonces, si se utilizan incrementos espaciales similares en las dos zonas, en la zona cilíndrica se debe utilizar un incremento temporal mucho menor que en la zona tubular. En consecuencia, el tiempo se discretiza con los siguientes arreglos (figura [4.3\)](#page-59-0)::

$$
tc^p = p\Delta t_c,\tag{4.15}
$$

$$
tt^p = p\Delta t_t. \tag{4.16}
$$

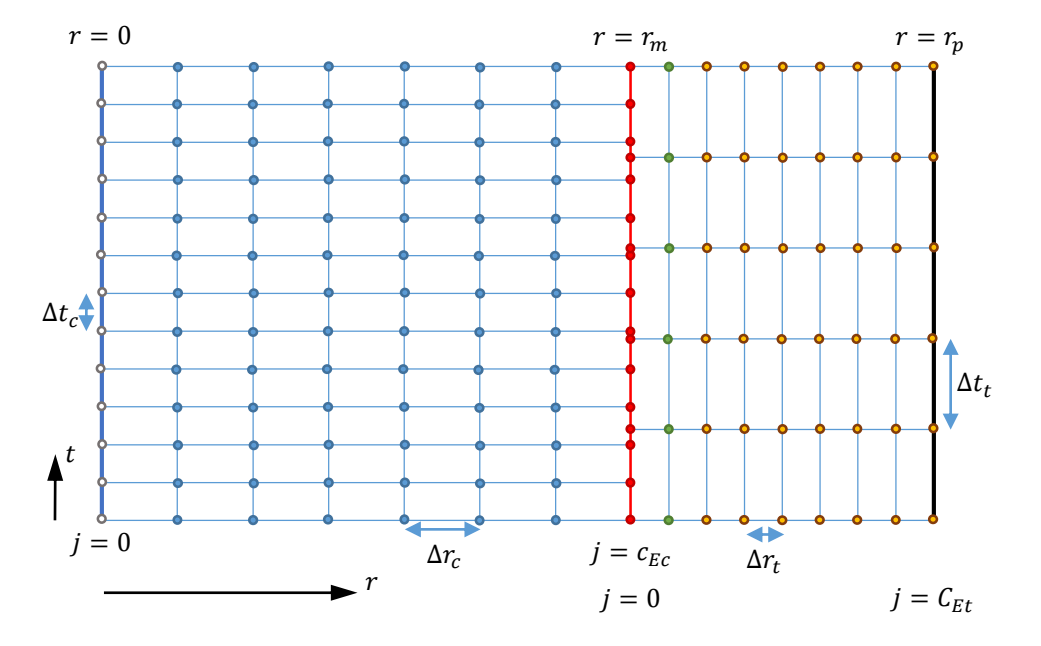

<span id="page-59-0"></span>Figura 4.3: Discretización utilizada.

### Zona cilíndrica

El problema de obtener las temperaturas en la zona cilíndrica, al ser [DHCP](#page-120-1) puede resolverse con método de las diferencias finitas, de los elementos finitos o de los volúmenes finitos. Aquí se utilizan las diferencias finitas por simplicidad, para mantener el esquema con la zona tubular. La condición de contorno de flujo nulo [4.5](#page-57-1) en el centro de la probeta se utiliza para calcular el primer nodo de esta zona. Se aplica el operador derivada primera en adelanto:

$$
\frac{\partial T}{\partial r} \cong \frac{-3T_j^p + 4T_{j+1}^p - T_{j+2}^p}{2\Delta r} = 0,\tag{4.17}
$$

obteniéndose:

$$
T_0^p = \frac{4}{3}T_1^p - \frac{1}{3}T_2^p.
$$
\n(4.18)

Las temperaturas en el último nodo de esta zona surgen de aplicar la curva medida:

$$
T_{Ec}^{p+1} = T_m(t c^{p+1}).
$$
\n(4.19)

Debido a que no se puede utilizar el esquema de Richardson en un [DHCP](#page-120-1) por su inestabilidad, en la zona cilíndrica se usa únicamente el [EEC,](#page-120-0) dado por:

$$
T_j^{p+1} = a_E T_{j-1}^p + b_E T_j^p + (1 - a_E - b_E) T_{j+1}^p.
$$
\n(4.20)

En la tabla [4.1](#page-60-0) se resumen los algoritmos utilizados para calcular las temperaturas en esta zona.

<span id="page-60-0"></span>Tabla 4.1: Algoritmos para calcular las temperaturas  $T_{j}^{p+1}$  $\frac{p}{j}^{\rho+1}$  en la zona cilíndrica dependiendo del nodo *i*.

|                   | $T_i^{p+1} =$                                                                            |
|-------------------|------------------------------------------------------------------------------------------|
| $\vert j=0$       | $ 4T_1^{p+1}/3-T_2^{p+1}/3 $                                                             |
|                   | $\left(0 < j < c_{Ec}\right  a_{E}T_{j-1}^{p}+b_{E}T_{j}^{p}+(1-a_{E}-b_{E})T_{j+1}^{p}$ |
| $\mid j = c_{Ec}$ | $\mid T_m(t^{p+1})$                                                                      |

Finalmente, se calcula el flujo de calor en la posición de la termocupla mediante la ecuación [4.7](#page-57-3) de igual manera que en el capítulo anterior, con la ecuación [3.33:](#page-39-0)

$$
q_m^p = k(T_{Ec}^p) \frac{-3T_{Ec}^p + 4T_{Ec-1}^p - T_{Ec-2}^p}{2\Delta r}.
$$
\n(4.21)

Interpolando el arreglo del tiempo en la zona tubular  $(tc)$  con el arreglo del calor para la zona de la termocupla  $(q_m)$  se obtiene la función flujo de calor en el punto de medición:

$$
q_m(t) = spline\left(\underline{tc}, q_m\right). \tag{4.22}
$$

### Zona tubular

La resolución de la zona tubular es idéntica a la de la probeta con la termocupla centrada (sección [3.2](#page-33-1), con la única diferencia que para el segundo nodo las temperaturas deben calcularse considerando el flujo de calor calculado en la frontera de la zona cilíndrica.

La aplicación del enfriamiento medido (ecuación [4.11\)](#page-58-0) resulta:

$$
T_0^p = T_m(p\Delta t). \tag{4.23}
$$

Al aplicar la condición de contorno del calor en el primer nodo ( $i = 0$ ) entre las dos zonas (ecuación [4.7\)](#page-57-3) se utiliza un operador derivada primera centrado (ecuación [3.9](#page-33-2)), por lo que se agrega un nodo para una posición fuera del dominio (nodo ficticio  $j = -1$ ), que luego se elimina utilizando el operador [EEC](#page-120-0) para el primer nodo. La condición de contorno resulta:

<span id="page-61-0"></span>
$$
q_m(p\Delta t) = -k(T_0^p)\frac{T_1^p - T_{-1}^p}{2\Delta r}.\tag{4.24}
$$

Para simplificar la notación define la variable nodal  $\beta$  como:

$$
\beta^p = \frac{2q_m(p\Delta t)\Delta r}{k(T_0^p)}.
$$
\n(4.25)

Por lo que la ecuación [4.24](#page-61-0) resulta:

<span id="page-61-1"></span>
$$
T_{-1}^p - T_1^p = \beta^p. \tag{4.26}
$$

Para poder eliminar la temperatura nodal del nodo ficticio,  $T_{-1}^p$  se utiliza el esquema [EEC](#page-120-0), ecua-ción [3.20,](#page-36-1) aplicado al primer nodo,  $j = 0$ , obteniéndose:

$$
T_1^p = \frac{T_0^{p+1} - a_E T_{-1}^p - b_E T_0^p}{1 - a_E - b_E}.
$$
\n(4.27)

Al operar se obtiene:

<span id="page-61-2"></span>
$$
T_1^p + \frac{a_E}{1 - a_E - b_E} T_{-1}^p = \frac{T_0^{p+1} - b_E T_0^p}{1 - a_E - b_E}.
$$
\n(4.28)

Las ecuaciones [4.26](#page-61-1) y [4.28](#page-61-2) definen un sistema de ecuaciones, que al resolverlo se obtiene el operador de arranque del algoritmo de [EEC](#page-120-0), utilizado para calcular la temperatura del 2do nodo de la zona tubular:

<span id="page-61-3"></span>
$$
T_1^p = \frac{T_0^{p+1} - a_E \beta^p - b_E T_0^p}{1 - b_E}.
$$
\n(4.29)

Respecto al algoritmo de Richardson se opera de manera análoga, utilizando su operador, ecuación [3.29,](#page-37-2) obteniéndose el operador de arranque:

<span id="page-61-4"></span>
$$
T_1^p = \frac{-T_0^{p+1} + T_0^{p-1} + a_R \beta^p + b_R T_0^p}{b_R}.
$$
\n(4.30)

Notar que para los dos operadores de arranque (ecuaciones [4.29](#page-61-3) y 4.29) los coeficientes  $a_E$  y  $a_R$ implican una derivada de la conductividad. Como las derivadas se calculan con más de un nodo, se obtiene una ecuación no lineal, dado que no se puede despejar la temperatura del 2do nodo,  $T_1^p$  $\frac{1}{1}$ La no linealidad se puede resolver con el método del punto fijo.

En la tabla [4.2](#page-61-4) se resumen los esquemas utilizados para calcular las temperaturas de la zona tubu-lar. Se indican los esquemas [EEC](#page-120-0) y de Richardson, para el primer nodo ( $i = 0$ ), para el segundo  $(j = 1)$ , y para los siguientes.

Tabla 4.2: Algoritmos para calcular las temperaturas  $T_{j}^{p+1}$  $\frac{p}{j}^{p+1}$  en la zona tubular dependiendo del método utilizado y del nodo j.

|                          | $\text{EEC } T_i^{p+1} =$                        | Richardson $T_i^{p+1}$ =                                                                                        |
|--------------------------|--------------------------------------------------|----------------------------------------------------------------------------------------------------|
| $\langle j=0 \rangle$    | $T_m(tt^{p+1})$                                  | $T_m(tt^{p+1})$                                                                                                 |
| $j=1$                    | $T_0^{p+1} - a_E \beta^p - b_E T_0^p$<br>$1-b_E$ | $-T_0^{p+1}+T_0^{p-1}+a_R\beta^p+b_RT_0^p$<br>$\overline{b}_R$                                                  |
| $1 < j \leqslant c_{Et}$ | $1 - a_E - b_E$                                  | $T_j^{p+1} - a_E T_{j-1}^p - b_E T_j^p \Big  -T_j^{p+1} + T_j^{p-1} + a_R T_{j-1}^p + b_R T_j^p$<br>$a_R + b_R$ |

Por último, se calcula el flujo de calor en la superficie de la probeta (ecuación [4.14](#page-58-1)):

$$
q_p^p = k(T_{Et}^p) \frac{-3T_{Et}^p + 4T_{Et-1}^p - T_{Et-2}^p}{2\Delta r}.
$$
\n(4.31)

## 4.3 Ejemplos

## 1er Ejemplo

Se utiliza un ejemplo similar al primer ejemplo del capítulo anterior (sección [3.4](#page-40-1)). En este se utiliza una curva de HTC de referencia, con la cual mediante el método de los elementos finitos resolviendo el problema [DHCP](#page-120-1) se calculó el enfriamiento. Luego, con el enfriamiento calculado en un punto fuera del centro, resolviendo el problema [IHCP](#page-120-2) se reconstruyeron las temperaturas y se calculó la curva HTC analizando 5 casos de parámetros numéricos. De esta manera, a modo

de verificación, se compara la curva calculada con la original. La curva se obtuvo del sitio web del *Liquid Quechant Database*, https://lqd.ifhtse.org/, de la *International Federation for Heat Treatment and Surface Engineering*. La curva [HTC](#page-120-3) utilizada se muestra en la figura [4.4](#page-63-0) y sus datos se enumeran en la tabla [4.3.](#page-63-1)

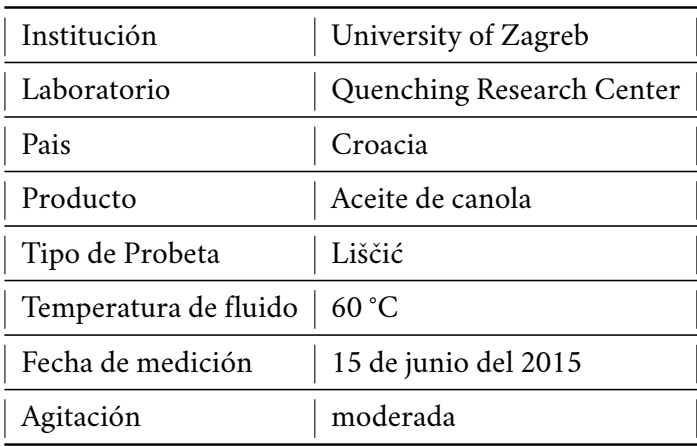

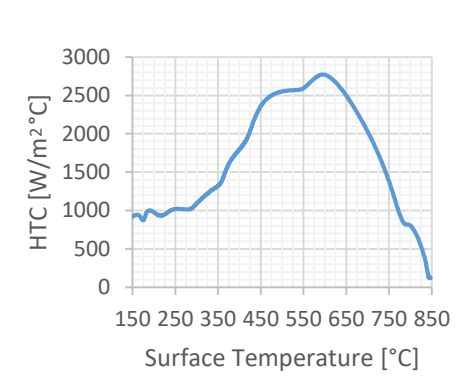

<span id="page-63-1"></span>Tabla 4.3: Datos del la curva HTC utilizada, obtenidos de *Liquid Quechant Database*, de la *International Federation for Heat Treatment and Surface Engineering*

<span id="page-63-0"></span>Figura 4.4: Curva HTC utilizada.

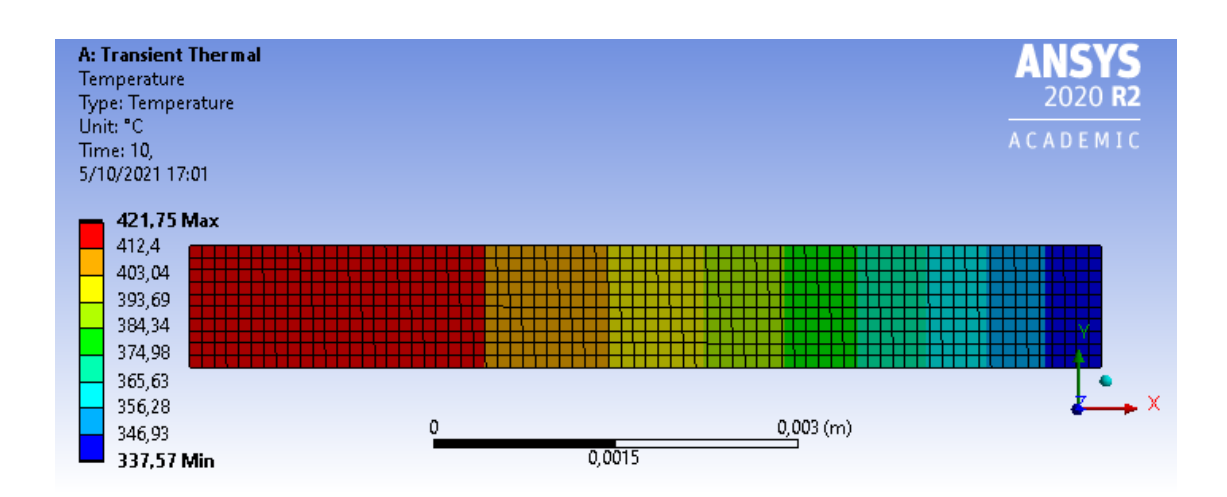

<span id="page-63-2"></span>Figura 4.5: Resultados Ansys. A: Transient Thermal.

Se realizó un modelo axial-simétrico transitorio de elementos finitos en el sistema ANSYS 2020 R2 con el módulo *MECHANICAL*. Se modelizó una probeta de 15 mm de diámetro y 1 mm de longitud constituida por el material INCONEL 600, cuya propiedades son las mismas del 1er ejemplo

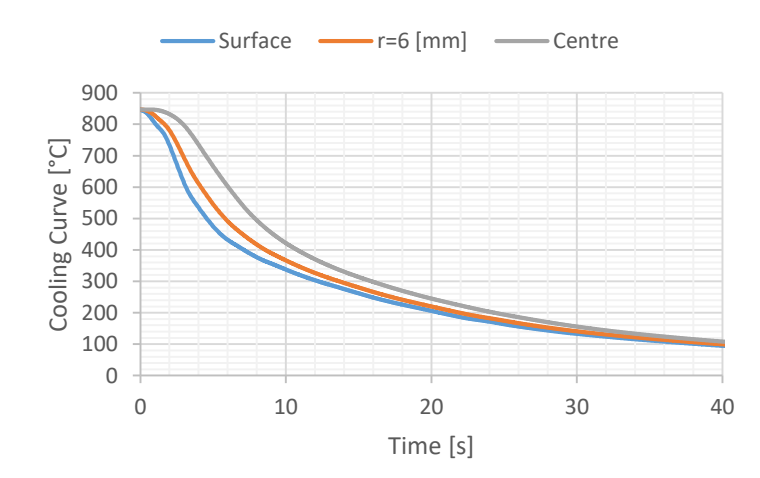

<span id="page-64-0"></span>Figura 4.6: Enfriamientos obtenidos con el modelo de elementos finitos mediante el software ANSYS 2020 R2 .

del capítulo [3,](#page-30-0) ver cuadro [3.1,](#page-40-0) al cual se le agregó la condición frontera en la superficie exterior mediante el flujo convectivo dado por la curva de [HTC](#page-120-3). Debido a que a que no se consideraron flujos de calor en las caras transversales de la probeta, y que el flujo de calor en la cara exterior es uniforme, el flujo de calor en la dirección del eje de la probeta resulta nulo, lo que equivale al problema de una dimensión. La malla de elementos finitos se construyó utilizando elementos cuadráticos rectangulares con una longitud característica de 0,1 mm, por lo que se obtienen 2389 nodos y 740 elementos. En la figura [4.5](#page-63-2) se muestran las temperaturas obtenidas en el instante 10 s, y en la figura [4.6](#page-64-0) se muestran las curvas de enfriamiento obtenidas en la superficie, en el centro y en un punto intermedio, a los 6 mm del centro.

Para verificar la metodología presentada en este capítulo, se consideró el enfriamiento a 6 mm del centro como el punto en el cual se hubiera medido el enfriamiento en el ensayo de laboratorio, si la curva del fluido refrigerante hubiese sido la referenciada (figura [4.4\)](#page-63-0).

En el primer caso analizado se busca reconstruir la curva original de [HTC](#page-120-3) con el menor error posible. En la zona cilíndrica se utilizaron 30 nodos ( $\Delta r = 0, 21mm$ ). A su vez, para garantizar la estabilidad numérica del problema [DHCP](#page-120-1) (ver sección [3.6](#page-48-5)) se utilizó un tamaño de incremento temporal de 0,002 s. En la zona tubular se utilizaron 90 nodos ( $\Delta r = 0,017mm$ ) y un tamaño de incremento temporal de 0,125 s. En la figura [4.7](#page-65-0) se observan las curvas de HTC obtenidas con los dos métodos. En la curva de obtenida con el algoritmo de Richardson se observa que empieza a registrarse en los 672°C, dado que su tiempo de retardo resulta en 2,5s, ver ecuación [3.31.](#page-38-1)

Se realizaron 4 corridas adicionales con distintas mallas (ver tabla [4.4\)](#page-65-1), a fin de analizar la influen-

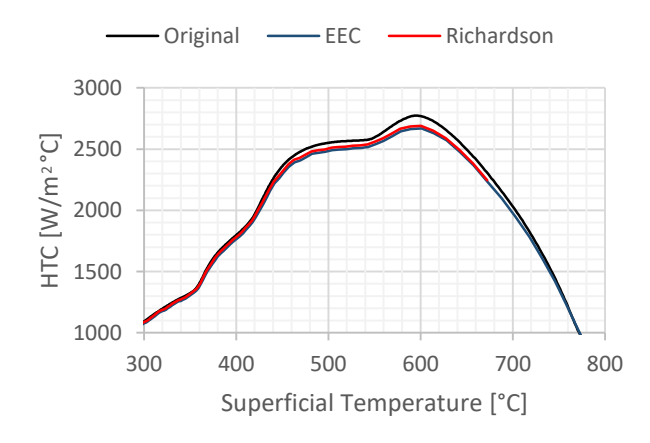

<span id="page-65-0"></span>Figura 4.7: Curva HTC obtenida mediante el método de reconstrucción de temperaturas, utilizando los dos algoritmos y el enfriamiento calculado con ANSYS. En la figura se compara la curva HTC original con las calculadas.

| Caso    | Zona Cilíndrica |                      | Zona Tubular |                     |                                         |
|---------|-----------------|----------------------|--------------|---------------------|-----------------------------------------|
|         | $\Delta t$      | $\Delta r$           | $\Delta t$   | $\Delta r$          | Descripción                             |
| Primero | 0,002s          | $0,21$ mm            | 0,125s       | $0,079$ mm          | Intensión de obtener los mejores resul- |
|         |                 | $(30$ nodos $)$      |              | $(20$ nodos)        | tados posibles.                         |
| Segundo | 0.02s           | $1,49$ mm            | 0,125s       | $0,079$ mm          | Malla pobre en la zona cilíndrica.      |
|         |                 | (5 nodos)            |              | $(20$ nodos)        |                                         |
| Tercero | 0,002s          | $0,21$ mm            | 0,125s       | $0,38$ mm           | Incremento espacial de la zona tubular  |
|         |                 | $(30$ nodos $)$      |              | $(5 \text{ nodos})$ | relativamente grande.                   |
| Cuarto  | 0,002s          | $0,21$ mm            | 0,01s        | $0,079$ mm          | Incremento temporal de la zona tubular  |
|         |                 | $(30 \text{ nodos})$ |              | $(20$ nodos)        | relativamente pequeño.                  |
| Quinto  | 0,002s          | $0,21$ mm            | 0,5s         | $0,079$ mm          | Incremento temporal de la zona tubular  |
|         |                 | $(30$ nodos)         |              | $(20$ nodos)        | relativamente grande.                   |

<span id="page-65-1"></span>Tabla 4.4: Corridas realizadas con distintos parámetros numéricos.

cia de los parámetros numéricos. En el segundo caso se disminuyó la cantidad de nodos de la zona cilíndrica y se aumentó el tamaño del incremento temporal ( $\Delta t = 0$ , 02s y  $\Delta r = 1$ , 49mm), manteniendo la discretización de la zona tubular con el primer caso. En la figura [4.8](#page-66-0) (a) se observa que con los dos esquemas se obtienen curvas similares a la original y a la del primer caso, lo que indica que no es necesario utilizar una malla muy precisa en la zona cilíndrica, dado que no mejora significativamente los resultados y requiere mayor tiempo de cálculo. A su vez, se puede notar que la curva obtenida utilizando el esquema de Richardson empieza en la misma temperatura que la del primer caso, debido a que esta solo depende de los parámetros de la zona tubular, que no se modificaron en este caso.

En los siguientes casos se variaron los parámetros de la zona tubular. En el 3er caso, se utilizó una

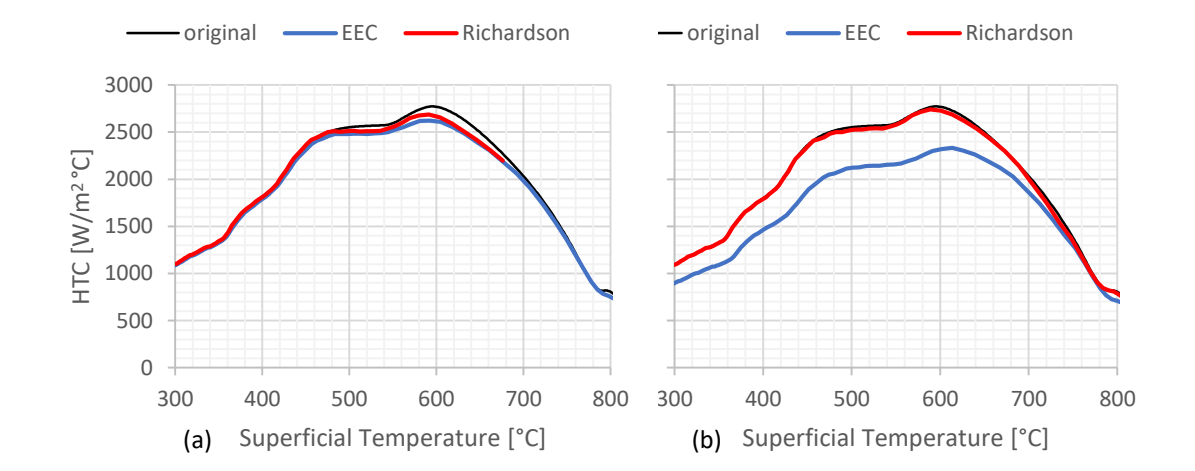

malla pobre de 5 nodos ( $\Delta r = 0$ , 38 $mm$ ). Ver figura [4.8](#page-66-0) (b), puede notarse que el desempeño del esquema de Richardson es mejor que el de esquema [EEC](#page-120-0).

<span id="page-66-0"></span>Figura 4.8: Influencia de la discretización con los dos esquemas. En el caso 2 (a) se utilizó una malla pobre y un incremento temporal grande en la zona cilíndrica. En el caso 3 (b) se utilizó una malla pobre en la zona tubular.

En los casos 4 y 5 se analizó el resultado con incrementos pequeños y grandes respectivamente. Utilizando un incremento temporal de  $\Delta t = 0,01s$  (ver figura [4.9](#page-67-0) a) se observa un ruido muy similar en las dos curvas. El ruido indica la inestabilidad numérica. De todos modos, el desempeño del esquema de Richardson es mejor que el [EEC.](#page-120-0) Al utilizar un incremento temporal de  $\Delta t = 0, 5s$ puede notarse que la curva obtenida con [EEC](#page-120-0) pierde precisión. Con el algoritmo de Richardson, el tiempo de retardo es tan prolongado que la curva empieza demasiado tarde.

### 2do Ejemplo

En este ejemplo se analiza el aceite vegetal de coco (*coconut oil*) y el aceite comercial Houghto-Quench 100, mismo caso al utilizado en el segundo ejemplo del capítulo anterior, sección [3.4](#page-42-2), pero aquí se utilizan los enfriamientos medidos con las termocuplas fuera del centro. Se analiza también el aceite comercial H100, un aceite convencional de tipo "lento". En los dos casos se parte de los enfriamientos obtenidos en (Simencio Otero y col., [2018](#page-126-1)) con probetas de múltiples termocuplas, de tipo *Tensi*. Las probetas utilizadas son cilíndricas de 15 mm de diámetros y 45 mm de longitud. Las termocuplas son 4 y se ubicaron a 2, 15, 22,5 y 30 mm desde la cara inferior y a

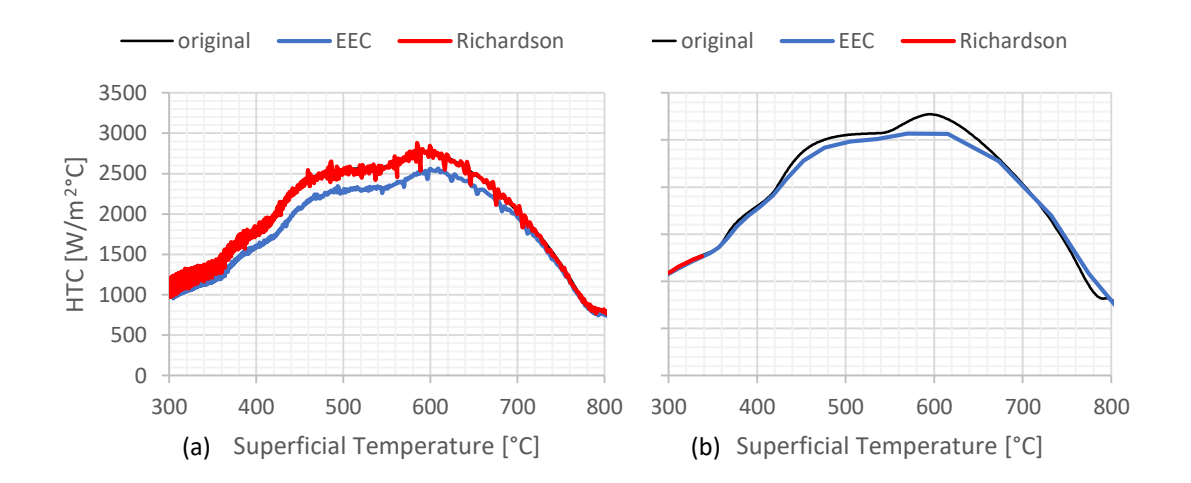

<span id="page-67-0"></span>Figura 4.9: Influencia del tamaño del incremento temporal en la zona tubular en los dos esquemas. En el caso 4 (a) se utilizó un  $\Delta t$  relativamente pequeño, y en el caso 5 (b) se utilizó un  $\Delta t$ relativamente grande.

5,5mm del centro, salvo la ubicada a 22,5 mm que está centrada. En la figura [4.10](#page-67-1) se muestran las tasas de enfriamiento obtenidas con los enfriamientos de las 4 termocuplas.

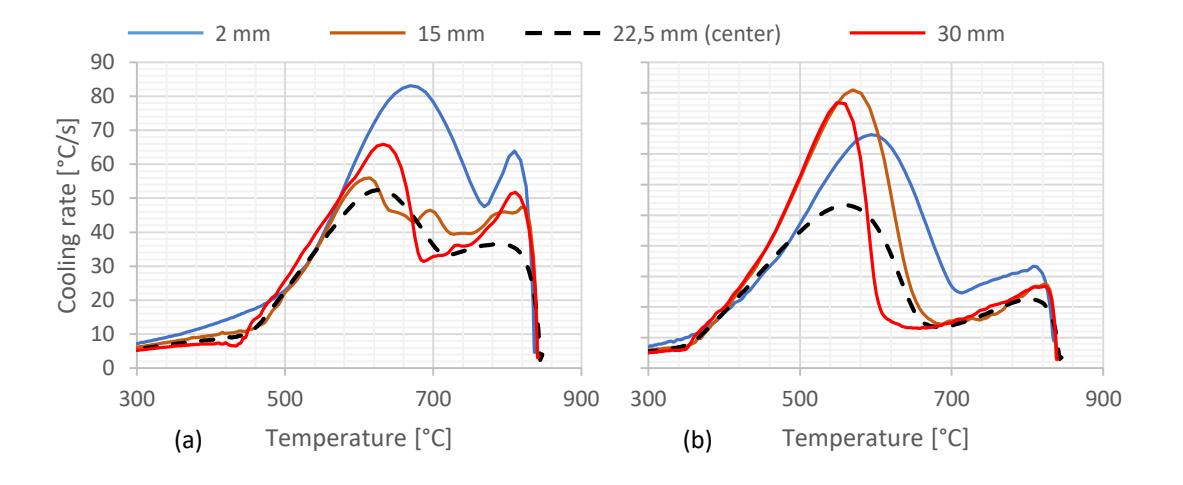

<span id="page-67-1"></span>Figura 4.10:Tasa de enfriamiento de las curvas de temperatura utilizadas como entrada del cálculo, obtenidas con aceite de coco (a) y con el aceite comercial H100 (b).

En la reconstrucción de temperaturas de la zona cilíndrica se utilizó el incremento temporal de 0,002 s y 30 nodos. En la zona tubular se utilizó el incremento temporal de 0,025 s y 40 nodos con la corrida del método [EEC](#page-120-0) y 20 nodos con método de Richardson. Se utilizó un incremento temporal mayor con el esquema de Richardson para disminuir el tiempo de retardo.

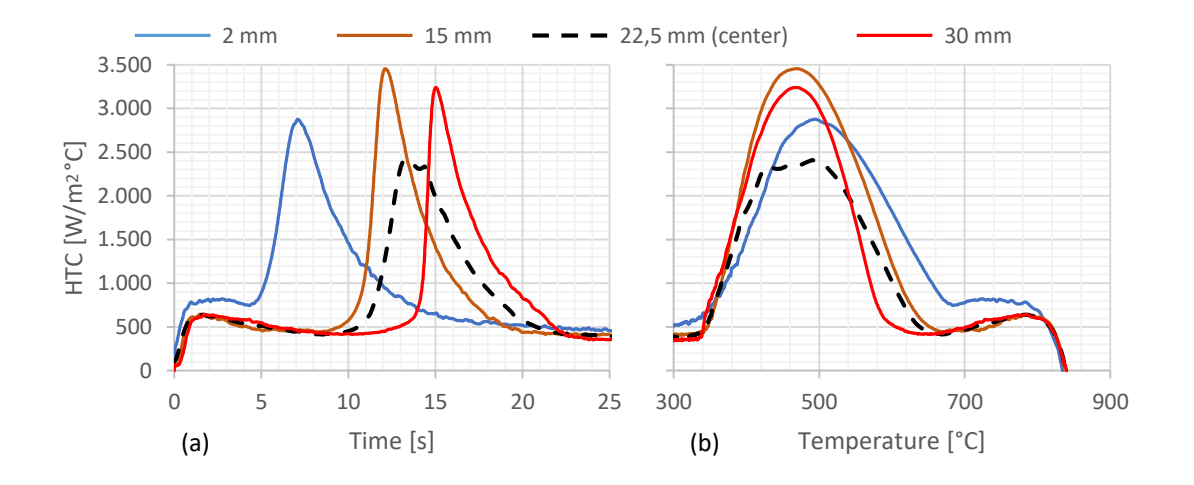

<span id="page-68-0"></span>Figura 4.11: Curva [HTC](#page-120-3) del aceite comercial H100 como función de la temperatura (a) y como función del tiempo (b).

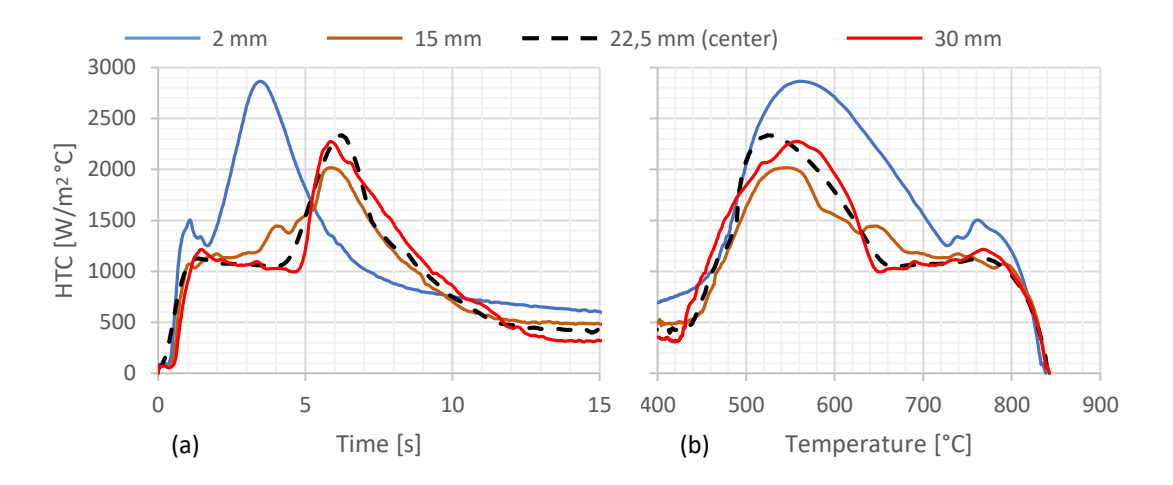

<span id="page-68-1"></span>Figura 4.12: Curva [HTC](#page-120-3) del aceite de coco como función de la temperatura (a) y como función del tiempo (b).

En la curva [HTC](#page-120-3) del aceite H100 como función del tiempo (ver figura [4.11](#page-68-0) a) puede notarse que los máximos en los puntos sucesivos ocurren en tiempos sucesivos, lo que indica que las nucleación de burbujas es un proceso que va ascendiendo desde la punta de la probeta. No ocurre el mismo fenómeno con el enfriamiento debido al aceite de coco (ver figura [4.12](#page-68-1) a) dado que de las cuatro curvas, salvo la inferior, las tres restantes tienen el máximo de la curva [HTC](#page-120-3) en el mismo momento lo que indica que la nucleación de burbujas se origina en el extremo inferior de la probeta pero luego se uniformiza. En las curvas de tasa de enfriamiento representadas como función de la temperatura (figuras [4.11](#page-68-0) b y [4.12](#page-68-1) b) puede notarse que las cuatro curvas son sensiblemente distintas, lo que implica que considerar el problema uniforme genera un error significativo. Por tal motivo, en los días que corren son varios los centros de investigación en los cuales se utiliza un modelo bidimensional para el problema [IHCP](#page-120-2). El problema bidimensional se analiza en el capítulo [5](#page-70-0), para lo cual es necesario modelizar las curvas de las tasas de enfriamiento como una función de la posición longitudinal, para lo cual se presentan dos modelos. En el primero modelo se utiliza un modelo que considera el fenómeno del avance del frente de mojado (capítulo [5.3\)](#page-75-0), describiendo casos como el aceite de H100. El segundo modelo no implica un fenómeno físico (capítulo [5.4](#page-87-0)), ya que las tasas de enfriamiento para puntos intermedios a los de las mediciones se obtienen mediante una interpolación. Finalmente, con el segundo modelo se pueden analizar casos como el del aceite de coco, por ejemplo.

## <span id="page-70-0"></span>5. Problema inverso de conducción de calor de dos dimensiones

En este capítulo se trata el problema moderno de caracterizar los [HTC](#page-120-3) utilizando los enfriamientos medidos con múltiples termocuplas ubicadas fuera del centro la probeta teniendo en cuenta la posición longitudinal de cada una de ellas. Como se indicó en la sección [2.3](#page-27-0), existen diversos tipos de probetas de múltiples termocuplas. En la figura [5.1](#page-70-1) se presenta su geometría en forma genérica:

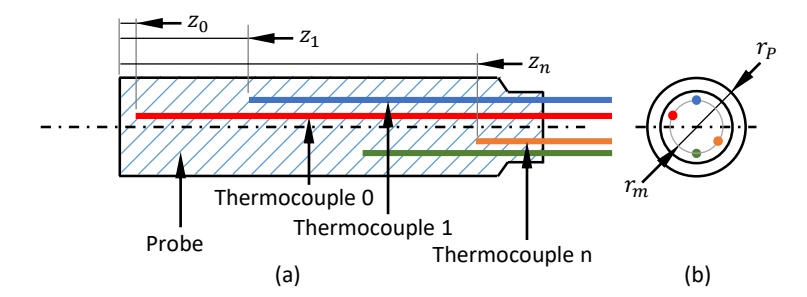

<span id="page-70-1"></span>Figura 5.1: Geometría de la probeta de múltiples termocuplas, corte longitudinal (a) y vista lateral (b). El radio de la probeta es  $r_p$  y la posición radial de las termocuplas es  $r_m^{\phantom{\dag}}$ .

A diferencia del planteo presentado en el capítulo [4](#page-55-1), aquí se considera el flujo de calor en la dirección del eje de la probeta, por lo tanto las temperaturas resultan un campo transitorio en los ejes **r** y **z**, lo que significa una resolución transitoria bidimensional.

En la sección [5.1](#page-71-0) se define el problema matemático que implica la obtención de los [HTC](#page-120-3) en estas probetas. En la sección [5.2](#page-74-0) se presentan el método de la reconstrucción de temperaturas, aplicado a este problema, detallando sus pasos. Se presentan dos modelos para obtener los enfriamientos en todos los nodos de la superficie de medición utilizando como datos los enfriamientos medidos en algunos puntos, secciones [5.3](#page-75-0) y [5.4](#page-87-0). En la sección [5.5](#page-88-0) se presenta la resolución de la zona cilíndrica. En la sección [5.6](#page-91-0) se presenta la resolución de la zona tubular. A continuación, en la sección [5.7](#page-92-0) se presenta la determinación del frente de mojado. Finalmente, en la sección [5.8,](#page-93-0) se presentan tres ejemplos.

Algunos de los resultados presentados en este capítulo fueron publicados en:

F. B. Sanchez-Sarmiento and M. A. Cavaliere, "Numerical Calculation of the Heat Transfer Coefficients in Multi-Thermocouple Probes by the Reconstruction Temperature Method, "*Materials Performance and Characterization* 10, no. 1 (2021): 1–23. [https://doi.org/10.1520/MPC20200144]( https://doi.org/10.1520/MPC20200144).

También se envió el siguiente trabajo al *International Journal of heat and Mass Transfer*, al momento de finalizar esta tesis, el artículo se encuentra en una cuarta revisión:

> F. B. Sanchez-Sarmiento, R. Cruces-Resendez, M. A. Cavaliere and B. Hernandez-Morales, "Numerical modeling and experimental validation of the wetting front dynamics using the Reconstruction Temperature Method"

<span id="page-71-0"></span>Sin embargo, aquí se presenta una formulación más elaborada y detallada.

## 5.1 Definición del problema

Sea el campo de temperaturas de la probeta una función de la posición radial, de la posición longitudinal y del tiempo:

$$
T = T(r, z, t). \tag{5.1}
$$

Al aplicar la Ley de Fourier (ecuación [3.2](#page-31-0)) y el primer principio de la termodinámica (ecuación [3.3\)](#page-31-1) y considerando que en la probeta puede transferirse el calor también en dirección longitudinal se obtiene:

$$
\frac{1}{r}\frac{\partial}{\partial r}\left(r k \frac{\partial T}{\partial r}\right) + \frac{\partial}{\partial z}\left(k \frac{\partial T}{\partial z}\right) = \rho c_p \frac{\partial T}{\partial t}.
$$
\n(5.2)

Al utilizar la relación constitutiva  $(k)$  dependiente de la temperatura, se obtiene la ley de conducción de calor no lineal en coordenadas cilíndricas, como una ecuación diferencial en derivadas
parciales:

$$
\frac{\partial T}{\partial r}\left(\frac{\partial k}{\partial r} + \frac{k}{r}\right) + k\frac{\partial^2 T}{\partial r^2} + \frac{\partial k}{\partial z}\frac{\partial T}{\partial z} + k\frac{\partial^2 T}{\partial z^2} = \frac{\partial T}{\partial t}\rho c_p, \tag{5.3}
$$

donde  $r$  son las posiciones radiales desde el centro de la probeta hasta su radio ( $r_p$ ),  $z$  la posiciones longitudinales medidas desde la punta inferior de la probeta, en toda su longitud cilíndrica  $\left( z_{p}\right)$  y  $t$  el tiempo en el cual transcurre el enfriamiento. Por lo, tanto el dominio está dado por:

$$
0 < r < r_p,
$$
\n
$$
0 < z < z_p,
$$
\n
$$
0 < t.
$$
\n
$$
(5.4)
$$

En el ensayo se determina el enfriamiento en algunos puntos, tantos puntos como termocuplas haya  $(c_T)$ :

$$
T(r_m, z_i, t) = Tm_i(t), i = 0, ..., c_T - 1.
$$
\n(5.5)

Como se demostró anteriormente (ecuación [3.7](#page-32-0)), la condición de flujo nulo el centro de la probeta implica que la derivada parcial de la temperatura respecto a la posición radial es nula en el centro de la probeta:

$$
\left. \frac{\partial T}{\partial r} \right|_{r=0} = 0. \tag{5.6}
$$

Similar al caso de la probeta descentrada, en la zona tubular (ecuación [4.1\)](#page-58-0), el flujo de calor implica una condición de contorno de tipo Neumann de la derivada parcial respecto a la posición radial:

<span id="page-72-2"></span>
$$
\left. \frac{\partial T}{\partial r} \right|_{r=r_p} = \frac{q_L(t, z)}{-k(T)}.
$$
\n(5.7)

De igual modo, los flujos de calor en la superficie inferior  $(q_B)$  y en la superficie superior  $(q_T)$ implican condiciones de contorno de tipo Neumann, en la derivada parcial respecto a la posición longitudinal:

<span id="page-72-0"></span>
$$
\left. \frac{\partial T}{\partial z} \right|_{z=0} = \frac{q_B(t, z)}{-k(T)},\tag{5.8}
$$

<span id="page-72-1"></span>
$$
\left. \frac{\partial T}{\partial z} \right|_{z=z_p} = \frac{q_T(t, r)}{-k(T)}.
$$
\n(5.9)

En el caso general, el flujo de calor en la caras laterales es una función de la posición longitudinal y del tiempo, y el flujo de calor en la cara inferior y en la cara superior es función de la posición radial y del tiempo. Sin embargo, dado que las probetas son mucho más finas que largas, se suele considerar al flujo de calor en la cara inferior y en la superior como funciones únicamente del tiempo (Fried y col., [2019](#page-123-0)).

El problema de múltiples termocuplas consiste en obtener las condiciones de contorno en las 3 superficies de la probeta cilíndrica cuando se conoce el estado inicial y las curvas del enfriamiento medidas con las termocuplas. En la figura [5.2](#page-73-0) se esquematiza el dominio del campo de temperaturas, las condiciones de contorno y la única condición de contorno conocida, las cuatro rectas en colores representan los enfriamientos medidos que son los valores conocidos de las temperaturas.

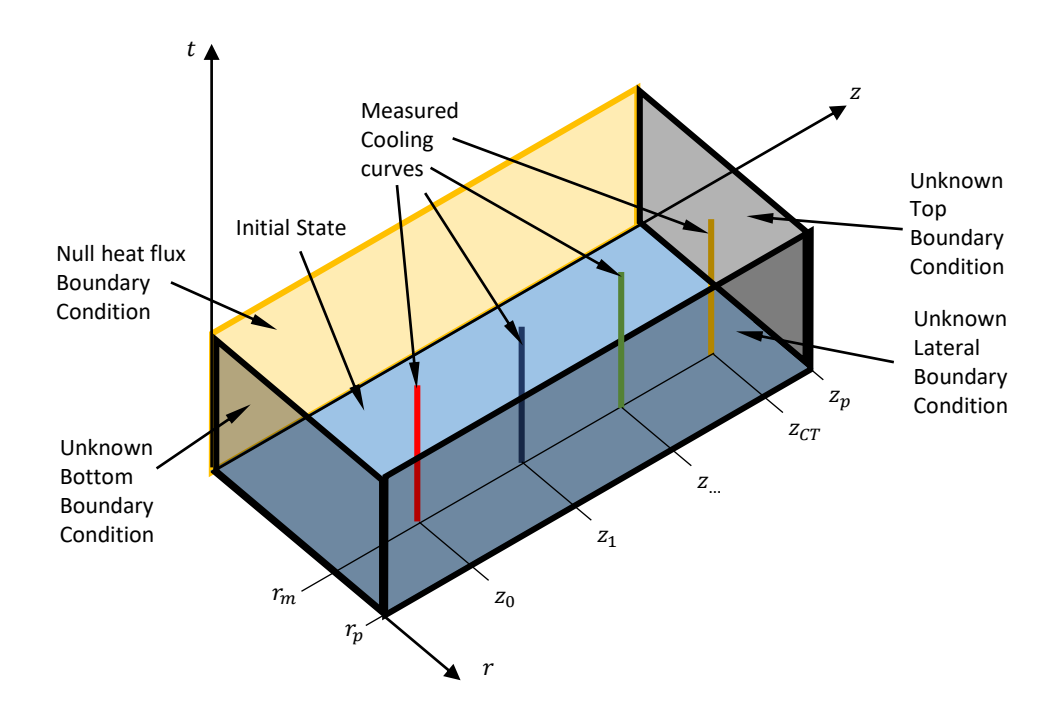

<span id="page-73-0"></span>Figura 5.2: Dominio del problema de la probeta de múltiples termocuplas, su condición inicial y las condiciones contorno (conocidas y desconocidas). Las cuatro rectas en colores representan los enfriamientos medidos que son los valores conocidos de las temperaturas

Este problema, a diferencia del problema en que la termocupla es única, matemáticamente tiene más de una solución, porque distintas combinaciones de flujos de calor en las tres caras pueden generar los enfriamientos medidos. Sin embargo, con los modelos utilizados para calcular las temperaturas en la superficie de medición se restringen los grados de libertad, obteniendo una única solución para cada caso.

### 5.2 Método de reconstrucción de temperaturas

La propuesta metodológica para resolver el problema inverso consiste en reconstruir los campos de temperatura a partir de los enfriamientos medidos, la ley de conducción y las propiedades térmicas, de allí su nombre, Método de Reconstrucción de Temperaturas (*Temperature Reconstruction Method*). Una vez obtenido el campo de temperatura transitorio, se calcula el flujo de calor en la cara de la probeta.

Por la naturaleza de la ecuación diferencial del caso analizado anteriormente (eq. [3.5](#page-32-1)), la evolución temporal de las temperaturas está controlada tanto por sus derivadas parciales espaciales primeras como segundas. Es decir, al reconstruir las temperaturas en un nodo no alcanza con conocer la temperatura nodal en un nodo anterior, se requieren dos temperaturas nodales (eq. [3.20](#page-36-0)), o bien, la temperatura en el nodo anterior y su flujo de calor (eq. [4.29](#page-61-0)). Esto se debe a que para calcular una derivada parcial se requieren dos temperaturas nodales, y para la derivada segunda son necesarias tres temperaturas nodales, como mínimo.

Aquí se sigue un procedimiento estructurado en forma similar al problema de la termocupla descentrada. Se calculan los flujos de calor con las últimas temperaturas nodales de la zona tubular. Para que sea posible reconstruir las temperaturas en la zona tubular es necesario contar con el flujo de calor conducido en la superficie de medición, por lo tanto, previamente al cálculo de la zona tubular, se calcula el campo transitorio de temperatura en la zona cilíndrica.

Entonces, se presenta el método de reconstrucción de temperaturas para probetas de múltiples termocuplas cuyos pasos se representan en la figura [5.3](#page-75-0) y se enumeran de la siguiente forma:

- 1. Modelado del enfriamiento en la superficie de medición a partir de los enfriamientos medidos con las termocuplas. Ver secciones [5.3](#page-75-1) y [5.4.](#page-87-0)
- 2. Cálculo del campo transitorio de temperatura en la zona cilíndrica con el algoritmo [DHCP](#page-120-0), usando como condición de Dirichlet el enfriamiento modelado en la superficie de medición y las condiciones de contorno de Neumman en el centro de la probeta y las caras superior e inferior. Ver sección [5.5](#page-88-0).
- 3. Cálculo del campo transitorio de temperaturas en la zona cilíndrica con los algoritmos [IHCP](#page-120-1) usando el enfriamiento modelado y el calor calculado conducido en la superficie de medición. Ver sección [5.6.](#page-91-0)
- 4. Cálculo del flujo de calor convectivo en la superficie de la probeta y el [HTC.](#page-120-2) Resolución ya presentada para la probeta con la termocupla centrada en la sección [3.3](#page-39-0).
- 5. Cálculo de los campos transitorios de temperatura en toda la probeta con el algoritmo [DHCP](#page-120-0) usando como condición de contorno el flujo de calor calculado en la superficie de la

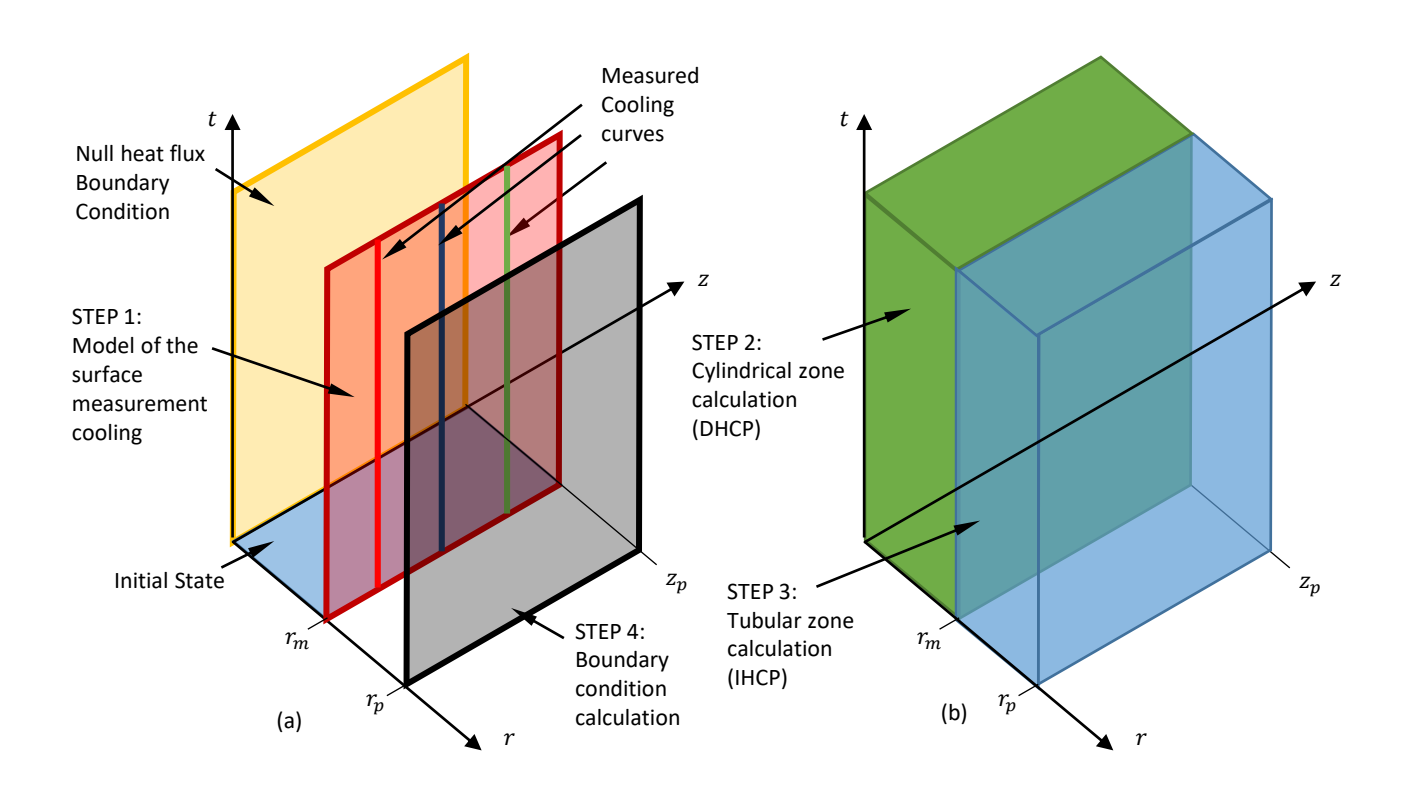

<span id="page-75-0"></span>Figura 5.3: Pasos del método de reconstrucción de temperaturas: superficies (a) y zonas (b).

probeta, para realizar la verificación. Y estimación del error comparando los enfriamientos calculados en las posiciones de la termocuplas y sus respectivas mediciones. Ver capítulo [6.1](#page-103-0).

Si es relevante la cinemática del frente de mojado, se calcula luego de obtener los flujos de calor en la superficie de la probeta. Ver sección [5.7](#page-92-0).

# <span id="page-75-1"></span>5.3 Superficie de medición: Modelo de avance de frente de mojado

En esta sección se propone un modelo para determinar los enfriamientos de todos los puntos de la superficie de medición utilizando las curvas de enfriamiento medidas en algunos puntos. Este modelo aplica si la duración del estadio de película de vapor aumenta junto con la distancia longitudinal medida desde la punta de la probeta. lo que indica que hay un frente de mojado avanzando desde la cara inferior subiendo por la probeta. Un ejemplo de este caso es el aceite H100, analizado

#### en la sección [4.3](#page-66-0).

Se toma, como caso de estudio, el enfriamiento de una probeta con punta cónica realizado por investigadores de la Universidad Nacional Autónoma deMéxico. Los resultados del ensayo, tomados aquí como punto de partida, no han sido publicados y se obtuvieron de igual manera que en otro trabajo de los mismos autores (Cruces-Reséndez y Hernández-Morales, [2020](#page-122-0)). Cruces-Reséndes y Hernandez-Morales realizaron dos ensayos, en los cuales la probeta se enfrió con agua recirculada a 20 y 60 litros por minuto. Adicionalmente, en la sección [5.8](#page-96-0) se analiza el caso del aceite comercial H100.

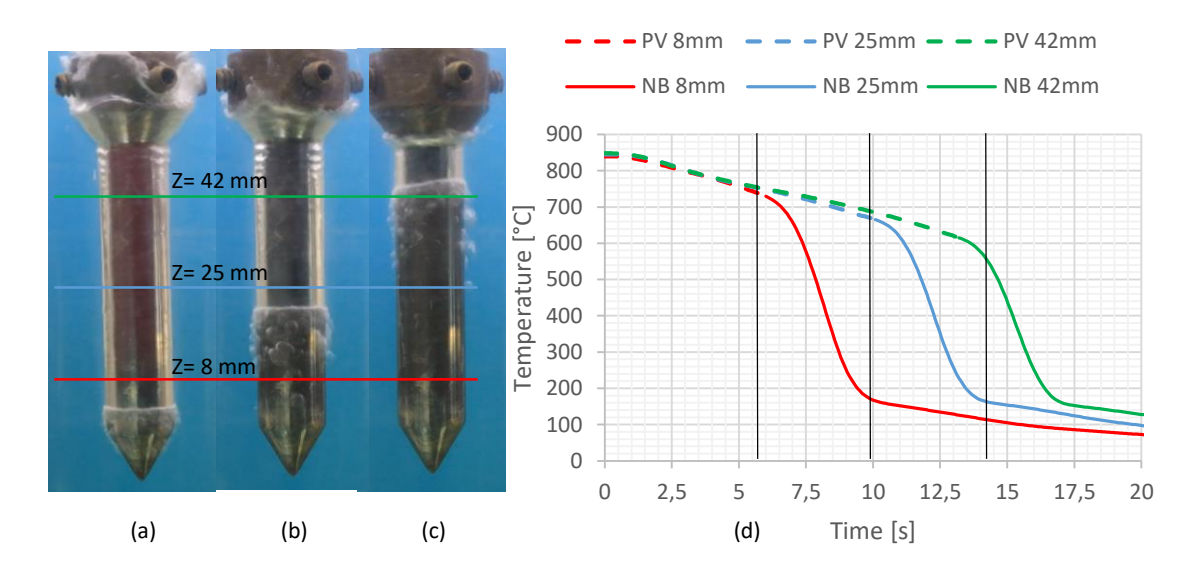

<span id="page-76-0"></span>Figura 5.4: Avance de frente de mojado: Fotos del ensayo para los instantes 5.6 (a), 9.9 (b) y 14.2 (c) segundos; y enfriamientos calculados para la superficie de la probeta (d), lineas de puntos corresponden al estadio de película de vapor y linea llena para los estadios de nucleación de burbujas y convección natural; las rectas negras indican los instantes fotografiados.

En los ensayos se observa que luego que la probeta se sumerge, en los instantes iniciales del enfriamiento, se forma una película de vapor a lo largo de toda la probeta (ver figura [5.4](#page-76-0) a). A su vez, el frente de mojado se origina en la punta de la probeta y con el transcurso del tiempo el frente de mojado se desplaza en forma ascendente por la probeta, ver figura [5.4](#page-76-0) (b) y (c). En la figura [5.4](#page-76-0) (d) se grafican las curvas de enfriamiento calculadas para la superficie de la probeta a partir de las mediciones con las termocuplas. Las tres curvas corresponden a las distintas posiciones longitudinales medidas. En las curvas se indica con línea de puntos el estadio correspondiente a la película de vapor y con línea llena para los estadios de nucleación de burbujas y convección. Se puede notar que durante el estadio de película de vapor el enfriamiento es prácticamente uniforme, y a medida que el frente de mojado llega a cada posición el enfriamiento se acelera fuertemente.

La propuesta del modelo del frente de mojado radica en analizar separadamente los estadios del enfriamiento, considerando que el estadio de nucleación de burbujas se inicia a medida que el frente de mojado avanza. El modelo surge como inspiración de la propagación de una onda por un medio. La intención del modelo es determinar el enfriamiento en los puntos donde no se realizó la medición de manera compatible con el fenómeno físico del avance de frente de mojado. La tasa de enfriamiento para cada estadio se obtiene con una interpolación *spline*. La posición del frente de mojado se determina con los puntos de Leidenfrost calculados con las derivadas temporales de cada curva. La tasa de enfriamiento resulta una función del par posición-tiempo. Dependiendo del estadio en el que se encuentra el par, se determina su tasa de enfriamiento correspondiente. Finalmente, en cada posición se integra la tasa de enfriamiento para obtener su curva de enfriamiento.

En la figura [5.5](#page-77-0) se muestran las curvas de enfriamiento utilizadas como caso de estudio, para los casos de 20 lpm (a) y 60 lpm (b).

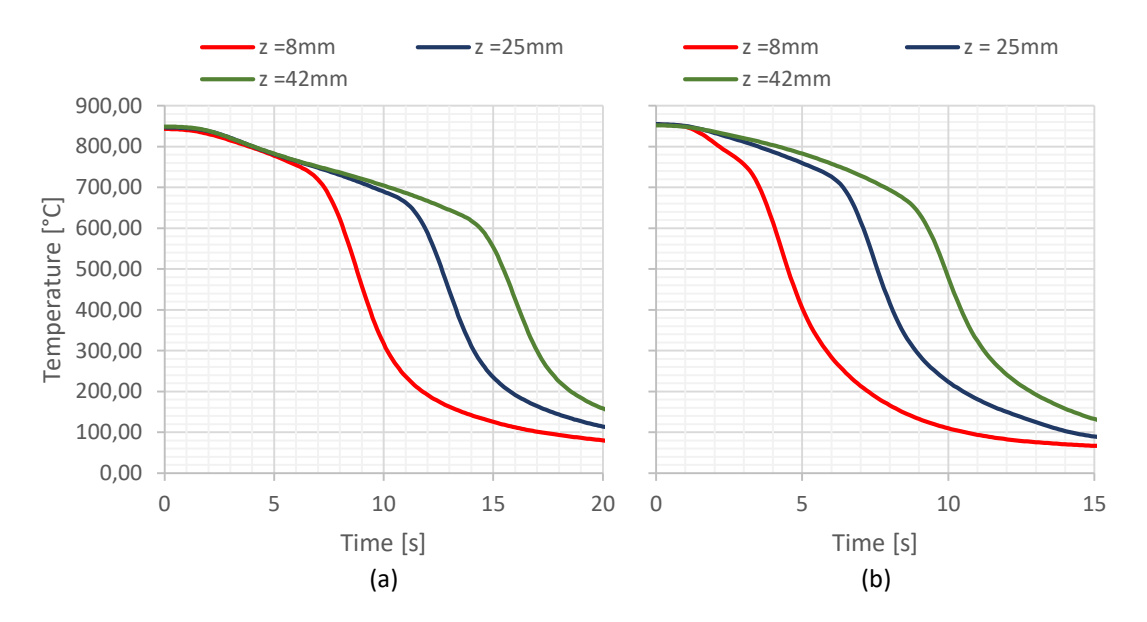

<span id="page-77-0"></span>Figura 5.5: Curvas de enfriamiento medidas: (a) 20 lpm y (b) 60 lpm.

#### Discretización de la coordenada z

Para los cálculos de las zonas tubulares y cilíndricas se debe discretizar la posición longitudinal, coordenada **z** según la cantidad de nodos utilizados ( $c_{nz}$ ), por lo tanto el arreglo de la posición longitudinal está dado por:

$$
\underline{z} = \begin{bmatrix} 0 \\ \Delta z \\ 2\Delta z \\ \vdots \\ (c_{nz} - 1)\Delta z \end{bmatrix},
$$
\n(5.10)

donde el incremento de la posición longitudinal  $(\Delta z)$  se calcula según la longitud de la probeta  $(z_p)$  y la cantidad de nodos utilizados  $(c_{nz})$ :

$$
\Delta z = \frac{z_p}{c_{nz} - 1}.\tag{5.11}
$$

Se define al arreglo con las coordenadas **z** de las mediciones (ver figura [5.2](#page-73-0)) como:

$$
\underline{z_m} = \begin{bmatrix} z_{m_0} \\ z_{m1} \\ \vdots \\ z_{m(c_T - 1)} \end{bmatrix},
$$
\n(5.12)

donde  $c_T$  es la cantidad de termocuplas utilizadas en el ensayo.

### Tasa de enfriamiento

La tasa de enfriamiento,  $C$ , en los puntos de medición puede ser calculada con el operador centrado de diferencias finitas. Se utiliza el subíndice **i** para indicar el número de medición y el superíndice **p** para el paso de tiempo. Este último va desde 0 hasta la cantidad de incrementos temporales que se hayan guardado en la medición menos uno  $(c_{it} - 1)$ :

<span id="page-78-0"></span>
$$
C = -\frac{\partial T}{\partial t},\tag{5.13}
$$

$$
C_i^p = \frac{T_i^{p-1} - T_i^{p+1}}{2\Delta t}; i = 0, \cdots, c_T - 1; p = 1, \cdots, c_{it} - 1.
$$
 (5.14)

Para el primer incremento temporal se utiliza el operador en adelanto de 2do orden:

$$
C_i^0 = \frac{-3T_i^0 + 4T_i^1 - T_i^2}{2\Delta t}, i = 0, ..., c_T - 1.
$$
\n(5.15)

Se define al arreglo de la tasa de enfriamiento  $(C_i)$  para una medición i como:

<span id="page-79-0"></span>
$$
\underline{C_i} = \begin{bmatrix} C_i^0 \\ C_i^1 \\ \vdots \\ C_i^{c_{it}-1} \end{bmatrix} . \tag{5.16}
$$

Se define al arreglo de la tasa de enfriamiento  $(\underline{C^p})$  para un instante  $\mathbf p$  como:

$$
\underline{C}^p = \begin{bmatrix} C_0^p & C_1^p & \dots & C_{c_T-1}^p \end{bmatrix} . \tag{5.17}
$$

### Puntos Leindenfrost y MCR

La temperatura de Leidenfrost indica el fin del régimen de película de vapor para dar comienzo a la transición con el régimen de nucleación de burbujas, por lo tanto, el tiempo de Leidenfrost es el instante correspondiente a dicha temperatura. El fenómeno de Leidenfrost puede definirse tanto en la curva de tasas de enfriamiento (Hernández-Morales, [2016\)](#page-124-0) y (Totten y col., [1993](#page-127-0)), como con en la curva de flujo de calor de la superficie. Aquí se determina el tiempo de Leidenfrost en la superficie de medición con la tasa de enfriamiento medido y el tiempo de Leidenfrost en la superficie de la probeta con el flujo de calor superficial.

Durante el régimen de película de vapor la temperatura no tiene significativa influencia en el [HTC](#page-120-2) (Prabhu, [2016\)](#page-125-0), consecuentemente el flujo de calor es prácticamente constante (ver figura [2.1](#page-24-0) en la zona de película de vapor) y por lo tanto la tasa de enfriamiento también es prácticamente constante, lo que implica que su derivada temporal (derivada segunda de la curva de enfriamiento con respecto al tiempo cambiada de signo) tiene un cambio abrupto cuando el estadio de película de vapor finaliza. Como se verá en los ejemplos el instante en que la derivada de la tasa de enfriamiento alcance los 15 ° $C/s^2$  permite la determinación del punto de Leidenfrost. La derivada segunda de la curva de enfriamiento con respecto al tiempo también puede ser calculada con el esquema en diferencias finitas centrado, dado por:

$$
\dot{C}_i^p = \frac{-T_i^{p-1} + 2T_i^p - T_i^{p+1}}{\Delta t^2}.
$$
\n(5.18)

El punto de Leidenfrost en la superficie de medición ( $t_{LMS}$ ) se obtiene como el primer instante en el que la derivada segunda de la tasa de enfriamiento con respecto al tiempo alcanza los  $15^{\circ}C/s^2$ , , en los instantes anteriores a su máximo absoluto, ver figura [5.6](#page-80-0) (a) para el caso del ensayo a 20 lpm y en (b) con 60 lpm:

$$
t_{LMS_i} = min(t^p) : \dot{C}_i^p > 15^{\circ}C/s^2.
$$
 (5.19)

Otros autores determinan el punto de Leidenfrost con la derivada segunda de la temperatura de manera similar a la presentada aquí (Sabariman y Specht, [2018](#page-126-0)).

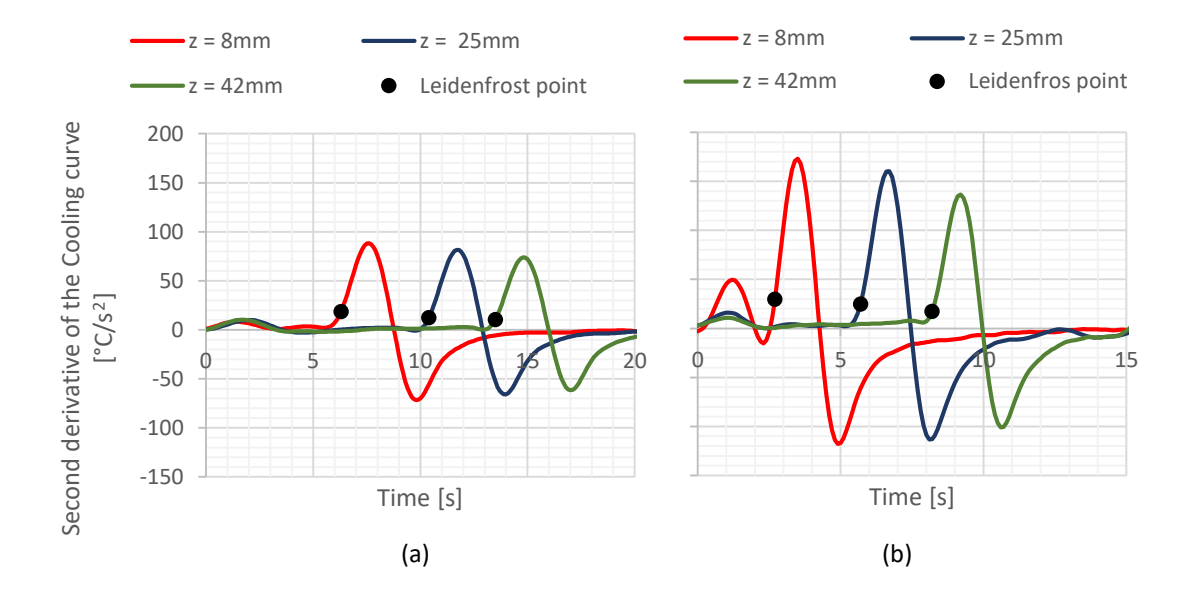

<span id="page-80-0"></span>Figura 5.6: Puntos de Leidenfrost obtenidos en los ensayos a 20 lpm (a) y 60 lpm (b).

Es conveniente que en la interpolación de la tasa de enfriamiento sus [Tasa de enfriamiento máxi](#page-120-3)[ma - Maximun cooling rate \(MCR\)](#page-120-3) estén alineadas, dentro del estadio de nucleación de burbujas (sección [5.3\)](#page-82-0), por lo tanto se determinan en cada curva:

$$
t_{MCR_i} = t^p : C_i^p = max(\underline{C_i}). \tag{5.20}
$$

El valor máximo de la tasa de enfriamiento proviene del máximo de la curva de flujo de calor, conocido como [DNB.](#page-120-4) El intervalo entre los puntos de Leidenfrost y [DNB](#page-120-4) se conoce transición de vapor (Prabhu, [2016](#page-125-0)) y es una sub etapa de la etapa B - Nucleación de Burbujas (ver figuras [2.1](#page-24-0) y [2.2](#page-24-1)). Para lograr que los puntos [MCR](#page-120-3) estén alineados se calculan los tiempos de transición ( $\Delta t_{tr}$ ), para luego corregir los puntos de Leidenfrost:

<span id="page-80-1"></span>
$$
\Delta t_{tr} = max \left( t_{MCR_i} - t_{LMS_i} \right), i = 0, ..., c_T - 1.
$$
\n(5.21)

Se calculan los puntos de Leidenfrost para la superficie de medición corregidos  $\left(t_{LMS_{i}}\right)$  y se

obtienen sus correspondientes incrementos temporales  $(p_{Li})$  para curva medida:

$$
t_{LMS_i}' = t_{MCR_i} - \Delta t_{tr},\tag{5.22}
$$

$$
p_{Li} = p : p\Delta t = t_{LMS}i'.
$$
\n
$$
(5.23)
$$

Una vez que se obtuvo el punto de Leidenfrost para cada curva medida, se obtiene la función del punto de Leidenfrost para las posiciones donde no hay una termocupla con una interpolación lineal, lo que implica la consideración de un frente de avance con velocidad constante entre las posiciones de las termocuplas:

$$
t_L(z) = interpolation\left(z_m, t_{LMS}'\right). \tag{5.24}
$$

En la interpolación de los puntos de Leidenfrost se permite extrapolar para posiciones anteriores y posteriores, porque se considera que el frente de avance llega con velocidad constante "aguas arriba" y continua "aguas abajo" de donde se ubicaron las termocuplas.

### Estadio de película de vapor

La tasa de enfriamiento se obtiene con una interpolación doble, considerando las curvas de enfriamiento como funciones del tiempo y de la posición. Por lo tanto, se debe utilizar un eje común para el tiempo para las distintas curvas de tasa de enfriamiento. Como se dijo anteriormente, la duración del estadio de película de vapor crece con la posición longitudinal en la probeta, debido al avance del frente de mojado. Para utilizar un eje temporal común en cada una de las curvas se adimensionaliza el eje temporal con los tiempos de Leidenfrost de cada curva, definiendo el eje temporal adimensional  $\tilde{t}.$  Cada curva tiene su arreglo temporal  $\tilde{t}_i$  cuyas componentes son:

$$
\tilde{t}_i^p = \frac{t^p}{t_{Li}}, i = 0, ..., c_T - 1, p = 0, ..., p_{Lj}.
$$
\n(5.25)

La tasa de enfriamiento resulta una función del tiempo adimensional y de la posición ( $f_{FB}$ ). Esta se define como la interpolación de las curvas de cada medición con sus respectivos ejes temporales y sus posiciones:

$$
f_{FB}\left(\tilde{t},z\right) = interpolation\left(\underline{\tilde{t}},\underline{z_m},\underline{Cpv}\right) \tag{5.26}
$$

donde  $\overline{t}$  es un único arreglo, común a todas las mediciones y  $\underline{C}$  la matriz que tiene en cada columna la curva de tasa de enfriamiento de cada medición construida para el arreglo  $\tilde{t}$ . Los detalles de cómo se construye el arreglo  $\tilde{t}$  y la matriz  $\underline{C_{pv}}$  se indican en el apéndice [A.](#page-128-0)

### <span id="page-82-0"></span>Estadio de nucleación de burbujas

Se definen el tiempo sincronizado y su correspondiente tasa de enfriamiento de manera que todas las curvas medidas tengan el máximo en el mismo instante. Con esta sincronización también se logra que empiecen en el estadio de nucleación de burbujas. Estos dos objetivos se logran restándole el tiempo de Leidenfrost corregido con tal fin. A cada curva le corresponde un eje temporal sincronizado,  $\hat{t}_i$ , y su correspondiente tasa de enfriamiento  $\widehat{C}_i$ , dados por:

$$
\hat{t}_i^p = t^p - t_{Li}, i = 0, ..., c_T - 1, p = p_{Li}, ..., c_{it} - 1,
$$
\n(5.27)

$$
\widehat{C}_i^p = C_i^{p-p_{Li}}.\tag{5.28}
$$

De esta manera, las curvas obtenidas de tasa de enfriamiento en el estadio de nucleación de burbujas resultan prácticamente semejantes tanto para el caso del ensayo a 20 lpm (fig. [5.7](#page-82-1) a) como para el de 60 lpm (fig. [5.7](#page-82-1) b).

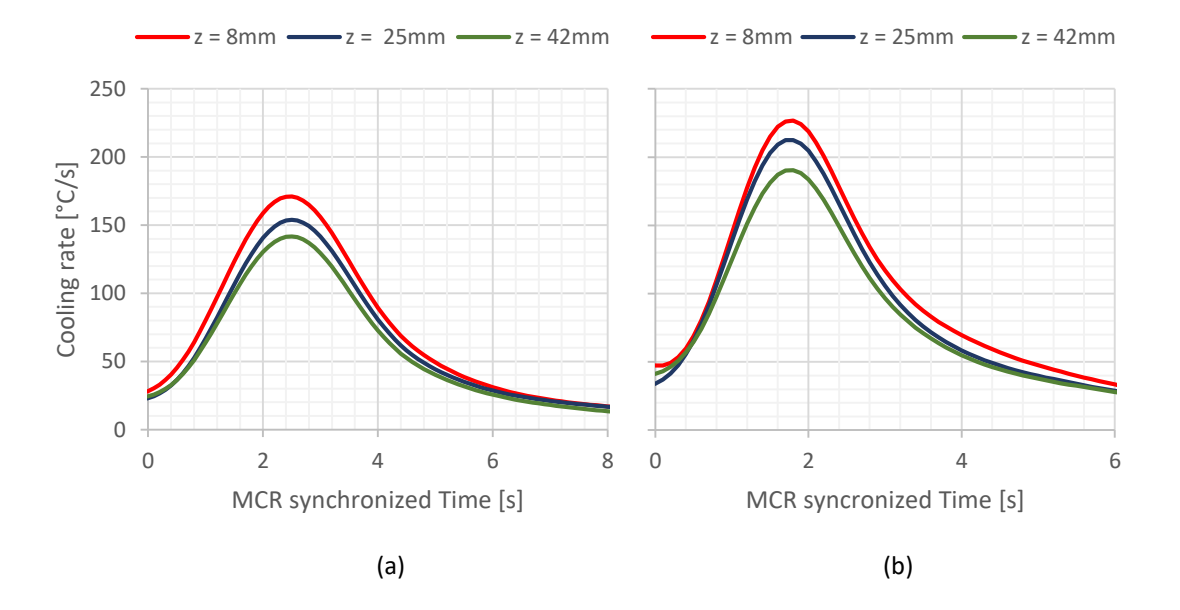

<span id="page-82-1"></span>Figura 5.7: Tasas de enfriamiento del estadio de Nucleación de Burbujas como función del tiempo sincronizado obtenidas con los ensayos a 20 lpm (a) y 60 lpm (b). El criterio de sincronización es la máxima tasa de enfriamiento (MCR - *Maximum cooling rate*).

Los arreglos temporales de cada medición y sus respectivas tasas de enfriamiento resultan de distinta longitud para cada medición, ya que empiezan en su punto de Leidenfrost y terminan cuando se termina la medición. Para calcular las tasas de enfriamiento en puntos distintos a los de las

termocuplas se utiliza una interpolación. Y dado que las interpolaciones dobles necesitan tener un único eje temporal, se utiliza el arreglo temporal de la última medición,  $\hat{t}_{cT-1}$ . Por lo tanto, se construye la matriz  $Cnb$  de manera que todas tengan la misma longitud. Se utiliza el último arreglo temporal porque es el más corto. El hecho de desestimar el final de las curvas no tiene consecuencia significativa, ya en los ensayos se suele mantener la recopilación de temperaturas cuando el enfriamiento ha terminado, por lo tanto, los últimos instantes no son significativos. La matriz utilizada en la interpolación resulta:

$$
\underline{\underline{Cnb}} = \begin{bmatrix} C_0^{p_{L0}} & C_1^{p_{L1}} & \cdots & C_{c_T-1}^{p_{L(c_T-1)}} \\ C_0^{p_{L0}+1} & C_1^{p_{L1}+1} & \cdots & C_{c_T-1}^{p_{L(c_T-1)}+1} \\ \vdots & \vdots & \ddots & \vdots \\ C_0^{c_{it}-1-p_{L(c_T-1)}+p_{L0}} & C_1^{c_{it}-1-p_{L(c_T-1)}+p_{L1}} & \cdots & C_{c_T-1}^{c_{it}-1} \end{bmatrix} . \tag{5.29}
$$

Similar al estadio de película de vapor, la tasa de enfriamiento en el estadio de nucleación de burbujas,  $f_{NB}$ , resulta una función del tiempo y de la posición. Se utiliza la interpolación de cada curva con sus respectivos ejes temporales sincronizados y sus posiciones:

$$
f_{NB}(\hat{t}, z) = interpolation\left(\hat{t}_{cT-1}, \underline{z_m}, \underline{Cnb}\right). \tag{5.30}
$$

La interpolación se realiza con una la función *ad-hoc* indicada en en el apéndice [B.](#page-130-0)

### Enfriamientos en la superficie de medición

Con las curvas interpolantes definidas previamente  $f_{FB}$  y  $f_{NB}$  para los dos estadios se define la función tasa de enfriamiento global,  $f_{SM}$ , como una función de la posición longitudinal y del tiempo. La función resulta ser partida, de manera que dependiendo de la posición y el tiempo utilice la función interpolante que corresponda. Por lo tanto, si para la posición dada el tiempo es menor que su respectivo tiempo de Leindenfrost, el fluido se encuentra en el estadio de película de vapor y por lo tanto se usa la función  $f_{FB}$ , en el caso contrario el fluido se encuentra en el estadio de nucleación de burbujas por lo que se debe utilizar la función  $f_{NB}$ . A su vez, en la función  $f_{FB}$  se utiliza el tiempo adimensionalizado, por lo que se lo divide por su respectivo tiempo de Leidenfrost. En la función  $f_{NB}$  se utiliza el tiempo sincronizado, por lo tanto, se le debe restar su respectivo tiempo de Leidenfrost:

$$
C = f_{SM}(t, z) = \begin{cases} t < t_L(z) & f_{FB}\left(\frac{t}{t_L(z)}, z\right) \\ t > t_L(z) & f_{NB}\left(t - t_L(z), z\right) \end{cases} \tag{5.31}
$$

Finalmente, la curva de enfriamiento para cada nodo de la superficie de medición,  $Tsm$ , se calcula como un problema de ecuaciones diferenciales con valores iniciales, utilizando el método de Runge Kutta de cuarto orden (Burden y Faires, [2015\)](#page-122-1). El subíndice **n** indica la posición de la coordenada **z**:

$$
Tsm_n^{p+1} = Tsm_n^p + \frac{1}{6}\Delta t_c \left( K_1 + 2K_2 + 2K_3 + K_4 \right),\tag{5.32}
$$

donde las constantes del método,  $K_{1}$ ,  $K_{2}$ ,  $K_{3}$  y  $K_{4}$  se deben calcular en cada instante temporal. Y están dadas por:

$$
K_1 = f_{SM} \left( T^{p+1}, z_n \right), \tag{5.33}
$$

$$
K_2 = K_3 = f_{SM} \left( T^{p+1} + \frac{\Delta t_c}{2}, z_n \right),
$$
\n(5.34)

$$
K_4 = f_{SM} \left( T^{p+1} + \Delta t_c, z_n \right). \tag{5.35}
$$

Estos enfriamientos se utilizan como condiciones de contorno de Dirichlet en el cálculo de la zona cilíndrica y como arranque en la zona de tubular, en cada caso se debe utilizar su respectivo  $\Delta t$ , ya que usualmente no se utiliza el mismo.

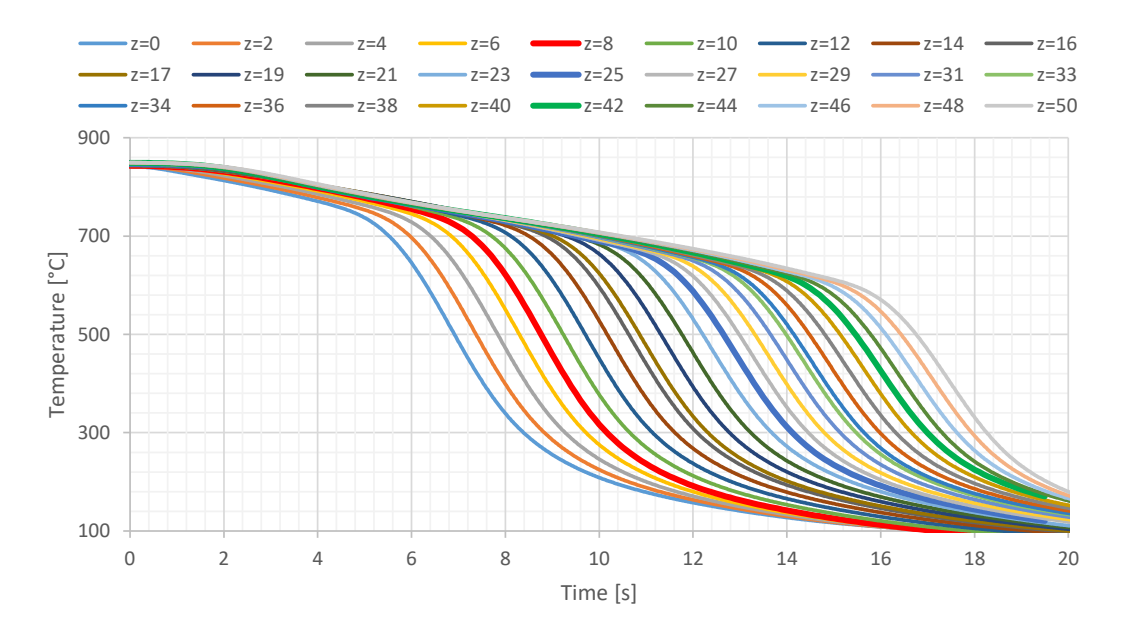

<span id="page-84-0"></span>Figura 5.8: Enfriamientos obtenidos en la superficie de medición para el ensayo a 20 lpm. Las lineas gruesas son las medidas, utilizadas como datos de ingreso para calcular a las demás.

Siguiendo el caso de estudio, se obtienen las curvas de enfriamiento en la superficie de medición

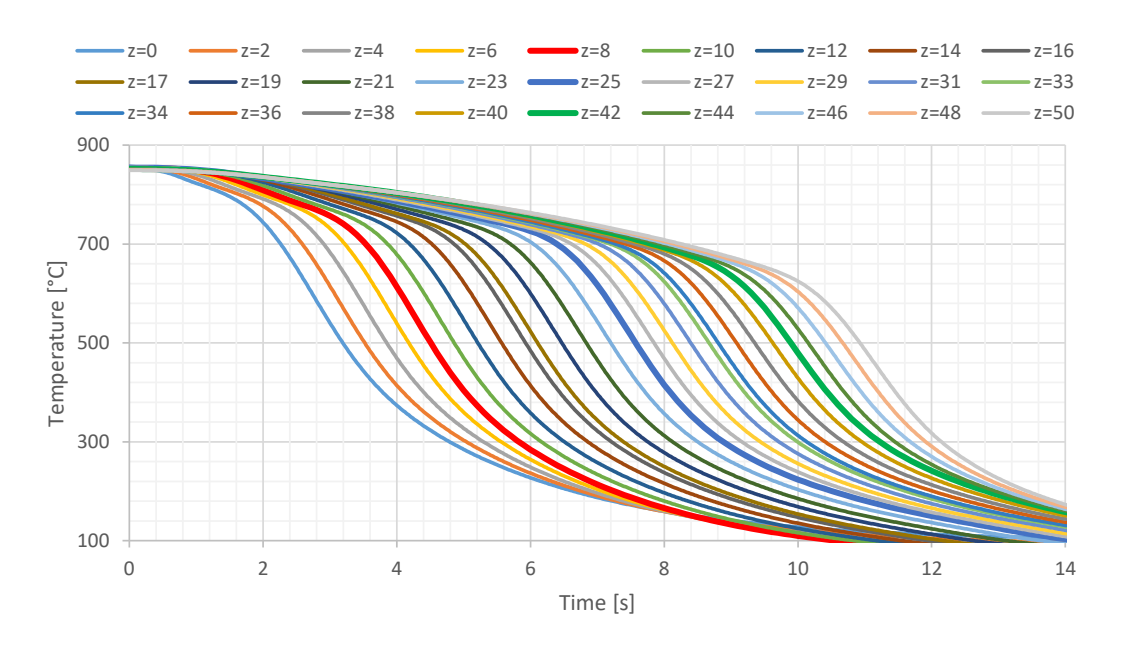

<span id="page-85-0"></span>Figura 5.9: Enfriamientos obtenidos en la superficie de medición para el ensayo a 60 lpm. Las lineas gruesas son las medidas, utilizadas como datos de ingreso para calcular a las demas.

para los ensayos a 20 lpm (figura [5.8](#page-84-0)) y a 60 lpm (figura [5.9](#page-85-0)). Se puede notar que el objetivo establecido con este modelo fue cumplido: las curvas calculadas presentan una transición suave entre las curvas medidas compatibles con el fenómeno del avance de mojado. El mismo comportamiento lo presentan las curvas de los puntos "aguas arriba" del frente de mojado ( $z < 8mm$ ) y "aguas abajo"  $(z > 42mm)$ . A su vez, para puntos intermedios se obtienen curvas intermedias, lo que habla del buen desempeño del modelo.

#### Condiciones de contorno en las caras superior e inferior

Al calcular los enfriamientos en toda la superficie de medición, se impone indirectamente un flujo de calor en la dirección longitudinal en toda la superficie. Inclusive en sus extremos, la intersecciones entre la superficie de medición con la cara superior ( $z=z_p; r=r_m$ ) y con la cara inferior  $(z = 0; r = r_m)$ . Motivo por el cual se considera que esos flujos son uniformes en estas caras, pero dependientes del tiempo. Por lo tanto, se calculan las curvas de flujo de calor en cara superior  $(q_T)$ y en la cara inferior  $(q_B)$  con enfriamientos obtenidos para la superficie de medición (Ecs. [5.8](#page-72-0) y [5.9](#page-72-1)) y luego se aplican tanto en la zona tubular como en la zona cilíndrica:

$$
q_B(t) = -k(T) \left. \frac{\partial T}{\partial z} \right|_{z=0; r=r_m}, \qquad (5.36)
$$

$$
q_T(t) = -k(T) \left. \frac{\partial T}{\partial z} \right|_{z=z_p; r=r_m}.
$$
\n(5.37)

La derivada parcial se calcula con un operador derivada de 2do orden obteniendo:

$$
q_B^p = -k\left(Tsm_0^p\right) \frac{-3Tsm_0^p + 4Tsm_1^p - Tsm_2^p}{2\Delta z},\tag{5.38}
$$

$$
q_T^p = -k \left( Tsm_{CEz}^p \right) \frac{3Tsm_{CEz}^p - 4Tsm_{CEz-1}^p + Tsm_{CEz-2}^p}{2\Delta z}.
$$
 (5.39)

En la figura [5.10](#page-86-0) se muestran las curvas de calor en las caras superior en inferior como una función del tiempo, siguiendo el mismo par de ejemplos analizados. Es de esperar que en la cara inferior el flujo de calor sea negativo, lo que indica que la derivada parcial de la temperatura respecto a la posición en *z* es positiva, debido a que la probeta se está enfriando motivado por el fluido refrigerante. De todos modos, se observan flujos positivos a partir los 15 segundos para el ensayo a 20 lpm y 7 segundos para el caso de 60 lpm. Aunque este resultado indica un error del modelo, el error no es significativo porque para esos instantes la probeta se encuentra a menos de 100°C en la cara inferior, correspondiendo al final del enfriamiento. La cara superior de la probeta ( $z=z_p$ ) no está en contacto con el fluido refrigerante, sino con lo bornes de conexión por lo que no es de esperar una curva de flujo de calor con valores también negativos.

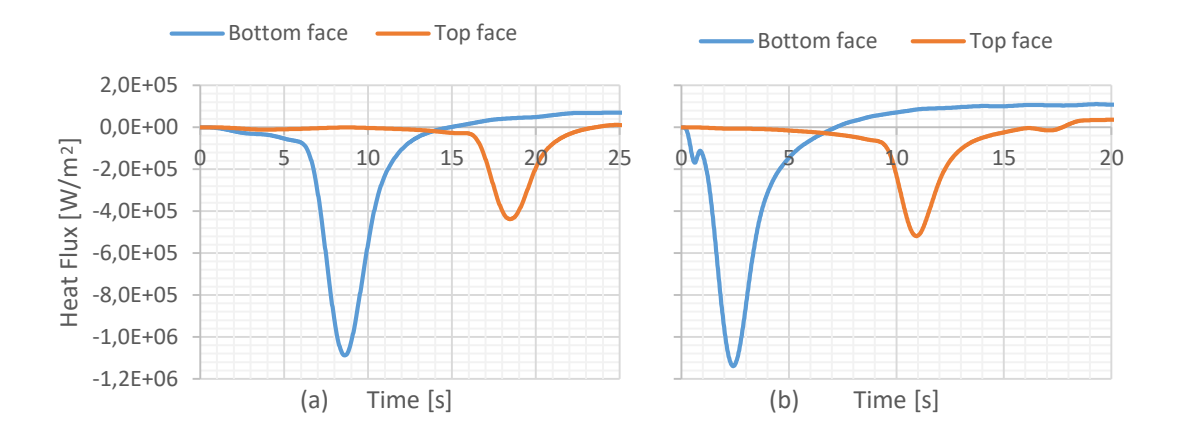

<span id="page-86-0"></span>Figura 5.10: Flujos de calor en las caras superior e inferior, ensayo de 20 lpm (a) y 60 lpm (b).

# <span id="page-87-0"></span>5.4 Superficie de medición: Modelo de interpolación de las tasas de enfriamiento

El modelo de interpolación de las tasas de enfriamiento es más general que el modelo de avance de frente de mojado presentado en la sección [5.3](#page-75-1), ya que puede aplicarse en casos en los que no puedan definirse los puntos de Leindenfrost en las curvas medidas. Dado que no siempre se genera la película de vapor en toda la superficie (caso del aceite de coco, ejemplo [4.3\)](#page-66-0).

Las tasas de enfriamiento de las mediciones (eq. [5.16](#page-79-0)) se interpolan con los enfriamientos de cada medición. Entonces, se definen las funciones  $f_{\rm 4}$  como una familia de funciones correspondientes a cada termocupla. Cada una de ellas resulta una función de la temperatura que devuelve su correspondiente tasa de enfriamiento:

$$
f_{4,i}(T) = interpolation(T_i, C_i). \tag{5.40}
$$

Luego, para obtener la tasa de enfriamiento como un campo escalar de la temperatura y la posición, se define  $f_5$  como la interpolación de las funciones  $f_4$  con las posiciones de las termocuplas. Aquí también se utiliza la interpolación doble definida descripta en el apéndice [B](#page-130-0):

$$
f_5(T, z) = interpolation(z_m, f_4(T)).
$$
\n(5.41)

Las historias térmicas de la superficie de medición se calculan con las tasas de enfriamiento, utilizando el método de Runge Kutta de orden 4. Las constantes del método se deben calcular en cada instante temporal y son las siguientes:

$$
q_1 = f_5(T^{p+1}, z_n), \t\t(5.42)
$$

$$
q_2 = f_5 \left( T^{p+1} + q_1/2, z_n \right), \tag{5.43}
$$

$$
q_3 = f_5 \left( T^{p+1} + q_2/2, z_n \right), \tag{5.44}
$$

$$
q_4 = f_5 \left( T^{p+1} + q_3, z_n \right), \tag{5.45}
$$

$$
Tsm_n^{p+1} = Tsm_n^p + \frac{1}{6}\Delta t \left( q_1 + 2q_2 + 2q_3 + q_4 \right). \tag{5.46}
$$

Estos enfriamientos se utilizan como condiciones de contorno de Dirichlet en el cálculo de la zona cilíndrica y como arranque en la zona tubular, en cada caso se debe utilizar su respectivo  $\Delta t$ , ya que usualmente no se utiliza el mismo.

## <span id="page-88-0"></span>5.5 Zona tubular - DHCP 2D

### <span id="page-88-2"></span>Configuración inicial

Usualmente se utiliza una temperatura inicial uniforme (Felde y col., [2017\)](#page-123-1), sin embargo, dado que con esta metodología, las temperaturas en la superficie se calculan mediante la resolución del problema de valores iniciales de la ecuación diferencial (eq. [5.13](#page-78-0)), es necesario partir de las condiciones iniciales correctas.

A partir de las temperaturas iniciales de las mediciones, se interpola con la función descripta en el apéndice [B,](#page-130-0) con lo cual se las considera solo función de la coordenada *z*.

### Evolución temporal

De manera análoga al planteo de la sección [3.2](#page-33-0), la ecuación [5.2](#page-71-0) se resuelve con el método de diferencias finitas. A diferencia de la sección [3.2](#page-33-0), aquí se considera el flujo de calor en la dirección longitudinal de la probeta. Las ecuaciones [3.9](#page-33-1) a [3.13](#page-33-2) se expresan considerando que el problema es en dos dimensiones espaciales y se agrega la derivada parcial de la temperatura respecto a **z**, obteniendo:

$$
\frac{\partial T}{\partial r} \cong \frac{T_{j+1,n}^p - T_{j-1,n}^p}{2\Delta r},\tag{5.47}
$$

$$
\frac{\partial^2 T}{\partial r^2} \cong \frac{T_{j+1,n}^p - 2T_{j,n}^p + T_{j-1,n}^p}{\Delta r^2},\tag{5.48}
$$

$$
\frac{\partial k}{\partial r} \cong \frac{k(T_{j,n}^p) - k(T_{j-1,n}^p)}{\Delta r},\tag{5.49}
$$

$$
\frac{\partial T}{\partial z} \cong \frac{T_{j,n+1}^p - T_{j,n-1}^p}{2\Delta z},\tag{5.50}
$$

$$
\frac{\partial^2 T}{\partial z^2} \cong \frac{T_{j,n+1}^p - 2T_{j,n}^p + T_{j,n-1}^p}{\Delta z^2},\tag{5.51}
$$

$$
\frac{\partial k}{\partial z} \cong \frac{k(T_{j,n+1}^p) - k(T_{j,n-1}^p)}{2\Delta r},\tag{5.52}
$$

$$
\frac{\partial T}{\partial t} \cong \frac{T_{j,n}^{p+1} - T_{j,n}^p}{\Delta t},\tag{5.53}
$$

<span id="page-88-1"></span>
$$
\frac{\partial T}{\partial t} \cong \frac{T_{j,n}^{p+1} - T_{j,n}^{p-1}}{2\Delta t}.
$$
\n(5.54)

El número de Fourier se define para las dos componentes espaciales,  $\mathbf{r}$  ( $F_{Or}$ ) y  $\mathbf{z}$  ( $F_{Oz}$ ):

$$
F_{Or} \cong \frac{k(T_{j,n}^p)\Delta t}{\rho c_p \Delta r^2},\tag{5.55}
$$

$$
F_{Oz} \cong \frac{k(T_{j,n}^p)\Delta t}{\rho c_p \Delta z^2}.
$$
\n(5.56)

### Esquema Explicito Centrado - EEC

En forma análoga a los esquemas unidimensional, el esquema [EEC](#page-120-5) bidimensional permite calcular la temperatura en un nodo en función de la temperatura del mismo nodo y sus vecinos en el instante anterior. En la figura [5.11](#page-89-1) se muestra la molécula de cálculo, los nodos en celeste corresponden al instante  $p$ , y el nodo en verde pertenece al instante  $p + 1$ . Debido a que el esquema resulta un promedio pesado, la suma de los pesos es unitaria. El esquema está dado por:

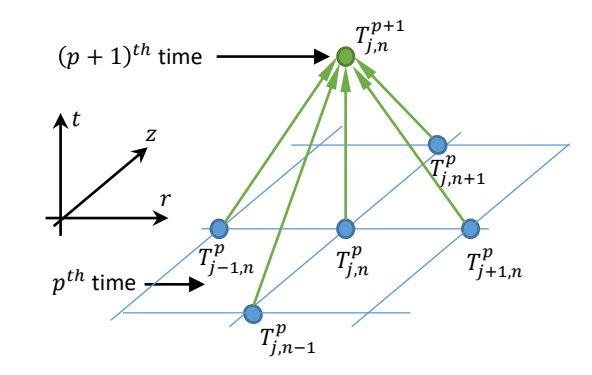

<span id="page-89-1"></span>Figura 5.11: Esquema [EEC](#page-120-5) para el problema 2D[DHCP](#page-120-0) (Ec. [5.57](#page-89-0)).

<span id="page-89-0"></span>
$$
T_{j,n}^{p+1} = a_{E2D} T_{j-1,n}^p + b_{E2D} T_{j,n-1}^p + c_{E2D} T_{j,n}^p + d_{E2D} T_{j+1,n}^p + e_{E2D} T_{j,n+1}^p, \quad (5.57)
$$

donde los pesos se calculan con los dos números de Fourier usando la propiedades térmicas evaluadas en  $T_{j,n}^p$ :

<span id="page-89-2"></span>
$$
a_{E2D} = F_{Or} \left( 1 - \frac{k \left( T_{j,n}^p \right) - k \left( T_{j-1,n}^p \right)}{2k \left( T_{j,n}^p \right)} - \frac{\Delta r}{2r} \right),
$$
  
\n
$$
b_{E2D} = F_{Oz} \left( 1 - \frac{k \left( T_{j,n+1}^p \right) - k \left( T_{j,n-1}^p \right)}{4k \left( T_{j,n}^p \right)} \right),
$$
  
\n
$$
c_{E2D} = 1 - 2F_{Or} - 2F_{Oz},
$$
  
\n
$$
d_{E2D} = F_{Or} \left( 1 + \frac{k \left( T_{j,n}^p \right) - k \left( T_{j-1,n}^p \right)}{2k \left( T_{j,n}^p \right)} + \frac{\Delta r}{2r} \right),
$$
  
\n
$$
e_{E2D} = F_{Oz} \left( 1 + \frac{k \left( T_{j,n+1}^p \right) - k \left( T_{j,n-1}^p \right)}{4k \left( T_{j,n}^p \right)} \right).
$$
  
\n(5.58)

### Esquema de Richardson

Con el esquema de Richardson se utiliza el operador derivada temporal de 2do orden (Ec. [5.54\)](#page-88-1). Por lo tanto, al calcular la temperatura en un nodo se utiliza la temperatura del nodo en el instante anterior junto con el de la vecinas, pero también se considera la temperatura del mismo nodo en dos instantes previos. El esquema de Richardson en este problema bidimensional resulta:

$$
T_{j,n}^{p+1} = T_{j,n}^{p-1} + a_{R2D}T_{j-1,n}^p + b_{R2D}T_{j,n-1}^p + c_{R2D}T_{j,n}^p + d_{R2D}T_{j+1,n}^p + e_{R2D}T_{j,n+1}^p.
$$
\n(5.59)

Siendo las variables nodales:

$$
a_{R2D} = F_{Or} \left( 2 - \frac{k \left( T_{j,n}^p \right) - k \left( T_{j-1,n}^p \right)}{k \left( T_{j,n}^p \right)} - \frac{\Delta r}{r} \right),
$$
  
\n
$$
b_{R2D} = F_{Oz} \left( 2 - \frac{k \left( T_{j,n+1}^p \right) - k \left( T_{j,n-1}^p \right)}{2k \left( T_{j,n}^p \right)} \right),
$$
  
\n
$$
c_{R2D} = -4F_{Or} - 4F_{Oz},
$$
  
\n
$$
d_{R2D} = F_{Or} \left( 2 + \frac{k \left( T_{j,n}^p \right) - k \left( T_{j-1,n}^p \right)}{k \left( T_{j,n}^p \right)} + \frac{\Delta r}{r} \right),
$$
  
\n
$$
e_{R2D} = F_{Oz} \left( 2 + \frac{k \left( T_{j,n+1}^p \right) - k \left( T_{j,n-1}^p \right)}{2k \left( T_{j,n}^p \right)} \right).
$$
  
\n(5.60)

Puede notarse con excepción del peso  $e_{R2D}$ , los demás resultan el doble que las del [EEC](#page-120-5). De to-dos modos, el esquema de Richarson no se utiliza en un procedimiento [DHCP](#page-120-0) porque es inestable, como se comentó anteriormente.

## <span id="page-91-0"></span>5.6 Zona cilíndrica - IHCP 2D

### Esquema Explicito Centrado - EEC

Para el cálculo [IHCP](#page-120-1) se despeja la temperatura  $T_{j+1,n}^p$  del esquema directo (Ec. [5.57\)](#page-89-0), con lo cual se calcula la temperatura de un nodo en función de las temperaturas de los nodos vecinos interiores con la temperatura futura de uno de ellos. En la figura [5.12](#page-91-2) se muestra la molécula de cálculo, las flechas indican el sentido del cálculo. Dado que la sumatoria de los pesos es unitaria se escribe  $d_{E2D}$  en función de los otros pesos (Ec. [5.58\)](#page-89-2), obteniendo el [EEC](#page-120-5) inverso para problemas bidimensional con simetría de revolución:

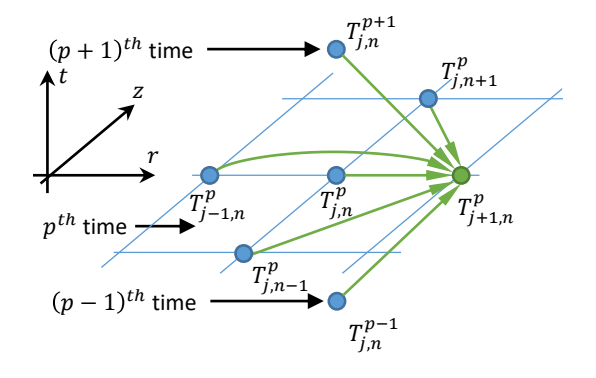

<span id="page-91-2"></span>Figura 5.12: Esquema [EEC](#page-120-5) para el problema 2D [IHCP](#page-120-1) (Ec. [5.61](#page-91-1)).

.

<span id="page-91-1"></span>
$$
T_{j+1,n}^p = \frac{T_{j,n}^{p+1} - a_{E2D}T_{j-1,n}^p - b_{E2D}T_{j,n-1}^p - c_{E2D}T_{j,n}^p - e_{E2D}T_{j,n+1}^p}{1 - a_{E2D} - b_{E2D} - c_{E2D} - e_{E2D}}
$$

Para aplicar el flujo de calor conducido entre las dos zonas, ecuación [5.7](#page-72-2) se calcula la temperatura en los segundos nodos de la zona tubular con un esquema *ad-hoc*, llamado *de arranque*, de la misma manera que se hizo en la sección [4.2.](#page-60-0) Las ecuaciones [4.24](#page-61-1) y [4.25](#page-61-2) se reescriben al considerar la discretización de la coordenada *z*:

$$
q_m(p\Delta t, n\Delta z) = -k(T_{0,n}^p) \frac{T_{1,n}^p - T_{-1,n}^p}{2\Delta r}, \qquad (5.62)
$$

$$
\beta_n^p = \frac{2q_m(p\Delta t, n\Delta z)\Delta r}{k(T_{0,n}^p)} = T_{-1,n}^p - T_{1,n}^p.
$$
\n(5.63)

La temperatura del nodo ficticio resulta:

$$
T_{-1,n}^p = \beta_n^p + T_{1,n}^p. \tag{5.64}
$$

Finalmente el esquema de arranque para el esquema [EEC](#page-120-5) está dado por:

$$
T_{1,n}^p = \frac{T_{0,n}^{p+1} - a_{E2D}\beta_n^p - b_{E2D}T_{0,n-1}^p - c_{E2D}T_{0,n}^p - e_{e2D}T_{0,n+1}^p}{1 - b_{E2D} - c_{E2D} - e_{E2D}}.
$$
 (5.65)

### Esquema de Richardson

Con el esquema de Richardson, al utilizarlo en el problema inverso, se calcula la temperatura de un nodo considerando también la temperatura futura del nodo vecino, lo que permite calcular la derivada temporal con mayor precisión. La molécula de cálculo puede verse en la figura [5.13.](#page-92-1)

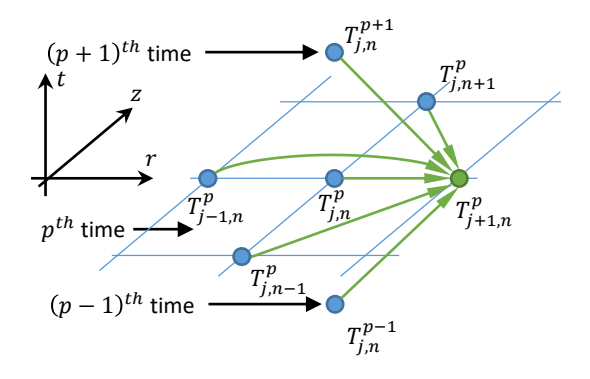

<span id="page-92-1"></span>Figura 5.13: Esquema de Richardson para el problema 2D [IHCP](#page-120-1) (Ec. [5.66](#page-92-2)).

La sumatoria de las variables nodales del esquema de Richardson resulta igual a cero, por lo tanto, se despeja el valor de  $d_{R2D}$  para obtener la siguiente expresión:

<span id="page-92-2"></span>
$$
T_{j+1,n}^p = \frac{T_{j,n}^{p-1} - T_{j,n}^{p+1} + a_{R2D}T_{j-1,n}^p + b_{R2D}T_{j,n-1}^p + c_{R2D}T_{j,n}^p + e_{R2D}T_{j,n+1}^p}{a_{R2D} + b_{R2D} + c_{R2D} + e_{R2D}}
$$
\n(5.66)

El esquema de arranque para calcular los segundos nodos de la zona tubular está dado por:

$$
T_{1,n}^p = \frac{T_{0,n}^{p-1} - T_{0,n}^{p+1} + a_{R2D}\beta_n^p + b_{R2D}T_{0,n-1}^p + c_{R2D}T_{0,n}^p + e_{R2D}T_{j,n+1}^p}{b_{R2D} + c_{R2D} + e_{R2D}}.\tag{5.67}
$$

### <span id="page-92-0"></span>5.7 Determinación del frente de mojado

Los tiempos [DNB](#page-120-4) se obtienen buscando el instante del máximo valor de la curva de flujo de calor superficial (Sabariman y Specht, [2018](#page-126-0)). De esta manera, se obtiene un punto [DNB](#page-120-4) para cada posición de la discretización de *z*, denotado como  $t_{DNB_n}$ :

$$
t_{DNB_n}=t^p:q_n^p=\max(\underline{q_n}). \hspace{2cm} (5.68)
$$

Los puntos de Leindenfrost en la cara superficial de la probeta  $\left(t_{LLF}\right)$ se obtienen sustrayendo el periodo de transición (eq. [5.21](#page-80-1)) a los tiempos [DNB](#page-120-4):

$$
t_{LLF_n} = t_{DNB_n} - \Delta t_{tr}.\tag{5.69}
$$

## 5.8 Ejemplos

Se presentan tres ejemplos, en el primero se continúa con el caso del agua recirculada, luego se determina el flujo de calor del aceite comercial H100 y, por último, se calcula el flujo de calor del aceite de coco.

### Ejemplo 1: Enfriamiento con agua recirculada

Se continúa con el ejemplo de agua recirculada a  $20 *lpm*$ , caso de estudio de la sección [5.3](#page-75-1). En la corrida se utilizaron 51 nodos longitudinales ( $\Delta z = 1mm$ ), 8 nodos radiales en la zona cilíndrica  $(\Delta r_c = 0, 567mm)$  y 8 nodos radiales en la zona tubular ( $\Delta r_t = 0, 34mm$ ).

Por la discretización longitudinal utilizada se obtiene una curva de flujo en la cara lateral cada un milímetro. Los flujos de calor obtenidos se muestran con un gráfico de superficie en la figura [5.14.](#page-93-0) En la figura [5.15](#page-94-0) se muestran algunas curvas obtenidas, las curvas correspondientes a las posiciones longitudinales de las termocuplas se grafican con una línea gruesa. En las dos figuras se muestran los resultados obtenidos utilizando el esquema [EEC.](#page-120-5) Puede notarse que las curvas transicionan en forma suave.

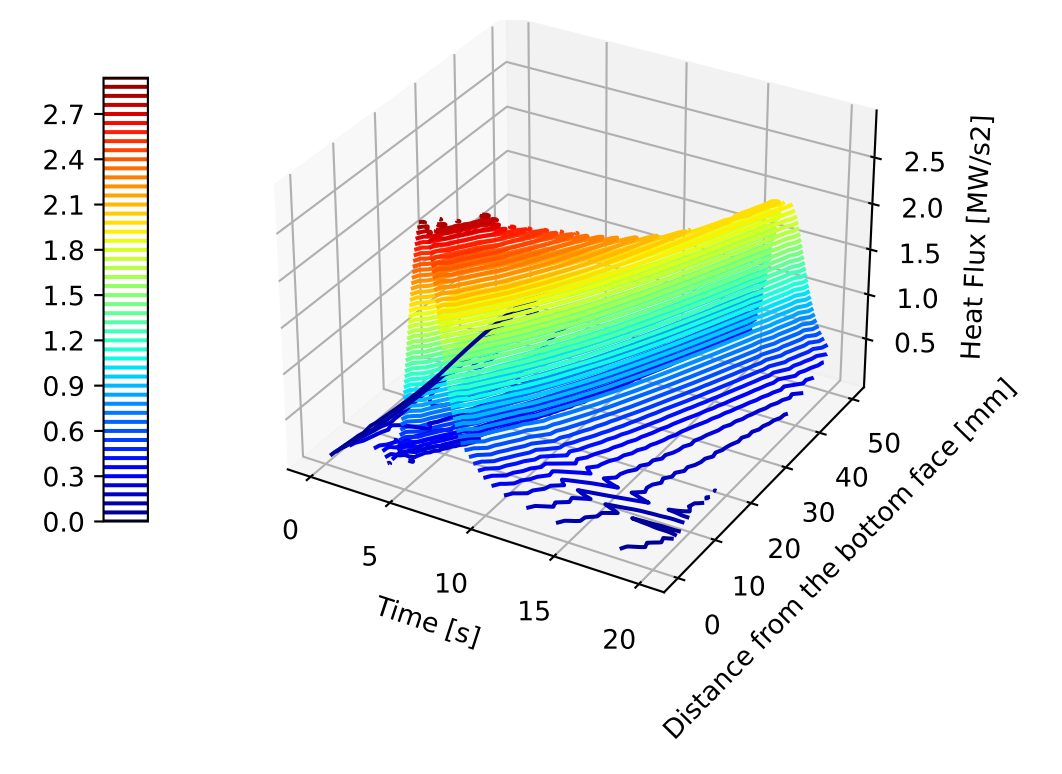

<span id="page-93-0"></span>Figura 5.14: Flujo de calor obtenido con el esquema [EEC](#page-120-5).

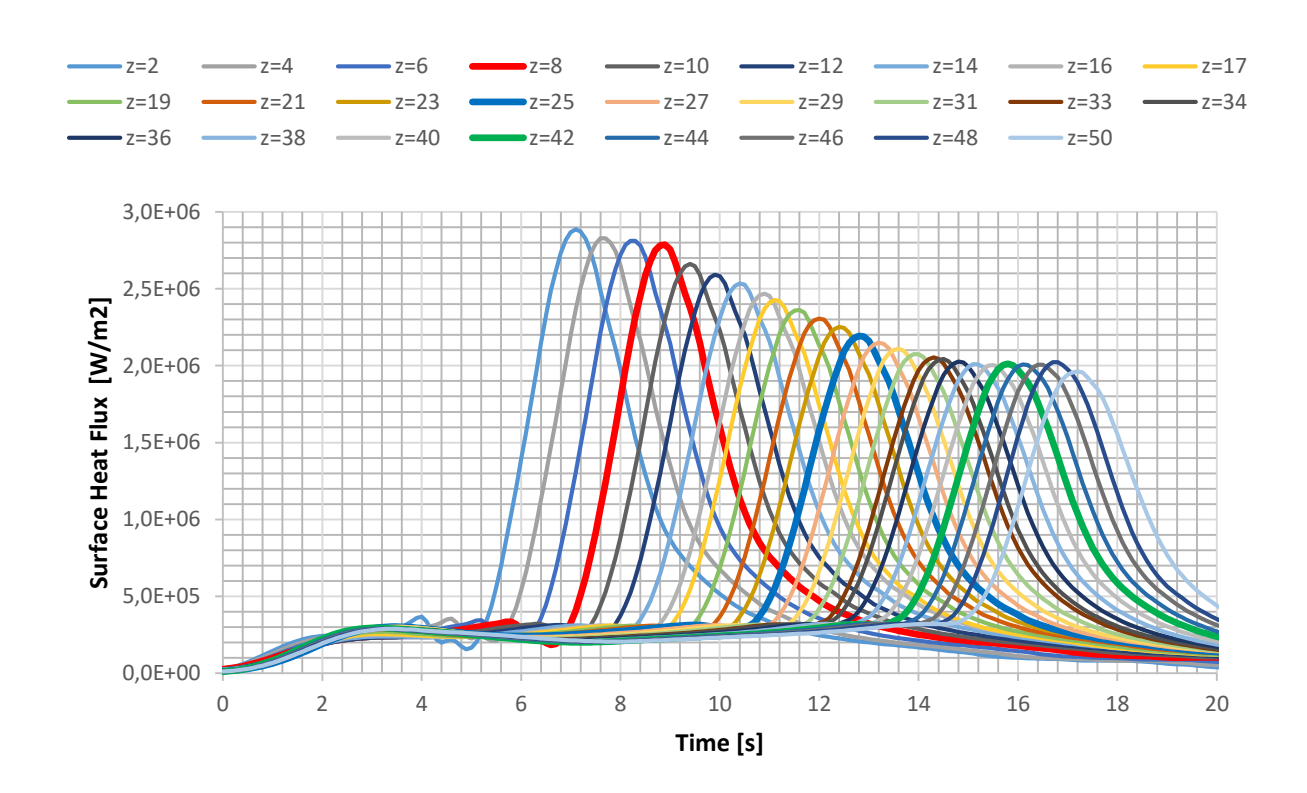

<span id="page-94-0"></span>Figura 5.15: Curvas de flujo de calor en la cara lateral.

Con la misma discretización se realizó una corrida utilizando el esquema de Richardson, obteniendo curvas muy similares con los dos esquemas (ver sección [5.16\)](#page-95-0). Sin embargo, se nota que con el esquema de [EEC](#page-120-5) resulta como una suavización del esquema de Richardson, dado que este esquema copia mejor las curvas.

Finalmente, se analiza el efecto de haber considerado el flujo de calor en la dirección longitudinal, por lo que se realizó una corrida adicional utilizando en la zona tubular el modelo unidimensional con el esquema de Richardson (sección [4.2\)](#page-60-0). Comparando los resultados del flujo de calor radiales en tres posiciones (fig. [5.17](#page-95-1)) puede notarse que a 8 mm de la punta los modelos difieren significativamente, pero en posiciones superiores los dos modelos generan resultados muy similares. En la misma figura también se grafican los flujos de calor longitudinales. Puede notarse con los resultados del modelo bidimensional, para las curvas de 8mm, que el flujo longitudinal está en el orden del radial (60%), sin embargo, para las posiciones de 25 y 42mm el flujo longitudinal es mucho menor que el radial (43% y 35%). Por lo tanto, se nota que la hipótesis del flujo radial es acertada a partir de la zona media de la probeta y que para posiciones inferiores es necesario considerar también el flujo de calor longitudinal para obtener resultados precisos, por lo menos para este caso analizado.

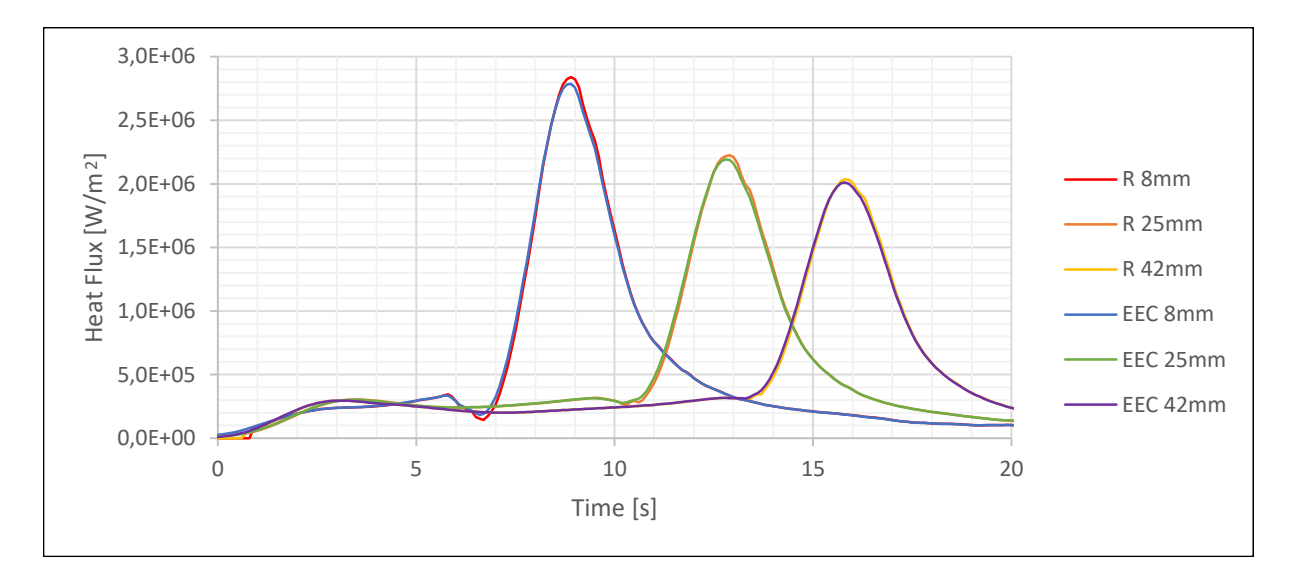

<span id="page-95-0"></span>Figura 5.16: Comparación de resultados con los dos esquemas en algunos puntos.

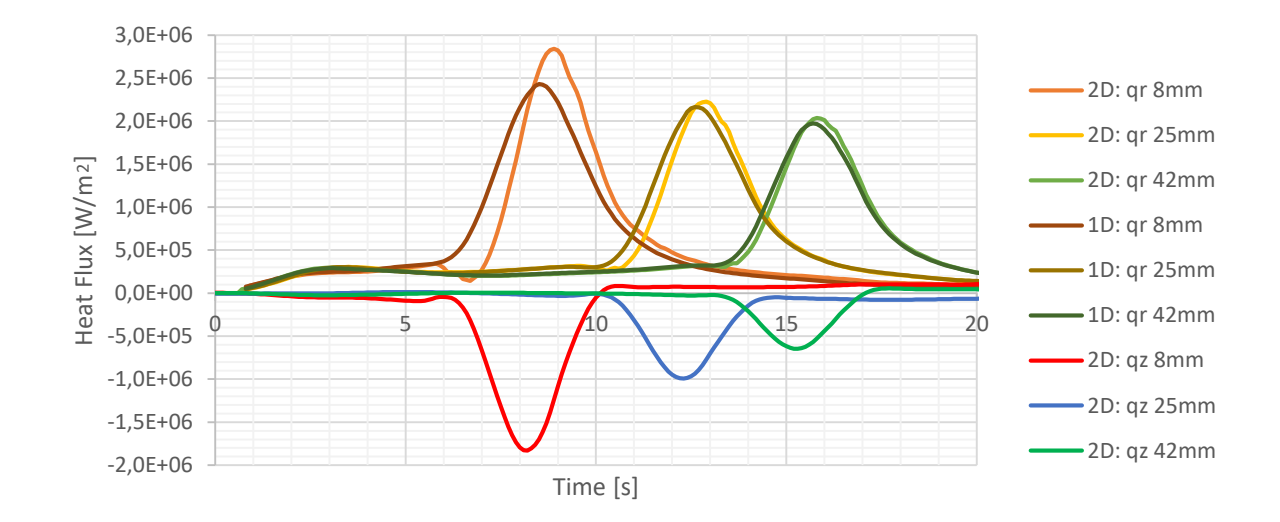

<span id="page-95-1"></span>Figura 5.17: Comparación de resultados con los dos modelos, flujos de calor radiales y longitudinales.

Con este ejemplo se realiza la verificación del método, presentada en la sección [6.1](#page-106-0), y la validación, presentada en la sección [6.2.](#page-110-0)

### <span id="page-96-0"></span>Ejemplo 2: Enfriamiento con Aceite comercial H100

Se continúa el ejemplo de la sección [4.3](#page-66-0), correspondiente al aceite comercial H100, resuelto anteriormente con el modelo de termocupla centrada unidimensional. Aquí se utilizan con los mismos datos de entrada. Se modelizó la probeta de 35 mm, con 36 nodos longitudinales ( $\Delta z = 1mm$ ), 8 nodos radiales en la zona cilíndrica ( $\Delta r_c \, = \, 0, 78mm$ ) y 8 nodos radiales en la zona tubular  $(\Delta r_t = 0, 29mm)$ . Con los resultados obtenidos, utilizando el esquema [EEC](#page-120-5) (fig [5.18\)](#page-96-1) puede notarse el fenómeno de avance del frente de mojado, dado que los máximos en el flujo de calor ocurren en tiempos posteriores para posiciones longitudinales superiores. También se nota que la transición entre las curvas de cada posición es suave. Los resultados con el esquema de Richardson son muy similares.

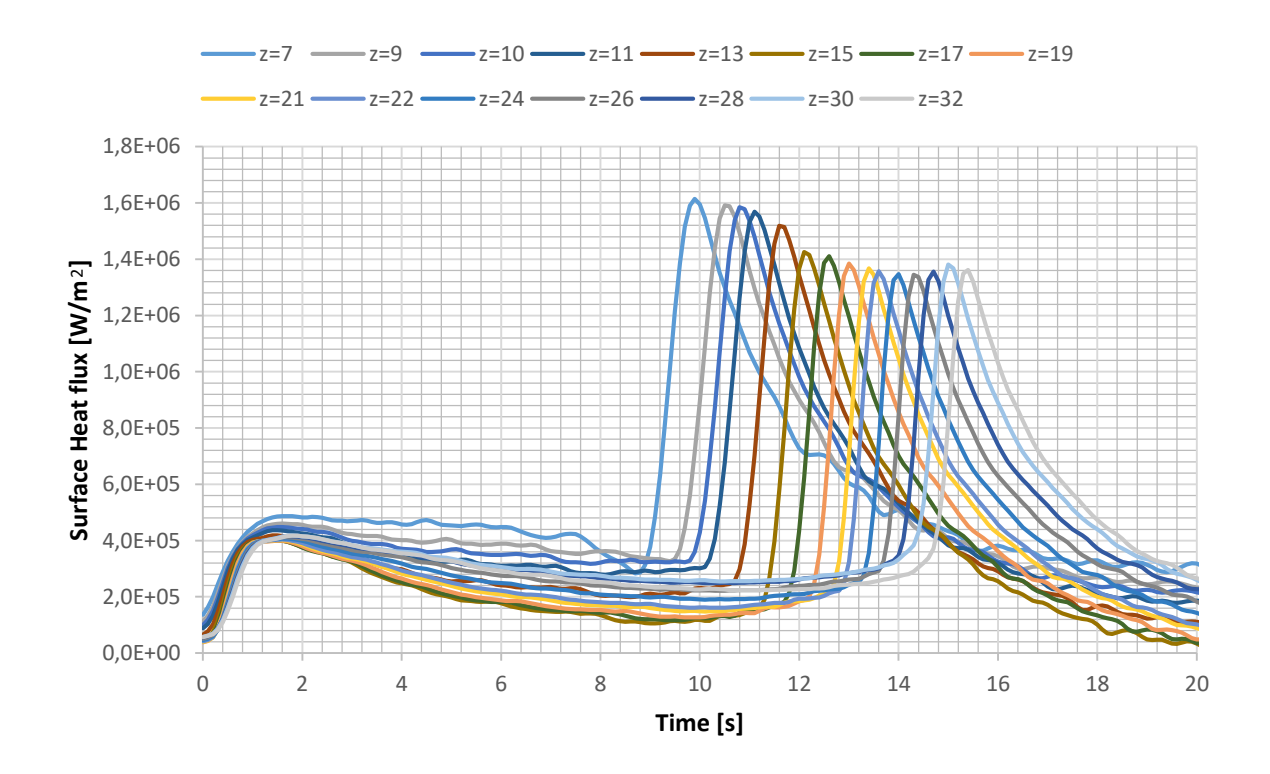

<span id="page-96-1"></span>Figura 5.18: Curvas de flujo de calor en la cara lateral con el aceite H100, modelo 2D.

Para comprar los resultados con los modelos unidimensional y bidimensional se define la diferencia media en el flujo de calor radial como la siguiente función de *z*:

$$
DM(z) = \frac{\int_{x=0}^{t_f} |q_{2D}(t, z) - q_{1D}(t, z)| dt}{t_f}.
$$
\n(5.70)

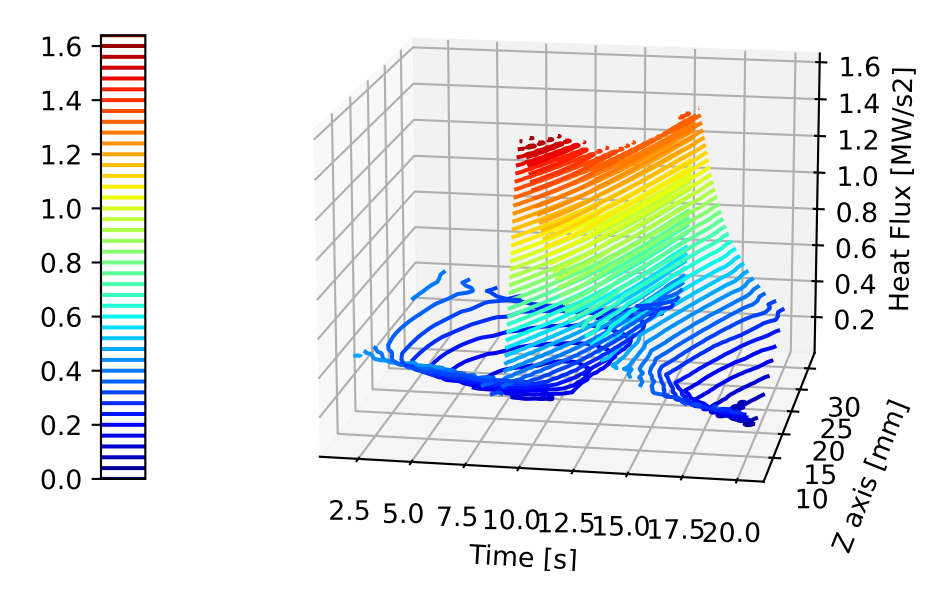

Figura 5.19: Flujo de calor obtenido con el esquema [EEC,](#page-120-5) gráfico de superficie.

Puede notarse que los máximos flujos de calor radial ocurren en la zona inferior de la probeta (Fig. [5.20](#page-97-0) a), como era de esperar, por el efecto de la punta. De manera semejante, los modelos unidimensional y bidimensional discrepan significativamente en la zona inferior, y conforme los flujos de calor longitudinales disminuyen, la diferencia entre los modelos disminuye (Fig. [5.20](#page-97-0) b).

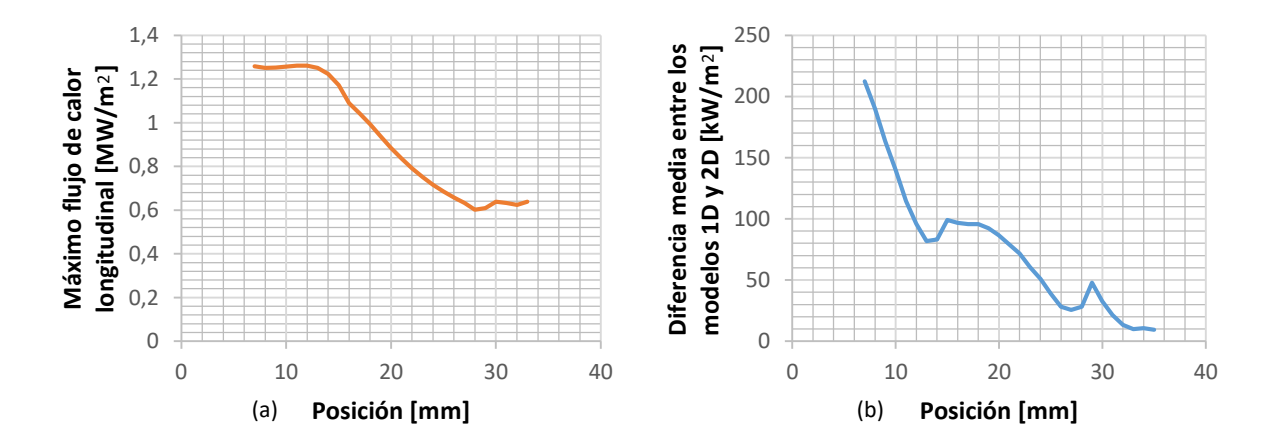

<span id="page-97-0"></span>Figura 5.20: Comparación de modelos, máximo flujo de calor longitudinal (a) y diferencia media en el flujo de calor radial entre los modelos 1D y 2D.

### Ejemplo 3: Enfriamiento con Aceite de coco

Se continúa con el ejemplo presentado en la sección [4.3](#page-66-0), correspondiente al enfriamiento logrado con el aceite de coco (*coconut oil*). Anteriormente fue analizada la probeta considerando en forma independiente el enfriamiento de cada termocupla, ya que en ese capítulo se considera que el flujo de calor ocurre solamente en la dirección radial. Partiendo de los mismos datos, aquí se considera el flujo de calor en las dos direcciones. En la superficie de medición se utilizan el modelo de interpolación. En la figura [5.21](#page-98-0) (izquierda) se muestran los enfriamientos obtenidos en el ensayo con las termocuplas ubicadas a 2mm, 15mm y 30mm de la cara inferior de la probeta, utilizados en este ejemplo como datos de entrada. En la figura [5.21](#page-98-0) (derecha) se muestran las temperaturas contra las tasas de enfriamiento. Estas últimas curvas son las utilizadas en la interpolación para obtener las tasas de enfriamiento en cualquier otro punto de la superficie de medición.

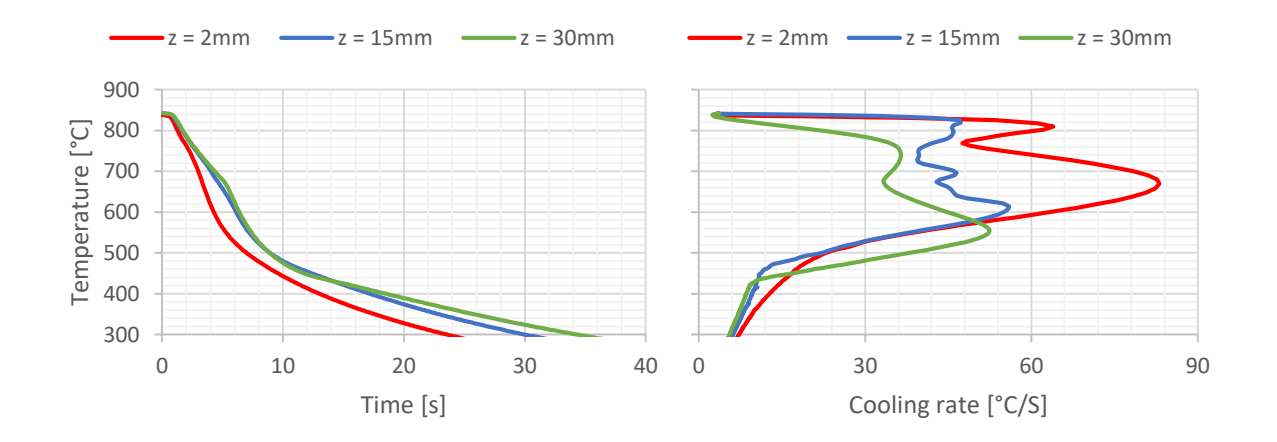

<span id="page-98-0"></span>Figura 5.21: Curvas de entrada: enfriamientos en función del tiempo (izquierda) y en función de su tasa de enfriamiento (derecha).

Con los datos anteriores se realizó la corrida para obtener los campos de temperatura transitorios en las dos zonas, y luego el campo de flujo de calor, representado en la figura [5.22.](#page-99-0) Puede notarse que este campo resulta suave, consecuencia de las bondades del método.

En la figura [5.23](#page-99-1) se muestran los flujos de calor como funciones de la temperatura en las posiciones longitudinales de las termocuplas y en dos posiciones intermedias. Puede notarse que las curvas dependen fuertemente de la posición: Salvo la curva a 22mm, el resto presenta las tres etapas bien marcadas (ver figura [2.1\)](#page-24-0), pero sus puntos característicos varían significativamente. Por ejemplo, el fenómeno de Leidenfrost ocurre en entre los 650°C y los 726°C, y los flujos de calor críticos ocurren entre los  $1, 6$  y los  $8, 5MW/s^2.$ 

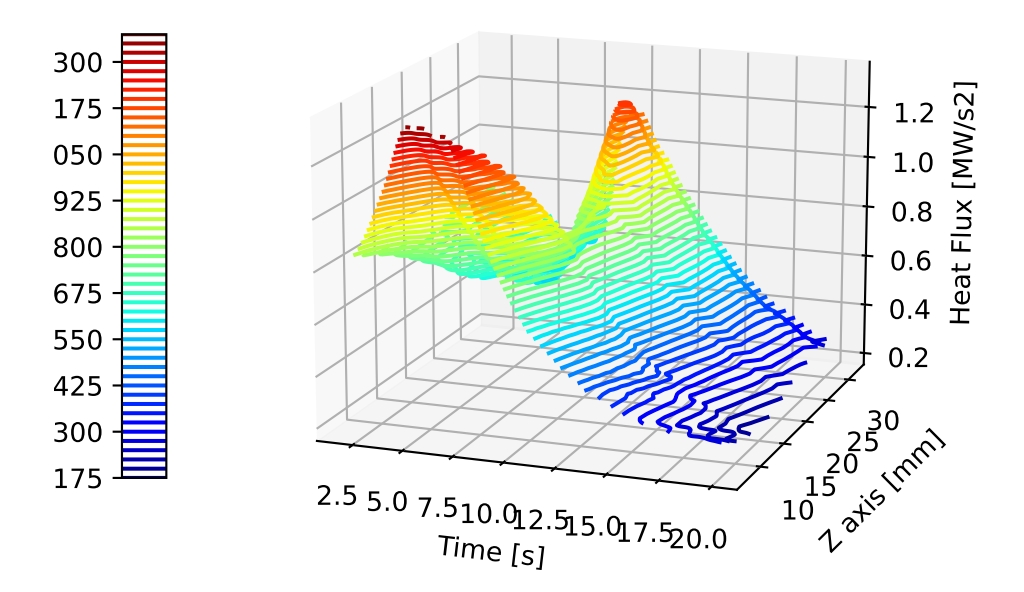

<span id="page-99-0"></span>Figura 5.22: Flujo de calor del aceite de coco obtenido con el esquema [EEC](#page-120-5), gráfico de superficie.

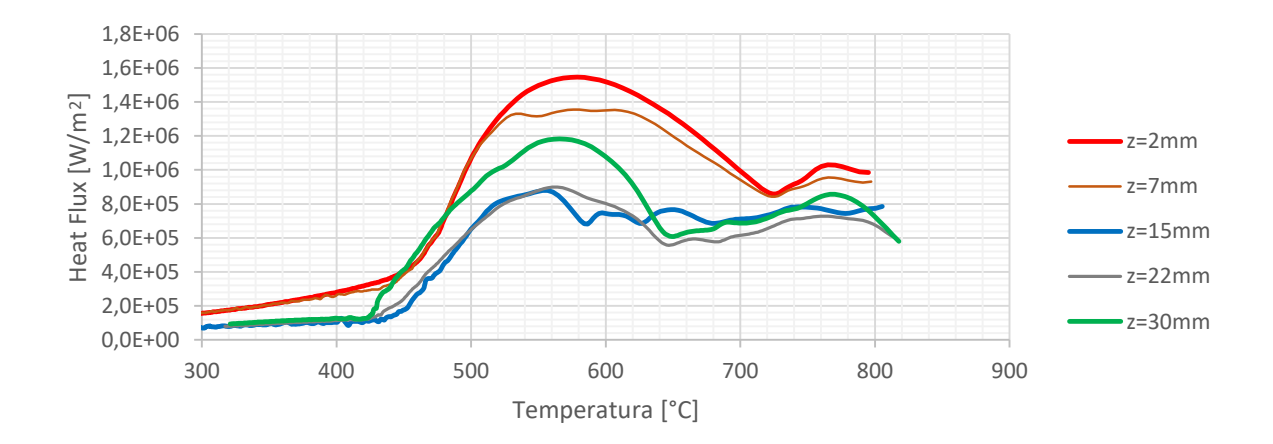

<span id="page-99-1"></span>Figura 5.23: Flujo de calor del aceite de coco obtenido con el esquema [EEC](#page-120-5), gráfico de superficie.

En la sección [6.1](#page-108-0) se continua con la verificación de estos resultados.

# 6. Verificación y Validación

El proceso de Verificación y Validación (V&V) de los modelos y códigos utilizados en la tesis se realizó siguiendo los lineamientos de *Guide for Verification and Validation in Computational Solid Mechanics* (ASME, [2006](#page-121-0)).

Según esta guía el proceso V&V comienza y termina en la modelización y en los modelos. Para el modelo computacional se busca verificar y validar que las predicciones realizadas se encuentren dentro del dominio propio del modelo. Hay tres tipos de modelos involucrados que van desde lo general a lo específico. El esquema lógico se muestra en la figura [6.1](#page-100-0). El más general es el modelo conceptual, luego el modelo matemático, para finalizar en el modelo computacional.

La verificación consiste en determinar si el mo-

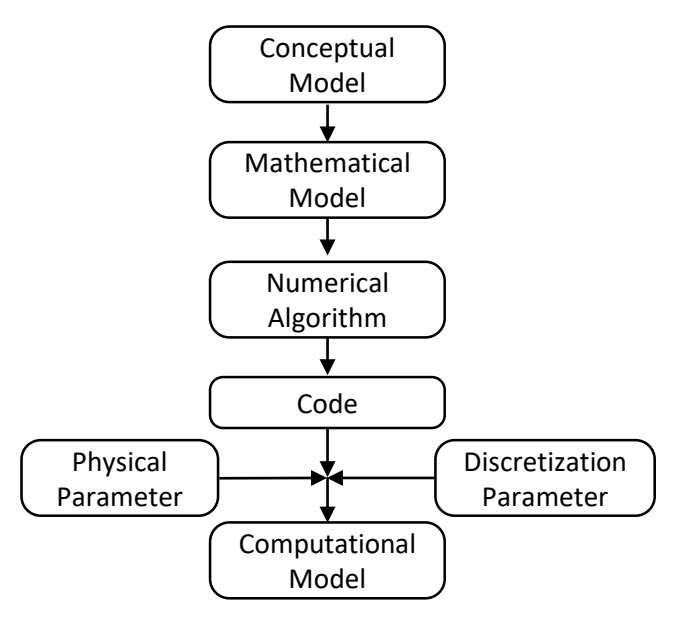

<span id="page-100-0"></span>Figura 6.1: Camino de modelo conceptual a modelo computacional (ASME, [2006\)](#page-121-0).

delo computacional representa en forma precisa el modelo matemático y sus soluciones. Por otro lado, la validación es el proceso en el cual se determina con qué grado el modelo es una representación certera del mundo real desde la perspectiva del modelo. La diferencia entre la verificación y la validación se resume en aceptar que la verificación se encuentra en el dominio de la matemática, y la validación en el dominio de la física (Schwer, [2007\)](#page-126-1).

El modo por el cual la matemática y la física interactúan se representa en la figura [6.2](#page-101-0). Luego de la selección del modelo conceptual, el proceso V&V tiene dos caminos, el camino izquierdo contiene la modelización de los elementos y el camino derecho contiene el testeo de los elementos físicos (experimentos) (ASME, [2006\)](#page-121-0).

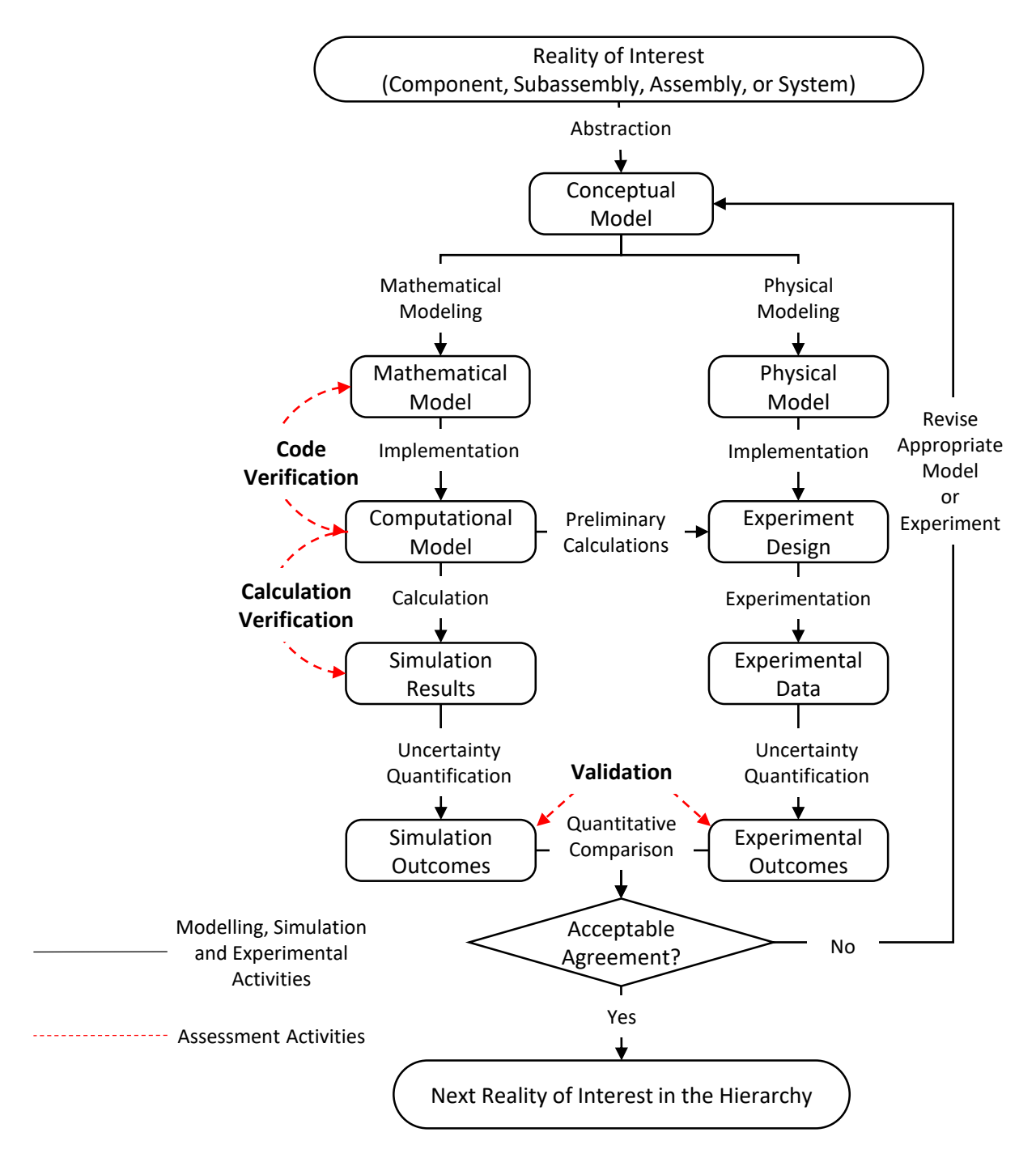

<span id="page-101-0"></span>Figura 6.2: Actividades y resultados de Verificación y Validación (ASME, [2006](#page-121-0)).

Con la verificación se proponen dos objetivos principales, el primero es verificar el código implementado, buscando errores de programación o de lógica. El segundo objetivo consiste en determinar los errores numéricos producto de la discretización de variables (Schwer, [2007](#page-126-1)).

Los errores de programación fueron subsanados en un largo proceso de depuración del código. La comparación de los resultados con otros métodos fue crucial para lograr este fin. En el desarrollo del problema de la probeta con la termocupla centrada (capítulo [3](#page-30-0)), con el primer ejemplo (sección [3.4\)](#page-40-0) se verificó que el código implementado para ese problema no posee errores de programación porque los resultados arrojados son más precisos que los obtenidos con otros métodos. En el segundo ejemplo del mismo capítulo se obtiene una curva de flujo de calor muy similar a la reportada en bibliografía por otros autores. Así mismo, los errores numéricos de los dos esquemas para la resolución del problema [IHCP](#page-120-1) de una dimensión fueron analizados en la sección [3.5](#page-47-0). Respecto al problema de la termocupla descentrada (capítulo [4\)](#page-55-0) puede notarse, con el primer ejemplo (sección [4.3](#page-62-0)), que los errores de programación fueron subsanados, porque se obtiene la curva HTC prevista. En el mismo ejemplo se utilizan cuatro conjuntos de parámetros numéricos para determinar los errores numéricos obtenidos en cada caso.

En este capítulo se presenta la verificación del problema de la probeta de múltiples termocuplas. El propósito del procedimiento de validación es la estimación de la precisión del modelo matemático para variables de validación específicas (Eça y col., [2020](#page-122-2)). La validación consiste en diseñar y realizar ensayos con este objetivo expresamente. Así mismo, la comparación de los resultados del ensayo con los resultados numéricos cuantifica en qué grado el modelo representa de forma certera el mundo real.

### <span id="page-103-0"></span>6.1 Verificación

La verificación del [IHCP](#page-120-1) consiste en realizar corridas [DHCP](#page-120-0) aplicando como condiciones de contorno los resultados del [IHCP](#page-120-1). De esta manera, se comparan los enfriamientos calculados con los enfriamientos utilizados como dato de ingreso del [IHCP](#page-120-1). En la figura [6.3](#page-103-1) se representa las condiciones de contorno aplicadas, en la superficie lateral de la probeta se aplican las temperaturas, condición de Dirichlet, en la cara superior y en la cara inferior se aplican los flujos de calor, que implican condiciones de Neumann (ecs. [5.8](#page-72-0) y [5.9\)](#page-72-1).

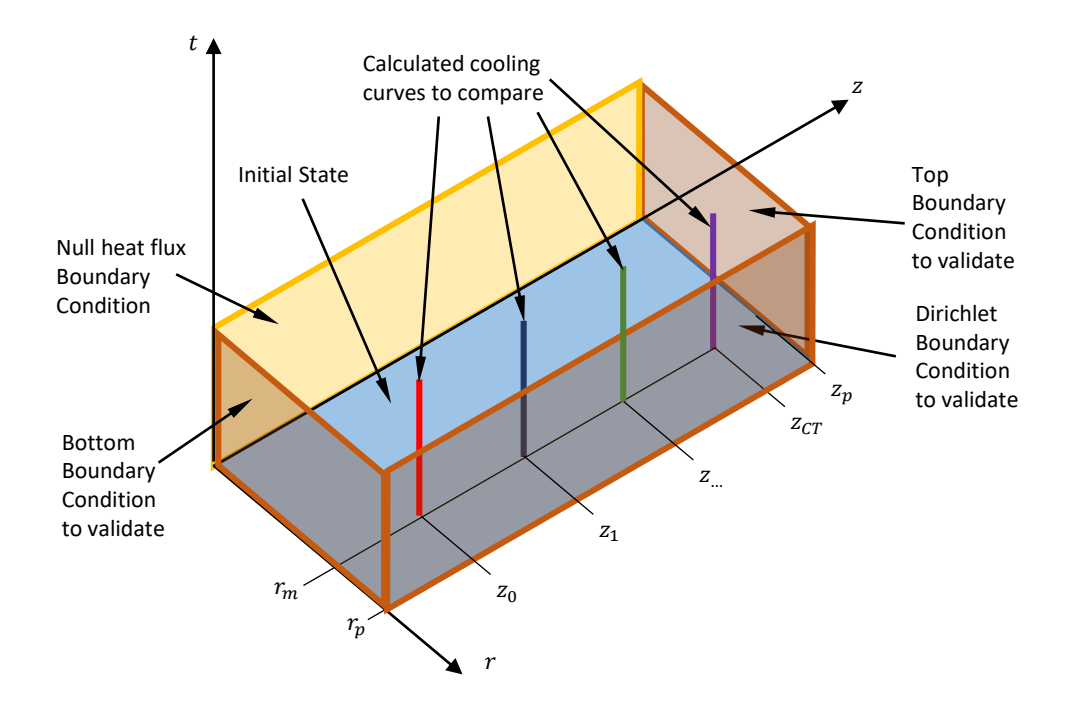

<span id="page-103-1"></span>Figura 6.3: Verificación del [IHCP](#page-120-1) para probetas de múltiples termocuplas. Se indican las condiciones de contorno a validar, comparando los enfriamientos calculados con las curvas medidas, utilizadas como datos de entrada.

El estado inicial de la zona tubular ( $z < z_m$ ) se aplica como fue indicado en el capítulo anterior, sección [5.5.](#page-88-2) En la zona tubular se aplica la configuración inicial obtenida en el [IHCP](#page-120-1) con el esquema [EEC](#page-120-5).

### Modelo de avance de frente de mojado

Para verificar el modelo bidimensional considerando el modelo de frente de mojado, se define la función Tasa de enfriamiento medida,  $Cm_i(t)$ , para la termocupla  $i$  como función del tiempo. Se utiliza la interpolación lineal de los arreglos tasas de enfriamiento,  $C_i$  (ec. [5.16\)](#page-79-0) con un arreglo que contiene los instantes de la curva medida  $(tm)$ :

$$
Cm_i(T) = interpolation(\underline{tm}, C_i). \tag{6.1}
$$

De manera similar se define la función tasa de enfriamiento calculada,  $\mathit{Cc}_i(t)$ . Se interpolan los resultados de la corrida de verificación de manera de obtener los enfriamientos en la posición de la termocupla  $i$ , también como función del tiempo. En este caso se utiliza la interpolación spline cúbica con la función *interp1d* del paquete *interpolate* de la librería Scipy para la programación en Python.

El grado de acuerdo entre las curvas medidas y calculadas se cuantifica con la [Diferencia Media](#page-120-6) [Relativa - Mean Relative Difference \(MRD\)](#page-120-6), la [Diferencia Media Absoluta - Mean Absolute Diffe](#page-120-7)[rence \(MAD\)](#page-120-7) y el [Error Estándar - Standard Error \(SE\).](#page-120-8) En estas métricas de error se comparan las curvas medidas y las calculadas cada un segundo durante los segundos más relevantes del enfriamiento:

$$
MRD_i = \frac{1}{t_f - t_0} \sum_{n=t_0}^{t_f} \left| \frac{Cc_i(n) - Cm_i(n)}{Cm_i(n)} \right|,
$$
\n(6.2)

$$
MAD_i = \frac{1}{t_f - t_0} \sum_{n=t_0}^{t_f} |Cc_i(n) - Cm_i(n)|,
$$
\n(6.3)

$$
SE_i = \sqrt{\sum_{n=t_0}^{t_f} \frac{(Cc_i(n) - Cm_i(n))^2}{t_f - t_0}}.
$$
\n(6.4)

#### Aceite H100

Se retoma el ejemplo de la sección [5.8,](#page-96-0) correspondiente al enfriamiento con aceite comercial H100, a los efectos de realizar la primera verificación del [IHCP.](#page-120-1) En el ejemplo se partió de la medición del enfriamiento en tres puntos interiores de la probeta. En esta corrida corrida se utilizaron 10 nodos radiales ( $\Delta r = 0.68$  $mm$ ) y 36 nodos longitudinales ( $\Delta z = 1$  $mm$ ) y un incremento temporal de  $0.002s$ . En la figura  $6.4$  se muestran con una línea continua las curvas medidas y de las curvas

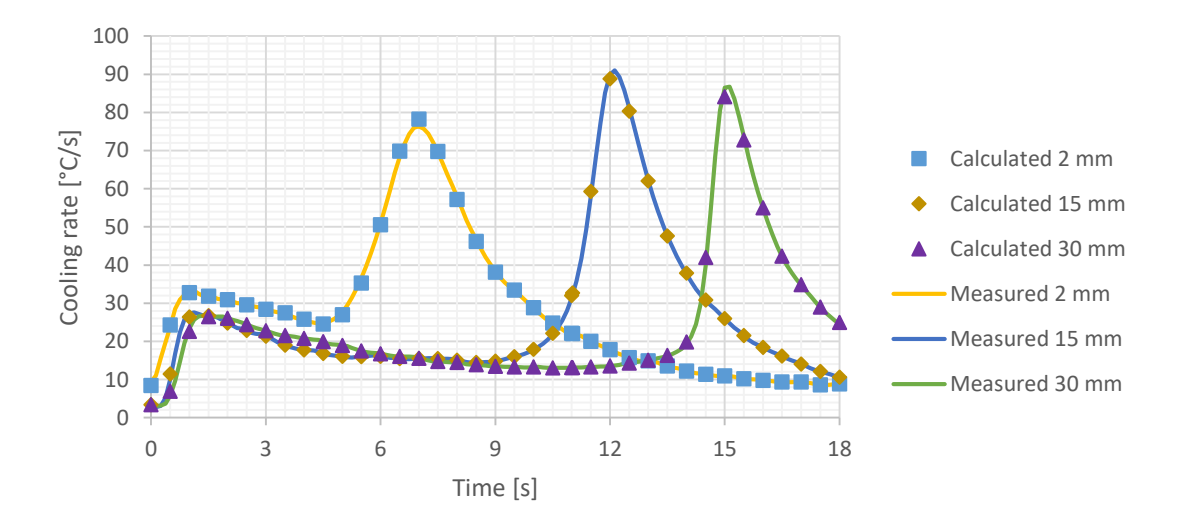

calculadas se muestran algunos puntos.

<span id="page-105-0"></span>Figura 6.4: Verificación: Comparación entre los enfriamientos medidos y los calculados considerando los resultados para el aceite comercial H100.

En la figura [6.5](#page-106-1) se muestra solamente el enfriamiento de la termocupla inferior. En este caso la curva medida y la calculada se grafican con una línea continua. Puede notarse que el grado de acuerdo es muy bueno, salvo en la zona del máximo, donde alcanzan una diferencia de  $2^{\circ}C/s$ , aproximadamente.

Los resultados de MRD, MAD y SE se muestran en la tabla [6.1.](#page-106-1) Puede notarse que el nivel de acuerdo entre las dos curvas es alto, por lo que se verifican los resultados de flujo de calor. Aquí se nota que la diferencia en el máximo es puntual, ya que la [MAD](#page-120-7) es mucho menor.

Tabla 6.1: Criterio de verificación al analizar los resultados obtenidos para el aceite H100, comparación de los enfriamientos en las posiciones de la tres termocuplas.

|                 | $\mid$ z[mm] $\mid$ MRD [.10 <sup>-3</sup> ] $\mid$ MAD $\mid$ SE |                                                                       |  |
|-----------------|-------------------------------------------------------------------|-----------------------------------------------------------------------|--|
| $\vert 2 \vert$ | $\vert 5.9$                                                       | $\begin{array}{ c c c c c } \hline 0.19 & 0.25 \\ \hline \end{array}$ |  |
| $\vert$ 15      | $\vert 4.1 \vert$                                                 | $\begin{array}{ c c c c c } \hline 0.17 & 0.33 \end{array}$           |  |
| 30              | $\vert 4.5 \vert$                                                 | $\begin{array}{ c c c c c } \hline 0.20 & 0.47 \hline \end{array}$    |  |

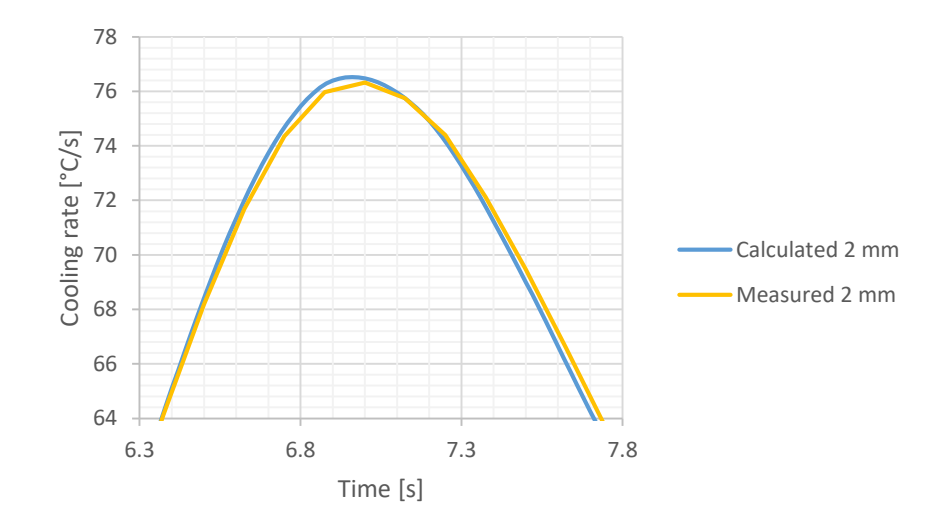

<span id="page-106-1"></span>Figura 6.5: Verificación: detalle de la figura [6.4](#page-105-0), pico de los enfriamientos en  $z = 2mm$ , zona donde las diferencias de las curvas son máximas.

#### <span id="page-106-0"></span>Agua recirculada

Se continua con la verificación del par de ensayos considerados casos de estudios de la sección [5.3](#page-75-1), modelo de avance de frente de mojado. Se analizó el enfriamiento de probetas de múltiples termocuplas en la cuales se releva el enfriamiento con tres termocuplas ubicadas fuera del centro, en posiciones longitudinales distintas. El ensayo consiste en enfriar las probetas con una temperatura inicial de 840°C con agua recirculada, en un caso con un caudal de 20 lpm (velocidad de agua 0.2 m/s) y 60 lpm (velocidad 0.6 m/s).

En esta corrida se utilizaron 10 nodos radiales ( $\Delta r = 0.57mm$ ) y 51 nodos longitudinales ( $\Delta z =$  $1mm$ ) y un incremento temporal de  $0.002s$ . En la tabla [6.2](#page-107-0) se muestran los resultados obtenidos para la [MRD,](#page-120-6) la [MAD](#page-120-7) y el [SE](#page-120-8). Se obtienen diferencias entre las curvas medidas y las calculadas muy similares a las del caso de aceite comercial H100. En estos dos casos el grado de acuerdo también es muy alto, error porcentual medio menor al 0,4%. En la figura [6.6](#page-107-1) se muestran con una línea continua las curvas medidas y de las curvas calculadas se muestran algunos puntos.

<span id="page-107-0"></span>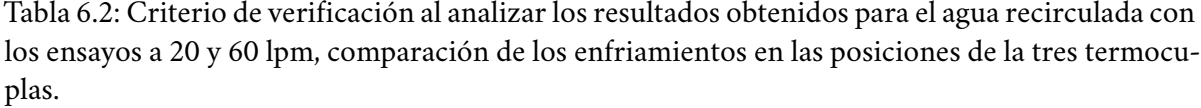

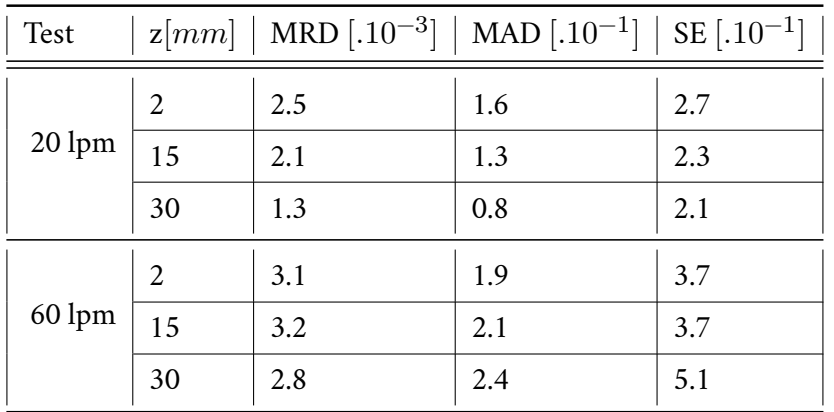

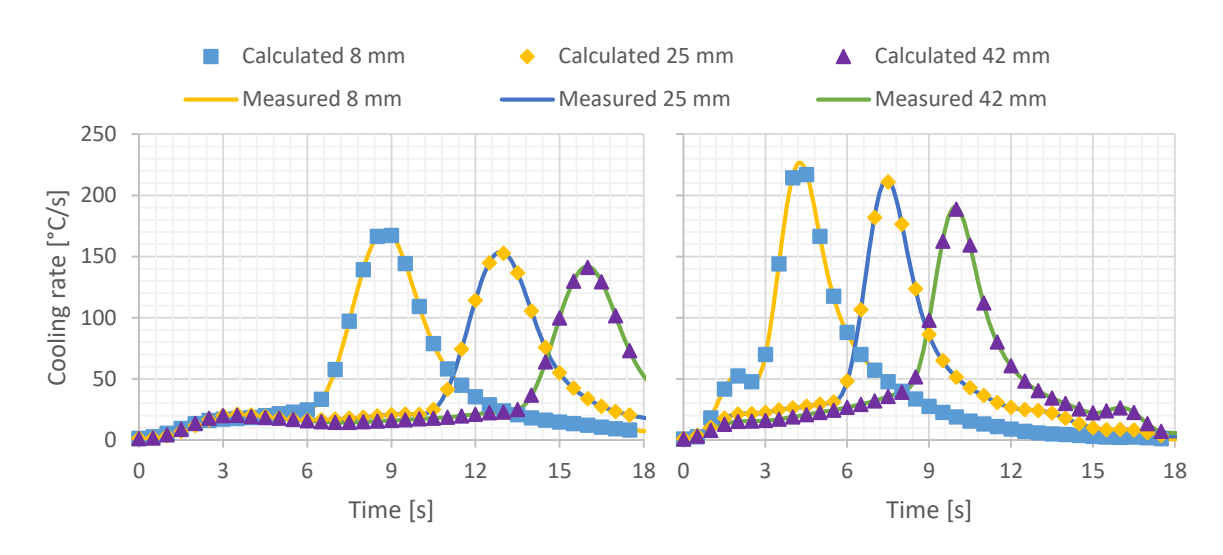

<span id="page-107-1"></span>Figura 6.6: Verificación: Comparación entre los enfriamientos medidos y los calculados considerando los resultados para el agua recirculada a 20 y 60 lpm.

### Modelo interpolación de las tasas de enfriamiento

Para verificar el modelo bidimensional considerando el modelo de frente de mojado, se define la función Tasa de enfriamiento medida,  $Cm_i(T)$ , para la termocupla  $i$  como función de la temperatura. Aquí se utiliza la temperatura como variable, debido a que esta es la variable principal del modelo de interpolación. Se utiliza la interpolación lineal de los arreglos tasas de enfriamiento,  $C_i$  (ec. [5.16\)](#page-79-0) con sus respectivos enfriamientos medidos,  $T_i$ :

$$
Cm_i(T) = interpolation(T_i, C_i). \tag{6.5}
$$
<span id="page-108-1"></span>De manera similar se define la función tasa de enfriamiento calculada,  $\overline{Cc}_i(T)$ . Se interpolan los resultados de la corrida de verificación de manera de obtener los enfriamientos en la posición de la termocupla i, también como función de la temperatura.

Se comparan las curvas calculadas y las medidas con la [MRD,](#page-120-0) la [MAD](#page-120-1) y el, evaluando las curvas cada un ${^{\circ}C}$ en la zona más relevante del enfriamiento:

$$
MRD_i = \frac{1}{T_s - T_i} \sum_{n=T_i}^{T_s} \left| \frac{Cc_i(n) - Cm_i(n)}{Cm_i(n)} \right|,
$$
\n(6.6)

$$
MAD_i = \frac{1}{T_s - T_i} \sum_{n=T_i}^{T_s} |Cc_i(n) - Cm_i(n)|,
$$
\n(6.7)

$$
SE_{i} = \sqrt{\sum_{n=T_{i}}^{T_{s}} \frac{(Cc_{i}(n) - Cm_{i}(n))^{2}}{T_{s} - T_{i}}}.
$$
\n(6.8)

#### Aceite de coco

Se utilizan los resultados del ejemplo realizado con el aceite de coco (sección [5.8](#page-98-0)). En esta corrida se utilizaron 10 nodos radiales ( $\Delta r = 0.68mm$ ) y 36 nodos longitudinales ( $\Delta z = 1mm$ ) y un incremento temporal de  $0.002s$ .

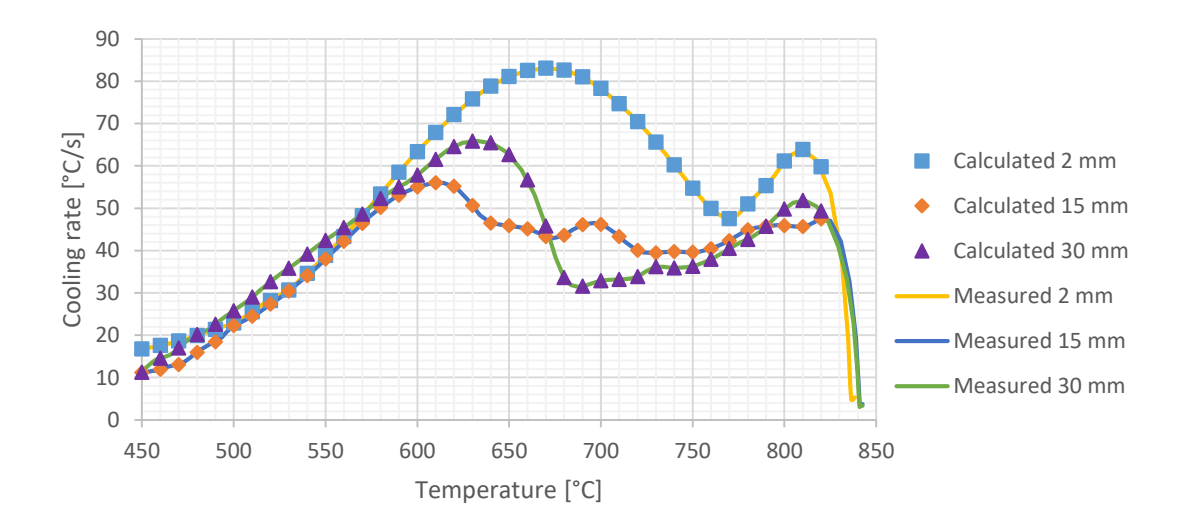

<span id="page-108-0"></span>Figura 6.7: Verificación de los resultados obtenidos en el ejemplo [5.8](#page-98-0).

En la tabla [6.1](#page-108-0) se muestran los resultados obtenidos para la [MRD](#page-120-0), la [MAD](#page-120-1) y el [SE.](#page-120-2) En ellos se

compara la tasa de enfriamiento medido con el calculado. Se nota un alto nivel de acuerdo para los enfriamientos de las tres termocuplas. Al graficar las curvas no se nota diferencia entre ellas. En la figura [6.7](#page-108-0) se muestran con una línea continua las curvas medidas y de las curvas calculadas se muestran algunos puntos.

|                  |            | $z[mm]$   MRD $[.10^{-4}]$   MAD $[.10^{-2}]$   SE $[.10^{-2}]$ |                   |
|------------------|------------|-----------------------------------------------------------------|-------------------|
|                  | -4.7       | $\vert 3.3 \vert$                                               | $\vert 3.9 \vert$ |
| $\vert$ 15       | $\mid$ 7.4 | 3.1                                                             | 4.55              |
| $\vert 30 \vert$ | $\mid$ 7.2 | 2.5                                                             | $\vert 3.6 \vert$ |

Tabla 6.3: Criterio de verificación al analizar los resultados obtenidos para el aceite de coco.

Estos resultados son rotundamente mejores que los ya presentados en (Sanchez-Sarmiento y Cavaliere, [2021\)](#page-126-0), los errores [MRD,](#page-120-0) [MAD](#page-120-1) y [SE](#page-120-2) resultan en un orden de magnitud menor. La mejoría se debe a cambios en la implementación del método numérico, ya que los parámetros numéricos utilizados en los dos casos son similares. A su vez, también son superiores a los obtenidos con el modelo de avance de frente de mojado.

#### 6.2 Validación

Los flujos de calor como funciones de la posición y del tiempo permiten la obtención de los puntos de Leidenfrost, y estos coinciden con el instante final del estadio de película de vapor. Por lo tanto, los flujos de calor permiten la obtención del frente de mojado. A su vez, el frente de mojado también se lo puede obtener experimentalmente, siguiendo su posición en el video filmado del ensayo, técnica conocida como *video tracking*. En consecuencia, comparar la posición de los puntos de Leidenfrost obtenidos numéricamente con la posición del frente de mojado obtenida experimentalmente permite validar el modelo. La posición experimental del frente de mojado la determinó el Prof. Roberto Cruces Reséndez en la Universidad Nacional Autónoma de México. Como en la verificación, como criterio de aceptación entre las curvas, en este caso la curva calculada, con la relevada experimentalmente, se utilizan la [MRD](#page-120-0), la [MAD](#page-120-1) y el. En ellos se comparan los tiempos de Leidenfrost calculados en cada posición de la superficie de lateral de la probeta con

<span id="page-110-0"></span>la curva experimental:

$$
MRD = \frac{1}{n_s} \sum_{n=0}^{n_s} \left| t_{LLF_n} - w(z_n) \right|,
$$
\n(6.9)

$$
MAD = \frac{1}{n_s} \sum_{n=0}^{n_s} \left| t_{LLF_n} - w(z_n) \right|,
$$
\n(6.10)

$$
SE = \sqrt{\sum_{n=0}^{n_s} \frac{(t_{LLF_n} - w(z_n))^2}{n_s}}.
$$
 (6.11)

donde la función  $w(z)$  es la curva relevada que devuelve el tiempo en el que pasa el frente de mojado, como una función de la posición.

#### Agua recirculada

Luego de la verificación, se validan los resultados obtenidos en la sección [5.8](#page-93-0) para el enfriamiento con agua recirculada a 20 y a 60 lpm. En la figura [6.8](#page-111-0) se grafican con línea continua la curva relevada experimentalmente de la posición del frente mojado. En la misma figura, con triángulos, se indican los tiempos de Leidenfrost obtenidos numéricamente para cada coordenada de la discretización **z**. Puede notarse que el grado de acuerdo entre la curva experimental y los resultados numéricos es muy alto. También puede notarse que para para el ensayo a 20 lpm los puntos de Leidentrost se anticipan 0,3 segundos en promedio. Sin embargo, para el ensayo a 60 lpm en las zonas bajas y altas los resultados numéricos adelantan a los valores experimentales, y en la zona media de la probeta los resultados numéricos son levemente posteriores a los experimentales.

Se calcularon los valores de [MRD,](#page-120-0) [MAD](#page-120-1) y [SE](#page-120-2) para cuantificar el nivel de concordancia entre los resultados numéricos y los experimentales (tabla [6.4](#page-111-1), modelo [IHCP](#page-120-3) 2D). También se agregaron los resultados obtenidos con el modelo unidimensional para la zona tubular, detallado en el capítulo [4.](#page-55-0) Puede notarse que considerar el flujo de calor longitudinal (modelo 2D) mejora fuertemente los resultados, ya que las diferencias disminuyen aproximadamente a la mitad. Para este modelo la diferencia absoluta media es menor a los 0.3s, y la relativa es menor al 3%.

<span id="page-111-2"></span>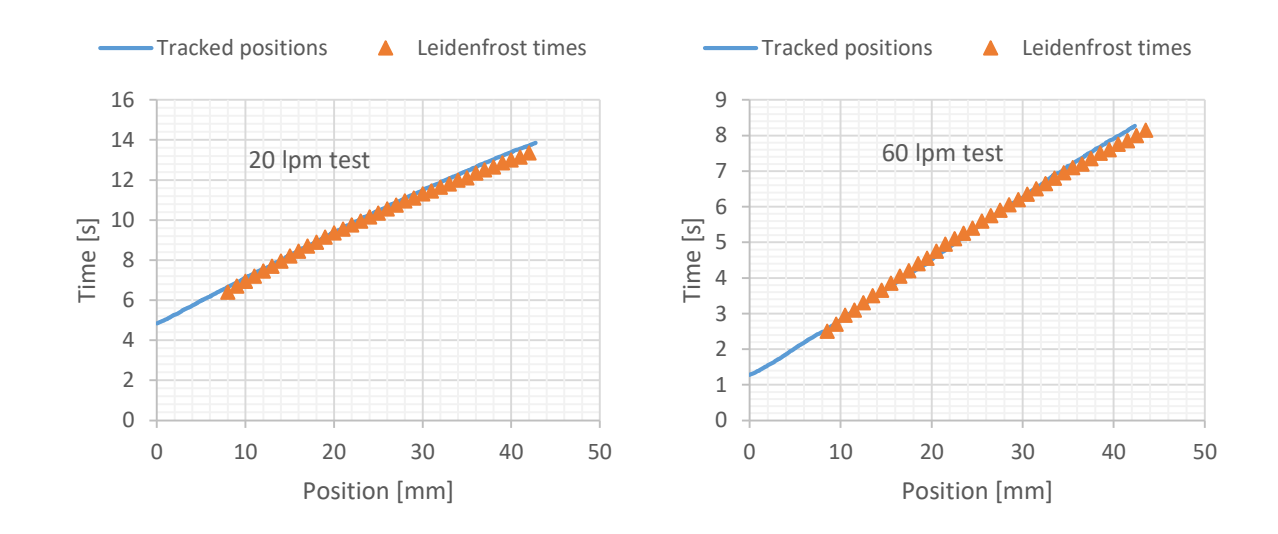

<span id="page-111-0"></span>Figura 6.8: Validación a partir del frente de mojado, puntos de Leidenfrost obtenidos numéricamente y la posición del frente mojado obtenida experimentalmente con el rastreo del video del ensayo. Ensayos con caudal de agua a 20 y 60 lpm.

<span id="page-111-1"></span>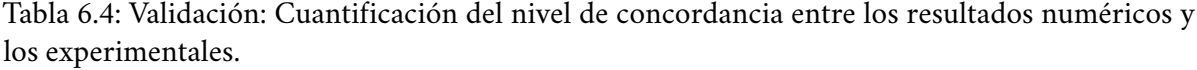

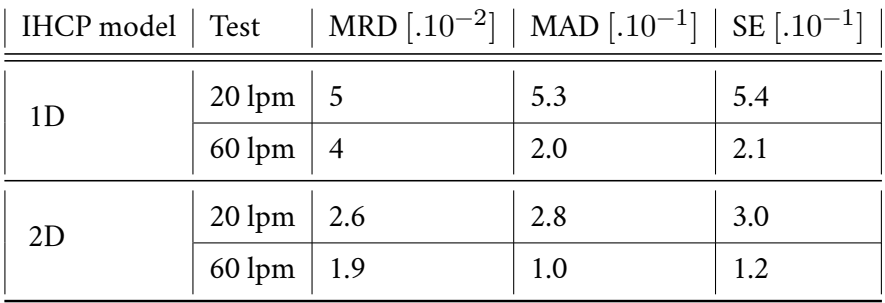

Los resultados también pueden ser validados comparando fotografías del ensayo con los resultados de flujo de calor para el instante de la fotografía, debido a que la secuencia de los estadios del refrigerante corresponde a los cambios en el [HTC](#page-120-4) (H. M. Tensi y Liscic, [2010\)](#page-127-0). En este caso se utiliza el flujo de calor, ya que la curva de [HTC](#page-120-4) no suele ser representativa del agua. La figura [6.9](#page-112-0) muestra, en la izquierda, una fotografía capturada del video con la filmación del ensayo. En la derecha de la misma figura se muestra un gráfico de los flujos de calor obtenidos numéricamente. El eje posición del gráfico fue hecho coincidir con las posiciones de la probeta en la fotografía. Este fenómeno fue descripto esquemáticamente en (Künzel, [1986\)](#page-124-0), ver figura [6.10](#page-112-1). Con estos resultados se obtienen curvas obtenidas numéricamente con las mismas características a las previstas esquemáticamente por Kunzel hace 36 años.

<span id="page-112-2"></span>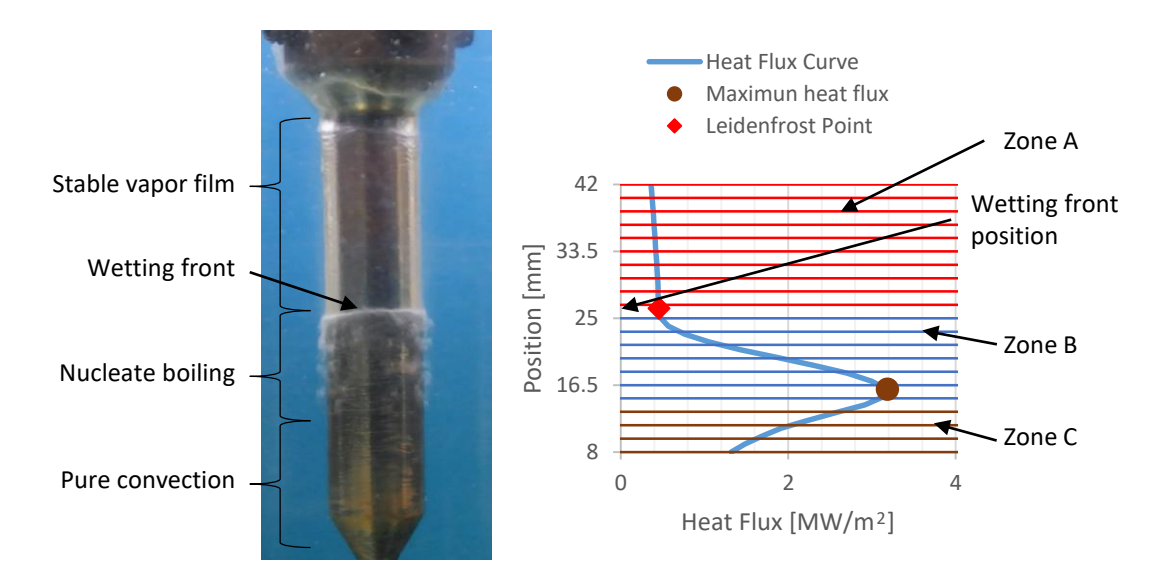

<span id="page-112-0"></span>Figura 6.9: Validación: en la izquierda una fotografía capturada del video con la filmación del ensayo. En la derecha un gráfico de los flujos de calor obtenidos numéricamente. El eje posición del gráfico fue hecho coincidir con las posiciones de la probeta en la fotografía.

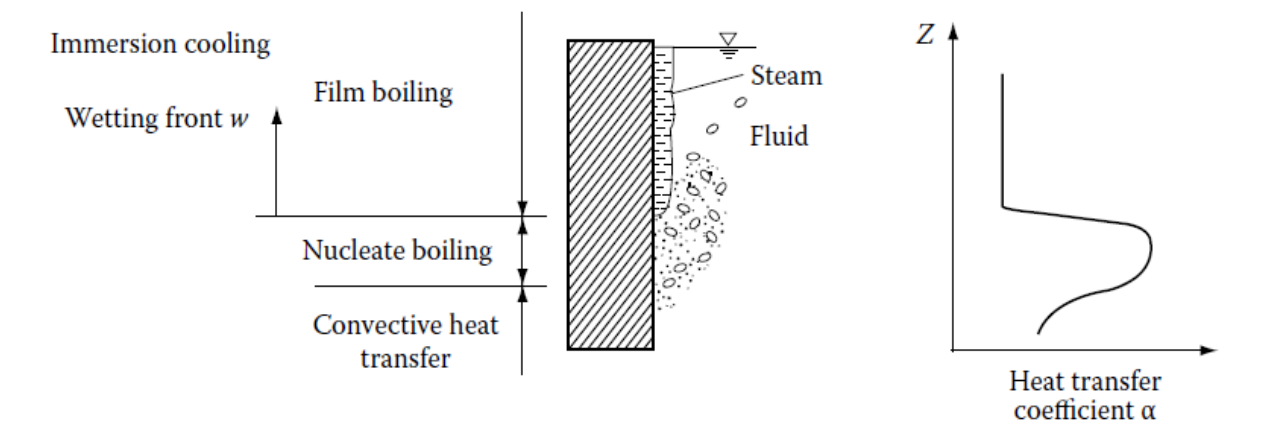

<span id="page-112-1"></span>Figura 6.10: Representación esquemática de los estadios de fluido refrigerante con su respectivo [HTC](#page-120-4) (Künzel, [1986](#page-124-0)) citado en (H. M. Tensi y Liscic, [2010](#page-127-0)).

En la figura [6.11](#page-113-0) se muestran cuatro fotos secuenciales del ensayo a 20 lpm de ensayo con sus respectivos flujos de calor. En la figura [6.12](#page-114-0) se muestra lo respectivo al ensayo con caudal a 60 lpm. En estas figuras también se hicieron coincidir los ejes posición de los gráficos con las posiciones de la probeta en la fotografía.

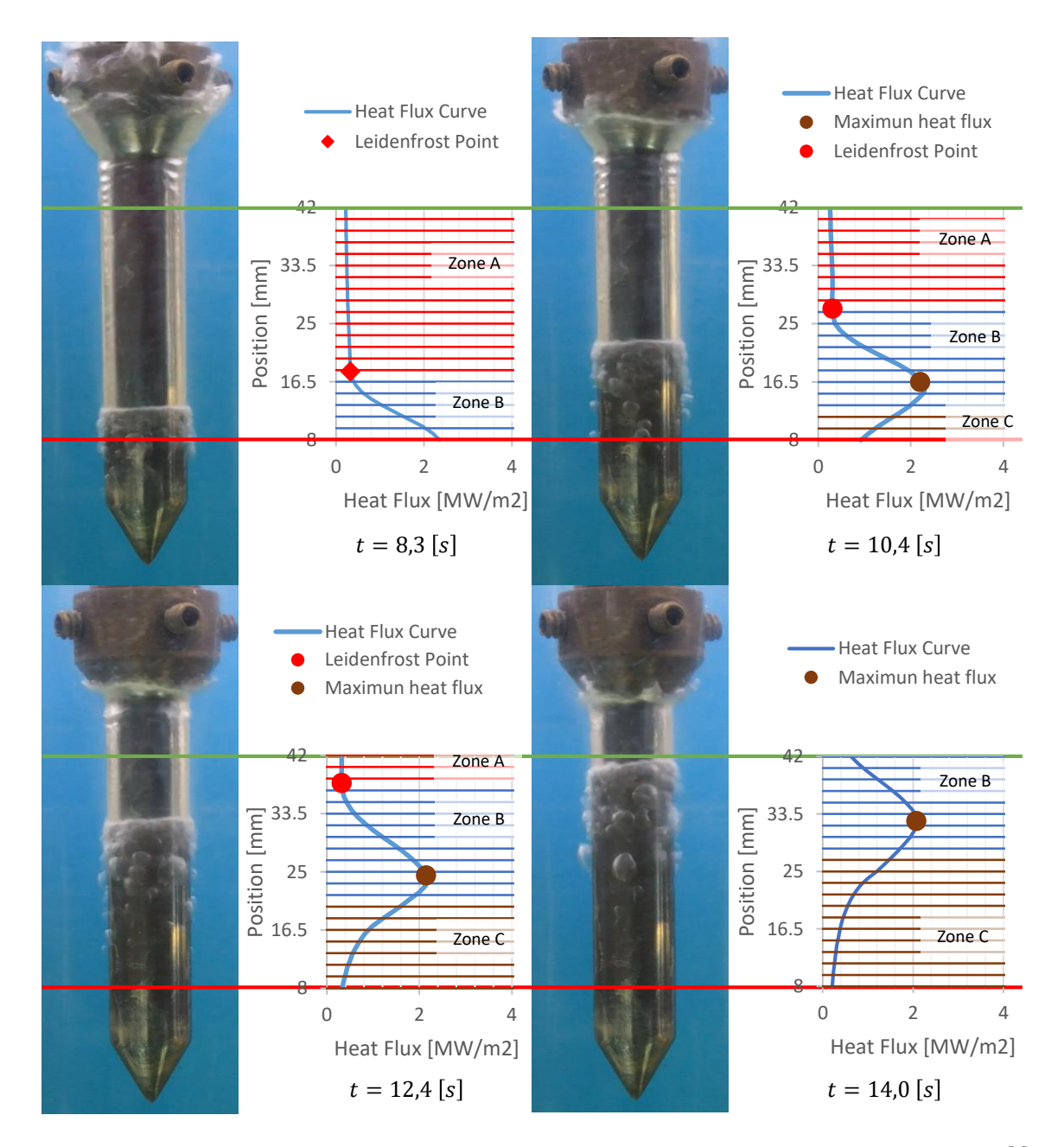

<span id="page-113-0"></span>Figura 6.11: Validación: Fotografías del ensayo a 20 lpm en los instantes 8.3, 10.4, 12.4 y 14.0 [s] y los gráficos de los flujos de calor con los ejes de posición en concordancia con las posiciones en la fotografía. Las lineas rojas y verdes indican la posición de las termocuplas.

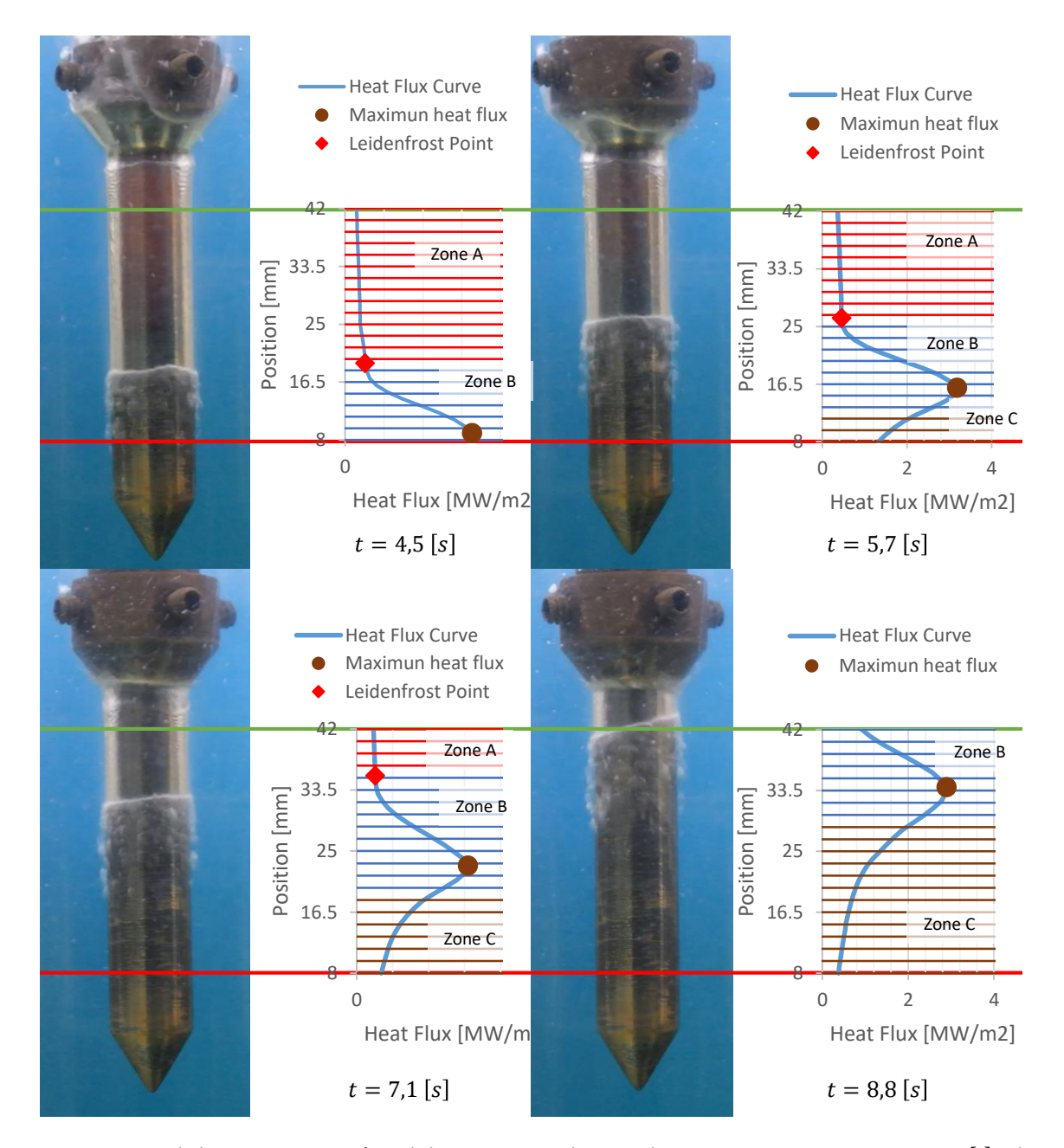

<span id="page-114-0"></span>Figura 6.12: Validación: Fotografías del ensayo a 60 lpm en los instantes 4.5, 5.7, 7.1 y 8.8 [s] y los gráficos de los flujos de calor con los ejes de posición en concordancia con las posiciones en la fotografía. Las lineas rojas y verdes indican la posición de las termocuplas.

### 7. Conclusión

En esta tesis se ha desarrollado una metodología sistemática para la resolución numérica de los problemas inversos de conducción de calor, cuyos objetivos son la obtención de las curvas de flujo de calor de los refrigerantes para probetas cilíndricas templadas por inmersión. En estos problemas se cuenta con la medición de la curva del enfriamiento, realizada con termocuplas, ubicadas en por lo menos un punto interior a la probeta. Se analizaron en forma separada los casos en los cuales la termocupla es única y se ubica en el centro (capítulo tercero), la termocupla es única y se ubica fuera del centro (capítulo cuarto), y las termocuplas son más de dos y se ubican fuera del centro (capítulo quinto).

Para la resolución de los problemas inversos se desarrolló una variante de los métodos de avance (*marching methods*), denominado método de reconstrucción de temperaturas (*Reconstruction Temperature Method*). Se lo llama así al método porque consiste en reconstruir los campos de temperatura en toda la probeta a partir de los enfriamientos medidos y las propiedades del material. Para esto se resuelve la ecuación diferencial del problema con esquemas en diferencias finitas. La principal característica del método es que se resuelve la ecuación diferencial del problema progresivamente, desde el centro hasta la superficie de la probeta. En consecuencia, a diferencia de otros métodos, no intenta disminuir la diferencia entre las curvas medidas y las calculadas. De esta manera, los flujos de calor se calculan en función de los campos de temperatura reconstruidos. Se utiliza una variante del métodos de avance (*marching methods*) a los efectos de obtener una resolución sistemática. Si bien la desventaja de estos métodos es la inestabilidad numérica que puede ocurrir, el autor describe cómo puede analizarse el entorno de los parámetros numéricos para obtener una solución estable.

En el 3er capítulo se analiza el problema de la probeta con la termocupla centrada. Se presentan dos esquemas inversos que surgen de reutilizar esquemas que fueron definidos por otros autores para problemas directos, el esquema explicito centrado (EEC) y el esquema de Richardson. Al analizar el error de los esquemas con los incrementos espaciales y temporales se observa que el esquema EEC es de 2do orden con la variable espacial y de 1er orden con la variable temporal. En cambio, el esquema de Richardson es de 2do orden para las dos variables. Analizando la esta-

bilidad numérica, se obtiene que para los dos existe un incremento temporal crítico de forma tal que si se utiliza un paso temporal menor que este la solución se vuelve inestable. Por el contrario, no existe un incremento espacial crítico, ya que este puede achicarse sin límite, por lo tanto, la estabilidad de estos esquemas, aplicados en problemas inversos, no sigue las mismas condiciones que en los problemas directos. A su vez, el incremento temporal crítico depende de la posición y del incremento espacial.

La conclusión más relevante del capítulo es que los métodos presentados para el problema inverso pueden ser bien condicionados. Para lograr el buen condicionamiento se debe cumplir una relación entre el diámetro de la probeta y el número de Fourier que resulta de las propiedades del material y los parámetros numéricos utilizados en la discretización. Esta conclusión contradice a varios artículos citados, en los cuales se indica que los problemas inversos de conducción de calor son mal condicionados de por sí.

Por la naturaleza de la ecuación diferencial de la conducción de calor con simetría de revolución, la evolución temporal de las temperaturas está controlada tanto por sus derivadas parciales espaciales primeras como segundas. Entonces, al reconstruir las temperaturas en un nodo no alcanza con conocer la temperatura nodal en un nodo anterior, se requieren dos temperaturas nodales, o bien, la temperatura en el nodo anterior y su flujo de calor. Esto se debe a que para calcular una derivada parcial se requieren dos temperaturas nodales, y para la derivada segunda son necesarias tres temperaturas nodales, como mínimo.

También, en el tercer capítulo, se compara el desempeño del método de reconstrucción de temperaturas con otros varios métodos, siguiendo un ejemplo de literatura. Puede notarse que los resultados obtenidos con estos dos esquemas tienen un acuerdo muy satisfactorio con las curvas hipotéticas, mientras que otros métodos muestran un bajo nivel de acuerdo. En el segundo ejemplo del capítulo se analiza el poder de enfriamiento del aceite de coco, para lo cual se utilizan resultados de medición obtenidos por investigadores de la Universidad de São Carlos. Se obtienen resultados muy similares con los dos esquemas, sin embargo, la curva HTC resulta ser levemente superior con el esquema de Richardson. Y comparando con una curva de literatura, también se obtienen resultados similares, coincidiendo la temperatura de Leidenfrost y la temperatura del máximo HTC.

Para los capítulos cuatro y cinco, se define como superficie de medición a la superficie definida por las posiciones radiales de las termocuplas, ya que todas están ubicadas a igual distancia del eje central. Se define como zona cilíndrica a la porción de la probeta interior a la superficie de medición. Y se define como zona tubular a la porción de la probeta comprendida entre la posición radial de la termocupla y la superficie lateral de la probeta. Por otro lado, la medición del enfriamiento con la termocupla brinda la temperatura nodal necesaria para empezar la reconstrucción en la zona tubular, pero como también es necesario el flujo de calor, se calculan previamente las

temperaturas en la zona cilíndrica, y con estas se calcula el flujo de calor en la superficie de medición. Es decir, las temperaturas en la zona cilíndrica se calculan con los esquemas directos, ya que en esta zona se conocen las condiciones de contorno en su frontera. Y las temperaturas en la zona tubular se calculan con los esquemas inversos. Finalmente, se calculan los flujos de calor con las temperaturas de la zona tubular.

En el cuarto capítulo, analizando distintos parámetros numéricos se concluye que usar una malla pobre (5 elementos) en la zona tubular no repercute significativamente en la curva de flujo de calor superficial. Este resultado permite disminuir significativamente los tiempos de ejecución, ya que, si se quiere usar más de 20 elementos, el tamaño del incremento temporal debe disminuirse significativamente, generando corridas que requieren mayor tiempo de corrida. Al analizar la influencia de la cantidad de nodos en la zona tubular se observa que no afectan a los dos esquemas por igual. Utilizar una malla pobre en la zona tubular no afecta significativamente los resultados cuando se utiliza en el esquema de Richardson, en contraposición al utilizar el esquema explicito centrado, si se nota una disminución en el desempeño del método. Al analizar el desempeño con el tamaño del incremento temporal en la zona tubular se observa que al usar incrementos temporales pequeños (menores a 0.05 segundos) se obtienen las curvas de flujo de calor con ruido numérico producto de la inestabilidad. Al utilizar un incremento temporal grande (mayor a 0.3s), el desempeño del método disminuye fuertemente.

De los casos analizados de probetas de múltiples termocuplas, puede notarse que algunas curvas de flujos de calor o HTC responden mejor a ser descriptas con la temperatura y otras con el tiempo. Esto ocurre debido a que el fenómeno de *Boiling* algunas veces es uniforme y otras veces no. En el caso del aceite de coco puede notarse que en las curvas de HTC si se las describe como funciones del tiempo, los máximos en las posiciones longitudinales  $z = 15, 22.5, 30mm$  ocurren en un momento posterior al máximo correspondiente a la curva de  $z = 2mm$ . A su vez, en todas las posiciones puede notarse una zona de película de vapor inicial. Es decir, se observa que la película de vapor se origina en toda la superficie, sin embargo, primero se originan las burbujas en la zona inferior y luego se uniformiza el fenómeno de *Boiling* en el resto de la probeta. Haciendo el mismo análisis para el aceite comercial H100 y el agua recirculada, puede notarse que el fenómeno de *Boiling* se inicia en la zona inferior de la probeta y luego se desplaza suavemente a lo largo de la probeta. Para estos casos se define el frente de mojado, como la posición límite entre la zona con película de vapor y la zona con nucleación de burbujas, que resulta ser una función del tiempo.

Al resolver el problema de múltiples termocuplas considerando el flujo de calor longitudinal es necesario contar con el enfriamiento de todos los puntos de la superficie de medición. Sin embargo, con las mediciones de las termocuplas se determina el enfriamiento en solo algunos puntos, por lo tanto, en el capítulo quinto se modela el enfriamiento en la superficie de medición con un modelo de frente de mojado, para los casos en los cuales se puede definir. Para los casos que no se

puede definir el frente de mojado, se utiliza una interpolación doble de la tasa de enfriamiento en función de la posición y la temperatura. Debido a que en estos casos el fenómeno de enfriamiento se describe mejor si lo considera una función de la temperatura.

El modelo de frente de mojado, utilizado para modelar los enfriamientos en la superficie de medición resulta efectivo. Puede notarse con las curvas de enfriamiento en función del tiempo, que para posiciones intermedias a las de las termocuplas, las curvas resultas intermedias a las medidas. El hecho de modelizar la superficie de medición permite, a diferencia de otros métodos, obtener una curva de flujo de calor por cada punto de la discretización utilizada. En los casos analizados se utilizan 50 y 30 elementos, dependiendo de la longitud de la probeta, por lo tanto, se obtienen 51 y 31 curvas.

En los problemas bidimensionales los dos esquemas presentados brindan resultados muy similares. Sin embargo, con el de Richardson se obtienen máximos mayores y mínimos menores que con el EEC. Debido a que el esquema de Richardson es un orden superior en la variable temporal obtiene un mejor desempeño. En consecuencia, reproduce mejor las irregularidades de las curvas. En los ejemplos de probetas con múltiples termocuplas puede notarse que el flujo de calor en la dirección radial es mayor que en la dirección longitudinal, salvo en la zona inferior de la probeta donde los flujos son del mismo orden. A su vez el flujo longitudinal máximo decrece en la medida que nos alejamos de la punta de la probeta.

El método de reconstrucción de temperaturas, aplicado al problema de probetas de múltiples termocuplas tiene como mayor beneficio que se obtiene una curva de flujo de calor para cada posición de la discretización utilizada, siendo un valor típico el incremento espacial  $\Delta z$  de 1mm, y dependiendo del tamaño de la probeta se obtienen más de 30 curvas. Con los otros métodos presentados en la discusión bibliográfica se obtienen los flujos de calor con una cantidad de curvas que a lo sumo supera en una unidad a la cantidad de termocuplas. Esto muestra la virtud de haber realizado los dos modelos en la superficie de medición.

A su vez el escaso tiempo para realizar cada corrida es un beneficio característico de este método. Las corridas presentadas aquí se realizaron en una computadora de escritorio, con un procesador Intel(R) Core(TM) i5, CPU @ 1.60GHz 2.10 GHz. Por ejemplo, para el caso de la termocupla centrada, utilizando 400 pasos de cálculo y 20 nodos la corrida se realiza en 4 segundos. Para el caso de la termocupla descentrada, utilizando 4000 pasos de cálculo en la zona cilíndrica y 319 en la zona tubular, con 15 nodos en las dos zonas, la corrida se realiza en 14 segundos. Y para el caso de la termocupla con múltiples termocuplas, se utilizaron 4000 pasos para la zona cilíndrica, y 200 para la zona tubular, 15 nodos radiales en cada zona y 30 nodos longitudinales en las dos zonas, y la corrida se realizó en 10 minutos. Estos tiempos de corrida son mucho menores que los requeridos por otros métodos, indicados en la discusión bibliográfica.

En el sexto capítulo se presenta la verificación y la validación del problema bidimensional de las

<span id="page-119-0"></span>probetas con múltiples termocuplas. Por verificación (dominio de la matemática), se entiende al proceso en cual se analiza si el modelo computacional representa en forma precisa al modelo matemático y sus soluciones. Por validación (dominio de la física) se entiende al proceso en el cual se determina con qué grado el modelo es una representación certera del mundo real. Por lo tanto, para la verificación se utilizaron los resultados del problema inverso como condición de contorno del problema directo, para determinar con qué error se obtienen las curvas medidas. Por lo tanto, se utilizaron los flujos de calor como funciones de la posición longitudinal y del tiempo, o de la posición longitudinal y la temperatura, según el modelo utilizado. En la verificación se analizaron tres casos, para el modelo de frente de mojado se analizaron los resultados del aceite comercial H100 y del agua recirculada, y para el modelo de interpolación se utilizaron los resultados del aceite de coco. En los tres casos los errores son prácticamente despreciables: el error medio relativo oscila entre  $1.10^{-3}$  y  $6.10^{-3}$  en los modelos de frente de mojado y entre  $5.10^{-4}$  y  $7.10^{-4}$  con el modelo de interpolación.

La validación se realiza comparando la posición del frente de avance, numéricamente obtenido mediante los puntos de Leidenfrost en la superficie de la probeta, con las posiciones obtenidas experimentalmente con el seguimiento del frente de mojado en el video. De esta manera se valida el método numérico para el problema [IHCP](#page-120-3) de la probeta de múltiples termocuplas, y las propiedades térmicas utilizadas.

En los dos casos analizados en la validación se observa un alto nivel de acuerdo entre los resultados experimentales y los numéricos. Esto se debe a que el error medio es menor al  $5.10^{-2}$ , de esta manera se valida el modelo utilizado.

## **Siglas**

- **DHCP** Problema directo de Conducción de Calor Direct Heat Conduction Problem. [v](#page-11-0), [4](#page-3-0), [9,](#page-22-0) [19](#page-32-0), [22,](#page-35-0) [24](#page-37-0), [27,](#page-40-0) [35](#page-48-0), [37,](#page-50-0) [38](#page-51-0), [43,](#page-56-0) [45](#page-58-0)–[47](#page-60-0), [49,](#page-62-0) [51](#page-64-0), [61,](#page-74-0) [76](#page-89-0), [77,](#page-90-0) [90](#page-103-0)
- **DNB** Fin de la ebullición nucleada Departure from Nucleate Boiling. [11,](#page-24-0) [67](#page-80-0), [79](#page-92-0)
- **EEC** Esquema Explicito Centrado. [iii–](#page-9-0)[vi,](#page-12-0) [21](#page-34-0)[–23,](#page-36-0) [27](#page-40-0), [28,](#page-41-0) [30](#page-43-0), [32–](#page-45-0)[38,](#page-51-0) [40](#page-53-0), [43,](#page-56-0) [47](#page-60-0)–[49](#page-62-0), [53,](#page-66-0) [54](#page-67-0), [76–](#page-89-0)[78](#page-91-0), [80,](#page-93-1) [81](#page-94-0), [83,](#page-96-0) [84](#page-97-0), [86,](#page-99-0) [90](#page-103-0)
- <span id="page-120-4"></span>**HTC** Coeficiente de transferencia térmica - Heat Transfer Coefficient. [iv](#page-10-0)–[vi](#page-12-0), [2](#page-1-0), [6,](#page-5-0) [7](#page-6-0), [9](#page-22-0), [10,](#page-23-0) [13](#page-26-0), [16](#page-29-0)[–19](#page-32-0), [26–](#page-39-0)[30,](#page-43-0) [43](#page-56-0), [50,](#page-63-0) [51](#page-64-0), [55,](#page-68-0) [57](#page-70-0), [61,](#page-74-0) [66](#page-79-0), [98,](#page-111-2) [99](#page-112-2)
- <span id="page-120-3"></span>**IHCP** Problema inverso de Conducción de Calor - Inverse Heat Conduction Problem. [v,](#page-11-0) [vi](#page-12-0), [1](#page-0-0)[–4](#page-3-0), [7](#page-6-0), [9,](#page-22-0) [16](#page-29-0), [19,](#page-32-0) [22](#page-35-0), [24,](#page-37-0) [26](#page-39-0), [28,](#page-41-0) [31](#page-44-0), [36,](#page-49-0) [38](#page-51-0), [41,](#page-54-0) [43](#page-56-0), [45,](#page-58-0) [49](#page-62-0), [56,](#page-69-0) [61](#page-74-0), [78,](#page-91-0) [79,](#page-92-0) [89](#page-102-0)[–91,](#page-104-0) [97](#page-110-0), [106](#page-119-0)
- <span id="page-120-1"></span>**MAD** Diferencia Media Absoluta - Mean Absolute Difference. [91–](#page-104-0)[93](#page-106-0), [95–](#page-108-1)[97](#page-110-0)
- **MCR** Tasa de enfriamiento máxima Maximun cooling rate. [67](#page-80-0)
- <span id="page-120-0"></span>**MRD** Diferencia Media Relativa - Mean Relative Difference. [91,](#page-104-0) [93](#page-106-0), [95–](#page-108-1)[97](#page-110-0)
- <span id="page-120-2"></span>**SE** Error Estándar - Standard Error. [91,](#page-104-0) [93](#page-106-0), [95–](#page-108-1)[97](#page-110-0)

## Bibliografía

- Ahangar Zonouzi, S., Khodabandeh, R., Safarzadeh, H., Aminfar, H., Mohammadpourfard, M. & Ghanbarpour, M. (2020). Experimental study of the subcooled flow boiling heat transfer of magnetic nanofluid in a vertical tube under magnetic field. *Journal of Thermal Analysis and Calorimetry*, *140*(6), 2805-2816. <https://doi.org/10.1007/s10973-019-09057-z>
- Akrami, M. & Erjaee, G. (2015). Existence uniqueness and well-posed conditions on a class of fractional differential equations with boundary condition. *Journal of Fractional Calculus and Applications*, *6*(2), 171-185.
- Alifanov, O. M., Artioukhine, E. & Rumyantsev, S. (1995). *Extreme methods for solving ill-posed problems with applications to inverse heat transfer problems*. Begell house.
- ASME. (2006). *V&V 10-2006: Guide for verification and validation in computational solid mechanics* (Standard). Performance Test Codes Standards Committee.
- Beck, J. V., Litkouhi, B. & Jr, C. R. S. C. (1982). Efficient sequential solution of the nonlinear inverse heat conduction problem. *Numerical Heat Transfer*, 5(3), 275-286. https://doi.org/10. [1080/10407788208913448](https://doi.org/10.1080/10407788208913448)
- Beck, J. V., Blackwell, B. & Clair Jr, C. R. S. (1985). *Inverse heat conduction: Ill-posed problems*. Wiley.
- Beck, J. V., Blackwell, B. & Haji-Sheikh, A. (1996). Comparison of some inverse heat conduction methods using experimental data. *International Journal of Heat and Mass Transfer*, *39*(17), 3649-3657.
- Behrem, S. & Hrnjica, B. (2021). Kinematics of steam film wetting while quenching cylindrical samples in thermal oils. *IOP Conference Series: Materials Science and Engineering*, *1208*(1), 012010. <https://doi.org/10.1088/1757-899x/1208/1/012010>
- Behrem, Š. & Hrnjica, B. (2018). Estimate of heat transfer coefficient during quenching steel in water. *Transactions of FAMENA*, *42*(SI-1), 61-73.
- Bergman, T., Lavine, A. & Incropera, D., F.p.and Dewitt. (2011). *Fundamentals of heat and mass transfer*. John Wiley & Sons.
- Blanc, G., Raynaud, M. & Chau, T. H. (1998). A guide for the use of the function specification method for 2D inverse heat conduction problems. *Revue Générale de Thermique*, *37*(1), 17-30. [https://doi.org/https://doi.org/10.1016/S0035-3159\(97\)82463-4](https://doi.org/https://doi.org/10.1016/S0035-3159(97)82463-4)
- Borthwick, D. (2016).*Introduction to Partial Differential Equations*. Springer International Publishingy.
- Boyer, H. E. & Cary, P. R. (1988). *Quenching and control of distortion*. ASM International.
- Burden, R. & Faires, J. (2015). *Numerical Analysis*. Cengage Learning.
- Carasso, A. (1992). Space marching difference schemes in the nonlinear inverse heat conduction problem. *Inverse Problems*, *8*(1), 25.
- Chaves, J., Maniruzzaman, M. & Sisson Jr, R. (2001). A new quenching characterization system for steels. *21 st ASM Heat Treating Society Conference*, 178-185.
- Clark, J. & Tye, R. (2003). Thermophysical properties reference data for some key engineering alloys. *High temperatures-high pressures*, *35*(1), 1-14.
- Cruces-Reséndez, R. & Hernández-Morales, B. (2020). Effect of probe geometry on fluid flow near laboratory-scale quench probes. *Canadian Metallurgical Quarterly*, *59*(1), 85-100. [https://](https://doi.org/10.1080/00084433.2019.1696605) [doi.org/10.1080/00084433.2019.1696605](https://doi.org/10.1080/00084433.2019.1696605)
- D´Souza, N. (1975). Numerical solution of one-dimensional inverse transient heat conduction by finite difference method. *American Society of Mechanical Engineers, Winter Annual Meeting, Houston, Tex*.
- Del Taglia, A. & Campatelli, G. (2005). Optimization of an Induction Quenching Process Using the Response Surface Approach. *AMST'05 Advanced Manufacturing Systems and Technology* (pp. 493-502). Springer. [https://doi.org/https://doi.org/10.1007/3-211-38053-1\\_48](https://doi.org/https://doi.org/10.1007/3-211-38053-1_48)
- Dossett, J. L. (2020). *Practical Heat Treating: Basic Principles*. ASM International. [https://doi.org/](https://doi.org/10.31399/asm.tb.phtbp.9781627083263) [10.31399/asm.tb.phtbp.9781627083263](https://doi.org/10.31399/asm.tb.phtbp.9781627083263)
- Dowding, K. J. & Beck, J. V. (1999). A Sequential Gradient Method for the Inverse Heat Conduction Problem (IHCP). *Journal of Heat Transfer*, *121*(2), 300-306. [https://doi.org/10.1115/1.](https://doi.org/10.1115/1.2825980) [2825980](https://doi.org/10.1115/1.2825980)
- Duda, P. (2019). Simplification of 3D transient heat conduction by reducing it to an axisymmetric heat conduction problem and a new inverse method of the problem solution. *International Journal of Heat and Mass Transfer*, *143*, 118492. [https://doi.org/https://doi.org/10.1016/j.](https://doi.org/https://doi.org/10.1016/j.ijheatmasstransfer.2019.118492) [ijheatmasstransfer.2019.118492](https://doi.org/https://doi.org/10.1016/j.ijheatmasstransfer.2019.118492)
- Eça, L., Dowding, K. & Roache, P. (2020). On the interpretation and scope of the v&v 20 standard for verification and validation in computational fluid dynamics and heat transfer. *Verification and Validation*, *83594*, V001T02A001.
- Elkins, B. S. (2011). *Challenges for the Accurate Determination of the Surface Thermal* (Tesis doctoral). University of Tennessee.
- Felde, I., Fried, Z. & Szénási, S. (2017). Solution of 2-D inverse heat conduction problem with graphic accelerator. *Materials Performance and Characterization*, *6*(5), 882-893.
- Felde, I. (2016). Liquid quenchant database: determination of heat transfer coefficient during quenching. *International Journal of Microstructure and Materials Properties*, *11*, 277-287. [https :](https://doi.org/https://doi.org/10.1504/IJMMP.2016.079154) [//doi.org/https://doi.org/10.1504/IJMMP.2016.079154](https://doi.org/https://doi.org/10.1504/IJMMP.2016.079154)
- Felde, I. & Réti, T. (2010). Evaluation of hardening performance of cooling media by using inverse heat conduction methods and property prediction. *Strojniski vestnik–Journal of Mechanical Engineering*, *56*(2), 77-83.
- Felde, I., Réti, T., Sanchez Sarmiento, G., Palandella, M., Totten, G. & Chen, X. (2001). Effect of Smoothing Methods on the Results of Different Inverse Modeling Techniques. *ASM Heat Treat 2001*, 5-8.
- Felde, I. & Szénási, S. (2016). Estimation of temporospatial boundary conditions using a particle swarm optimisation technique. *International Journal of Microstructure and Materials Properties*.
- Filipovic, J., Incropera, F. P. & Viskanta, R. (1995). REWETTING TEMPERATURES AND VE-LOCITY IN A QUENCHING EXPERIMENT. *Experimental Heat Transfer*, *8*(4), 257-270. <https://doi.org/10.1080/08916159508946505>
- Fried, Z., Felde, I., Simencio Otero, R. L., Viscaino, J. M., Totten, G. E. & Canale, L. (2019). Parallelized Particle Swarm Optimization to Estimate the Heat Transfer Coefficients of Palm Oil, Canola Oil, Conventional, and Accelerated Petroleum Oil Quenchants. *Materials Performance and Characterization*. <https://doi.org/https://doi.org/10.1520/MPC20180049>
- Gomez, C. F., Nieuwenhuizen, R., van der Geld, C. W., Kuerten, H. G., Bsibsi, M. & van Esch, B. P. (2022). Inaccuracies in the inverse heat conduction problem solution and their effect on the estimation of heat fluxes during quenching. *International Journal of Heat and Mass Transfer*, *194*, 122953. [https://doi.org/https://doi.org/10.1016/j.ijheatmasstransfer.2022.](https://doi.org/https://doi.org/10.1016/j.ijheatmasstransfer.2022.122953) [122953](https://doi.org/https://doi.org/10.1016/j.ijheatmasstransfer.2022.122953)
- Grysa, K. (2011). Inverse Heat Conduction Problems. En V. S. Vikhrenko (Ed.), *Heat Conduction*. IntechOpen. <https://doi.org/10.5772/26575>
- Hadamard, J. (2003). *Lectures on Cauchy's problem in linear partial differential equations*. Courier Corporation.
- Hensel, E. & Hills, R. G. (1986). An Initial Value Approach to the Inverse Heat Conduction Problem. *Journal of Heat Transfer*, *108*(2), 248-256. <https://doi.org/10.1115/1.3246912>
- Hernandez-Morales, B., Brimacombe, J. & Hawbolt, E. (1992). Application of inverse techniques to determine heat-transfer coefficients in heat-treating operations. *Journal of Materials Engineering and Performance*, *1*(6), 763-771.
- Hernández-Morales, B. (2013). Characterization of Heat Transfer during Quenching. *ASM Handbook Vol 4A Steel Heat Treating Fundamentals and Processes* (pp. 158-175).
- Hernández-Morales, B. (2016). Cooling: Curve Analysis. En R. Colás & G. E. Totten (Eds.), *Encyclopedia of iron, steel, and their alloys* (pp. 854-874). CRC Press.
- Hrnjica, B. & Behrem, S. (2022). A new multi-objective optimization approach for process parameters optimization during numerical simulation of quenching steel parts. *Advances in Production Engineering and Management*, *17*(1), 16-32. [https://doi.org/https://doi.org/10.](https://doi.org/https://doi.org/10.14743/apem2022.1.418) [14743/apem2022.1.418](https://doi.org/https://doi.org/10.14743/apem2022.1.418)
- Kakac, S. & Yener, Y. (1985). *Heat Conduction*. Hemisphere Publishing Corporation.
- Kobasko, N., Batista, A., Canale, L., Totten, G. & Dobryvechir, V. (2013). Cooling Capacity of Coconut Oil, Palm Oil, and a Commercial Petroleum Oil by Solving the Heat Conductivity Inverse Problem (G. E. T. Richard W. Neu, Ed.). *Matls. Perf. Charact.*, *2*(1), 319-338. [https:](https://doi.org/10.1520/MPC20120047) [//doi.org/10.1520/MPC20120047](https://doi.org/10.1520/MPC20120047)
- Kobasko, N., Marques, A., Canale, L., Totten, G. & Dobryvechir, V. (2013). Cooling Capacity of Petroleum Oil Quenchants as a Function of Bath Temperature (G. E. T. Richard W. Neu, Ed.). *Matls. Perf. Charact.*, *2*(1), 468-488. <https://doi.org/10.1520/MPC20130004>
- Kobasko, N. & Liscic, B. (2017). LISCIC/PETROFER PROBE TO INVESTIGATE REAL INDUS-TRIAL HARDENING PROCESSES AND SOME FUNDAMENTALS DURING QUEN-CHING OF STEEL PARTS IN LIQUID MEDIA. *EUREKA: Physics and Engineering*, (6), 48-56. <https://doi.org/10.21303/2461-4262.2017.00495>
- Kumar, T. S. (2004). A SERIAL SOLUTION FOR THE 2-D INVERSE HEAT CONDUCTION PROBLEM FOR ESTIMATING MULTIPLE HEAT FLUX COMPONENTS. *Numerical Heat Transfer, Part B: Fundamentals*, *45*(6), 541-563. <https://doi.org/10.1080/10407790490277940>
- Kunzel, T., Tensi, H. & Welzel, G. (1986). Rewetting Rate–the Decisive Characteristic of a Quenchant.(Retroactive Coverage). *5 th International Congress on Heat Treatment of Materials.*, *3*, 1806-1813.
- <span id="page-124-0"></span>Künzel, T. (1986). *Einfluß der Wiederbenetzung auf die allotrope Modifikationsänderung tauchgekühlter Metallkörper* (Tesis doctoral). Technische Universität München.
- Landek, D., Župan, J. & Filetin, T. (2012). Systematic analysis of cooling curves for liquid quenchants. *International Heat Treatment and Surface Engineering*, *6*(2), 51-55. [https://doi.org/](https://doi.org/10.1179/1749514812Z.00000000019) [10.1179/1749514812Z.00000000019](https://doi.org/10.1179/1749514812Z.00000000019)
- Lapidus, L. & Pinder, G. F. (1999). Parabolic Partial Differential Equations. *Numerical Solution of Partial Differential Equations in Science and Engineering* (pp. 149-354). John Wiley & Sons, Ltd. <https://doi.org/https://doi.org/10.1002/9781118032961.ch4>
- Lee, S., Devahdhanush, V. & Mudawar, I. (2018). Investigation of subcooled and saturated boiling heat transfer mechanisms, instabilities, and transient flow regime maps for large length-

to-diameter ratio micro-channel heat sinks. *International Journal of Heat and Mass Transfer*, *123*, 172-191. <https://doi.org/https://doi.org/10.1016/j.ijheatmasstransfer.2018.02.020>

- Leidenfrost, J. G. (1966). On the fixation of water in diverse fire. *International Journal of Heat and Mass Transfer*, *9*(11), 1153-1166.
- Li, R. & Huang, Z. (2018). Estimating the transient thermal boundary conditions with an improved space marching technique. *International Journal of Heat and Mass Transfer*, *127*, 59-67. [https:](https://doi.org/https://doi.org/10.1016/j.ijheatmasstransfer.2018.07.149) [//doi.org/https://doi.org/10.1016/j.ijheatmasstransfer.2018.07.149](https://doi.org/https://doi.org/10.1016/j.ijheatmasstransfer.2018.07.149)
- Li, R., Huang, Z., Li, G., Wu, X. & Yan, P. (2017). A modified space marching method using future temperature measurements for transient nonlinear inverse heat conduction problem. *International Journal of Heat and Mass Transfer*, *106*, 1157-1163. [https : / / doi .org / https :](https://doi.org/https://doi.org/10.1016/j.ijheatmasstransfer.2016.10.095) [//doi.org/10.1016/j.ijheatmasstransfer.2016.10.095](https://doi.org/https://doi.org/10.1016/j.ijheatmasstransfer.2016.10.095)
- Liscic, B. & Singer, B. (2014). Calculation of the Heat Transfer Coefficient Based on Experiments by the Liscic Probes. En S. Hashmi, G. F. Batalha, C. J. Van Tyne & B. Yilbas (Eds.), *Comprehensive Materials Processing* (pp. 123-176). Elsevier. [https://doi.org/https://doi.org/10.](https://doi.org/https://doi.org/10.1016/B978-0-08-096532-1.01205-X) [1016/B978-0-08-096532-1.01205-X](https://doi.org/https://doi.org/10.1016/B978-0-08-096532-1.01205-X)
- Liscic, B. (2016). Measurement and Recording of Quenching Intensity in Workshop Conditions Based on Temperature Gradients. *Materials Performance and Characterization*, *5*, 209-226.
- Luo, J., Yang, Q.-Q., Lu, S.,Mhamdi, A.,Mo, D.-C., Lyu, S.-S. & Heng, Y. (2019). A novel formulation and sequential solution strategy with time-space adaptive mesh refinement for efficient reconstruction of local boundary heat flux. *International Journal of Heat and Mass Transfer*, *141*, 1288-1300. [https://doi.org/https://doi.org/10.1016/j.ijheatmasstransfer.2019.05.](https://doi.org/https://doi.org/10.1016/j.ijheatmasstransfer.2019.05.094) [094](https://doi.org/https://doi.org/10.1016/j.ijheatmasstransfer.2019.05.094)
- Marshall, G. (1985). *Solución numérica de ecuaciones diferenciales Tomo 2*. Editorial Reverté SA, Buenos Aires.
- Menéndez, Á. N. (1987). *Errores en la solución numérica de ecuaciones diferenciales Informe LHA - 064-004-88*. INSTITO NACIONAL DE CIENCIA Y TÉCNICA HÍDRICAS.
- Narazaki, M., Asada, S. & Fukahara, K. (1996). Recent research on cooling power of liquid quenchants in Japan. <https://www.osti.gov/biblio/484243>
- Pourgholi, R., Esfahani, A. & Abtahi, M. (2013). A numerical solution of a two-dimensional IHCP. *Journal of Applied Mathematics and Computing*, *41*(1), 61-79. [https : / / doi .org / 10 . 1007 /](https://doi.org/10.1007/s12190-012-0592-6) [s12190-012-0592-6](https://doi.org/10.1007/s12190-012-0592-6)
- Prabhu, K. N. (2016). Quenchants: Polymer. En R. Colás & G. E. Totten (Eds.), *Encyclopedia of iron, steel, and their alloys* (pp. 2744-2760). CRC Press.
- Prabhu, K. N. & Ashish, A. A. (2002). INVERSE MODELING OF HEAT TRANSFER WITH AP-PLICATION TO SOLIDIFICATION AND QUENCHING. *Materials and Manufacturing Processes*, *17*(4), 469-481. <https://doi.org/10.1081/AMP-120014230>
- Ramesh, G. & Narayan Prabhu, K. (2016). Effect of Polymer Concentration on Wetting and Cooling Performance During Immersion Quenching. *Metallurgical and Materials Transactions B*, *47*(2), 859-881. <https://doi.org/10.1007/s11663-015-0541-5>
- Ramesh, G. & Prabhu, K. N. (2014). Wetting and Cooling Performance of Mineral Oils for Quench Heat Treatment of Steels. *ISIJ International*, *54*(6), 1426-1435. [https://doi.org/10.2355/](https://doi.org/10.2355/isijinternational.54.1426) [isijinternational.54.1426](https://doi.org/10.2355/isijinternational.54.1426)
- Raynaud, M. & Bransier, J. (1986). A NEW FINITE-DIFFERENCE METHOD FOR THE NONLI-NEAR INVERSE HEAT CONDUCTION PROBLEM. *Numerical Heat Transfer*, *9*(1), 27-42. <https://doi.org/10.1080/10407788608913463>
- Sabariman & Specht, E. (2018). Characterization of the boiling width on metal quenching with spray cooling. *Experimental Heat Transfer*, *31*(5), 391-404. [https : / / doi . org / 10 . 1080 /](https://doi.org/10.1080/08916152.2018.1431737) [08916152.2018.1431737](https://doi.org/10.1080/08916152.2018.1431737)
- <span id="page-126-0"></span>Sanchez-Sarmiento, F. B. & Cavaliere, M. A. (2021). Numerical Calculation of the Heat Transfer Coefficients in Multi-Thermocouple Probes by the Reconstruction Temperature Method (R.W. Neu, Ed.). *Matls. Perf. Charact.*, *10*(1), 420-442. <https://doi.org/10.1520/MPC20200144>
- Sassi, M. & Raynaud, M. (1998). NEW SPACE-MARCHING METHOD FOR SOLVING INVER-SE BOUNDARY PROBLEMS. *Numerical Heat Transfer, Part B: Fundamentals*, *34*(1), 31-38. <https://doi.org/10.1080/10407799808915046>
- Schwer, L. E. (2007). An overview of the PTC 60/V&V 10: guide for verification and validation in computational solid mechanics. *Engineering with Computers*, *23*(4), 245-252.
- Shen, S.-Y. (1999). A numerical study of inverse heat conduction problems. *Computers and Mathematics with Applications*, *38*(7), 173-188. [https://doi.org/https://doi.org/10.1016/S0898-](https://doi.org/https://doi.org/10.1016/S0898-1221(99)00248-5) [1221\(99\)00248-5](https://doi.org/https://doi.org/10.1016/S0898-1221(99)00248-5)
- Simencio Otero, R. L., Viscaino, J. M., Xu, J., Gu, J., Totten, G. E. & Canale, L. C. (2018). Quenchant Cooling Curves, Rewetting, and Surface Heat Flux Properties of Vegetable Oils (R. W. Neu, Ed.). *Matls. Perf. Charact.*, *8*(2), 143-169. <https://doi.org/10.1520/MPC20180042>
- Simsir, C. (2014). Modeling and Simulation of Steel Heat Treatment—Prediction of Microstructure, Distortion, Residual Stresses, and Cracking. *Steel Heat Treating Technologies*. ASM International. <https://doi.org/10.31399/asm.hb.v04b.a0005950>
- Şimşir, C. (2014). Modelling and Simulation of Steel Heat Treatment: Prediction of Microstructure, Distortion, Residual Stresses and Cracking. *ASM Handbook Vol 4B Steel Heat Treatment and Fundamentals*. null.
- Şimşir, C. & Gür, C. (2010). A review on modeling and simulation of quenching. *Quenching and Cooling, Residual Stress and Distortion Control*.
- Singer, s. (2014). Sensitivity of the Heat-Transfer Coefficient Calculation. *Materials Performance and Characterization*, *3*(4).
- Szénási, S. & Felde, I. (2019). Database for Research Projects to Solve the Inverse Heat Conduction Problem. *Data*, *4*(3). <https://doi.org/10.3390/data4030090>
- Taler, J. (1999). A new space marching method for solving inverse heat conduction problems. *Forschung im Ingenieurwesen*, *64*(11), 296-306. <https://doi.org/10.1007/PL00010844>
- Taler, J. & Zima, W. (1999). Solution of inverse heat conduction problems using control volume approach. *International Journal of Heat and Mass Transfer*, *42*(6), 1123-1140. [https://doi.](https://doi.org/https://doi.org/10.1016/S0017-9310(98)00280-4) [org/https://doi.org/10.1016/S0017-9310\(98\)00280-4](https://doi.org/https://doi.org/10.1016/S0017-9310(98)00280-4)
- Taler, J. & Duda, P. (2010). *Solving direct and inverse heat conduction problems*. Springer, Berlin, Heidelberg. <https://doi.org/https://doi.org/10.1007/978-3-540-33471-2>
- <span id="page-127-0"></span>Tensi, H. M. & Liscic, B. (2010). Determination of Quenching Power of Various Fluids. En B. Liscic, H. M. Tensi, L. C. Canale & G. E. Totten (Eds.), *Quenching Theory and Technology* (pp. 315-358). Taylor; Francis Group. [https : / / doi . org / https : / / doi . org / 10 . 1201 /](https://doi.org/https://doi.org/10.1201/9781420009163) [9781420009163](https://doi.org/https://doi.org/10.1201/9781420009163)
- Tensi, H. M. & Liščić, B. (1992). Determination of Quenching Power of Various Fluids. En B. Liščić, H.M. Tensi &W. Luty (Eds.), *Theory and Technology of Quenching: A Handbook* (pp. 208-247). Springer Berlin Heidelberg. [https://doi.org/10.1007/978-3-662-01596-4\\_8](https://doi.org/10.1007/978-3-662-01596-4_8)
- Tensi, H. & Stich, A. (1993). Characterization of polymer quenchants. *Heat Treating(USA)*, *25*(5), 25-29.
- Totten, G. E., Dakins, M. E. & Heins, R. W. (1988). Cooling curve analysis of synthetic quenchants— A historical perspective. *Journal of Heat Treating*, *6*(2), 87-95. [https://doi.org/10.1007/](https://doi.org/10.1007/BF02833109) [BF02833109](https://doi.org/10.1007/BF02833109)
- Totten, G. E., Bates, C. E. & Clinton, N. (1993). *Handbook of quenchants and quenching technology*. ASM international.
- Vergara-Hernández, H. & Hernández-Morales, B. (2009). A novel probe design to study wetting front kinematics during forced convective quenching. *Experimental Thermal and Fluid Science*, *33*(5), 797-807. <https://doi.org/https://doi.org/10.1016/j.expthermflusci.2009.02.007>
- Weber, C. F. (1981). Analysis and solution of the ill-posed inverse heat conduction problem. *International Journal of Heat and Mass Transfer*, *24*(11), 1783-1792. [https://doi.org/https:](https://doi.org/https://doi.org/10.1016/0017-9310(81)90144-7) [//doi.org/10.1016/0017-9310\(81\)90144-7](https://doi.org/https://doi.org/10.1016/0017-9310(81)90144-7)

# A. Interpolación en Película de Vapor

En este apéndice se desarrolla la función  $f_{FB}$  utilizada en la sección [5.3](#page-81-0). La dificultad radica en que los pares de arreglos  $\tilde{t}_i$  y  $C_i$  tiene un tamaño distinto para cada medición, y que para hacer la interpolación doble se debe contar la matriz  $C_i$  con todas sus columnas de la misma longitud. Entonces, a la curva de cada medición se le define una función interpolante que luego se evalúa en el único eje temporal adimesionalizado para construir la matriz $Cpv.$ 

$$
f_{PVi} = interpolation(\tilde{t}_{i}, \widetilde{C}_{i})
$$
\n(A.1)

El eje adminsionalizado se define de manera que sea equiespaciado y que vaya entre cero y uno. El valor de  $n_{PV}$  debe seleccionarse de manera que sea la interpolación resulte suave. De esta manera, las componentes del arreglo resultan:

$$
\tilde{t}^p = \frac{p}{n_{PV}} : p = 0, \dots, n_{PV}
$$
\n(A.2)

La matriz matriz  $Cpv$  para utilizar en la interpolación se obtiene al evaluar las funciones  $f_{PV}$  en cada valor del arreglo temporal adimensionalizado. Cada columna corresponde una termocupla distinta:

$$
\underline{Cpv} = \begin{bmatrix} f_{PV0}(\tilde{t}^{0}) & f_{PV1}(\tilde{t}^{0}) & \cdots & f_{PV(c_{T}-1)}(\tilde{t}^{0}) \\ f_{PV0}(\tilde{t}^{1}) & f_{PV1}(\tilde{t}^{1}) & \cdots & f_{PV(c_{T}-1)}(\tilde{t}^{1}) \\ \vdots & \vdots & \ddots & \vdots \\ f_{PV0}(\tilde{t}^{n_{PV}}) & f_{PV1}(\tilde{t}^{n_{PV}}) & \cdots & f_{PV(c_{T}-1)}(\tilde{t}^{n_{PV}}) \end{bmatrix}
$$
(A.3)

Por último, con el eje adimensionalizado  $(\tilde{t})$ , el arreglo de las posiciones de las termocuplas  $\left(\frac{z_m}{m}\right)$ 

y la matriz $Cpv$ se define la función interpolante  $f_{FB}.$  Esta devuelve el valor de la tasa de enfriamiento como función del tiempo adimensional y de la posición en su coordenada **z**:

$$
f_{FB}\left(\tilde{t},z\right) = interpolation\left(\underline{\tilde{t}},\underline{z_m},\underline{Cpv}\right)
$$
\n(A.4)

La interpolación se realiza con una la función *ad-hoc* indicada en el apéndice [B](#page-130-0).

## <span id="page-130-0"></span>B. Interpolación polinómica

250

En este apéndice se desarrolla la formulación de la interpolación polinómica utilizada en algunas secciones. El objetivo es contar una interpolación que permita calcular la tasa de enfriamiento, o la temperatura, dependiendo el caso y que sea compatible con la ecuación de conducción de calor (Ec. [5.2](#page-71-0)). Ya que si se utiliza una interpolación lineal la discontinuidad de en la derivada primera en los puntos de interpolación no es compatible con el uso de los operadores en diferencias finitas, para la ecuación de conducción de calor. Por otro lado, la cantidad de puntos utilizados con información es por lo general 3, y esa cantidad no permite utilizar una interpolación 2D de mayor orden al lineal con la función *interp2d* de *scipy* en *python*. En consecuencia, fue necesario definir una función interpolante *ad-hoc* que se utilizó en distintas oportunidades para la resolución del problema en 2D.

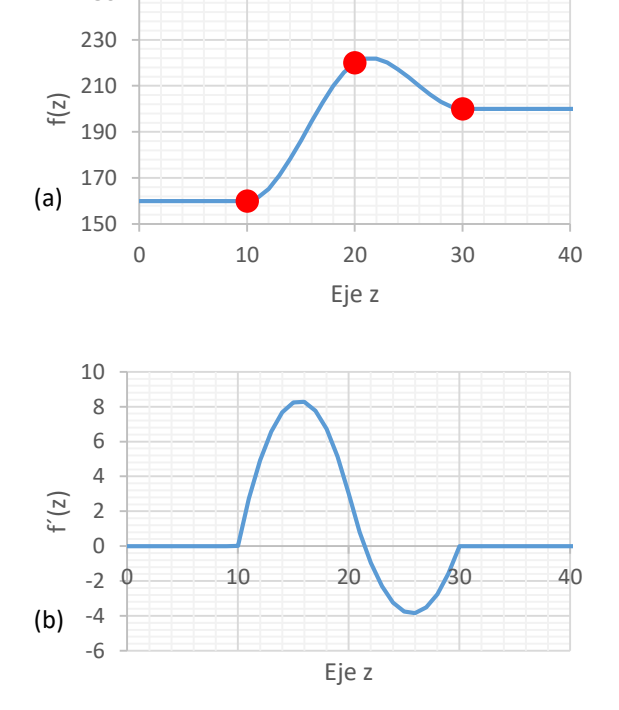

En la figura [B.1](#page-130-1) se muestra un ejemplo de la interpolación obtenida con su derivada. Puede notarse que se obtiene una derivada continua

<span id="page-130-1"></span>Figura B.1: Interpolación polinómica: Función interpolante (a) y su derivada (b).

y derivable dentro del intervalo comprendido por los datos.

La función interpolación adoptada resulta:

$$
f(t,z) = \begin{cases} z < z_0 & f_0(t) \\ z_0 < z < z_1 & a_0(t) (z - z_0)^2 + a_1(t) (z - z_0)^3 + f_0(t) \\ z_1 < z < z_2 & b_0(t) (z - z_2)^2 + b_1(t) (z - z_2)^3 + f_2(t) \\ z > z_2 & f_2(t), \end{cases}
$$
(B.1)

donde  $f_0$  ,  $f_1$  y  $f_2$  son funciones del tiempo o de la temperatura, o valores constantes (por ejemplo las condiciones iniciales, sección [5.5](#page-88-0)), dependiendo el caso. En los casos en que estas sean funciones, también serán funciones  $a_0$  ,  $a_1$  ,  $b_0$  y  $b_1$  .

Con la función elegida la función se obtiene la interpolación en  $z_o$  y  $z_2$ , sumada a la derivada nula es los mismo puntos. Se agregan las siguientes 4 condiciones adicionales:

- 1. La interpolación en $z_1$ para el intervalo  $z_o < z < z_1.$
- 2. La interpolación en $z_1$ para el intervalo $z_1 < z < z_2$
- 3. En  $z_1$  la derivada primera es continua.
- 4. En  $z_1$  la derivada segunda es continua.

La primera condición implica:

$$
f(z_1, t) = a_0 (z_1 - z_0)^2 + a_1 (z_1 - z_0)^3 + y_0 = f_1(t)
$$
 (B.2)

Por lo que se obtiene la ecuación del sistema de ecuaciones:

<span id="page-131-0"></span>
$$
(z_1 - z_0)^2 a_0 + (z_1 - z_0)^3 a_1 = f_1(t) - f_0(t)
$$
 (B.3)

La segunda condición implica:

$$
f(z_1, t) = b_0 (z_1 - z_2)^2 + b_1 (z_1 - z_2)^3 + f_2(t) = f_1(t)
$$
 (B.4)

Por lo que se obtiene la ecuación del sistema de ecuaciones:

<span id="page-131-1"></span>
$$
(z_1 - z_2)^2 b_0 + (z_1 - z_2)^3 b_1 = f_1(t) - f_2(t)
$$
 (B.5)

La tercera condición implica:

$$
2a_0(z_1 - z_0) + 3a_1(z_1 - z_0)^2 = 2b_0(z_1 - z_2) + 3b_1(z_1 - z_2)^2
$$
 (B.6)

Por lo que se obtiene la ecuación del sistema de ecuaciones:

<span id="page-132-0"></span>
$$
2a_0(z_1 - z_0) + 3a_1(z_1 - z_0)^2 - 2b_0(z_1 - z_2) - 3b_1(z_1 - z_2)^2 = 0
$$
 (B.7)

La cuarta condición implica:

$$
2a_0 + 6a_1 (z_1 - z_0) = 2b_0 + 6b_1 (z_1 - z_2)
$$
 (B.8)

Por lo que se obtiene la ecuación del sistema de ecuaciones:

<span id="page-132-1"></span>
$$
a_0 + 3(z_1 - z_0) a_1 - b_0 - 3(z_1 - z_2) b_1 = 0
$$
 (B.9)

Con las ecuaciones [B.3,](#page-131-0) [B.5,](#page-131-1) [B.7](#page-132-0) y [B.9](#page-132-1) se obtiene el siguiente sistema de ecuaciones a resolver:

$$
\left(\begin{array}{cccc} \left(z_{1}-z_{0}\right)^{2} & \left(z_{1}-z_{0}\right)^{3} & 0 & 0\\ 2\left(z_{1}-z_{0}\right) & 3\left(z_{1}-z_{0}\right)^{2} & -2\left(z_{1}-z_{2}\right) & -3\left(z_{1}-z_{2}\right)^{2}\\ 1 & 3\left(z_{1}-z_{0}\right) & -1 & -3\left(z_{1}-z_{2}\right)\\ 0 & 0 & \left(z_{1}-z_{2}\right)^{2} & \left(z_{1}-z_{2}\right)^{3} \end{array}\right)\left(\begin{array}{c} a_{0}(t) \\ a_{1}(t) \\ b_{0}(t) \\ b_{1}(t) \end{array}\right)=\left(\begin{array}{c} f_{1}(t)-f_{0}(t) \\ 0 \\ 0 \\ f_{1}(t)-f_{2}(t) \end{array}\right) \label{eq:11}
$$

El código implementando en Python es:

```
1 import numpy as np
2 def CRInterpolacionPolinomica(z1,z2,z3,fCR1,fCR2,fCR3):
3 def h(t, z):
4 A0 = [(z2-z1)**2,(z2-z1)**3,0,0]5 \text{AI} = [2 \star (z2 - z1), 3 \star (z2 - z1) \star z, -2 \star (z2 - z3), -3 \star (z2 - z3) \star z]6 A2 = [1,3*(z2-z1),-1,-3*(z2-z3)]A3=[0,0,(z2-z3)**2,(z2-z3)**3]8 A=[A0,A1,A2,A3]
9 b=[fCR2(t)-fCR1(t),0,0,fCR2(t)-fCR3(t)]10 [a1,a2,b1,b2]=np.matmul(np.linalg.inv(A),b)
11 if z \le z \le 1:
12 return(fCR1(t))
13 if z>z1 and z<z2:
14 return(a1*(z-z1)*2+a2*(z-z1)**3+fCR1(t))15 if z>=z2 and z<z3:
16 return(b1*(z-z3)*2+b2*(z-z3)**3+fCR3(t))17 if z>=z3:
18 return(fCR3(t))
19 return (h)
```
Listado B.1: Código en Python de la función interpolación polinómica implementada.

### C. Matriz G

En este apéndice se desarrolla la creación de la matriz G (ec. [3.58\)](#page-53-1), utilizada para analizar el condicionamiento del problema correspondiente a la termocupla centrada (sección [3.58\)](#page-53-1). En dicha sección se indicaba que las temperaturas del segundo nodo se calculan mediante:

<span id="page-133-0"></span>
$$
T_1^p = \frac{2F_o - 1}{2F_o} Tm^p + \frac{1}{2F_o} Tm^{p+1}
$$
 (C.1)

Los pesos del esquema en este problema lineal resultan:

$$
b = 1 - 2F_o \tag{C.2}
$$

$$
a_j = \frac{2j-1}{2j} \tag{C.3}
$$

Las temperaturas de los nodos siguientes se calculan aplicando valores de  $j$  mayores que 1 al siguientes esquema:

$$
T_{j+1}^p = \frac{T_j^{p+1} - a_j T_{j-1}^p - b T_j^p}{1 - a_j - b}
$$
 (C.4)

En particular, para el segundo nodo se reemplaza el esquema en  $j = 1$ :

$$
T_2^p = \frac{T_1^{p+1} - a_1 T m^p - b T_1^p}{1 - a_1 - b}
$$
 (C.5)

Se reemplazan las temperaturas nodales del primer nodo (operador de arranque, eq. [C.1\)](#page-133-0), para los instantes  $p \, y \, p + 1$ :

$$
T_2^p = \frac{\frac{2F_o - 1}{2F_o}Tm^{p+1} + \frac{1}{2F_o}Tm^{p+2} - a_1Tm^p - b\frac{2F_o - 1}{2F_o}Tm^p - b\frac{1}{2F_o}Tm^{p+1}}{1 - a_1 - b}
$$
 (C.6)

Al agrupar las temperaturas nodales en el numerador se obtiene:

$$
T_2^p = \frac{\frac{1}{2F_o} T m^{p+2} + \left(\frac{2F_o - 1}{2F_o} - b \frac{1}{2F_o}\right) T m^{p+1} \left(-b \frac{2F_o - 1}{2F_o} - a_1\right) T m^p}{1 - a_1 - b}
$$
(C.7)

Se multiplica el numerador y denominador por  $2F_o$ :

$$
T_2^p = \frac{Tm^{p+2} + \left(2F_o - 1 - b\right)Tm^{p+1}\left(-b\left(2F_o - 1\right) - 2F_o a_1\right)Tm^p}{\left(1 - a_1 - b\right)2F_o} \qquad \qquad \text{(C.8)}
$$

Al reemplazar el valor de los pesos  $a_1$  y  $b$ , se obtiene:

$$
T_2^p = \frac{Tm^{p+2} + (2F_o - 1 - (1 - 2F_o))Tm^{p+1} \left(-\left(1 - 2F_o\right)\left(2F_o - 1\right) - 2F_o \frac{1}{2}F_o\right)Tm^p}{\left(1 - \frac{1}{2}F_o - (1 - 2F_o)\right)2F_o}
$$
\n(C.9)

Al simplificar se obtiene:

$$
T_2^p = \frac{Tm^{p+2} + (4F_o - 2)Tm^{p+1} + (3F_o^2 - 4F_o + 1)Tm^p}{3F_o^2}
$$
 (C.10)

Finalmente, la temperatura del 3er nodo, en el instante  $p$  resulta un promedio pesado de las temperatura medidas en los instantes  $p, p + 1$  y  $p + 2$ :

$$
T_2^p = \frac{3F_o^2 - 4F_o + 1}{3F_o^2}Tm^p + \frac{4F_o - 2}{3F_o^2}Tm^p + \frac{1}{3F_o^2}Tm^p \tag{C.11}
$$

El resto de la funciones para calcular las temperaturas nodales al utilizar hasta 18 nodos se determinó con un código en Python, utilizando la librería de funciones simbólicas*sympy*. Con el código se evaluó la matriz G con los números  $F_o=0.1, F_o=0.8, F_o=1$  y  $F_o=10.$  Las matrices obtenidas se muestran en la figuras [C.1](#page-138-0) y [C.2.](#page-139-0)

El código implementando en Python es:

```
1 from sympy import \star2
3 def G(i,T,F): #Matriz G
4 f = T[0][i]
```
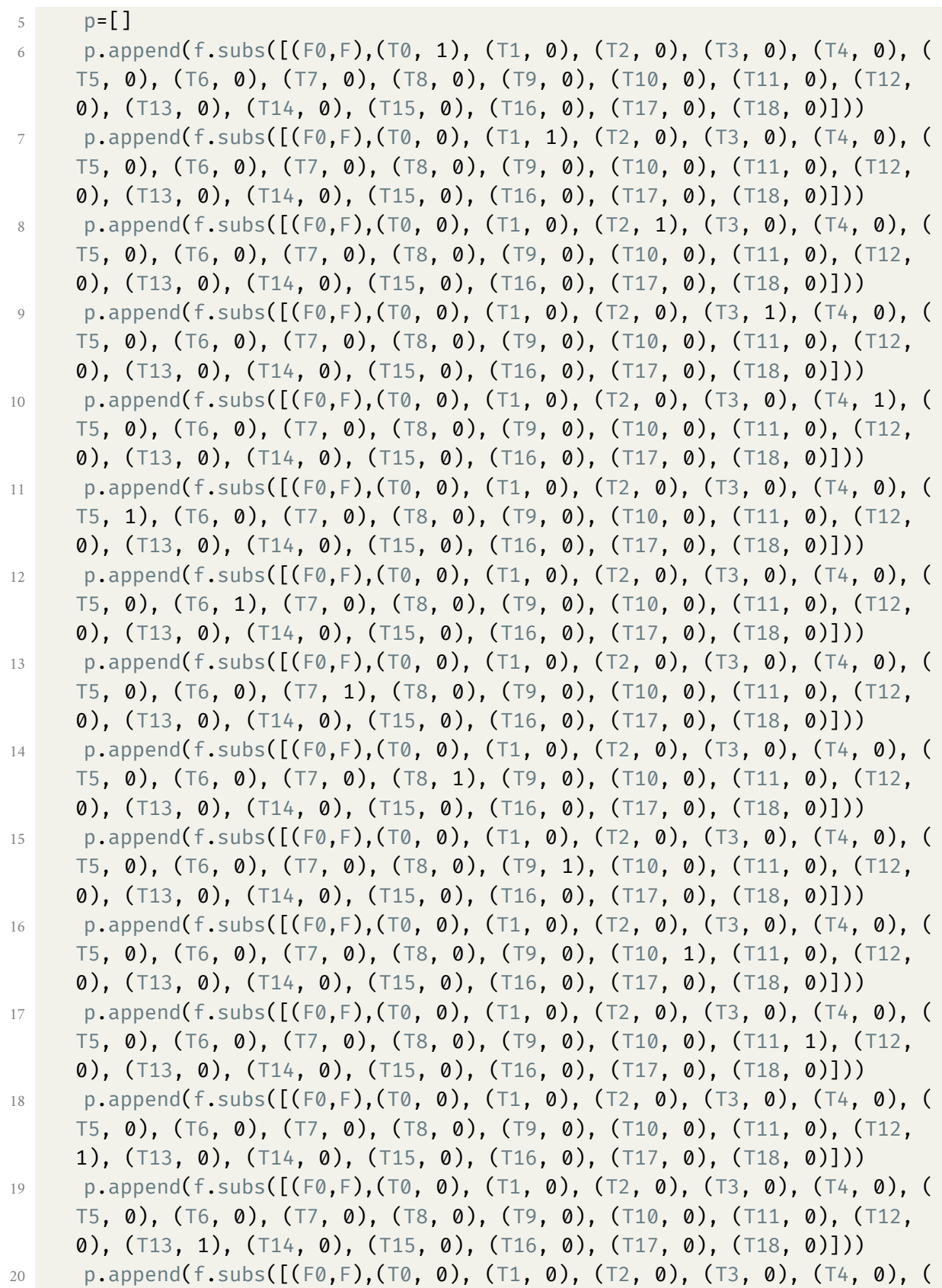

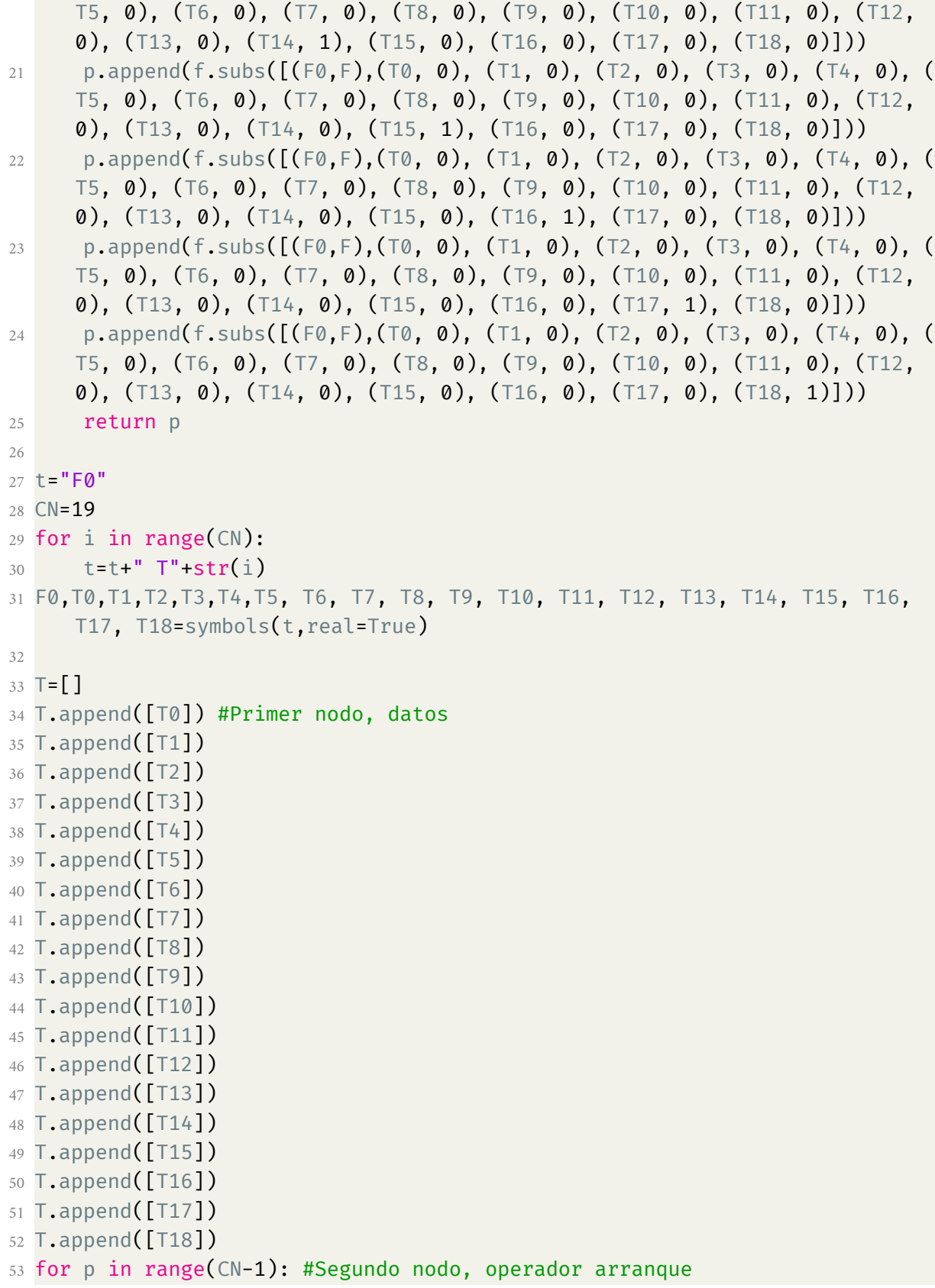

```
54 \text{T[p].append}(\text{T[p+1][0]/(2*F0)+T[p][0]*(1-1/(2*F0)))}55 a = []56 a.append(0)57 for i in range(1,CN+1): #Coeficientes a EEC
58 a.append(F0*(2*i-1)/(2*i))
59 b=1-2*F0 #Coeficientes b EEC
60
61 for i in range(1,CN): #Calculo operadores
62 for p in range(CN-i-1):
63 \mathsf{T}[p].append(factor(\mathsf{T}[p+1][i]-a[i]*\mathsf{T}[p][i-1]-b*\mathsf{T}[p][i])/(1-a[i]-b))
64
65 F=0.8#Se modifica esta linea según el número de Fourier que se quiera
     evaluar.
66 for i in range(19):
67 print(G(i, T, F)) #Muestra por pantalla la matriz G.
```
Listado C.1: Código en Python para la construcción y evaluación de la matriz G.

| 7.90E-02    | .32E-01      | $-31E-02$      | .27E-01          | 1.18E-01                          | 4.50E-02    | L.64E-01    | S3E-02      | 1.18E-01    | 1.83E-01          | 1.20E-02        | 2.01E-01                 | 1.79E-01      | ဖ<br>$9.67E-02$ | 3.13E-01       | 1.46E-01                        | .75E-01      |         | $F=0.8$ | 1.88E+14    | 2.46E+13        | 3.23E+12     | 4.25E+11      | 5.61E+10      | .42E+09              | ဖ<br>.86E+08      | .31E+08     | $1.76E+07$  | 2.38E+06     | 3.24E+05           | 4.46E+04                        | 6.23E+03    | 8.90E+02    | 32E+02        | L0E+01                                  | 4.00E+00     |         | $F=0.1$ |
|-------------|--------------|----------------|------------------|-----------------------------------|-------------|-------------|-------------|-------------|-------------------|-----------------|--------------------------|---------------|-----------------|----------------|---------------------------------|--------------|---------|---------|-------------|-----------------|--------------|---------------|---------------|----------------------|-------------------|-------------|-------------|--------------|--------------------|---------------------------------|-------------|-------------|---------------|-----------------------------------------|--------------|---------|---------|
| 1.31E+00    | ښ<br>35E-01  | 48E+00         | -7.70E-01        | 8.31E-01                          | 1.33E+00    | 1.93E-01    | $-1.09E+00$ | -9.67E-01   | 2.90E-01          | 1.08E+00        | C<br>25E-01              | ņч<br>T7E-01  | ά<br>TSE-01     | Ė<br>10-39P    | ō<br>$555 - 01$                 | ō<br>.25E-01 | $\circ$ |         | 4.12E+15    | -5.08E+14       | 6.25E+13     | $-7.67E+12$   | م<br>.40E+11  | 15E+11               | 40E+10            | $-1.69E+09$ | 2.04E+08    | $-2.45E+07$  | 2.92E+06           | $-3.44E+05$                     | 4.00E+04    | $4.57E+03$  | 5.06E+02      | ċη<br>33E+01                            | UП<br>00+300 | $\circ$ |         |
| 00+366'b-   | -8.67E+00    | $-1.83E+00$    | UП<br>.93E+00    | 5.58E+00                          | -9.70E-01   | -5.09E+00   | $-2.68E+00$ | 2.08E+00    | 3.37E+00          | 7.28E-01        | $-1.84E+00$              | $-1.65E+00$   | .44E-02         | 6<br>38E-01    | G<br>.21E-01                    | $\circ$      | $\circ$ |         | $-4.24E+16$ | 4.90E+15        | -5.63E+14    | $6.41E+13$    | $-7.25E+12$   | $\infty$<br>$11E+11$ | -8.97E+10         | 9.78E+09    | $-1.05E+09$ | 1.10E+08     | $-1.12E+07$        | 1.10E+06                        | $-1.02E+05$ | 8.70E+03    | Ⴛ<br>$40E+02$ | ω<br>33E+01                             | O            | $\circ$ |         |
| $-3.38E+01$ | 2.62E+00     | 2.69E+01       | 1.57E+01         | $-8.99E+00$                       | $-1.67E+01$ | -4.56E+00   | 8.03E+00    | 7.85E+00    | 9.37E-03          | $-4.40E+00$     | $-2.58E+00$              | 5.70E-01      | 1.34E+00        | UП<br>$21E-01$ | $\circ$                         | $\circ$      | $\circ$ |         | 2.72E+17    | $-2.94E+16$     | 3.13E+15     | -3.29E+14     | 3.41E+13      | $-3.46E+12$          | 3.44E+11          | $-3.33E+10$ | 3.12E+09    | $-2.80E+0.8$ | 2.38E+07           | -1.86E+06                       | 1.29E+05    | $-7.31E+03$ | $.67F+02$     |                                         | olo∣         | $\circ$ |         |
| 4.12E+01    | 9.16E+01     | 3.04E+01       | ىئ<br>.96E+01    | $-4.32E+01$                       | $-2.58E+00$ | 2.31E+01    | 1.50E+01    | -3.13E+00   | $-8.88E+00$       | -3.54E+00       | 1.46E+00                 | 1.86E+00      | UП<br>1.58E-01  | $\circ$        | $\circ$                         | $\circ$      | $\circ$ |         | $-1.22E+18$ | 1.22E+17        | $-1.20E+16$  | 1.16E+15      | -1.09E+14     | 9.95E+12             | $-8.79E+11$       | 7.44E+10    | 5.96E+09    | 4.45E+08     | -3.01E+07          | 1.76E+06 -8.87E+05              | -8.13E+04   | 2.29E+03    |               | $\circ$   0                             |              | $\circ$ |         |
| $2.54E+02$  | 3.05E+01     | 28E+02         | -9.29E+01        | 1.44E+01                          | 5.54E+01    | 2.44E+01    | $-1.13E+01$ | -1.60E+01   | 4.29E+00          | 2.92E+00        | 2.54E+00                 | ō<br>3.20E-01 | $\circ$         |                | $\circ$ $\circ$                 | $\circ$      | $\circ$ |         | 4.06E+18    | -3.75E+17       | 3.38E+16     | $-2.95E+15$   | 50E+14        | $-2.03E+13$          | 1.57E+12          | $-1.13E+11$ | 7.56E+09    | 4.51E+08     | 2.28E+07           |                                 | 2.03E+04    | $\circ$     |               | $\circ$   $\circ$                       | $\circ$      | $\circ$ |         |
| -5.46E+01   | $-3.45E+02$  | $-1.69E+02$    | 7.09E+01         | $1.17E+02$                        | 3.31E+01    | $-2.85E+01$ | $-2.68E+01$ | $-4.41E+00$ | 5.18E+00          | 3.41E+00        | 7.05E-01                 |               | $\circ$ $\circ$ | $\circ$        | $\circ$                         | $\circ$      | $\circ$ |         | $-1.04E+19$ | 8.77E+17        | $-7.17E+16$  | 5.64E+15      | $-4.24E+14$   | 3.01E+13             | -1.99E+12         | $1.20E+11$  | $-6.37E+09$ | 2.84E+08     | 90+325F            | 1.85E+05                        | $\circ$     | $\circ$     |               | $\circ$   $\circ$                       | $\circ$      | $\circ$ |         |
| -8.06E+02   | $-2.57E+02$  | 2.14E+02       | Ņ<br>.22E+02     | 3.41E+01                          | $-6.13E+01$ | -4.19E+01   | -3.19E+00   | 8.59E+00    | 4.55E+00          | 8.13E-01        | $\circ$                  | $\circ$       | $\circ$         | $\circ$        | $\circ$                         | $\circ$      | $\circ$ |         | 2.08E+19    | -1.59E+18       | 1.17E+17     | $-8.19E+15$   | CΠ<br>.38E+14 | -3.27E+13            | 1.79E+12          | $-8.63E+10$ | 3.44E+09    | $-1.02E+08$  |                    | $\frac{90+302.7}{0}$            | $\circ$     | $\circ$     | $\circ$       | $\circ$                                 | $\circ$      | $\circ$ |         |
| $-2.91E+02$ | 5.28E+02     | 3.88E+02       | 1.29E+01         | $-1.19E+02$                       | $-6.22E+01$ | $4.76E-01$  | 1.36E+01    | 6.03E+00    | 9.48E-01          | $\circ$         | $\overline{\phantom{0}}$ |               |                 |                | $\circ$ $\circ$ $\circ$         | $\circ$      | $\circ$ |         | $-3.30E+19$ | 2.28E+18        | -1.49E+17    | 9.09E+15      | -5.11E+14     | 2.58E+13             | $-1.13E+12$       | 4.07E+10    | -1.08E+09   | 1.59E+07     |                    | $\circ$   $\circ$               | $\circ$     | $\circ$     |               | $\circ$ $\circ$ $\circ$                 |              | $\circ$ |         |
| 1.15E+03    | $6.27E+02$   | $-5.77E+01$    | $-2.14E+02$      | -8.79E+01                         | 8.29E+00    | 2.09E+01    | 7.93E+00    | 1.12E+00    |                   | $\circ$ $\circ$ |                          |               |                 |                | $\circ$ $\circ$ $\circ$ $\circ$ | $\circ$      | $\circ$ |         | $4.19E+19$  | $-2.57E+18$     | 1.47E+17     | $-7.66E+15$   | 3.58E+14      | $-1.44E+13$          | 4.74E+11          | $-1.14E+10$ | $1.50E+08$  | $\circ$      |                    | ○ ○                             | $\circ$     | $\circ$     |               | $\circ$   $\circ$   $\circ$             |              | $\circ$ |         |
| $9.40E+02$  | $-2.24E+02$  | $-3.65E+02$    | $-1.18E+02$      | 2.28E+01                          | 3.12E+01    | 1.04E+01    | 1.32E+00    |             | 00000000          |                 |                          |               |                 |                |                                 | $\circ$      | $\circ$ |         | $-4.24E+19$ | 2.27E+18        | $-1.11E+17$  | 4.83E+15      | -1.80E+14     | UП<br>45E+12         | $-1.19E+11$       | 42E+09      |             |              |                    | $\circ$ $\circ$ $\circ$ $\circ$ |             |             |               | $\circ$ $\circ$ $\circ$ $\circ$ $\circ$ |              | $\circ$ |         |
| 5.64E+02    | 5.96E+02     | .50E+02        | .80E+01          | 4.<br>L0+32S                      | 1.35E+01    | 1.57E+00    |             | 00000000    |                   |                 |                          |               |                 |                |                                 | $\circ$      | $\circ$ |         | 3.41E+19    | $-1.57E+18$     | 6.37E+16     | Ļ.<br>.21E+15 | ō<br>18E+13   | 24E+12               | .35E+10           | $\circ$     |             |              |                    |                                 |             |             |               | o o o o o o o o o                       |              | $\circ$ |         |
| $9.36E+02$  | 79E+02       | .93E+01        | 6.60E+01         | T6E+01                            | 88E+00      | $\circ$     | $\circ$     | $\circ$     | $\circ$           | $\circ$         | $\circ$                  | $\circ$       | $\circ$         | $\circ$        | $\circ$                         | $\circ$      | $\circ$ |         | 15E+19      | 22E+17          | $67E+16$     | 94E+14        | 29E+13        | 29E+11               | $\circ$           | $\circ$     | $\circ$     | $\circ$      | $\circ$            | $\circ$                         | $\circ$     | $\circ$     | $\circ$       | $\circ$                                 | $\circ$      | っ       |         |
| $-1.92E+02$ | .55E+02      | 6<br>41E+01    | $\sim$<br>28E+01 | Z<br>.26E<br>$\ddot{\varepsilon}$ | 0           | $\circ$     | $\circ$     |             | $\circ$   $\circ$ | $\circ$         | $\circ$                  | $\circ$       | $\circ$         | $\circ$        | $\circ$                         | $\circ$      | $\circ$ |         | 04E+19      | -3.18E+17       | ┙<br>.74E+15 | .34E+14       | $24E+12$      | $\circ$              | $\circ$           | $\circ$     | $\circ$     |              | $\circ$    $\circ$ |                                 | $\circ$     | $\circ$     | $\circ$       | $\circ$   $\circ$                       |              | $\circ$ |         |
| 2.57E+02    | .33E+02      | Ν<br>$-95E+01$ | N<br>72E+00      | $\circ$                           | $\circ$     | $\circ$     | $\circ$     | $\circ$     | $\circ$           | $\circ$         | $\circ$                  | $\circ$       | $\circ$         | $\circ$        | $\circ$                         | $\circ$      | $\circ$ |         | ݭ<br>75E+18 | 8.56E+16        | ė<br>38E+15  | 19E+13        | $\circ$       | 00                   |                   | $\circ$     | $\circ$     | $\circ$      | $\circ$            | $\circ$                         | $\circ$     | $\circ$     | $\circ$       | $\circ$                                 | $\circ$      | $\circ$ |         |
| 1.85E+02    | ω<br>81E+01  | ω<br>28E+00    | $\circ$          | $\circ$                           | $\circ$     | $\circ$     | $\circ$     | $\circ$     | $\circ$           | $\circ$         | $\circ$                  | $\circ$       | $\circ$         | $\circ$        | $\circ$                         | $\circ$      | $\circ$ |         | م<br>41E+17 | Ļ.<br>43E+16    | 15E+14       | $\circ$       | $\circ$       | $\circ$              | $\circ$           | $\circ$     | $\circ$     | $\circ$      | $\circ$            | $\circ$                         | $\circ$     | $\circ$     | $\circ$       | $\circ$                                 | $\circ$      | $\circ$ |         |
| 4.90E+01    | ω<br>.97E+00 | $\circ$        | $\circ$          | $\circ$                           | $\circ$     | $\circ$     | $\circ$     | $\circ$     | $\circ$           | $\circ$         | $\circ$                  | $\circ$       | $\circ$         | $\circ$        | $\circ$                         | $\circ$      | $\circ$ |         | 47E+17      | $.12E + 1$<br>Ġ | $\circ$      | $\circ$       | $\circ$       | $\circ$              | $\circ$   $\circ$ |             | $\circ$     | $\circ$      | $\circ$            | $\circ$                         | $\circ$     | $\circ$     | $\circ$       | $\circ$                                 | $\circ$      | $\circ$ |         |
| 4<br>81E+00 | $\circ$      | $\circ$        | $\circ$          | $\circ$                           | 0           | っ           | 0           | $\circ$     | $\circ$           | 0               | っ                        | $\circ$       | $\circ$         | $\circ$        | 0                               | っ            | っ       |         | $-08E+16$   | $\circ$         | 0            | $\circ$       | 0             | $\circ$              | $\circ$           | 0           | $\circ$     | 0            | $\circ$            | $\circ$                         | っ           | 0           | 0             | $\circ$                                 | 0            |         |         |

<span id="page-138-0"></span>Figura C.1: Matriz G evaluadas con 4 valores del número de Fourier.

C Matriz G 125

| 3.31E-02                      | 1.38E-01   | 2.36E-01     | 3.16E-01       | 3.69E-01      | 3.88E-01       | 3.68E-01                | 3.08E-01                        | 2.09E-01 | 7.62E-02        | 8.25E-02                  | 2.57E-01 | 4.35E-01                 | E.04E-01 | E-011                   | 8.70E-01                | 9.50E-01 | 1.00E+00          | $\overline{a}$ | 4.02E-03                     | 1.28E-01                 | 1.37E-01                      | 4.29E-03    | L42E-01     | 1.53E-01       | 4.58E-03                | 1.62E-01    | 1.76E-01      | 4.86E-03  | 1.94E-01                                | 2.15E-01    | 4.76E-03  | 2.57E-01     | 3.00E-01          | $0.00E+00$                      | 5.00E-01                        | $1.00E+00$ | 곱 |
|-------------------------------|------------|--------------|----------------|---------------|----------------|-------------------------|---------------------------------|----------|-----------------|---------------------------|----------|--------------------------|----------|-------------------------|-------------------------|----------|-------------------|----------------|------------------------------|--------------------------|-------------------------------|-------------|-------------|----------------|-------------------------|-------------|---------------|-----------|-----------------------------------------|-------------|-----------|--------------|-------------------|---------------------------------|---------------------------------|------------|---|
| -9.13E-01                     | -8.44E-01  | FO-386'9-    | -4.95E-01      | $-2.58E - 01$ | $-1.29E - 0.2$ | 2.14E-01                | 4.01E-01                        | 5.34E-01 | E.03E-01        | 6.09E-01                  | 5.59E-01 | 4.68E-01                 | ω        |                         | 1.27E-01                | ŢЛ       |                   |                |                              | -8.16E-01                | 6.10E-01                      | 1.36E+00    |             | -5.40E-01      | $-1.22E+00$             | -6.85E-01   | 4.60E-01      | 1.07E+00  | E-11E-01                                | -3.63E-01   | -8.84E-01 | ůг           |                   | ഗ                               | 5.00E-01                        |            |   |
|                               |            |              |                |               |                |                         |                                 |          |                 |                           |          |                          | S2E-01   | 32E-01                  | ω                       | .00E-02  | $\circ$           |                |                              |                          |                               |             | LO-3ES.     |                |                         |             |               |           |                                         |             | ģη        | 33E-01       | 33E-01            | LD-379.<br>ω                    |                                 | $\circ$    |   |
| -3.56E-01                     | 1.89E-02   | 3.29E-01     | ņ<br>L0-34E-01 | 6.87E-01      | 7.32E-01       | 7.04E-01                | 6.21E-01                        | 5.07E-01 | 3.82E-01        | 2.64E-01                  | 1.65E-01 | 9.09E-02                 | 4.23E-02 | 52E-02                  | .33E-03                 |          | $\circ$ lo        |                | $-1.49E+OO$ $-1.10E+OO$      | 5.46E+00                 | 5.97E+00                      | 9.62E-01    | $-4.00E+00$ | 4.41E+00       | -8.23E-01               | 2.69E+00    | 3.02E+00      | 6.78E-01  | -1.56E+00                               | $-1.81E+00$ | .21E-01   | ō<br>.48E-01 | ò<br>$.00E-01$    | $33E-01$                        | $\circ$                         | $\circ$    |   |
| 9.11E-01                      | 9.57E-01   | 9.09E-01     | 7.98E-01       | ō<br>53E-01   | 5.00E-01       | 3.58E-01                | 2.38E-01                        | 1.47E-01 | $8.24E - 02$    | 4.14E-02                  | 1.80E-02 | 6.48E-03                 | 74E-03   | N<br>167E-04            | $\circ$                 |          | $\circ$ lo        |                | 2.51E+01                     | 1.58E+01                 | $-4.72E+00$                   | $-1.56E+01$ | -1.01E+01   | 2.17E+00       | 8.65E+00                | 5.82E+00    | $-6.03E - 01$ | -3.95E+00 | $-2.80E+00$                             | -1.48E-01   | 1.18E+00  | 6<br>14E-01  | 2.67E-01          | $\circ$                         | $\circ$                         | $\circ$    |   |
| 9.04E-01                      | 7.04E-01   | 5.18E-01     | 3.60E-01       | Ņ<br>:35E-01  | 1.44E-01       | $8.18E - 02$            | 4.28E-02                        | 2.03E-02 | 8.55E-03        | 3.09E-03                  | 9.04E-04 | 1.93E-04                 | .29E-05  |                         |                         |          |                   |                | 2.44E+01                     | $-3.18E+01$              | $-4.26E+01$                   | $-1.49E+01$ | 1.41E+01    | 2.02E+01       | 8.05E+00                | $-4.64E+00$ | $-7.66E+00$   | -3.56E+00 | LO-3529                                 | 1.81E+00    | 1.02E+00  | :29E-01      |                   |                                 |                                 |            |   |
| $\dot{\mathsf{m}}$<br>.78E-01 | 2.44E-01   | 1.49E-01     | 8.55E-02       | 4.60E-02      | 2.29E-02       | $1.05E-02$              | $4.30E-03$                      | 1.56E-03 | 4.80E-04        | 1.19E-04                  | 2.11E-05 | 2.03E-06                 |          |                         | $\circ$   $\circ$       | $\circ$  | $\circ$           |                | $-1.11E+02$                  | -8.92E+01                | $-7.29E+00$                   | 4.38E+01    | ω<br>78E+01 | 6.67E+00       | $-1.30E+01$             | $-1.25E+01$ | -3.67E+00     | 2.02E+00  | 2.52E+00                                | 1.11E+00    | 2.03E-01  |              |                   | $\circ$  0 0                    |                                 | $\circ$    |   |
| ە<br>.23E-02                  | 5.05E-02   | 2.60E-02     | 1.25E-02       | G<br>.55E-03  | Ņ<br>25E-03    | 8.17E-04                | 2.60E-04                        | 6.99E-05 | 1.49E-05        | 2.27E-06                  | 1.85E-07 |                          |          |                         | $\circ$ $\circ$ $\circ$ | $\circ$  | $\circ$           |                | $-1.47E+02$                  | 3.67E+01                 | 1.02E+02                      | 5.86E+01    | ώ<br>20E+00 | $-2.73E+01$    | $-1.81E+01$             | $-2.68E+00$ | 3.96E+00      | 3.31E+00  | 1.19E+00                                | 1.85E-01    |           |              |                   | $\circ$ $\circ$ $\circ$         |                                 | $\circ$    |   |
| 1.48E-02                      | 6.92E-03   | 3.01E-03     | 1.21E-03       | 4.40E-04      | 1.43E-04       | 4.07E-05                | 90-369.6                        | 1.82E-06 | 2.42E-07        | 1.70E-08                  |          | $\circ$                  |          | $\circ$ lol             | $\circ$                 | $\circ$  | $\circ$           |                | 1.57E+02                     | 1.97E+02                 | 7.46E+01                      | $-2.82E+01$ | $-4.86E+01$ | $-2.33E+01$    | -6.93E-02               | 6.56E+00    | 4.16E+00      | 1.27E+00  | 1.70E-01                                |             | $\circ$   |              |                   | $\circ$ $\circ$ $\circ$         | $\circ$                         | $\circ$    |   |
| 1.66E-03                      | 6.60E-04   | 2.41E-04     | 7.99E-05       | 2.36E-05      | 6.04E-06       | $1.29E - 06$            | 2.17E-07                        | 2.56E-08 |                 | $\frac{0}{1.59E-09}$      | $\circ$  | $\overline{\phantom{0}}$ |          | $\circ$ $\circ$ $\circ$ |                         | $\circ$  | ∣⇔                |                | 3.31E+02                     | 7.01E+01                 | -7.66E+01                     | $-7.71E+01$ | $-2.69E+01$ | 4.73E+00       | 9.86E+00                | 5.08E+00    | 1.35E+00      | 1.59E-01  |                                         | $\circ$     | $\circ$   |              |                   | $\circ$ $\circ$ $\circ$         | $\circ$                         | $\circ$    |   |
|                               |            |              |                |               |                |                         |                                 |          |                 |                           |          | $\circ$                  |          |                         | $\circ$ $\circ$ $\circ$ | $\circ$  | $\circ$           |                |                              |                          |                               |             |             |                |                         |             |               |           |                                         | 00          | $\circ$   |              |                   | $\circ$ $\circ$ $\circ$         | $\circ$                         | $\circ$    |   |
| 1.34E-04                      | 4.50E-05   | 1.37E-05     | 3.69E-06       | 8.62E-07      | 1.67E-07       | 2.54E-08                | 2.70E-09                        | 1.50E-10 |                 | $\circ$ $\circ$ $\circ$   |          | $\circ$                  | $\circ$  | $\circ$                 | $\circ$                 | $\circ$  | $\circ$           |                |                              | $-1.57E+02$              | $-1.12E+02$                   | $-2.70E+01$ | $23E+01$    | 1.39E+01       | $6.05E+00$              | 1.42E+00    | 1.50E-01      |           | $\circ$ l $\circ$ l                     | $\circ$     | $\circ$   | $\circ$      | $\circ$           | $\circ$                         | $\circ$                         | $\circ$    |   |
| 7.96E-06                      | 2.23E-06   | 5.55E-07     | 1.19E-07       | 2.12E-08      | 2.93E-09       | 2.82E-10                | $1.42E-11$                      | $\circ$  |                 | $\circ$ $\circ$           | $\circ$  | $\circ$                  |          |                         | $\circ$ $\circ$ $\circ$ | $\circ$  | $\circ$           |                |                              |                          | $-2.09E+01$                   | 2.34E+01    | 1.88E+01    | 7.08E+00       | $1.49E+00$              | .42E-01     | $\circ$       |           | $\circ$   $\circ$                       | $\circ$     | $\circ$   |              |                   | $\circ$ $\circ$ $\circ$ $\circ$ |                                 | $\circ$    |   |
| 3.50E-07                      | 8.07E-08   | 1.60E-08     | 2.62E-09       | ω<br>34E-10   | 2.95E-11       | $1.35E-12$              | $\circ$                         |          |                 | $\circ \circ \circ \circ$ |          |                          |          |                         | 00000                   |          | $\circ$           |                | 2.07E+01 -2.79E+02 -1.88E+02 | $-1.50E+02$ $-5.71E+00$  | 3.87E+01                      | 2.45E+01 9  | 8.16E+00    | 1.55E+00       | 1.35E-01                | $\circ$     |               |           | $\circ$ $\circ$ $\circ$ $\circ$         |             |           |              |                   | $\circ \circ \circ \circ \circ$ |                                 | $\circ$    |   |
| 14E-08                        | 10E-09     | 19E-10       | 77E-11         | $.06E-12$     | .29E-13        |                         | $\circ$   $\circ$               |          |                 | $\circ$ $\circ$ $\circ$   | $\circ$  | $\circ$                  |          |                         | $\circ$ $\circ$ $\circ$ |          | $\circ$   $\circ$ |                | Z<br>23E+01                  | $\overline{5}$<br>89E+01 | $\overline{\omega}$<br>11E+01 | 29E+00      | 00+319      | 29E-01         | $\circ$                 | $\circ$     | $\circ$       |           | $\circ$   $\circ$                       | $\circ$     | $\circ$   |              |                   | $\circ$ $\circ$ $\circ$         |                                 | $\circ$    |   |
| 2.70E-10                      | 3.84E-11   | 4<br>.21E-12 | ω<br>.18E-13   | $.24E-14$     |                |                         | $\circ$ $\circ$ $\circ$ $\circ$ | $\circ$  |                 | $\circ$   $\circ$         | $\circ$  | $\circ$                  | $\circ$  |                         | 0000                    |          |                   |                | 8.48E+01                     | 3.87E+01                 | 1.05E+01                      | 1.67E+00    | .24E-01     |                | $\circ$ $\circ$ $\circ$ |             | $\circ$       |           | $\circ$   $\circ$                       | $\circ$     | $\circ$   |              |                   |                                 | $\circ$ $\circ$ $\circ$ $\circ$ | $\circ$    |   |
| 4.55E-12                      | $4.67E-13$ | ω<br>29E-14  | .19E-15        |               |                |                         | $\circ$ $\circ$ $\circ$ $\circ$ | $\circ$  |                 | $\circ$ $\circ$           | $\circ$  | $\circ$                  | $\circ$  |                         | $\circ$ $\circ$         | $\circ$  | $\circ$           |                | 4.73E+01                     | 1.17E+01                 | 1.73E+00                      | $-19E-01$   |             | $\circ$   0    |                         | $\circ$     | $\circ$       |           | $\circ$ I $\circ$ I                     | $\circ$     | $\circ$   |              |                   |                                 | $\circ$ $\circ$ $\circ$ $\circ$ | $\circ$    |   |
| 5.14E-14                      | 3.39E-15   | Ĥ<br>15E-16  | $\circ$        |               |                | $\circ$ $\circ$ $\circ$ | $\circ$                         |          | $\circ$ $\circ$ | $\circ$                   | $\circ$  | $\circ$                  | $\circ$  | $\circ$                 | $\circ$                 | $\circ$  | $\circ$           |                | 1.30E+01                     | 1.79E+00                 | 1.15E-01                      | $\circ$     | $\circ$     | $\circ$        | $\circ$                 | $\circ$     | $\circ$       | $\circ$   | $\circ$                                 | $\circ$     | $\circ$   | $\circ$      | $\circ$           | $\circ$                         | $\circ$                         | $\circ$    |   |
| $\omega$<br>SOE-16            | 1.12E-17   | $\circ$      | $\circ$        |               |                |                         | 0000                            |          |                 | $\circ$   o  o            |          | $\circ$                  |          |                         | $\circ$ $\circ$ $\circ$ |          | $\circ$   $\circ$ |                | 84E+00                       | 1.12E-01                 | $\circ$                       | $\circ$     |             | $\circ$ lololo |                         |             |               |           | $\circ$ $\circ$ $\circ$ $\circ$ $\circ$ |             | $\circ$   |              | $\circ$   $\circ$ | $\overline{\phantom{0}}$        | $\circ$                         | $\circ$    |   |
| ۳<br>L-380.<br>$\infty$       | $\circ$    | 0            | $\circ$        | $\circ$       | $\circ$        | $\circ$                 | $\circ$                         | $\circ$  | $\circ$         | 0                         | 0        | $\circ$                  | $\circ$  | $\circ$                 | 0                       | $\circ$  | $\circ$           |                | ص<br>L0-380                  | 0                        | 0                             | $\circ$     | $\circ$     | $\circ$        | $\circ$                 | $\circ$     | $\circ$       | $\circ$   | $\circ$                                 | 0           | $\circ$   | 0            | $\circ$           | 0                               | $\circ$                         |            |   |

<span id="page-139-0"></span>Figura C.2: Matriz G evaluadas con 4 valores del número de Fourier, continuación.

C Matriz G 126

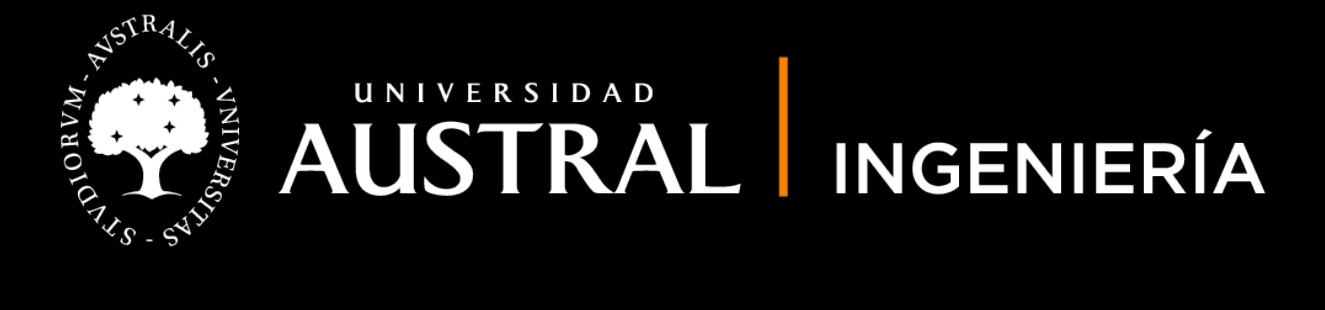